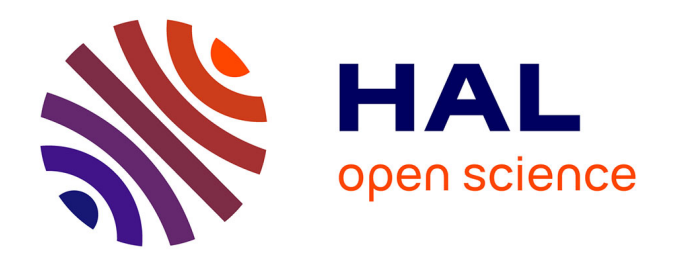

# **Optimisation de Gammes: Application à la Conception des Machines Synchrones à Concentration de Flux**

Bill Sesanga N'Tshuika

### **To cite this version:**

Bill Sesanga N'Tshuika. Optimisation de Gammes: Application à la Conception des Machines Synchrones à Concentration de Flux. Sciences de l'ingénieur [physics]. Université de Grenoble, 2011. Français.  $NNT: .$  tel-00627024

# **HAL Id: tel-00627024 <https://theses.hal.science/tel-00627024>**

Submitted on 27 Sep 2011

**HAL** is a multi-disciplinary open access archive for the deposit and dissemination of scientific research documents, whether they are published or not. The documents may come from teaching and research institutions in France or abroad, or from public or private research centers.

L'archive ouverte pluridisciplinaire **HAL**, est destinée au dépôt et à la diffusion de documents scientifiques de niveau recherche, publiés ou non, émanant des établissements d'enseignement et de recherche français ou étrangers, des laboratoires publics ou privés.

# UNIVERSITÉ DE GRENOBLE

#### THÈSE

pour obtenir le grade de DOCTEUR DE L'UNIVERSITÉ DE GRENOBLE Spécialité: Génie Électrique Arrêté ministériel : 7 août 2006

Présentée par SESANGA N'TSHUIKA

Thèse dirigée par Fréderic WURTZ et codirigée par Albert FOGGIA

préparée au sein du Laboratoire de Génie Électrique de Grenoble (G2ELab) dans l'École Doctorale: Électronique, Électrotechnique, Automatique et Traitement du Signal (EEATS)

## Optimisation de Gammes: Application à la Conception des Machines Synchrones à Concentration de Flux

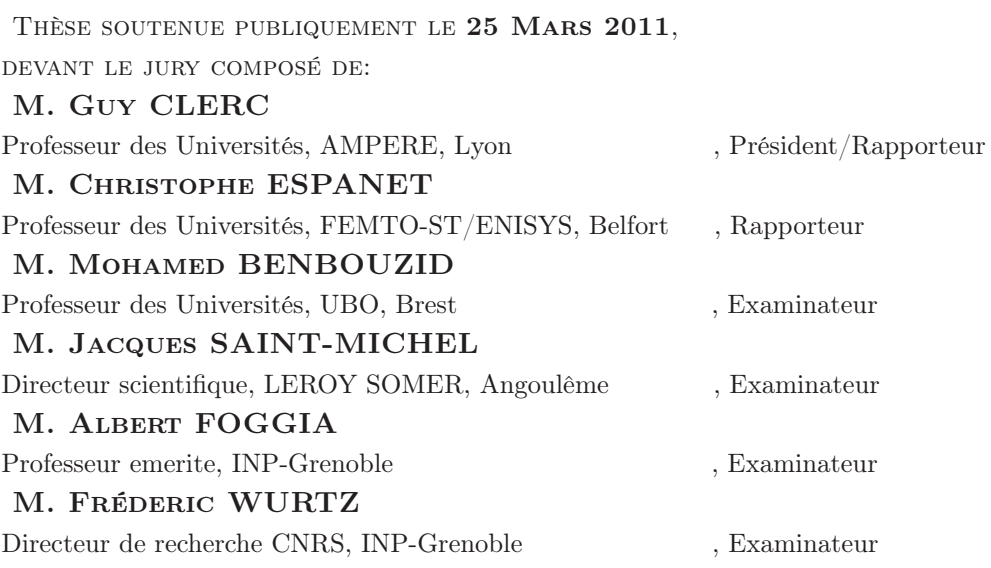

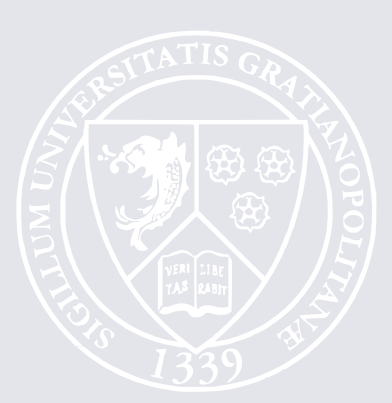

*A mon père Patrice SESANGA A ma mère madeleine KAMOZI A mes frères et soeurs*

*A ma chérie Liliane UMUBYEYI*

# Table des matières

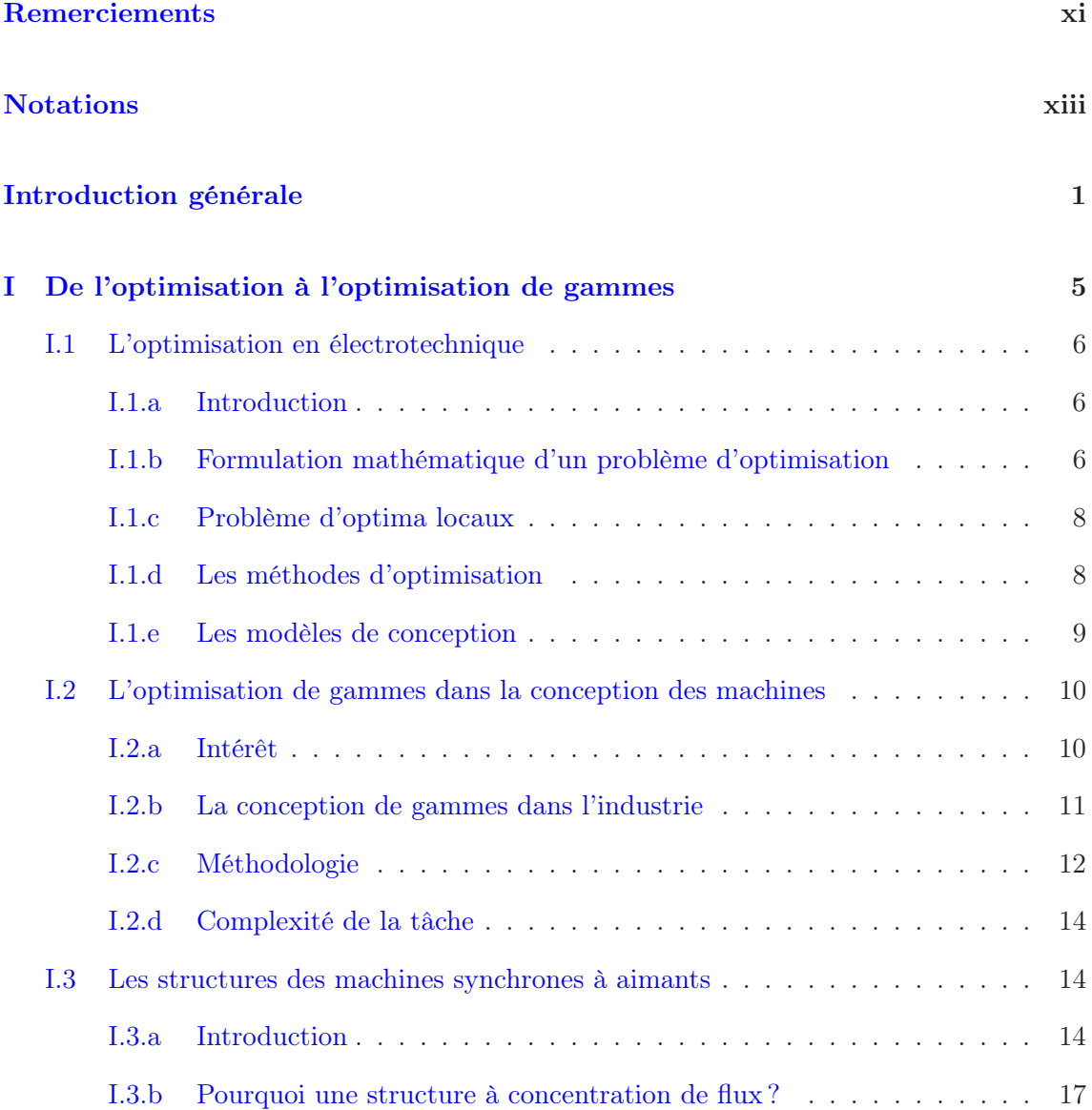

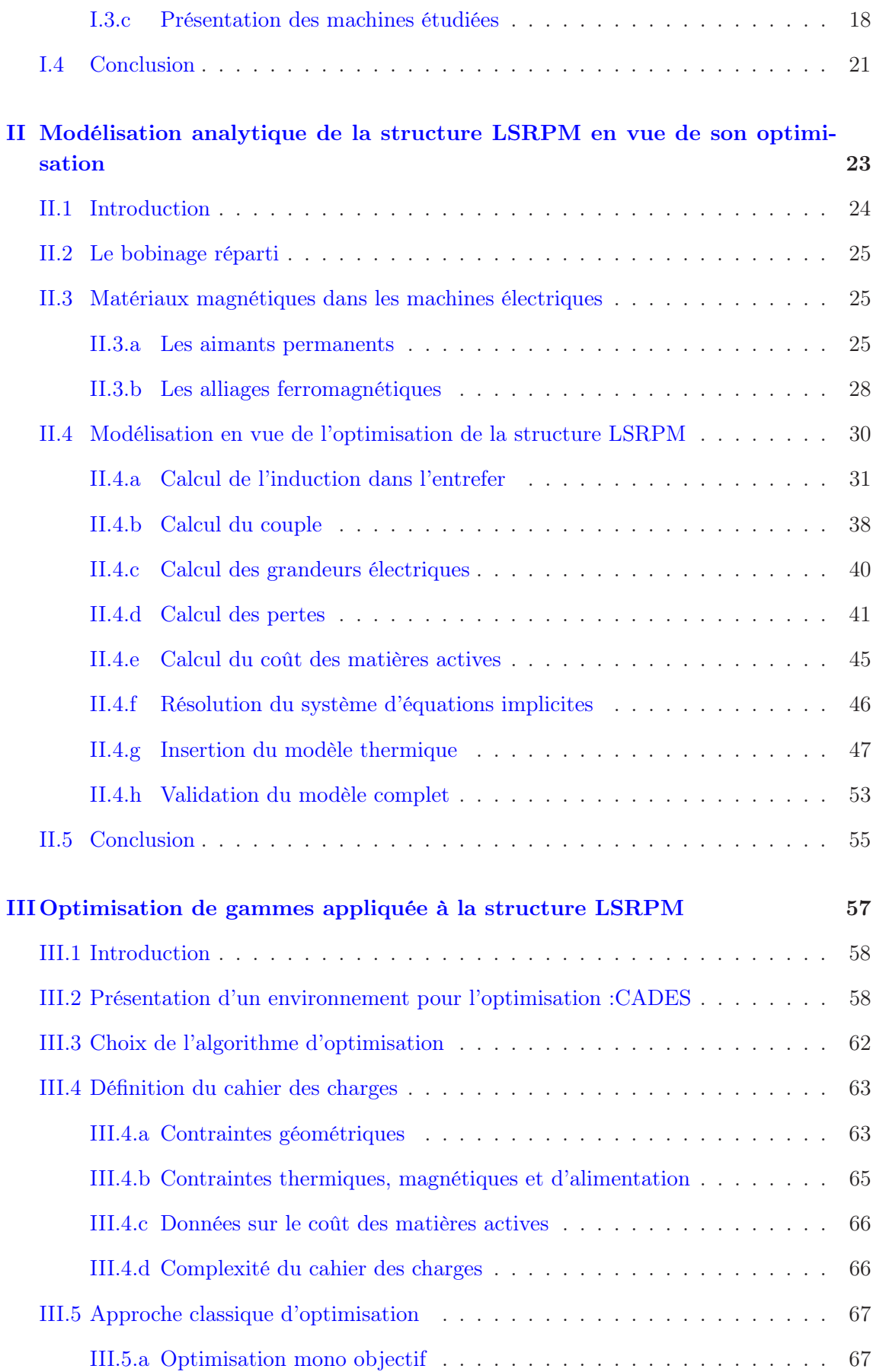

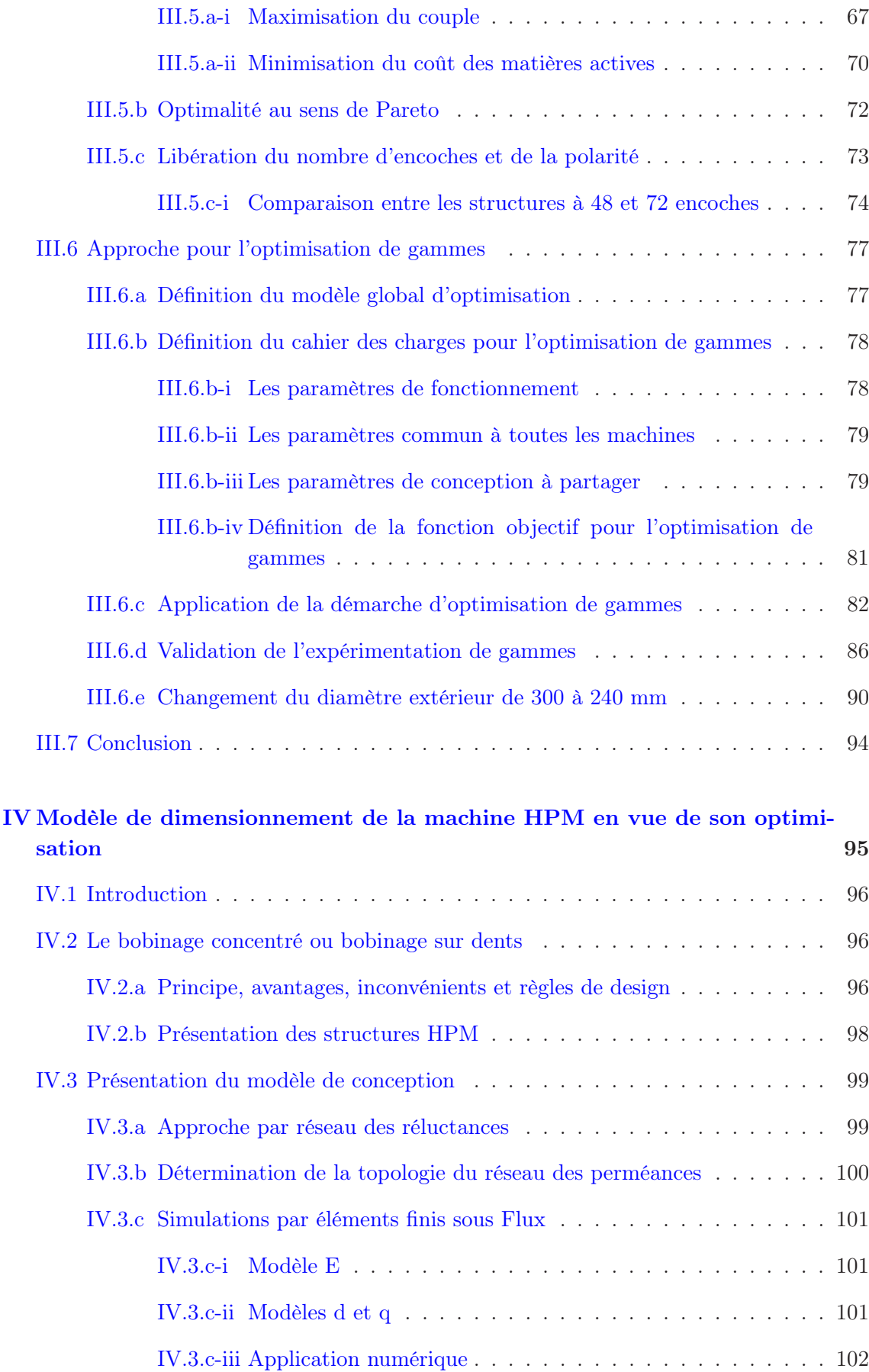

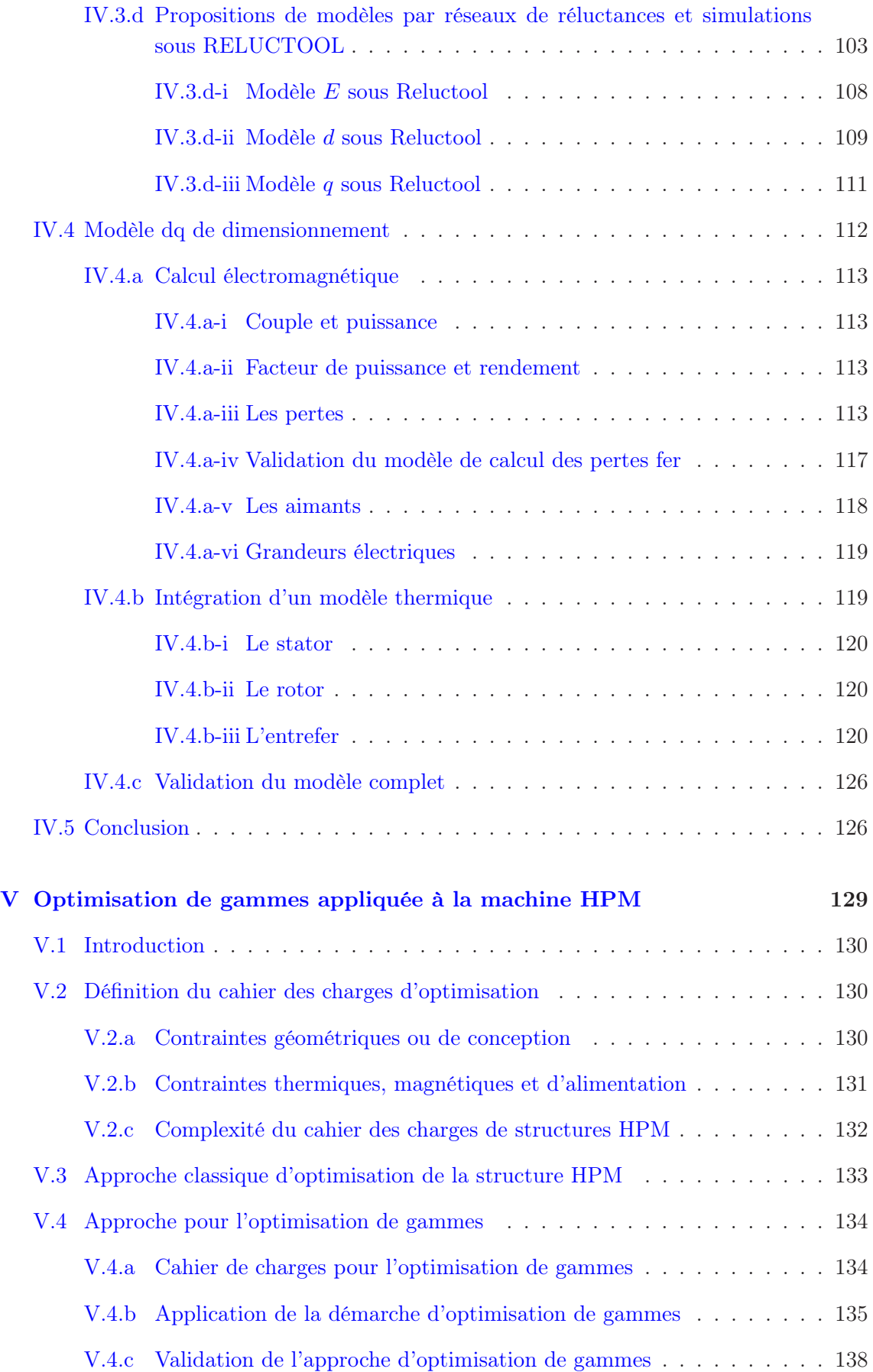

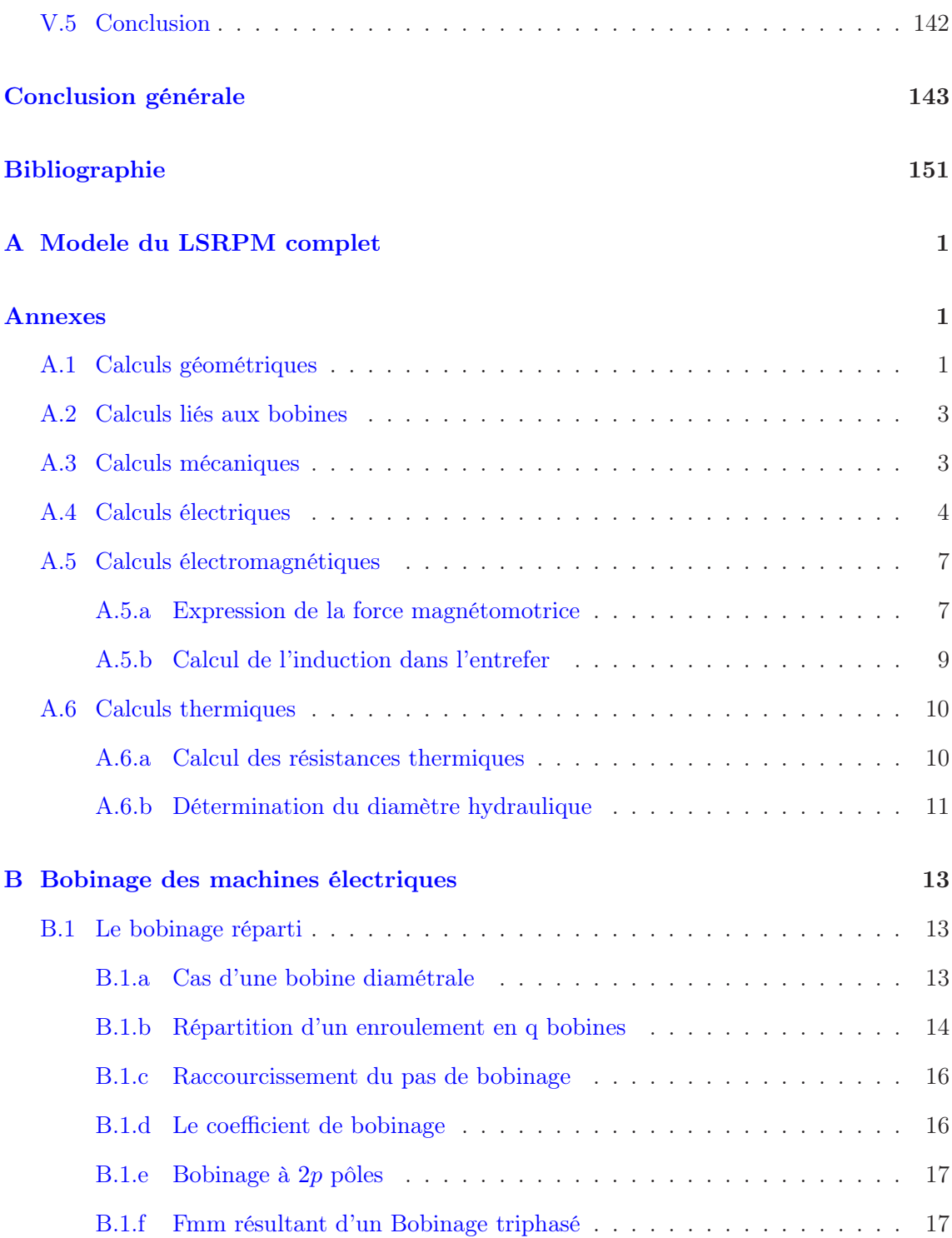

## Remerciements

<span id="page-11-0"></span>Les travaux exposés dans cette thèse sont les résultats d'une collaboration entre l'entreprise moteurs LEROY-SOMER et le laboratoire G2ELAB dans le cadre d'une bourse CIFRE financée par l'ANRT.

Je remercie mes encadrants universitaires, monsieur F. WURTZ, directeur de recherche au CNRS ainsi que le Professeur A. FOGGIA pour m'avoir fait partager leurs connaissances durant ces 3 années de thèse.

Je remercie aussi mes responsables industriels pour la confiance qu'ils m'ont témoigné en me confiant ce sujet de thèse. J'adresse mes remerciements plus particulièrement à monsieur J. SAINT-MICHEL, directeur scientifique chez moteurs LEROY-SOMER pour ses nombreuses remarques jamais anodines. Je remercie également messieurs F. PELTIER et C. PLASSE, respectivement directeur technique et directeur innovation chez LEROY-SOMER, qui malgré la distance entre les sites industriels et universitaire ont mis en place une organisation permettant d'avoir des échanges réguliers.

Je remercie A. MARINO et M. LABONNE pour l'accueil sympathique qu'ils m'ont réservé lors de mes déplacements à Angoulême. Mais aussi, de m'avoir fait partager leurs connaissances en électrotechnique.

J'adresse mes remerciements à tous les membres du jury, en commençant par le Professeur G. CLERC pour m'avoir fait l'honneur d'être rapporteur et président de jury. Je remercie aussi le Professeur C. ESPANET d'avoir accepté d'être un de rapporteurs de ma thèse. Je remercie le Professeur M. BENBOUZID d'avoir traversé la France pour assister à ma soutenance et pour ses nombreuses remarques pertinentes.

Je ne saurais énumérer tout le monde, tellement il y a des personnes à remercier. Je dirai tout simplement que ces 3 années passées au G2ELAB ont été d'une grande richesse, aussi bien sur le plan scientifique qu'humain. C'est pourquoi, je tiens à remercier l'ensemble du personnel du G2ELAB pour l'accueil chaleureux qu'il m'a réservé.

A ma famille, je dis merci pour son soutien quotidien et continu durant toute ma scolarité. Enfin, je remercie ma compagne Liliane pour son soutien et la patience dont elle a su faire preuve durant ces années de thèse.

# Notations

### <span id="page-13-0"></span>Variables et paramètres géométriques :

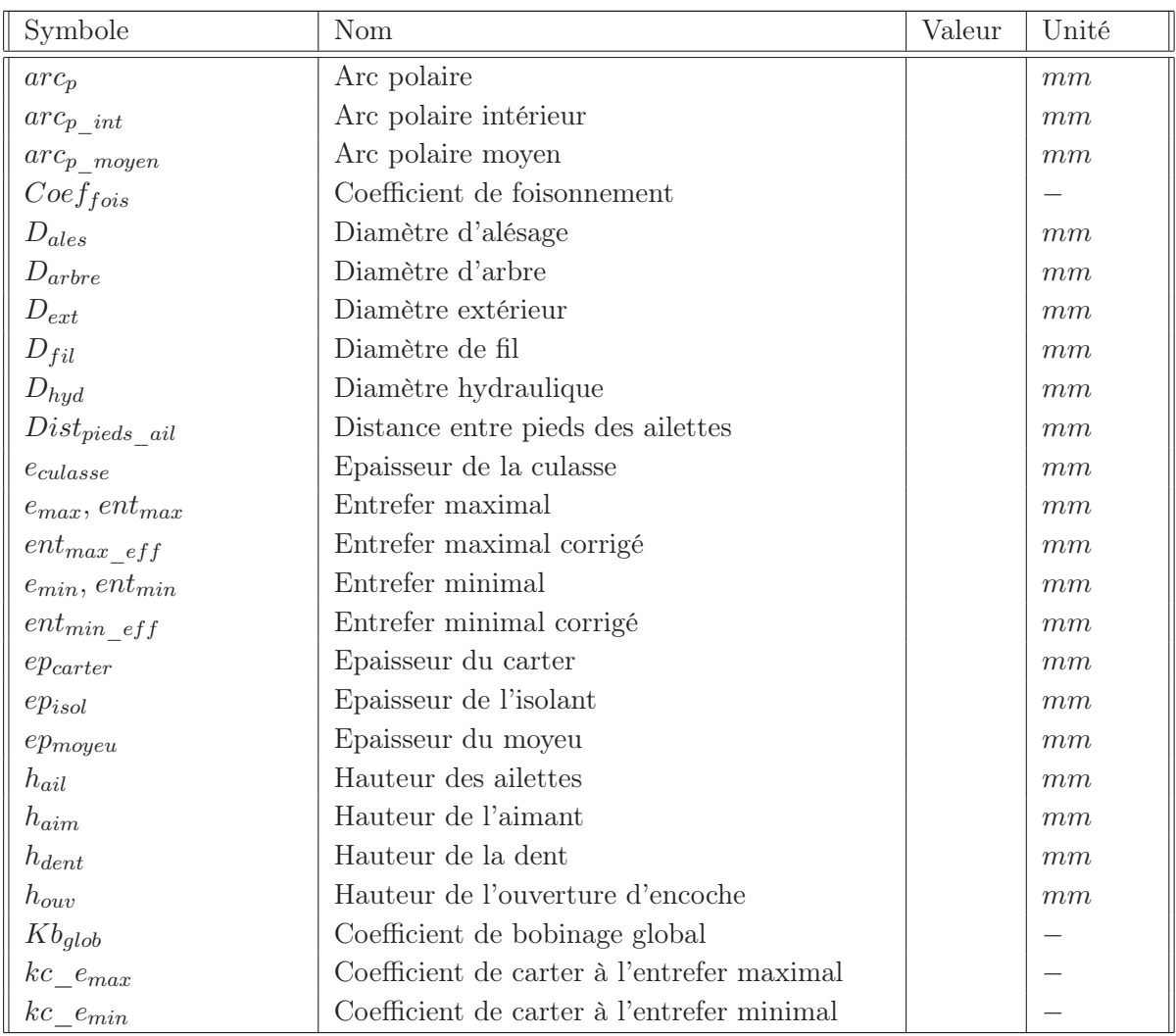

 $\cdots$  suite page suivante  $\cdots$ 

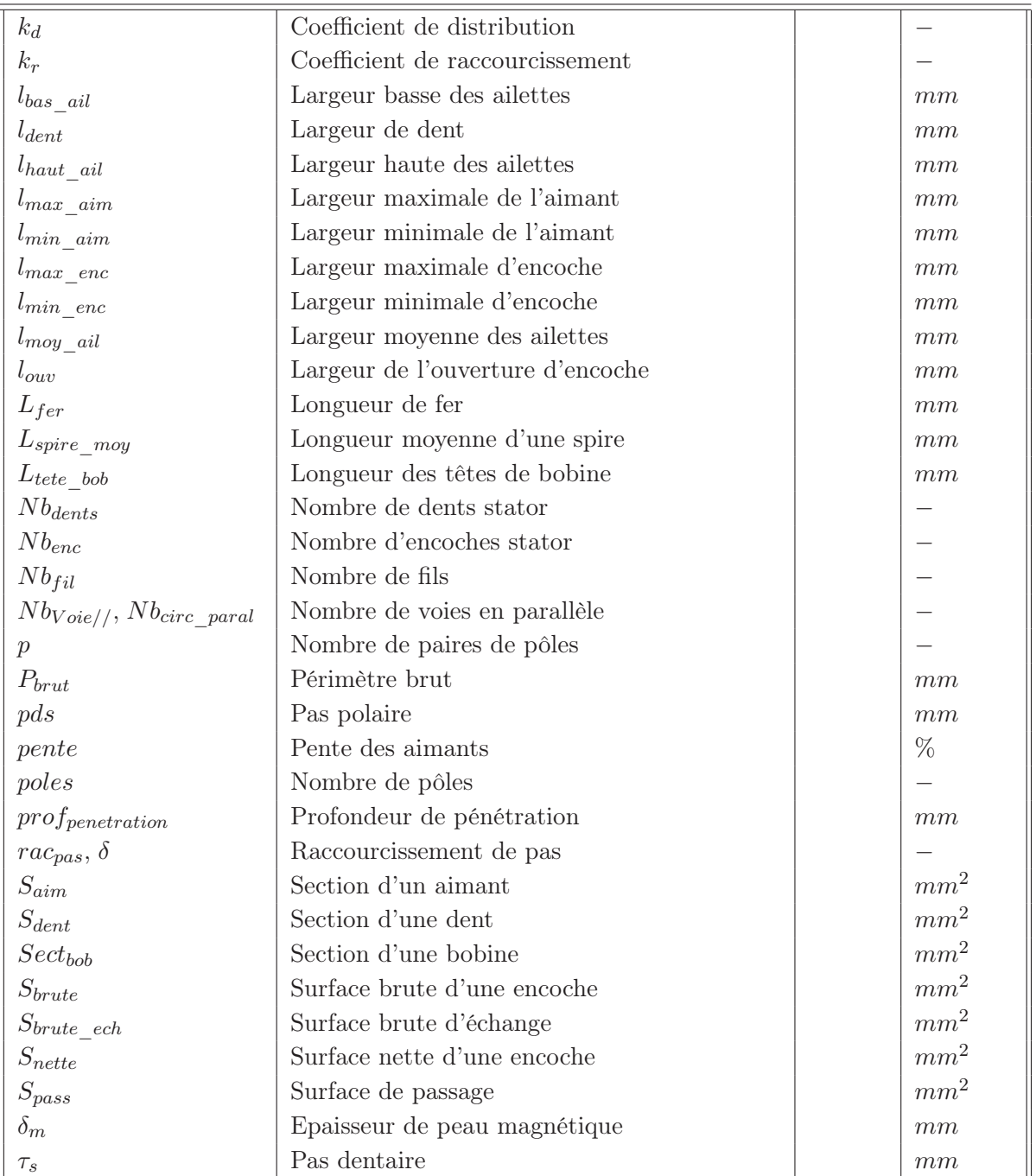

 $\cdot\cdot\cdot$ suite de la page précédente $\cdot\cdot\cdot$ 

### Variables et paramètres magnétiques, mécaniques et électriques :

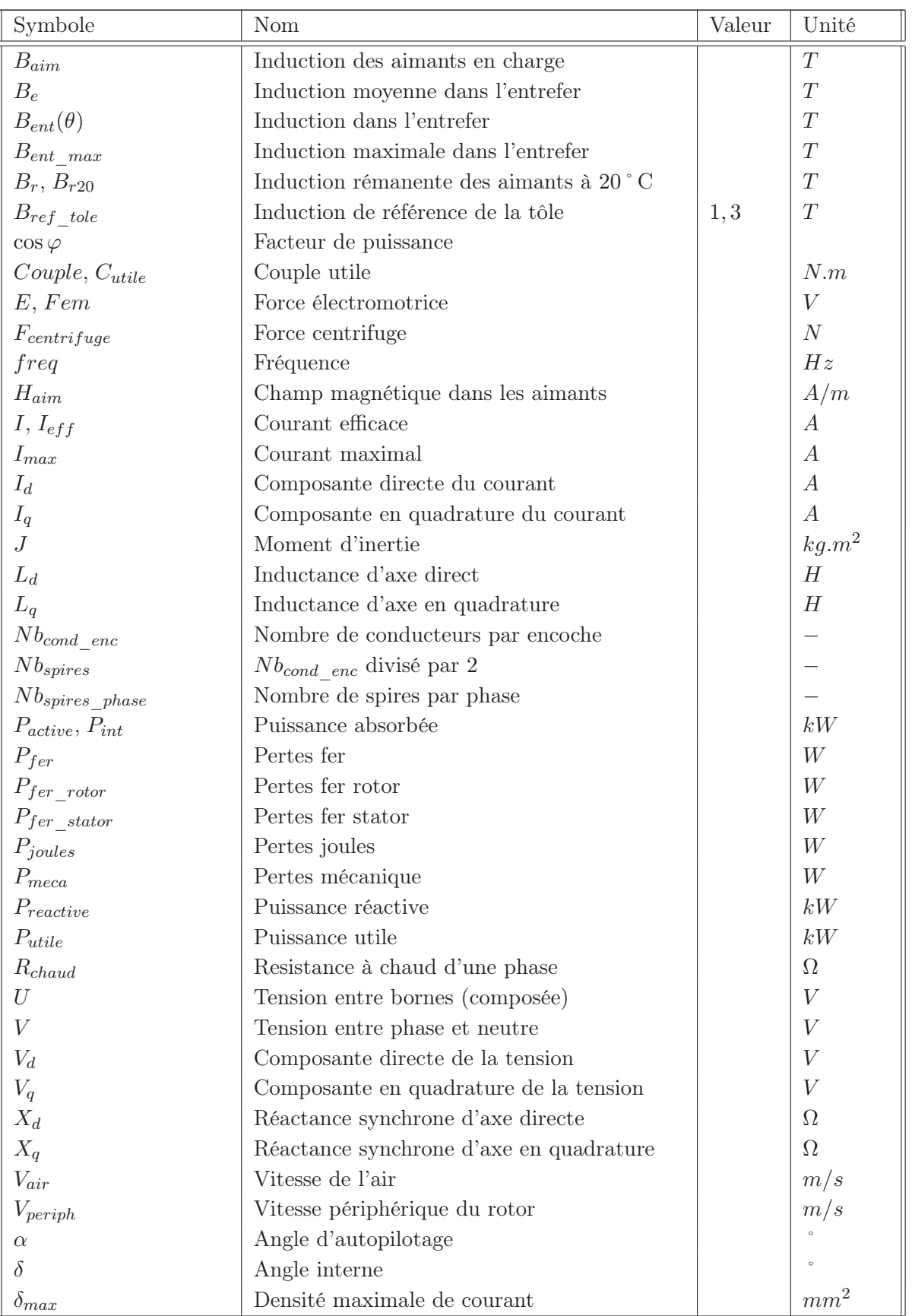

 $\overline{\cdots}$  suite page suivante  $\cdots$ 

| $\Phi_{ent}$                | Flux d'entrefer                        |                | <b>W</b> b     |
|-----------------------------|----------------------------------------|----------------|----------------|
| $\Phi_e$                    | Flux moyen d'entrefer, flux à vide     |                | W <sub>b</sub> |
| $\Phi_f$                    | Flux de fuite coté moyeu               |                | <i>Wb</i>      |
| $\Phi_{f3}$                 | Flux de fuite tridimensionnel          |                | <b>W</b> b     |
| $\eta$                      | Rendement                              |                | $\%$           |
| $\mu_0$                     | Perméabilité du vide                   | $4\pi 10^{-7}$ | $Hm^{-1}$      |
| $\mu_{aim}$                 | Perméabilité rélative de l'aimant      |                |                |
| $\mu_r$                     | Perméabilité du fer                    |                |                |
| $\mu_{ref\_tole}$           | Perméabilité de référence de la tôle   | 4800           |                |
| $\rho_{cu}$                 | Résistivité du cuivre à 20 $\degree$ C |                | $\Omega.m$     |
| $\sigma_{arbre}$            | Contrainte sur l'arbre                 |                | MPa            |
| $\sigma_{approx\_queue}$    | Contrainte sur la queue d'aronde       |                | MPa            |
| $\omega$                    | Pulsation électrique                   |                | rad/s          |
| $\Omega$                    | Vitesse de rotation                    |                | tr/min         |
| $\psi_{aimant}, \Phi_{aim}$ | Flux des aimants                       |                | <i>Wb</i>      |
| $\psi_d$ , $\Phi_d$         | Flux d'axe directe                     |                | <i>Wb</i>      |
| $\psi_q$ , $\Phi_q$         | Flux d'axe en quadrature               |                | Wb             |
| $\Re_{ent}$                 | Réluctance d'entrefer                  |                | $H^{-1}$       |

· · ·suite de la page précédente · · ·

## Variables et paramètres thermiques et aérauliques :

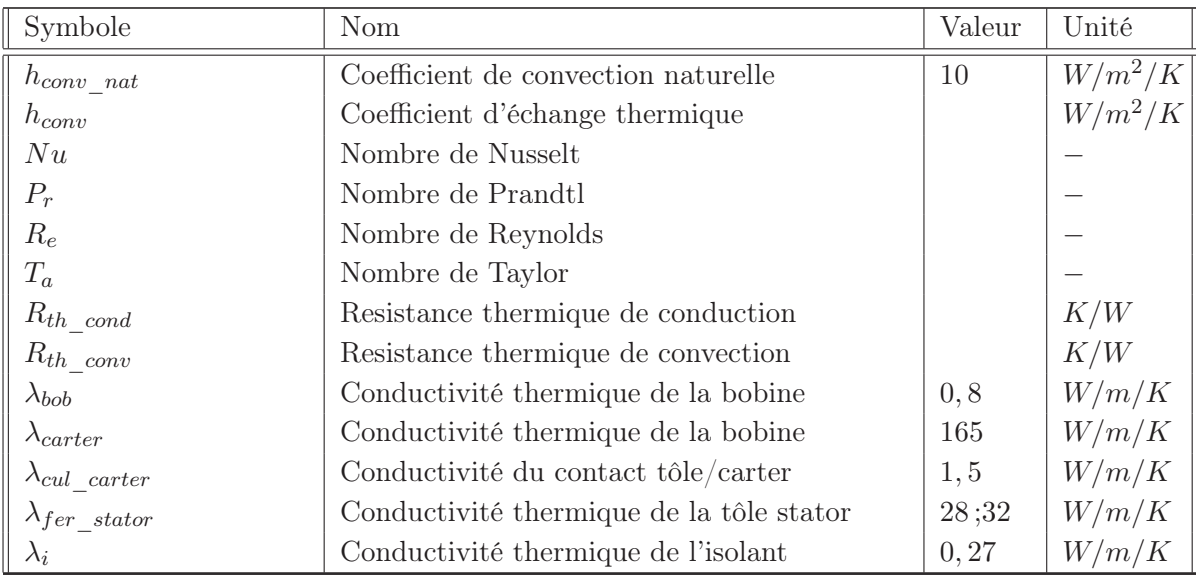

## Introduction générale

<span id="page-17-0"></span>Depuis le milieu des années 90, on observe un intérêt croissant des constructeurs de machines électriques pour les machines synchrones à aimants permanents. Cet engouement est dû à plusieurs facteurs d'ordre économique, technique et normatif. D'un point de vue économique, la baisse du coût des aimants, accompagnée de l'amélioration sensible de leurs performances ont rendu possible leur usage dans d'autres applications que celles liées à l'industrie de pointe à très haute valeur ajoutée.

Techniquement, l'utilisation des aimants permanents offre une plus grande modularité dans la réalisation des machines synchrones et permet de réaliser des machines extrêmement compactes. Ainsi, ces machines ont un couple massique plus élevé que les machines asynchrones traditionnelles. De nos jours, la compacité est très recherchée dans la quasi totalité des applications, surtout dans celles liées au transport et aux énergies renouvelables (traction ferroviaire, véhicules hybrides ou tout électrique, transport urbain, éolienne et hydrolienne . . . ).

La localisation des sources de chaleur de ces machines facilite énormément leur refroidissement. En effet, les pertes des machines synchrones à aimants sont essentiellement situées au stator, c'est à dire à la périphérie, alors que les machines asynchrones peuvent présenter des températures plus élevées dans la cage. Il faut aussi noter que ces machines développent en général des pertes négligeables au rotor. Ainsi, elles ont un meilleur bilan de puissance, donc un rendement plus élevé que les machines asynchrones. Cette différence est d'autant plus prononcée que la vitesse de la machine est faible. Ces machines sont donc beaucoup plus aptes à satisfaire aux nouvelles et futures normes en rendement (IE3 et IE4) [\[1\]](#page-163-1).

Pour toutes ces raisons, Leroy-Somer a mené d'importants travaux de recherches sur les machines à aimants. Le but poursuivi était de développer un moteur synchrone polyvalent pouvant satisfaire à la plupart des applications industrielles à vitesse variable, les principales étant la ventilation, le pompage, le levage, le convoyage, le broyage, le concassage, les compresseurs, la traction. . . . Ces travaux ont conduit à la mise au point d'une structure de rotor à concentration de flux, rotor qui a permis de développer 2 familles

de machines. Une machine à bobinage reparti classique (LSRPM : Leroy Somer Rotor Permanent Magnet) et une autre à bobinage concentré ou bobinage sur dents (HPM : Hybrid Permanent Magnet).

Ces 2 machines restent plus onéreuses que les machines asynchrones. Ceci est dû au coût des aimants et à leur industrialisation récente. En effet, la réalisation des rotors à concentration de flux et plus complexe et prend plus de temps en production que la réalisation d'une cage d'écureuil. Néanmoins, les nombreux avantages que ces machines offrent en termes de compacité, de simplicité de commande, de rendement. . . font qu'elles présentent un intérêt majeur pour l'industriel. Ce dernier voudrait en faire un produit phare, et proposer à ses clients une gamme complète de machines totalement optimisées.

Or, ces structures n'avaient jamais fait l'objet d'une étude d'optimisation. De plus, pour les dimensionner au mieux, les ingénieurs de bureaux d'études ont fait exclusivement usage des calculs par éléments finis. Certes, cette méthode est efficace. Car elle permet de représenter localement les phénomènes électromagnétiques et de déterminer les performances de machines avec une bonne précision. Mais, son usage dans une phase de prédimensionnement n'est pas judicieux. En effet, cette méthode est encore coûteuse en temps de calcul. Elle ne permet pas non plus une étude paramétrique facile. On comprend alors que le couplage d'un modèle à base d'éléments finis avec une méthode d'optimisation peut s'accompagner d'un accroissement du temps de calcul. La convergence vers la solution optimale étant assurée après un certain nombre d'itérations qui, selon le type d'algorithme choisi peut s'avérer important.

De plus, l'objectif poursuivi dans cette thèse n'étant pas d'optimiser une machine pour une application donnée, mais plutôt de traiter la problématique de l'optimisation de gammes dans la conception des machines. Il est fort probable que nos modèles puissent avoir un nombre considérable de paramètres. Nous proposons ainsi de coupler des modèles analytiques et semi-analytiques à base de réseaux de réluctances avec un algorithme déterministe à base de gradient afin de mener notre étude. Cette approche d'optimisation de gammes présente un intérêt capital pour les productions industrielles en grande série. Basée sur la stratégie de conception des gammes en industrie qui consiste à partager les composants entre produits, elle consiste à rechercher par l'algorithme d'optimisation la structure optimale à partager entre différentes machines de la gamme.

Le chapitre [I](#page-21-0) introductif commence par la présentation des notions générales d'optimisation. Les différents modèles de conception ainsi que les différentes méthodes d'optimisations y sont détaillés. Ensuite, nous introduisons la problématique de la thèse qui porte sur l'optimisation de gammes. La stratégie de conception de gammes en industrie, basée sur le partage des composants entre différents produits y est aussi présentée. Ce chapitre se termine par une discussion sur les différentes topologies des machines synchrones à aimants et une succincte présentation des machines retenues pour notre étude. Cette discussion permet d'avancer les principales raisons qui ont poussé l'industriel à retenir un rotor à concentration de flux pour ses machines.

Dans le chapitre [II,](#page-39-0) nous présentons le modèle analytique dédié à l'optimisation de la structure LSRPM à bobinage reparti. Ce chapitre commence par une brève présentation des matériaux magnétiques. En effet, les performances des machines électriques dépendent des caractéristiques des matériaux utilisés dans la fabrication. Ensuite, les différents calculs (magnétiques, électriques, thermique, aéraulique. . . ) ainsi que les hypothèses associées sont présentés. Enfin, l'aspect GAMME de notre étude nous a contraint à valider le modèle de dimensionnement par comparaison avec les essais expérimentaux réalisés sur 3 machines de taille, de polarité et de vitesse différentes. Ainsi, la robustesse du modèle par rapport aux changements de structure et du point de fonctionnement a été testée avant de passer à la phase d'optimisation.

Le chapitre [III](#page-73-0) est consacré à l'optimisation de la structure LSRPM dont le modèle analytique a été établi et validé au chapitre [II.](#page-39-0) Cette étude d'optimisation s'est faite par étapes et commence avec une présentation d'un environnement pour l'optimisation appelé CADES. Une discussion sur le choix de l'algorithme d'optimisation est aussi faite. La phase d'optimisation proprement dite commence avec la définition du cahier des charges. Tout d'abord, nous faisons une optimisation classique de 3 machines différentes pour 2 fonctions objectif différentes. Une analyse de l'optimalité au sens de Pareto a été faite afin d'étudier la possibilité d'améliorer le rendement des machines en basse vitesse. Ensuite, nous avons appliqué notre méthodologie d'optimisation de gamme exposée au chapitre [I](#page-21-0) à une série de machines de diamètre 300 mm. Toujours dans le cadre de cette étude, nous avons analysé la possibilité de passer certaines machines de diamètre 300 en diamètre 240 en travaillant à couple volumique constant.

Dans le chapitre [IV,](#page-111-0) nous présentons le modèle de dimensionnement dédié à l'optimisation de la structure HPM. Cette machine diffère principalement de la précédente (structure LSRPM) par son bobinage statorique. C'est pourquoi nous commençons par présenter le principe du bobinage sur dents ou bobinage concentré, ses avantages ainsi que ses inconvénients. Ensuite nous présentons la machine HPM qui sera étudiée dans ce chapitre. En effet, il existe 2 types de structures HPM. La plus ancienne utilise un rotor à pièces polaires comme la machine LSRM. La nouvelle emploie un rotor en monobloc, c'est cette nouvelle structure que nous allons étudier dans ce chapitre. Enfin, ce chapitre se termine par le développement et la validation du modèle d'optimisation semi analytique à base de réseaux de perméances. Notons que le développement du modèle d'optimisation s'est fait en 2 étapes. Tout d'abord, nous avons validé la topologie du réseau de réluctances par comparaison avec des simulations numériques par éléments finis réalisées sous le logiciel Flux. Ensuite, le modèle de dimensionnement proprement dit a été validé par comparaison avec des essais expérimentaux.

Le chapitre [V](#page-145-0) est consacré à l'optimisation de la structure HPM. Ce chapitre commence donc par la définition du cahier des charges. Tout d'abord, nous faisons une optimisation classique de 3 machines HPM de même diamètre et polarité, mais de puissance différente. Cette première phase d'optimisation permet de juger de la nécessité d'optimiser la gamme. Ensuite, nous appliquons notre démarche d'optimisation de gammes exposée aux chapitres [I](#page-21-0) et [III](#page-73-0) à une série de machines HPM de diamètre 200 mm.

### <span id="page-21-0"></span>Chapitre I

# De l'optimisation à l'optimisation de gammes

#### **SOMMAIRE**

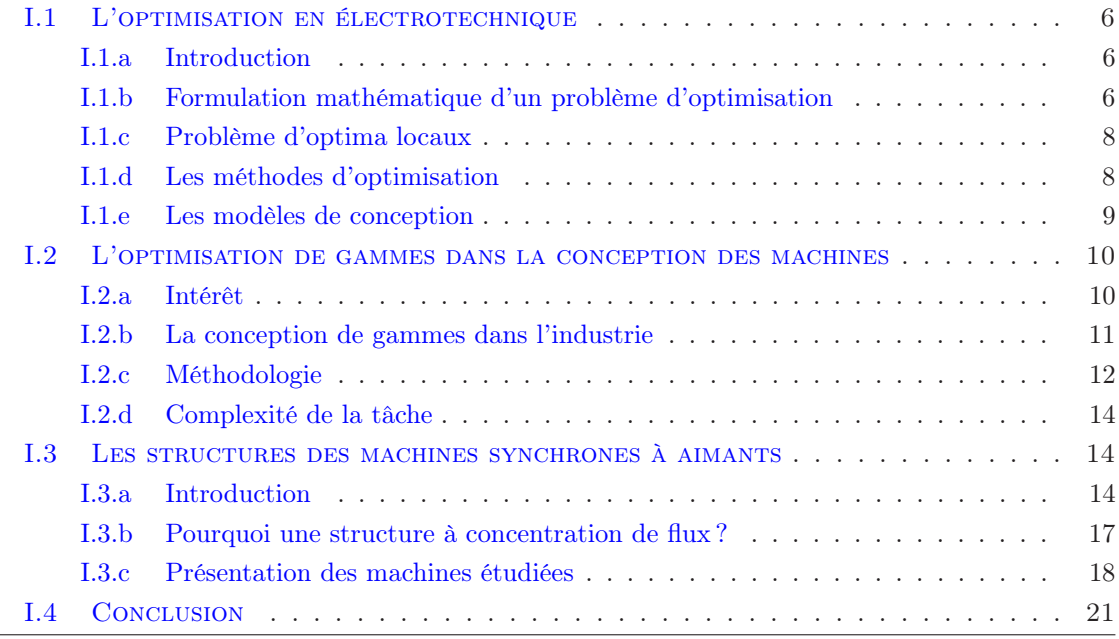

#### Résumé

Ce chapitre comporte 3 parties principales. Dans la première partie nous présentons les notions générales d'optimisation et de conception. La seconde partie quant à elle introduit la problématique de la thèse qui porte sur l'optimisation de gammes. La stratégie de conception de gammes dans l'industrie, basée sur la mutualisation des composants entre différents produits y est aussi présentée. Dans la dernière partie nous faisons une étude de différentes topologies des machines synchrones à aimants permanents. Cette étude permet d'avancer les principales raisons qui ont poussé l'industriel à retenir un rotor à concentration de flux pour ses 2 machines.

### <span id="page-22-1"></span><span id="page-22-0"></span>I.1 L'optimisation en électrotechnique

#### I.1.a Introduction

Les ingénieurs électrotechniciens sont amenés à concevoir et à dimensionner des produits. Ces produits peuvent être des machines électriques, des actionneurs linéaires, des transformateurs de puissance, des disjoncteurs, des convertisseurs statiques. . .

Jadis, tout ce travail de dimensionnement était principalement basé sur l'expérience des designers. Ainsi, l'empirisme occupait une place assez importante. Cependant, l'ère de l'informatique a modifié progressivement la pratique de la conception.

Dans un premier temps, des outils CAO (Conception Assistée par Ordinateur) ont rendu possible la résolution des problèmes complexes (non linéaires, fortement couplés. . . ). Malgré l'apport indéniable en termes de puissance de calcul qu'ont apporté les outils CAO, le processus de conception en lui-même restait à la charge du concepteur. Ce dernier devait faire plusieurs modifications afin d'aboutir à la structure finale répondant au cahier des charges [\[71\]](#page-167-0).

Dans un second temps, l'accroissement considérable de la puissance des calculateurs de ces 30 dernières années a permis d'intégrer la notion de l'optimisation en conception. Ce recours systématique à l'optimisation s'est accentué ces dernières années à cause notamment des contraintes de plus en plus strictes en termes d'efficacité, d'encombrement, de compétitivité, de performance. . .

Ainsi, plusieurs travaux ont été menés ces 15 dernières années. Ces travaux ont couvert des applications aussi variées que le domaine du génie électrique [\[43\]](#page-165-0),[\[32\]](#page-165-1),[\[3\]](#page-163-2),[\[30\]](#page-165-2),[\[60\]](#page-166-0). . . . De nos jours, pour bien mener son étude de dimensionnement, le concepteur a besoin de trois types d'informations [\[38\]](#page-165-3) :

- Les modèles de conception : Ils permettent d'évaluer les fonctions objectifs et les contraintes du problème défini dans le cahier des charges.
- L'algorithme d'optimisation : Il permet de résoudre le problème d'optimisation.
- Les spécifications : Ils définissent les objectifs, les paramètres de conception avec leurs plages de variations et les contraintes.

#### <span id="page-22-2"></span>I.1.b Formulation mathématique d'un problème d'optimisation

Un problème d'optimisation sous contraintes à objectif unique peut s'écrire sous la forme suivante  $[71],[47],[67]$  $[71],[47],[67]$  $[71],[47],[67]$  $[71],[47],[67]$ :

$$
(P)\begin{cases} Min\ f(x) \in \Re \\
g_i(x) \le 0 & i = 1, \dots, l \\
h_j = 0 & j = 1, \dots, m \\
x_k^{min} \le x_k \le x_k^{max} & k = 1, \dots, n\n\end{cases}
$$
(I.1)

 $x$  est un vecteur de dimension n contenant les inconnues du problème. En électrotechnique, les inconnues peuvent aussi bien être des grandeurs physiques (courant, tension, induction, champ magnétique. . . ) que des paramètres de conception (dimensions géométriques, nombre des spires. . . ).

f est le critère à optimiser, il dépend des paramètres du problème et est communément appelé fonction objectif.

 $q_i$  et  $h_i$  sont des fonctions dépendant aussi des paramètres de conception et qui peuvent être soumises à des contraintes d'égalités ou d'inégalités, ces fonctions peuvent représenter les performances désirées (rendement, facteur de puissance, échauffement...) [\[71\]](#page-167-0),[\[42\]](#page-165-4),[\[41\]](#page-165-5),[\[67\]](#page-167-1).

La nature de la fonction objectif et de l'espace des contraintes permet de classer les différents problèmes d'optimisation. En effet, les fonctions  $f, g_i$  et  $h_j$  peuvent être continues ou discontinues, linéaires ou non linéaires, différentiables ou non différentiables. . . . Afin de simplifier l'écriture, l'espace des contraintes sera représenté par l'ensemble C, avec :

$$
C = \{x \in \Re^n / g_i(x) \le 0 \mid i = 1, ..., l \text{ et } h_j = 0 \mid j = 1, ..., m\}.
$$

Trop souvent, les problèmes de conception comportent des objectifs contradictoires qui ne peuvent pas être réduits à un objectif unique par différentes techniques comme la pondération des objectifs.

En conception des machines électriques par exemple, la minimisation du coût ou de la masse ne vont pas de pair avec l'amélioration du rendement et la diminution de l'échauffement. Un tel système est dit multi objectifs et s'écrit sous la forme [\[9\]](#page-163-3) :

$$
(P)\n\begin{cases}\n\begin{aligned}\n\text{Min } F(x) &= \begin{bmatrix} f_1(x) \\ f_2(x) \\ \vdots \\ f_p(x) \end{bmatrix} \\
\begin{aligned}\ng_i(x) &\le 0 \\
h_j &= 0 \\
x_k^{\min} \le x_k \le x_k^{\max} \\
k &= 1, \dots, n\n\end{aligned}\n\end{cases}\n\tag{I.2}
$$

 $F(x)$  désigne le vecteur des p objectifs à minimiser.

Les courbes de Pareto constituent la meilleure approche pour traiter les problèmes d'optimisation multi objectifs [\[47\]](#page-166-1). Ces courbes sont constituées par l'ensemble des optima de Pareto et traduisent le fait qu'il n'est pas possible de diminuer une des fonctions objectif sans en augmenter une autre. La figure [I.1](#page-24-2) présente une courbe de Pareto pour 2 objectifs [\[9\]](#page-163-3). On parle aussi de frontière de Pareto, parce que les points d'une courbe de Pareto sont les meilleurs compromis réalisables entre les fonctions  $f1$  et  $f2$  en fonction du cahier des charges donné.

Notons que pour 3 objectifs, la représention de la frontière de Pareto revient à tracer une surface. Au delà de 3 objectifs, il n'est plus possible de représenter tous les objectifs sur un même graphique. L'outil risque ainsi de perdre son importance «d'outil d'aide à la décision» puisque son interprétation ne sera plus facile.

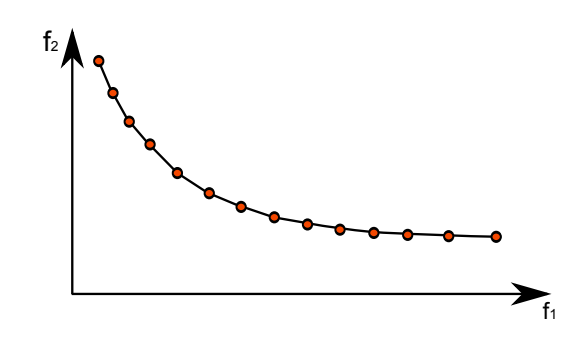

<span id="page-24-2"></span>Figure I.1 – Front de Pareto pour 2 objectifs

#### <span id="page-24-0"></span>I.1.c Problème d'optima locaux

Il arrive qu'une fonction présente plusieurs optima dans l'espace des contraintes, c'est ce qui introduit la notion de l'optimum global et des optima locaux.

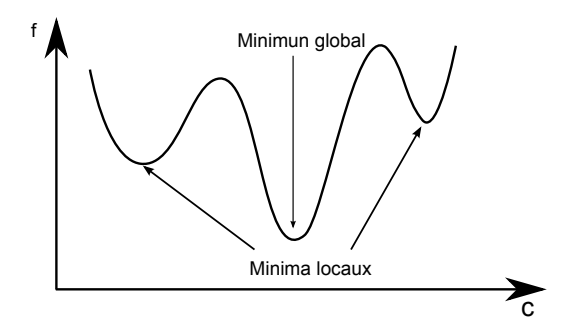

Figure I.2 – Optimum local et global

- On dira d'un point x <sup>∗</sup> ∈ C qu'il est un minimum local s'il existe au moins un point noté x tel que  $f(x) \leq f(x^*)$ .
- <span id="page-24-1"></span>• Et, un point  $x^* \in C$  est un minimum global si  $\forall x \in C$   $f(x^*) \leq f(x)$ .

#### I.1.d Les méthodes d'optimisation

Aujourd'hui, les différentes méthodes d'optimisation peuvent être classées en deux principaux groupes : Les méthodes déterministes et les méthodes stochastiques.

Les méthodes déterministes ne laissent aucune place au hasard et conduisent toujours pour une solution initiale donnée, à la même solution finale. Ces sont des méthodes assez efficaces et peu coûteuses en termes de temps de calcul au moment de l'optimisation. Néanmoins elles nécessitent non seulement la connaissance d'une solution initiale pas trop éloignée de la solution finale, mais aussi une direction de recherche pour explorer l'espace des solutions, direction qui peut bien entendu être donnée par le gradient [\[67\]](#page-167-1),[\[32\]](#page-165-1). Notons qu'il existe plusieurs versions des méthodes de type gradient dont, la méthode de Cauchy, la méthode de Newton ou encore la méthode de type quasi Newton [\[41\]](#page-165-5), la méthode de minimisation séquentielle quadratique [\[71\]](#page-167-0). Dans le cas des fonctions à plusieurs minima ou maxima, on n'est pas toujours assuré que l'optimum fourni par ces types d'algorithmes, soit l'optimum global.

Contrairement aux méthodes déterministes, les méthodes stochastiques explorent l'espace des solutions grâce en partie à des mécanismes de transitions aléatoires, c'est pourquoi, plusieurs exécutions successives de ces méthodes, peuvent conduire à des solutions différentes, bien que le problème initial posé soit le même. Dans cette grande famille, nous distinguons :

- Les algorithmes génétiques, ils sont basés sur les lois de l'évolution naturelle de Darwin [\[44\]](#page-165-6),[\[18\]](#page-164-0),[\[34\]](#page-165-7).
- Les algorithmes de type recuit simulé, ils utilisent les lois de la thermodynamique du recuit d'un solide [\[18\]](#page-164-0),[\[71\]](#page-167-0).
- Les essaims particulaires, ils sont basés sur le comportement social de déplacement d'un groupe d'oiseaux [\[39\]](#page-165-8),[\[4\]](#page-163-4).
- $\bullet$  ...

Les algorithmes génétiques ont le double avantage de ne pas requérir la connaissance du gradient et d'une solution initiale, c'est ce qui leurs confèrent une plus grande capacité à trouver l'optimum global. Cependant, l'usage de ces types d'algorithmes se paie en temps de calcul, puisqu'ils leurs faut un nombre assez important d'évaluations pour atteindre l'optimum global. Les algorithmes génétiques ne permettent pas non plus de prendre en compte facilement et efficacement beaucoup de contraintes.

#### <span id="page-25-0"></span>I.1.e Les modèles de conception

Le choix du modèle de conception est capital pour le concepteur. En effet, les résultats d'optimisation dépendent de l'aptitude du modèle à décrire les phénomènes physiques qui régissent le fonctionnement du dispositif à dimensionner. Nous pouvons classer les différents modèles de conception en trois groupes :

#### • Les modèles analytiques :

Ils décrivent le dispositif à dimensionner par un jeu d'équations liées entre elles (géométrique, magnétique, électrique, thermique, chimique. . . ). Pendant très longtemps et bien avant l'apparition des ordinateurs, ils ont été les seuls outils à la disposition des concepteurs. Compte tenu de la difficulté à décrire analytiquement certains phénomènes (pertes fer, saturation ferromagnétique, coefficient d'échange. . . ) [\[23\]](#page-164-1), ces modèles sont toujours soumis à des hypothèses et à un certain degré d'empirisme.

Les modèles analytiques ont l'atout d'effectuer des calculs rapides et permettent une étude paramétrique assez aisée, mais leur développement est généralement long. Parce qu'il faut non seulement une bonne connaissance de la machine étudiée et de son application, mais il faut aussi recaler le modèle avec des prototypes à construire et à des expérimentations dont la réalisation est longue. En ce sens, on peut dire que les modèles analytiques sont l'expression d'un savoir faire [\[72\]](#page-167-2). De nos jours, le nombre de prototype à construire peut être largement réduit, grâce à l'utilisation de modèles plus fins [\[9\]](#page-163-3).

Certains auteurs [\[71\]](#page-167-0),[\[3\]](#page-163-2) ont montré que, le couplage d'un algorithme d'optimisation avec un modèle analytique permet d'explorer un vaste espace des solutions pour converger vers une configuration, à priori optimale. Cette étape que nous qualifierons de pré dimensionnement permet de dégrossir le problème d'optimisation et d'appliquer le modèle fin, que nous verrons par la suite, uniquement à un espace réduit de solutions.

#### • Les modèles numériques à base des éléments finis :

La méthode des éléments finis a acquis des lettres de noblesse dans la conception et le dimensionnement des machines électriques ou des transformateurs. Dans cette méthode, le champ électromagnétique est calculé par la résolution des équations de Maxwell dans l'hypothèse des états quasi stationnaires [\[9\]](#page-163-3). Ces équations qui régissent tout système électromagnétique lient le vecteur champ électrique  $\vec{E}$ , le vecteur champ magnétique  $\vec{H}$  les vecteurs induction électrique  $\vec{D}$  et induction magnétique  $\vec{B}$ .

$$
rot\vec{E} = \frac{\partial \vec{B}}{\partial t} \qquad rot\vec{H} = \vec{j}
$$
  
\n
$$
div\vec{B} = 0 \qquad div\vec{D} = \rho
$$
\n(1.3)

 $\vec{j}$  est la densité de courant et  $\rho$  la densité de charges électriques. L'association de la méthode des éléments finis avec des algorithmes d'optimisation permet d'obtenir des résultats très intéressants [\[32\]](#page-165-1), [\[46\]](#page-166-2), [\[48\]](#page-166-3). Bien que ces méthodes soient malléables et précises, leur usage dans la phase de pré dimensionnement n'est pas judicieux parce qu'elles sont encore gourmandes en temps de calcul et ne permettent pas une étude paramétrique rapide.

• Les modèles semi numériques :

Ces sont des méthodes intermédiaires entre les modèles analytiques et les éléments finis, ils permettent d'allier la puissance d'une résolution numérique et la rapidité de convergence d'un modèle analytique. Il existe une multitude de méthodes semi numériques, parmi lesquelles :

- Le réseaux de perméances
- Les modèles thermiques nodaux

Comme l'a si bien montré S.Brisset [\[9\]](#page-163-3) dans son mémoire d'Hdr, il revient au concepteur de faire des compromis optimaux entre l'erreur de modélisation (axe horizontal) et le temps de calcul (axe vertical). Sur la figure [I.3](#page-27-1) nous avons placé les modèles éléments finis en haut à gauche, le modèles semi numériques au centre et les modèles analytiques en bas à droite.

## <span id="page-26-0"></span>I.2 L'optimisation de gammes dans la conception des machines

#### <span id="page-26-1"></span>I.2.a Intérêt

Le concept d'optimisation de gammes est quasi inexistant dans le domaine de l'électrotechnique, puisque la quasi totalité des travaux ne portent que sur l'optimisation d'une machine pour une application donnée. Cependant, cette notion revêt toute son importance, si nous nous plaçons dans un contexte industriel de production en grande série.

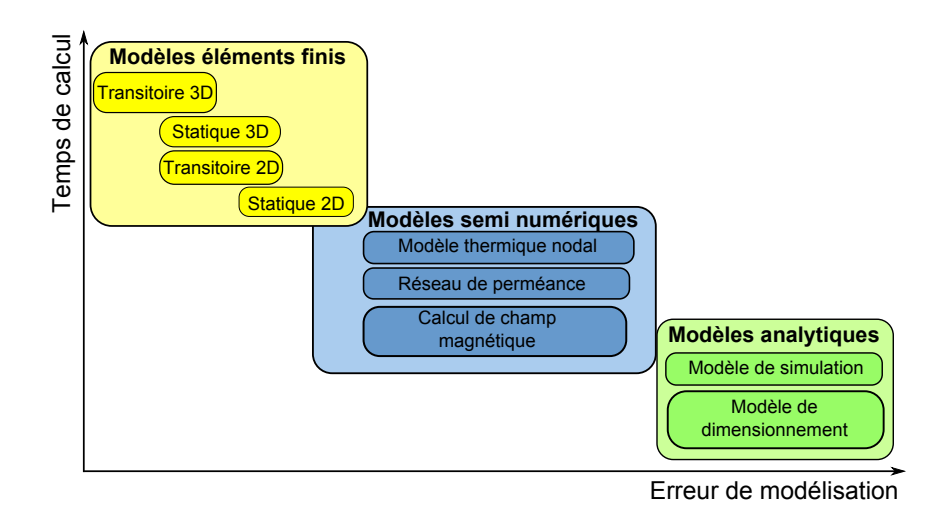

<span id="page-27-1"></span>Figure I.3 – Positionnement de différents modèles

Généralement, les industriels disposent de catalogues qui contiennent les caractéristiques (diamètre extérieur, longueur du circuit magnétique, type de ventilation, classe d'isolation. . . ) des machines commercialisées et le client, en fonction de son besoin n'a plus qu'à faire le choix de la machine. Or, pour un diamètre donné (tôlerie fixée par la polarité), l'industriel propose des machines pour des puissances et des vitesses différentes.

Ainsi, si nous optimisons 4 machines synchrones à aimants permanents différentes utilisant cette même structure de tôlerie pour des applications par exemple à 750, 1500, 3000 et  $4500 \, tr/min$ , il est fort probable que nous convergions vers 4 designs optimaux différents. Donc, si l'industriel veut proposer une gamme complète de machines optimisées, il devra faire autant de tôleries que de machines dans un même diamètre. Or cette approche n'est pas envisageable pour l'industriel pour les raisons suivantes :

- Le coût d'industrialisation : il deviendrait extrêmement prohibitif à cause des outils industriels de production (poinçon, machine à bobiner, aimants permanents. . . ).
- La gestion de toutes ces tôleries serait très problématique.

Nous ne pouvons pas non plus proposer d'optimiser la tôlerie pour une vitesse et une puissance données et de l'utiliser pour toutes les machines. Parce que plus on s'éloignera de la machine optimale de référence et moins bonnes seront les performances.

#### <span id="page-27-0"></span>I.2.b La conception de gammes dans l'industrie

Les entreprises conçoivent des produits pour répondre à des besoins sociaux, commerciaux, industriels . . . . Ces produits sont constitués de différents composants. Sur cette base, nous pouvons définir un ordinateur portable comme un produit composé d'une batterie, d'un clavier, d'un écran, des périphériques. . . .

Un moteur synchrone à aimants permanents est aussi un produit, mais celui ci est composé d'autres composants, à savoir, un stator, un rotor, des aimants permanents, un bobinage, un arbre de transmission, des roulements. . . .

Aujourd'hui, pour concevoir des gammes des produits, les industriels font le partage des composants, plus connu sous le terme anglais de «Component Sharing». Cette pratique consiste à utiliser les mêmes composants pour des familles de produits différents [\[49\]](#page-166-4). C'est d'ailleurs l'approche qui a été adoptée en utilisant les stators de machines asynchrones existantes pour la conception des machines LSRPM (Leroy Somer Rotor Permanent Magnet). S'il est vrai que cette approche permet aux industriels d'offrir une large variété de produits à un bas coût d'industrialisation, de développement, et une plus grande réactivité par rapport aux besoins des clients [\[28\]](#page-164-2),[\[56\]](#page-166-5), alors, qu'en est il des performances ?

Auraient-elles été meilleures si nous avions développé des nouveaux stators pour les machines LSRPM ? Le fait de juste répondre "OUI" à cette question ne suffit pas pour dire que la configuration optimale est de développer un stator particulier pour chaque machine, parce qu'un problème de conception optimale en industrie peut être défini sur 2 axes. Un axe vertical des performances (fiabilité, respect du cahier des charges. . . ) et un axe horizontal du coût de fabrication (compétitivité, coût écologique. . . ). Dans un problème d'optimisation, ces 2 axes peuvent être considérés comme des fonctions objectifs.

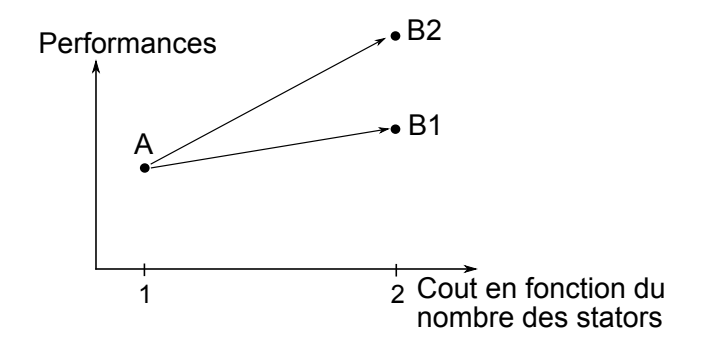

<span id="page-28-1"></span>Figure I.4 – Performances en fonction du nombre de stators

Supposons que le point A de la figure [I.4](#page-28-1) représente les performances des machines LSRPM avec l'utilisation des mêmes stators que les machines asynchrones. Le développement de nouveaux stators n'aura aucun intérêt, si celui ci conduit au point B1, par contre, s'il conduit au point B2, on aura tout intérêt à développer ces nouveaux stators.

En effet, la discrétisation des tôles entraine une augmentation de coût qui selon les cas peut être assez important. Donc, si les gains en performances obtenus sont minimes (cas du point B1) on aura tout intérêt à ne pas discrétiser les tôles. Par contre, si les gains sont assez significatifs (cas du point B2), on aura tout intérêt à faire une discrétisation. En résumé, la décision de passer de 1 à 2 stators ne dépend pas que du gain en performances, mais plutôt du ratio gain en performances sur coût d'industrialisation en fonction du nombre de stators.

#### <span id="page-28-0"></span>I.2.c Méthodologie

Dans ce mémoire, nous nous proposons d'optimiser des gammes de machines synchrones à aimants permanents. Par gamme nous entendons une série de machines (de puissance et de vitesse différentes), mais utilisant une même tôlerie en diamètre et en polarité. Ces machines partagent en commun 3 éléments principaux qui sont liés entre eux, le stator, le rotor et les aimants permanents. Il faut bien comprendre que seul un changement de dimensions géométriques d'un de ces éléments influe directement sur les autres et conduit inéluctablement à une nouvelle tôlerie.

Actuellement, la tôle M800−65 est utilisée pour tous les rotors des machines LSRPM. En revanche, le stator est réalisé en  $M800 - 65$  pour une machine de 750  $tr/min$ , en  $M400 - 50$  pour une machine de 3000 tr/min et en  $M235 - 35$  pour une machine de  $5500 \, tr/min$ . Ce changement de la qualité de tôle stator, n'apporte pas de coût d'industrialisation supplémentaire, puisque le poinçon reste le même. Il en est de même pour le changement de variétés d'aimants.

En revanche, si l'on change la hauteur de dents statorique, il faudra adapter la taille du rotor. Des dents plus hautes impliquent un rotor plus petit pour le loger et des dents moins hautes impliquent un rotor plus important pour adapter l'entrefer. Une redéfinition du rotor va de paire avec celle des aimants.

Avant de nous lancer dans cette étude d'optimisation de gammes, nous devons d'abord répondre aux questions :

«Est il possible d'optimiser chaque machine individuellement ?». Puisque l'optimisation d'un ensemble (gamme) passe obligatoirement par celui des sous ensembles (machines individuelles) qui le composent.

#### «Y a-t-il intérêt à optimiser chaque machine individuellement ?».

Par anticipation nous pouvons répondre oui à ces 2 questions. D'une part, ces machines n'ont jamais fait l'objet d'une étude d'optimisation, il faudrait donc un énorme coup de chance pour que les concepteurs soient tombés avec exactitude sur la structure optimale. D'autre part, l'optimisation individuelle de chaque machine permet de juger sur l'utilité ou pas d'optimiser une gamme. Sachant ceci, nous allons maintenant expliquer par étape notre démarche d'optimisation de gammes.

#### • Etape 0 :

Définition du cahier des charges (fonction objectif, contraintes. . . )

• Etape 1 :

Cette étape consiste à calculer les points de fonctionnement des machines initiales, afin d'en déterminer les performances de départ (rendement, facteur de puissance, couple massique. . . ).

• Etape 2 :

On optimise chaque machine indépendamment les unes des autres. C'est dans cette étape qu'on aura les meilleures performances pour chaque machine, donc pour toute la gamme, puisqu'on dispose d'un grand nombre de degré de liberté. Cependant, le coût d'industrialisation est excessif, parce qu'on aura autant de stators, de rotors et d'aimants que de machines dans un diamètre donné.

#### • Etape 3 :

Apres une analyse des structures obtenues à l'étape 2, nous partageons les composants

(rotors, stators et aimants) pour les structures qui sont assez proches. Nous lançons l'optimisation afin que l'algorithme trouve les meilleures structures à partager.

• Etape 4 :

Cette étape est identique à la précédente, à la seule différence que le partage se fera à partir des structures optimales de l'étape 3. Nous continuerons ainsi de suite jusqu'à nous ramener à une nouvelle tôlerie unique pour toutes les machines.

A partir des résultats de ces différentes optimisations, nous pourrons tracer des courbes de «Pareto gamme» qui traduirons l'évolution de la fonction objectif et des différentes performances en fonction de la discrétisation (nombre de tôlerie pour un diamètre). C'est l'analyse de la forme de ce front de Pareto et des différentes performances (rendement, facteur de puissance, couple massique . . . ) qui permettra de déterminer la discrétisation optimale.

#### <span id="page-30-0"></span>I.2.d Complexité de la tâche

Ces optimisations de gammes sont difficiles à réaliser, cette complexité réside non seulement dans la manière de poser le problème, mais aussi dans celui de disposer des outils capables de gérer et de résoudre des problèmes d'optimisation avec un grand nombre des paramètres. Comme on le verra dans la suite, il s'agira de résoudre des problèmes d'optimisation avec pas moins de 500 paramètres contraints. C'est pourquoi le premier compromis a été d'opter pour des modèles analytiques et semi numériques notamment à base de réseaux de réluctances pour leur rapidité de calcul et de convergence, les modèles fins éléments finis ne servant qu'à affiner et valider les résultats d'optimisations.

L'optimisation de n machines en parallèle nous oblige aussi à faire un choix judicieux des fonctions objectifs. Cela pose un problème de formulation du problème d'optimisation au niveau de la gamme, en particulier le problème de la formulation de la fonction objectif. A titre d'exemple, la «maximisation du couple» qui peut être retenue comme fonction objectif d'un problème d'optimisation traditionnel risque de donner des résultats pas satisfaisants.

Si par exemple nous optimisons la somme ou la moyenne des couples de 2 machines, l'une tournant à 750tr/min(fort couple) et l'autre à 5500tr/min(faible couple), l'algorithme aura tendance à optimiser la machine à fort couple au lieu de trouver un meilleur compromis pour les 2 machines. Ce problème de définition du cahier des charges et de la fonction objectif pour l'optimisation de gammes sera amplement traité aux chapitres [III](#page-73-0) et [V.](#page-145-0)

### <span id="page-30-2"></span><span id="page-30-1"></span>I.3 Les structures des machines synchrones à aimants

#### I.3.a Introduction

Dans une machine synchrone, le couple est créé par l'interaction d'un champ inducteur et d'un champ d'induit. Le champ inducteur est créé par des électroaimants ou des aimants permanents, et le champ d'induit est créé par un bobinage monophasé ou polyphasé alimenté en courant alternatif. L'utilisation des aimants dans les machines électriques ne date pas d'aujourd'hui, mais leur usage était fortement limité par leur coût et les modestes performances qu'ils offraient. Cependant, la baisse du coût des aimants lors de ces dernières années et la nette amélioration de leurs performances ont provoqué un regain d'intérêt pour les machines synchrones à aimants. Cet accroissement d'intérêt est dû notamment aux avantages qu'offrent ces machines en termes de compacité, de rendement et de simplicité de commande. En plus, l'usage des aimants permanents permet une grande modularité dans la réalisation des machines synchrones, c'est pourquoi il existe une multitude de structures qui peuvent être classées en fonction de plusieurs critères dont :

#### • La position de l'inducteur par rapport à l'induit :

Ce critère permet de distinguer les machines à rotor interne (les plus répandues) et les machines à rotor externe. Les structures à rotor externe ont une inertie importante et ne sont généralement utilisées que pour les applications où la vitesse doit rester la plus constante possible [\[30\]](#page-165-2). Ces structures sont aussi utilisées dans des applications particulières comme les moteurs intégrés dans une roue [\[73\]](#page-167-3).

#### • La direction du champ par rapport à l'axe de rotation :

On distingue alors, les machines à flux axial, les machines à flux transverse et les machines à flux radial (figuge [I.5\)](#page-31-0).

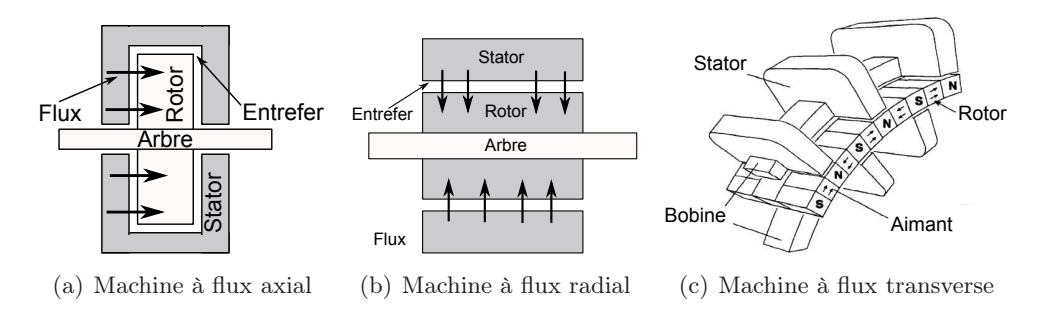

<span id="page-31-0"></span>Figure I.5 – Les différentes directions du flux d'entrefer

#### – Les machines à flux axial :

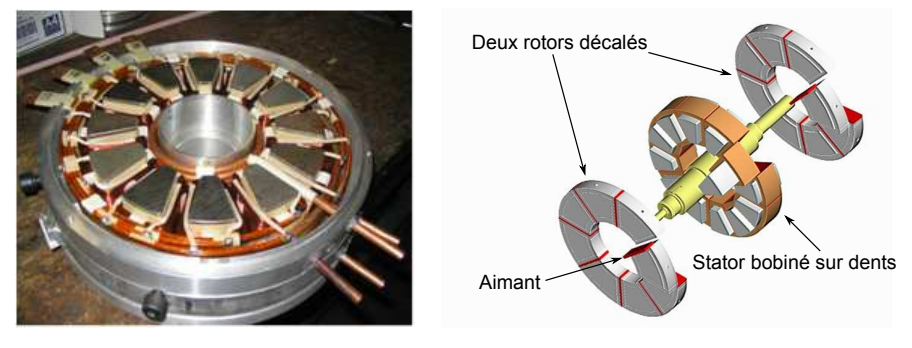

(a) Stator à flux axial

(b) Structure discoïde à deux rotors, type Leroy Somer

Figure I.6 – Machine discoïde à bobinage sur dents

Dans les machines discoïdes, la direction du champ dans l'entrefer est parallèle à l'axe de rotation de la machine. Ces structures sont composées de disques mobiles et fixes, les aimants sont placés au niveau des disques mobiles et les bobinages au niveau des disques fixes. Les machines discoïdes permettent d'optimiser la surface utile de génération du couple, ce qui se traduit par une puissance volumique importante et une plus grande compacité par rapport aux structures cylindriques. Cependant, ces machines ne sont pas encore très bien connues et présentent des contraintes mécaniques et thermiques importantes, à cause de la force d'attraction axiale et de la difficulté d'évacuer les pertes [\[50\]](#page-166-6),[\[8\]](#page-163-5).

Les machines à flux transverse :

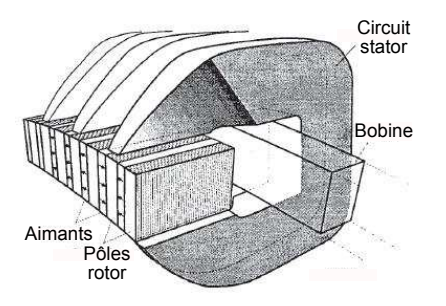

<span id="page-32-0"></span>Figure I.7 – Topologie d'une machine à flux transverse (source [\[51\]](#page-166-7))

Dans les machines à flux transverse, le circuit magnétique entourant le bobinage statorique est en forme de fer à cheval, figure [I.7.](#page-32-0) Dans ces machines, le champ est tridimensionnel. Son passage du rotor au stator se fait aussi bien radialement qu'axialement [\[40\]](#page-165-9). Ces structures ont l'avantage d'avoir une forte densité de couple [\[51\]](#page-166-7). Cependant, le caractère tridimensionnel du champ entraine des pertes fer excessives [\[43\]](#page-165-0). Le coût de réalisation et la complexité mécanique font que ces machines sont encore au stade de développement [\[40\]](#page-165-9),[\[51\]](#page-166-7),[\[43\]](#page-165-0).

<span id="page-32-2"></span>Les machines à flux radial :

<span id="page-32-6"></span><span id="page-32-3"></span>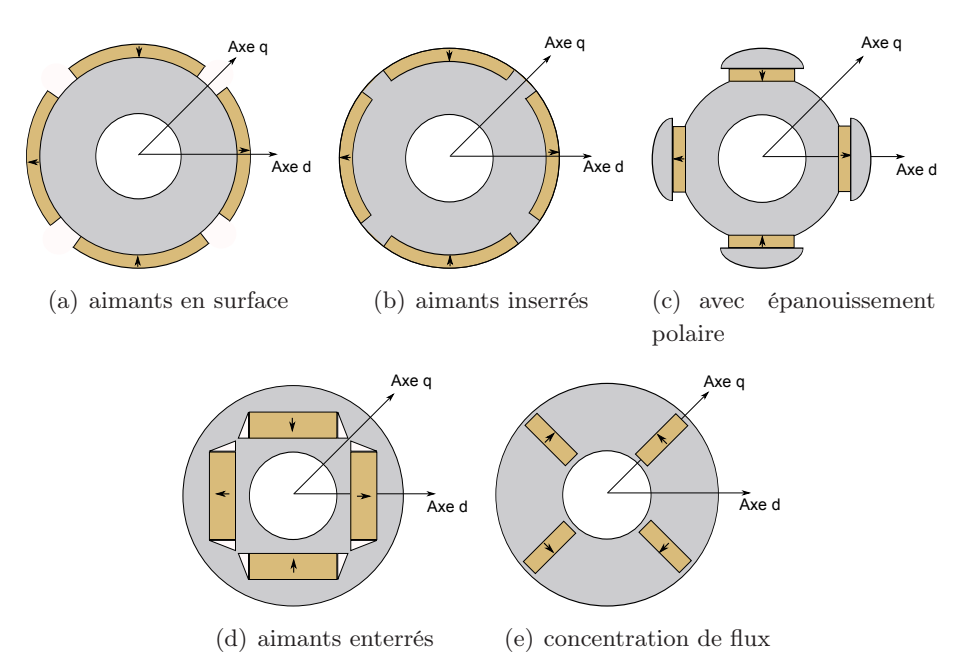

<span id="page-32-5"></span><span id="page-32-4"></span><span id="page-32-1"></span>Figure I.8 – Les machines à aimants à flux radial

Ce sont les structures les plus répandues, le champ dans l'entrefer est orthogonal à l'axe de rotation de la machine. La figure [I.8](#page-32-1) présente les topologies que l'on rencontre couramment.

#### <span id="page-33-0"></span>I.3.b Pourquoi une structure à concentration de flux ?

L'objectif primaire de l'industriel était de développer une machine capable de répondre à la plupart des besoins industriels à un coût acceptable. C'est pourquoi la structure à retenir devait satisfaire 2 critères principaux, à savoir : la robustesse et la fiabilité. Par fiabilité, il faut entendre la minimisation du risque de démagnétisation des aimants, ce qui constitue un point capital à toutes les machines à aimants permanents.

#### • Aimants en surface :

Bien que la réalisation des rotors de ce type soit aisée, cette configuration n'a pas été retenue pour au moins deux raisons évidentes.

D'une part, les aimants étant collés à la surface du rotor (figure [I.8\(a\)\)](#page-32-2), le risque qu'ils se décollent à cause de la force centrifuge est assez grand. C'est pourquoi ce type de rotor n'est pas adapté pour des applications à vitesse élevée. Cependant, l'utilisation d'un cylindre en acier non-magnétique ou des bandes en fibre de verre améliore la tenue mécanique des aimants et permet d'utiliser ce type de rotor à des vitesses élevées.

Malheureusement, ces 2 techniques induisent des inconvénients. La première technique entraine l'apparition de courants induits dans le cylindre et complique l'utilisation du variateur de vitesse à cause des harmoniques haute fréquence de courant. La seconde technique pose un problème du point de vue thermique. La fibre de verre a une faible conductivité thermique, ce qui fait d'elle un bon isolant qui empêche la chaleur de s'écouler du rotor vers le stator et cause un échauffement du rotor et des aimants [\[37\]](#page-165-10).

D'autre part, la réaction d'induit de ces machines est faible. En effet, les aimants permanents ont une perméabilité proche de l'unité, ce qui implique un entrefer géométrique effectif important et isotrope  $(L_d \approx L_q)$ , d'où une capacité à fonctionner en régime de désexcitation très limitée [\[54\]](#page-166-8).

Il faut en général un fort courant pour obtenir un défluxage avec ce type de machine, mais cela entraîne une augmentation des pertes joules et du risque de désaimantation des aimants, parce que la composante du courant  $I_d$  doit être démagnétisante.

La structure de la figure [I.8\(b\)](#page-32-3) permet d'augmenter la tenue mécanique des aimants, mais cette solution entraine une augmentation du flux de fuites qui voient désormais un chemin privilégié. La structure de la figure [I.8\(c\)](#page-32-4) produit une induction dans l'entrefer à vide beaucoup plus sinusoïdale, mais la réalisation des épanouissements polaires entraine des coûts supplémentaires sans résoudre le problème de tenue mécanique.

#### • Aimants enterrés :

Ces sont des structures à saillance inversée  $L_d < L_q$ . On parle de saillance inversée en référence à une machine synchrone à rotor bobiné et à pôles saillants qui présente une inductance  $L_d > L_q$ .

Les structures à aimants enterrés ont l'avantage de permettre un fonctionnement en régime de désexcitation, et le champ de réaction d'induit ne traverse plus directement les aimants, il est atténué par les pôles.

La configuration de la figure [I.8\(e\)](#page-32-5) a été préférée à celle de la figure [I.8\(d\)](#page-32-6) parce qu'elle autorise des couples volumiques importants et permet de gagner en compacité, le flux d'un pôle étant créé par deux aimants (effet de concentration de flux). A dimensions équivalentes, la machine à concentration de flux présentera un entrefer moins important que la machine à aimants enterrés. En effet, une ligne de champ dans l'axe d passera à travers l'aimant une seule fois pour la machine de la figue [I.8\(e\)](#page-32-5) contre deux passages pour la machine de la figure [I.8\(d\),](#page-32-6) ce qui implique :

$$
L_{d_{\text{concentration}}} > L_{d_{\text{enterrés}}} \tag{I.4}
$$

#### <span id="page-34-0"></span>I.3.c Présentation des machines étudiées

La figure [I.9](#page-34-1) présente le rotor à concentration de nos machines. Cette structure à pièces polaires, dont l'ensemble (pièces polaires et aimants permanents) est maintenu solidaire de l'arbre grâce à un moyeu à travers un système de queue d'aronde, a deux particularités :

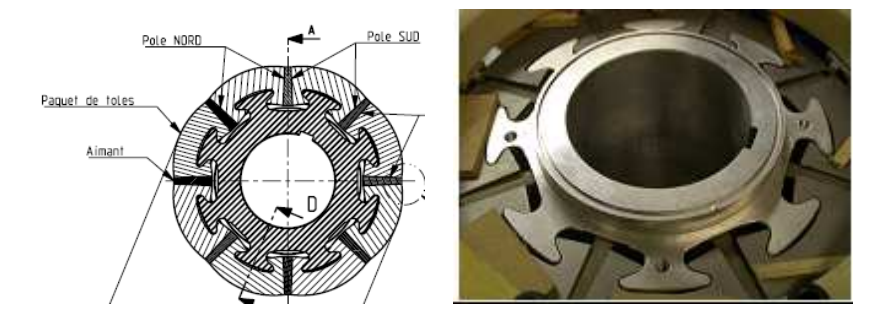

<span id="page-34-1"></span>Figure I.9 – Rotor à concentration de flux des machines étudiées

#### • Les aimants sont trapézoïdaux :

Cette forme confère aux aimants une capacité d'auto blocage et rend inutile l'utilisation de colle et de frette.

• L'entrefer est progressif :

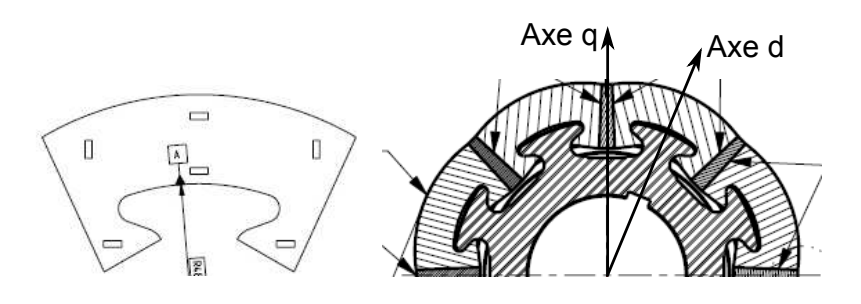

<span id="page-34-2"></span>Figure I.10 – Variation d'entrefer le long d'un pôle

L'entrefer géométrique est variable le long d'un pôle. Ainsi, il existe un entrefer minimal noté  $e_{min}$  que l'on observe dans la position d de la machine et un entrefer

maximal noté  $e_{max}$  observé dans la position q, figure [I.10.](#page-34-2) La progressivité est le rapport entre  $e_{max}$  et  $e_{min}$ . La forme progressive du pôle présente 2 avantages. D'une part, elle permet d'obtenir une forme d'onde de l'induction dans l'entrefer à vide beaucoup plus sinusoïdale comme cela est illustré sur la figure [I.11.](#page-35-0)

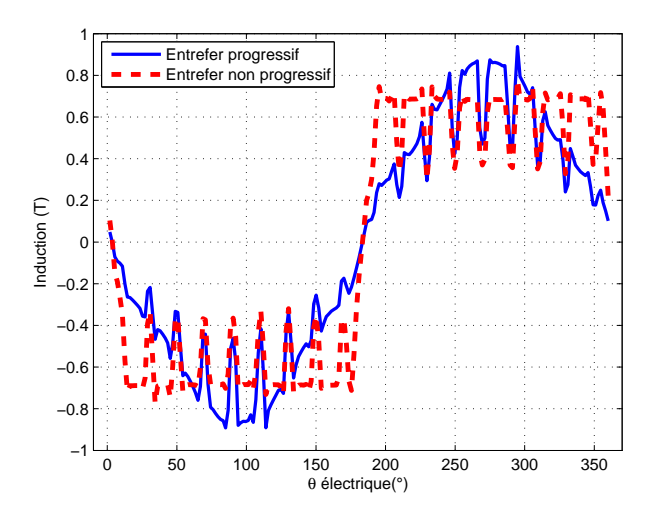

<span id="page-35-0"></span>Figure I.11 – Induction dans l'entrefer suivant la forme du pôle

Ceci se traduit d'une part par une réduction des harmoniques d'espaces figure [I.12.](#page-35-1) D'autre part, elle permet de jouer sur le rapport de saillance et d'améliorer le facteur de puissance en diminuant l'inductance  $L_q$  [\[64\]](#page-167-4). L'impact électromagnétique de ces 2 facteurs sera analysé dans la phase de création des spécifications pour l'optimisation.

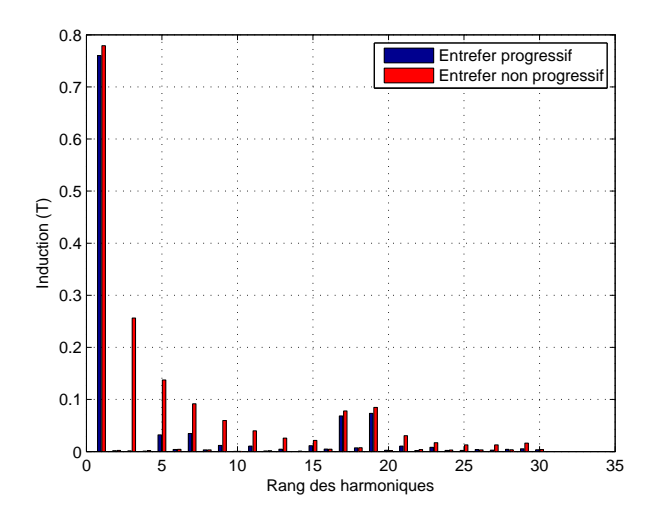

<span id="page-35-1"></span>Figure I.12 – Spectre de l'induction dans l'entrefer suivant la forme du pôle

Cette structure de rotor a permis de développer une nouvelle gamme de machines. Cette gamme comprend deux structures différentes, : la première utilise un bobinage réparti classique (LSRPM :Leroy Somer Rotor Permanent Magnets) figure [I.13\(a\),](#page-36-0) et la seconde
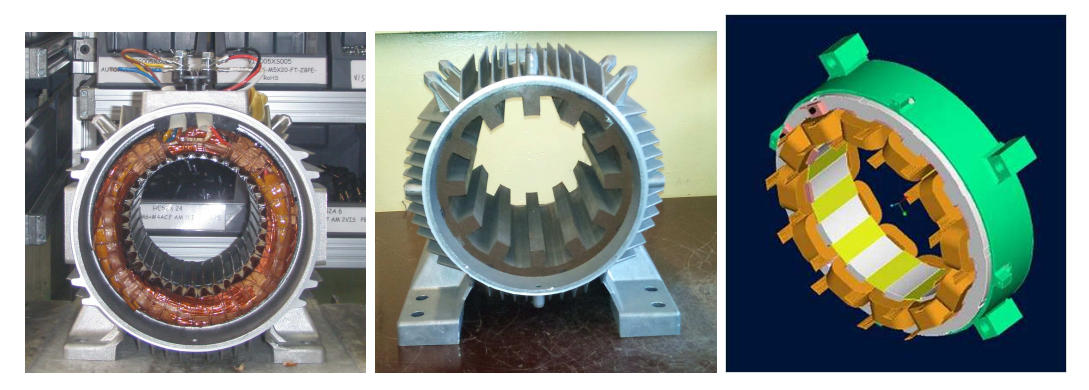

un bobinage concentré (HPM : Hybrid Permanent Magnets) figures [I.13\(b\)](#page-36-0) et [I.13\(c\).](#page-36-1)

(a) stator bobiné d'un LSRPM (b) stator non bobiné d'un (c) Principe du bobinage sur HPM dents

<span id="page-36-1"></span><span id="page-36-0"></span>Figure I.13 – Bobinages réparti et concentré

Le bobinage réparti produit une force magnétomotrice beaucoup plus proche de la sinusoïde que le bobinage concentré, et les techniques de bobinage (raccourcissement du pas de bobinage, distribution du bobinage dans des encoches voisines) permettent d'atténuer ou éventuellement d'éliminer certains harmoniques (plus particulièrement les harmoniques 5 et 7) [\[66\]](#page-167-0),[\[21\]](#page-164-0). L'atténuation ou l'élimination de ces harmoniques se traduit par une diminution ou une élimination des pertes qu'elles causent.

Le bobinage sur dents a l'avantage de raccourcir les têtes de bobines, ce qui se traduit par une diminution de la résistance des conducteurs et des pertes Joule. Le bobinage sur dents permet également de réduire la longueur du carter et de gagner en compacité.

En plus de leur grande compacité, ces deux machines offrent des avantages en performance et en fiabilité. La figure [I.14](#page-36-2) montre que le rendement de ces machines est plus élevé et beaucoup plus stable, aussi bien en hautes qu'en basses vitesses. Et la faible dimension du rotor permet de minimiser les contraintes dans les roulements à hautes vitesses.

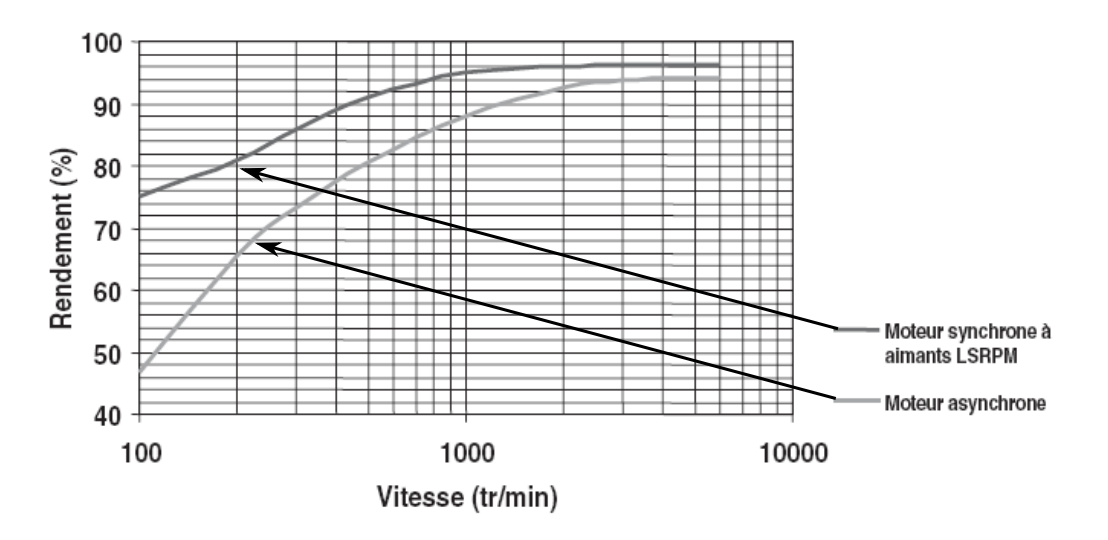

<span id="page-36-2"></span>Figure I.14 – Rendement en fonction de la vitesse

# I.4 Conclusion

Dans ce chapitre nous avons commencé par présenter l'optimisation en électrotechnique, et plus précisément dans le domaine des machines tournantes. Nous avons vu qu'en conception, un problème d'optimisation sous contraintes est surtout un problème de compromis entre la précision des résultats et le temps de calcul, compromis qui dépendent de la modélisation et du type d'algorithme choisi.

Ensuite nous avons introduit la problématique de la thèse avec le concept d'optimisation de gammes. Nous avons compris que cette notion d'optimisation de gammes nous oblige à avoir une vision d'ensemble tout en intégrant les aspects de faisabilité industrielle. Ce qui a nécessité la mise en place d'une démarche spéciale d'optimisation.

Enfin, nous avons présenté les différentes topologies des machines à aimants et les principales raisons qui ont poussé l'industriel à retenir la structure à concentration de flux. C'est cette structure, avec ses 2 variantes à bobinage reparti (LSRPM) et à bobinage sur dents (HPM) qui feront l'objet d'une optimisation de gammes dans cette thèse, respectivement aux chapitres [III](#page-73-0) et [V.](#page-145-0)

Les 2 types de bobinage utilisés génèrent des formes d'ondes de l'induction dans l'entrefer et de la force magnétomotrice différentes, et nous savons que la plupart des grandeurs de la machine dépendent de l'induction dans l'entrefer. C'est pourquoi nous devons développer un modèle analytique différent pour chaque machine. Le chapitre [II](#page-39-0) qui suit va porter sur l'étude et l'établissement du modèle analytique multiphysique de la machine LSRPM en vue de son optimisation.

# <span id="page-39-0"></span>Chapitre II

# Modélisation analytique de la structure LSRPM en vue de son optimisation

# Sommaire

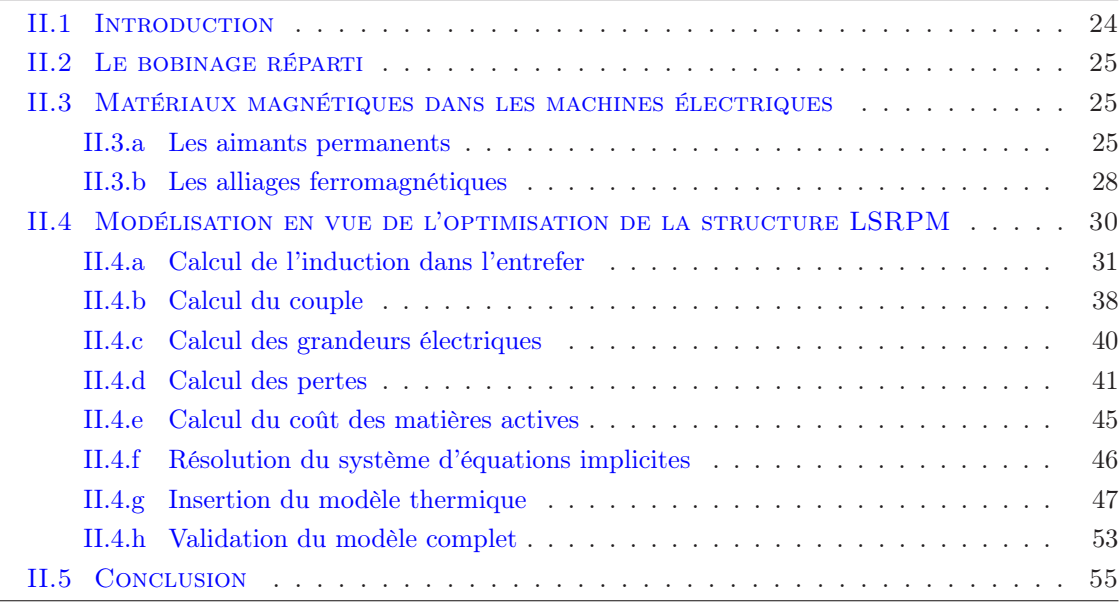

#### Résumé

Ce chapitre est consacré au développement du modèle analytique de la machine LSRPM à bobinage reparti. Il commence d'abord par une présentation succincte des matériaux magnétiques, puisque les performances technico-économiques des machines électriques dépendent de la rationalisation des tôles et des aimants. Ensuite, les différents calculs (magnétiques, électriques, thermique, aéraulique. . . ) ainsi que les hypothèses d'études sont présentés. Enfin, l'aspect GAMME de notre étude nous a obligé à valider le modèle par comparaison avec les essais expérimentaux réalisés sur 3 machines de taille, de polarité et de vitesse différentes, afin de tester la robustesse du modèle avant de passer à la phase d'optimisation.

# <span id="page-40-0"></span>II.1 Introduction

Des travaux sur le dimensionnement analytique de machines LSRPM ont déjà été entrepris chez LEROY SOMER [\[63\]](#page-167-1),[\[65\]](#page-167-2), ils ont permis la mise au point sous Excel d'un modèle analytique relativement fin, voir la figure [II.1.](#page-40-1) Ce modèle a été validé dans un premier temps par comparaison avec les simulations numériques sous FLUX et dans un second temps par comparaison avec des essais expérimentaux. Il permettait à partir d'un jeu des paramètres liés à la géométrie (diamètre d'alésage, largeur des dents, hauteur des aimants. . . ), aux matériaux magnétiques (qualité des tôles, induction des aimants. . . ), et au bobinage (nombre des voies en parallèle. . . ), de déterminer les performances des machines par des calculs macros.

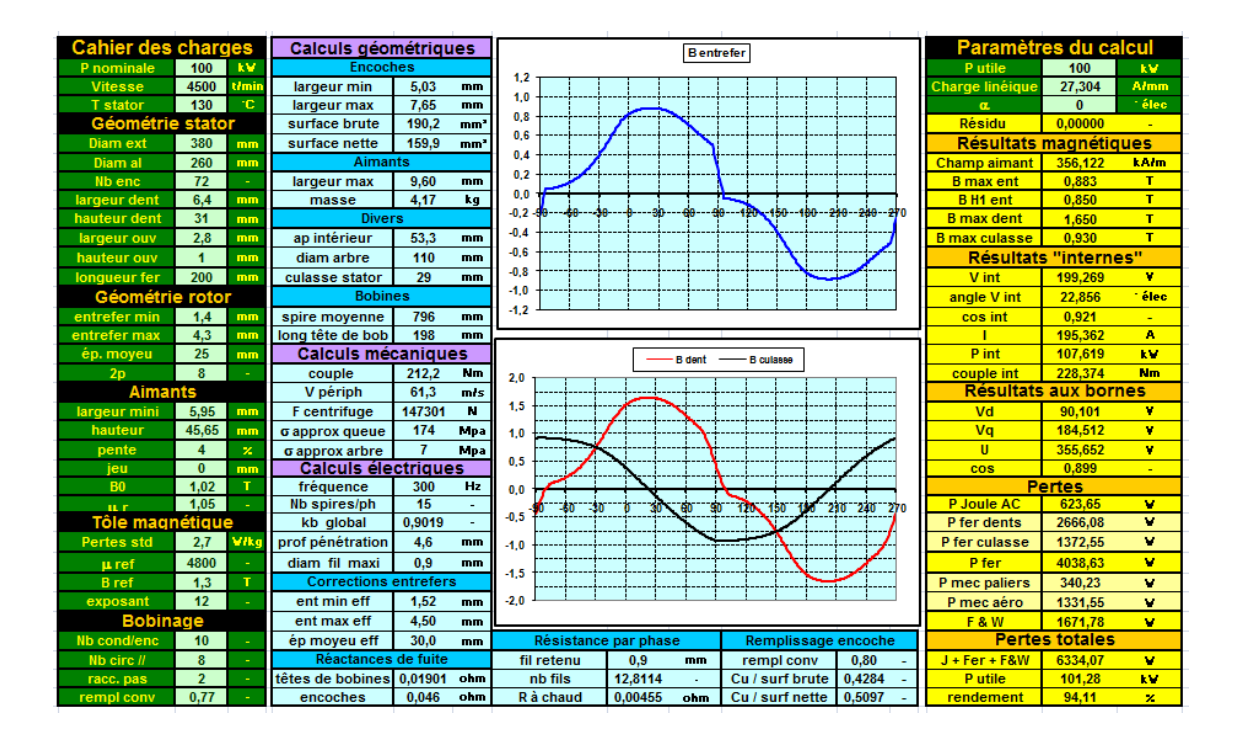

<span id="page-40-1"></span>Figure II.1 – Modèle analytique initial

Mais, son implantation sous Excel limitait considérablement ses capacités. D'une part, l'outil Excel n'étant pas dédié pour faire des optimisations, le modèle initial ne permettait tout au plus qu'une étude paramétrique ou de sensibilité. D'autre part, Excel n'étant pas approprié pour faire des calculs scientifiques, les concepteurs ont dû user d'un certain nombre d'astuces et de méthodes numériques, ce qui a conduit à un programme très lourd, difficile à implanter dans un outil d'optimisation.

Le modèle analytique exposé dans ce chapitre est essentiellement basé sur ce modèle initial. Nous avons dû d'abord l'alléger pour qu'il soit compatible avec une étude d'optimisation. Ensuite, nous lui avons adjoint un modèle thermique car les matériaux utilisés dans la fabrication des machines électriques, et surtout les aimants permanents ont des performances qui peuvent se dégrader avec la température.

# <span id="page-41-0"></span>II.2 Le bobinage réparti

Le bobinage des machines synchrones est situé au stator, il est identique à celui des machines asynchrones. Son but est de générer un champ tournant dans l'entrefer. Le cas idéal serait d'avoir un champ tournant parfaitement sinusoïdal, mais en réalité ce champ n'est jamais parfaitement sinusoïdal, à cause notamment de la présence des encoches et des perturbations locales dues à l'ouverture d'encoches.

Ainsi, il est toujours composé d'un terme principal appelé «fondamental ou harmonique de rang 1» et d'une suite de fonctions périodiques d'amplitudes et de fréquences différentes. La répartition du bobinage a pour objectif d'atténuer ou d'éliminer certains harmoniques, en effet ceux-ci ne participent pas à la création du couple, mais sont à l'origine des phénomènes indésirables tels que les bruits, les vibrations, les pertes fer, les ondulations de couple [\[57\]](#page-166-0).

Le bobinage réparti étant connu et bien maitrisé depuis des années, nous ne nous y attarderons pas. Néanmoins le lecteur soucieux pourra consulter l'annexe [B](#page-181-0) basée sur le document D3420 [\[66\]](#page-167-0) ou tout autre ouvrage d'électrotechnique [\[17\]](#page-164-1),[\[57\]](#page-166-0),[\[68\]](#page-167-3) pour voir comment ce type de bobinage permet d'obtenir des grandeurs (induction, champ magnétique, force magnétomotrice) pratiquement sinusoïdales.

# <span id="page-41-1"></span>II.3 Matériaux magnétiques dans les machines électriques

Les machines électriques actuelles ont des performances (rendement, couple massique, bruit, durée de vie . . . ) nettement meilleures que celles obtenues avec les machines du début du 20éme siècle. Ces gains ont été rendus possible grâce notamment à la qualité des matériaux magnétiques utilisés de nos jours. Parmi ces matériaux, on citera les aimants permanents et les alliages ferromagnétiques.

#### <span id="page-41-2"></span>II.3.a Les aimants permanents

Ce sont des matériaux saturables à très forte hystérésis, c'est ce qui leurs vaut l'appellation de «matériaux durs» par opposition aux matériaux ferromagnétiques et ferrimagnétiques à cycles étroits appelés «matériaux doux» [\[36\]](#page-165-0). Comme tous les matériaux magnétiques, les aimants permanents sont caractérisés par leurs cycles d'hystérésis et plus particulièrement par leurs courbes de désaimantation dans le second cadrant du plan B−H (voir la figure [II.2\)](#page-42-0). Cette courbe  $B(H)$  est pratiquement rectiligne pour les aimants 'modernes' tels que les ferrites ou les alliages de terres rares [\[10\]](#page-163-0).

On considère que la polarisation J reste constante et égale à l'induction rémanente  $B_r$ de 0 à  $H_{cj}$  figure [II.2](#page-42-0); l'aimant est d'autant plus stable que la valeur de  $H_{cj}$  est élevée. Cette modélisation linéaire des aimants rigides est très intéressante, puisqu'elle permet de faire aisément des calculs analytiques en remplaçant l'aimant par son modèle réluctant [\[53\]](#page-166-1). Les 2 grandeurs, induction et champ magnétique sont alors reliés par la relation [II.1,](#page-42-1) dans

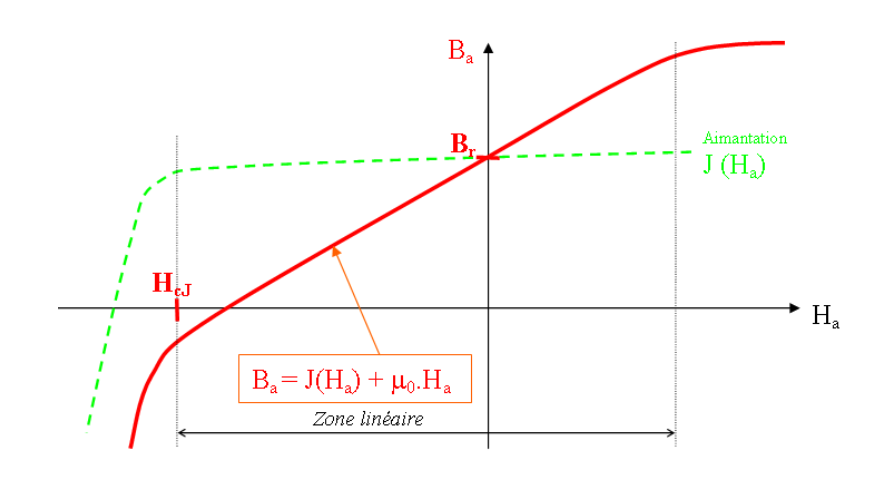

Figure II.2 – Caractéristique linéaire des aimants rigides (source [\[53\]](#page-166-1))

laquelle  $\mu_{aim}$  est la perméabilité relative de l'aimant.

<span id="page-42-1"></span><span id="page-42-0"></span>
$$
B_{aim} = B_r + \mu_0 \mu_{aim} H_{aim} \tag{II.1}
$$

Le point de fonctionnement de l'aimant correspond à l'intersection d'une droite appelée «droite de charge ou droite d'entrefer» avec la caractéristique intrinsèque  $B_{aim}(H_{aim})$  de l'aimant, figure [II.3.](#page-42-2)

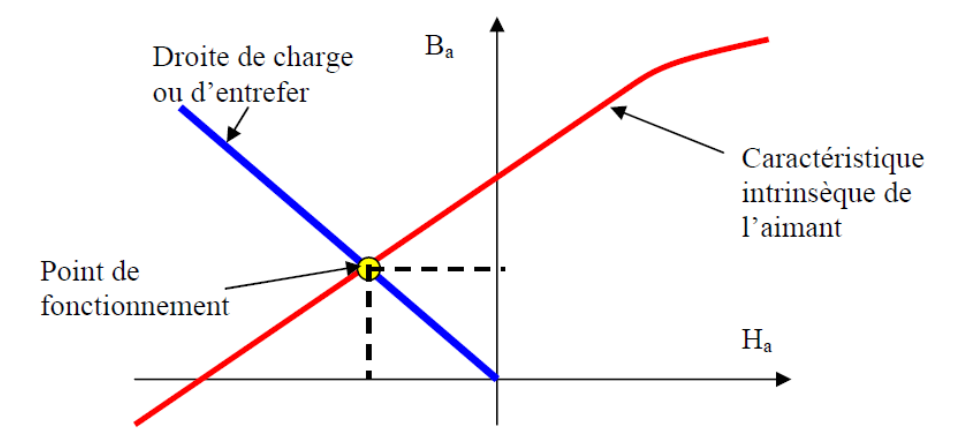

<span id="page-42-2"></span>Figure II.3 – Point de fonctionnement des aimants rigides (source [\[53\]](#page-166-1))

Ce point permet de définir un rectangle dont l'aire (produit BH) représente la densité volumique d'énergie que l'aimant peut stocker dans l'entrefer. Cette densité volumique d'énergie étant maximale à  $B = B_r/2$ , d'où l'expression de l'énergie maximale :

<span id="page-42-3"></span>
$$
(BH)_{max} \le \frac{B_r^2}{4\mu_0} \tag{II.2}
$$

La relation [II.2](#page-42-3) montre qu'un aimant sera d'autant plus disposé à stocker de l'énergie que son induction rémanente  $B_r$  sera élevée. La figure [II.4](#page-43-0) présente les caractéristiques des 4 types d'aimants permanents utilisés dans les applications électriques.

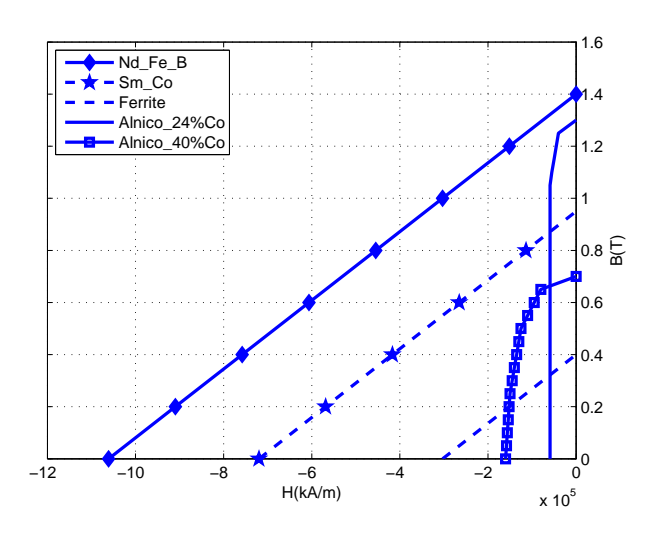

<span id="page-43-0"></span>Figure II.4 – Caractéristiques des aimants utilisés en génie électrique

# • Les Alnicos :

Découverts dans les années 30 au Japon et connus aussi sous le nom générique de Ticonal, ce sont des alliages composés de fer, de cobalt, de nickel et d'aluminium. Ces aimants sont les premiers à avoir connu une application industrielle. De nos jours, ils sont très peu utilisés à cause des modestes performances qu'ils offrent (entre 50 à 85  $kJ/m<sup>3</sup>$ ) et du cobalt, matériau coûteux qui entre dans leur constitution. En effet, le champ coercitif de ces aimants augmente en fonction du pourcentage de cobalt utilisé, malheureusement leur polarisation rémanente décroit parallèlement figure [II.4](#page-43-0) [\[10\]](#page-163-0). Ces aimants ont l'atout d'être très stable du point de vue thermique, leur température de fonctionnement pouvant atteindre  $550 \degree C$  [\[53\]](#page-166-1).

• Les Ferrites :

Découvert en 1950, les ferrites font partie des aimants les plus utilisés à ce jour. Cette attraction est due principalement à leur coût modeste. Cependant, il faut dire qu'ils présentent 2 inconvénients majeurs, à savoir : une faible aimantation rémanente, ce qui implique une densité volumique d'énergie limitée à  $35 \, kJ/m^3$  et une décroissance de  $J_r$  par rapport à la température beaucoup plus accrue que les alnicos  $[10]$ .

# • Les Samarium cobalt (SmCo) :

Ils ont été découverts dans les années 60 et sont les premiers aimants terres rares à avoir été utilisés. Ils sont nettement plus performants que les 2 types d'aimants vus précédemment. Une densité d'énergie pouvant atteindre 270 kJ/ $m^3$  et une température maximale de fonctionnement de 550°C pour le  $Sm<sub>2</sub>Co<sub>17</sub>$ . Par contre, ils présentent 2 inconvénients, ils sont très coûteux à cause du cobalt, et leur polarisation rémanente est limitée à  $1, 0, T$  à la température ambiante [\[10\]](#page-163-0).

#### • Les Néodymes fer bore (NdFeB) :

Découvert dans les années 80, les aimants terres rares à base de néodyme ont l'avantage d'être moins couteux que les aimants à base de samarium. En effet, le néodyme est beaucoup plus abondant (6 à 10 fois plus) que le Samarium [\[10\]](#page-163-0). Actuellement, on trouve des aimants avec une polarisation rémanente de  $1.48 T$  à  $20 °C$  pour une densité volumique d'énergie de 422  $kJ/m^3$  et une température maximale de fonction-

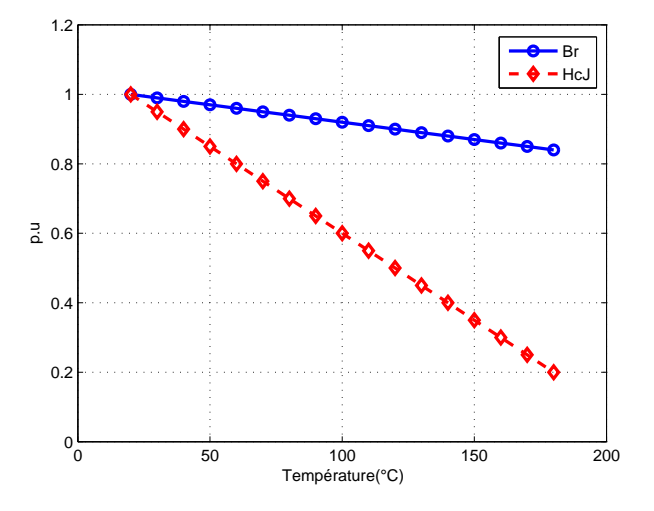

nement de 80˚C [\[26\]](#page-164-2). L'inconvénient majeur de ces aimants est leur température

FIGURE II.5 – Dépendance à la température de l'aimant  $L30UHT$  d'Atlas Magnetics

<span id="page-44-1"></span>maximale de fonctionnement qui ne dépasse guère les  $180\degree C$  [\[10\]](#page-163-0). En général, l'influence néfaste de la température est beaucoup plus accrue pour les aimants à forte induction rémanente, surtout en ce qui concerne le champ coercitif [\[65\]](#page-167-2) figure [II.5.](#page-44-1) Néanmoins, ces aimants occupent aujourd'hui une grande part du marché dans les applications électriques, c'est d'ailleurs ce type d'aimant qui entre dans la constitution de nos machines.

#### <span id="page-44-0"></span>II.3.b Les alliages ferromagnétiques

Le rôle du circuit magnétique dans les machines électriques est de canaliser le flux magnétique et de permettre des échanges d'énergie entre les champs électriques et les champs magnétiques par l'intermédiaire de la loi de Faraday ( $e = -d\varphi/dt$ ) [\[5\]](#page-163-1). On comprend dès lors qu'une machine électrique est souvent soumise à des champs variables. Ces champs variables sont à la base des courants induits qui causent des pertes, donc un échauffement et une réduction du rendement. Pour limiter le développement de ces courants, les constructeurs des machines sont amenés à feuilleter le circuit magnétique des machines et à utiliser des alliages ferromagnétiques présentant une plus grande résistivité par rapport au fer «pur», tout en conservant une polarisation à saturation la plus élevée possible [\[10\]](#page-163-0),[\[5\]](#page-163-1). Pour répondre à ce besoin, 3 alliages à base de fer développés au siècle dernier existent sur le marché.

#### • L'alliage fer-silicium :

Constitue à ce jour l'alliage le plus utilisé en électrotechnique, aussi bien dans la conception des machines que dans celui des transformateurs. L'addition du silicium (moins de 3%) et d'aluminium dans les mêmes proportions est la technique la plus efficace pour obtenir une augmentation de la résistance du métal [II.6.](#page-45-0) De plus, le métal obtenu est beaucoup plus rigide, ce qui facilite la découpe et le poinçonnage dans des tôles minces [\[10\]](#page-163-0),[\[5\]](#page-163-1). Par contre, la conductivité thermique du métal (capacité à

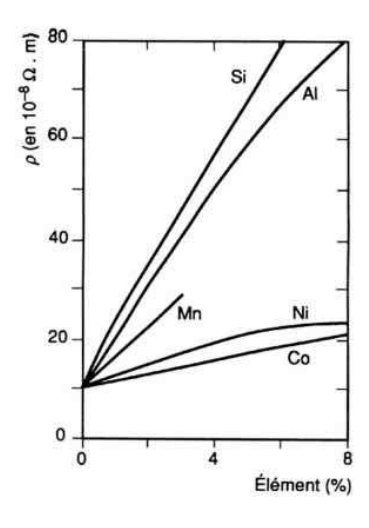

évacuer les pertes) décroit avec l'ajout du silicium.

Figure II.6 – Résistivité des principaux alliages de fer à la température ambiante, en fonction du pourcentage massique en élément d'alliage (Source[\[5\]](#page-163-1))

<span id="page-45-0"></span>Deux grandes familles des tôles fer-silicium existent à ce jour, les tôles à grains orientés (GO) et les tôles à grains non orientés (NO). Les tôles NO occupent une grande part du marché et sont utilisées dans la fabrication des circuits magnétiques fonctionnant en régime variable d'induction (sauf pour les noyaux des transformateurs de puissance). On les trouve aussi bien dans les petits moteurs que dans les gros alternateurs. Aujourd'hui, les fabricants proposent des tôles de faible épaisseur et à faibles pertes massiques figure [II.7,](#page-46-1) afin de limiter les pertes dans les circuits magnétiques. Cependant, l'empilage et le decoupage des tôles sont d'autant plus compliqués que l'épaisseur des tôles est faible. Les tôles GO quant à elles privilégient la direction de laminage. Ainsi, les tôles GO acquièrent facilement une aimantation dans la direction de laminage, d'où une réduction des pertes. Par contre, les propriétés des tôles GO sont moins bonnes que celles des tôles NO dans une autre direction que la direction de laminage [\[10\]](#page-163-0). De production moins importante que les tôles NO, les tôles GO sont en très grande partie utilisées dans la fabrication des transformateurs.

# • L'alliage-fer-cobalt :

Les alliages fer-cobalt présentent des propriétés tout à fait exceptionnelles. Leur aimantation à saturation est la plus élevée de tous les alliages ferromagnétiques (2, 4T). De plus, l'addition du cobalt relève la température de Curie du fer et permet d'atteindre des températures élevées (1050˚C pour 90% de Co). Cependant, ils ne sont utilisés que dans des applications spécifiques telles que l'aéronautique, les matériels embarqués. . . à cause notamment de la rareté du cobalt et de son coût élevé [\[14\]](#page-164-3),[\[10\]](#page-163-0).

#### • L'alliage fer-nickel :

Ces alliages sont conçus avec une concentration en nickel comprise entre 30 et 80%. Jusqu'à une certaine proportion, l'addition du Nickel permet d'accroitre aussi bien la polarisation à saturation que la température de Curie de l'alliage [II.8\(a\).](#page-46-2) La résistivité quant à elle décroit rapidement avec la teneur en Nickel [II.8\(b\).](#page-46-3) On comprend dès lors que les propriétés de ces alliages dépendent sensiblement du % de Nickel, c'est

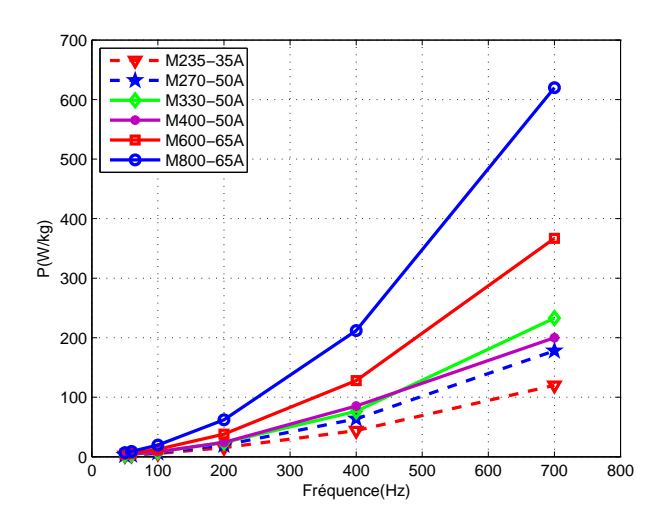

FIGURE II.7 – Pertes massiques de différentes tôles en fonction de la fréquence à  $1,5T$ 

<span id="page-46-2"></span><span id="page-46-1"></span>pourquoi ils sont utilisés dans divers applications tels que la micro électrotechnique, l'électronique, la sécurité, la communication. . . [\[14\]](#page-164-3).

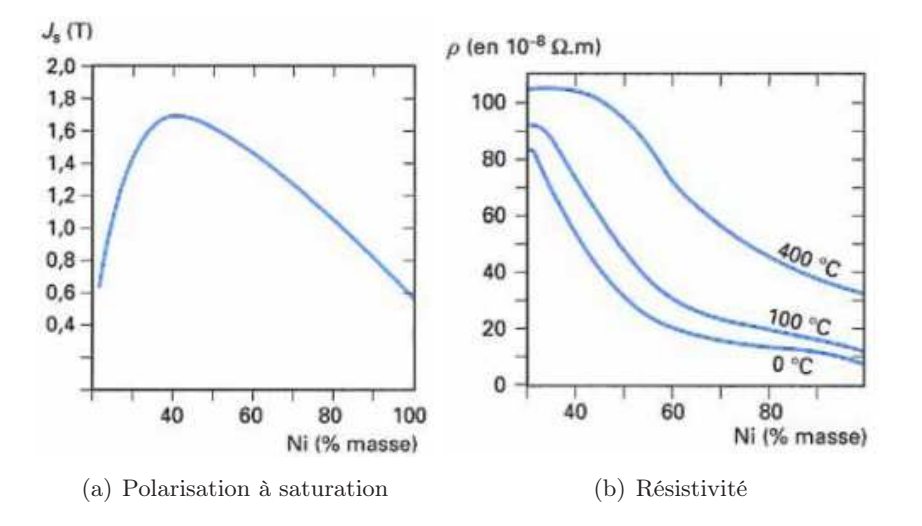

<span id="page-46-3"></span>FIGURE II.8 – Caractéristiques des tôles FeNi en fonction du % de Nickel (Source[\[14\]](#page-164-3))

Pour nos machines, les tôles FeSI à grains non orientés ont été retenues, parce qu'elles permettent de faire un bon compromis entre le coût et les performances.

# <span id="page-46-0"></span>II.4 Modélisation en vue de l'optimisation de la structure LSRPM

L'ensemble des relations qui vont être données dans la suite, dépend des paramètres géométriques de la machine. Afin de permettre au lecteur de bien comprendre les abréviations utilisées, nous donnons une coupe de la machine sur la figure [II.10,](#page-47-1) ainsi qu'un

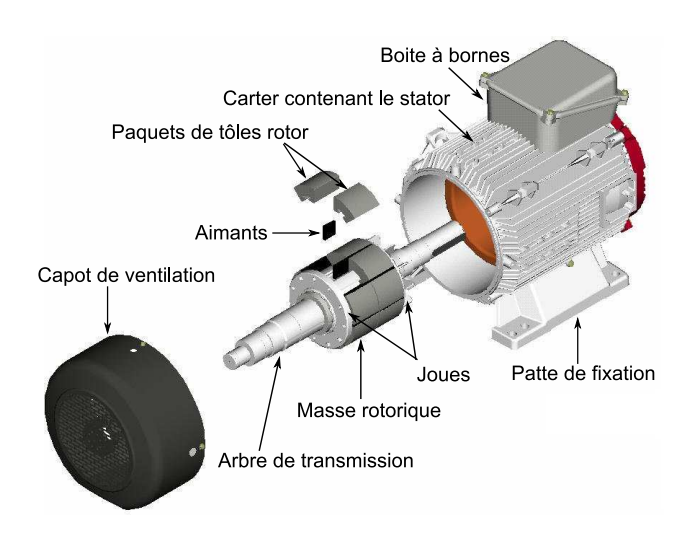

<span id="page-47-2"></span>Figure II.9 – Vue éclatée d'une machine LSRPM

agrandissement de la zone dent encoche.

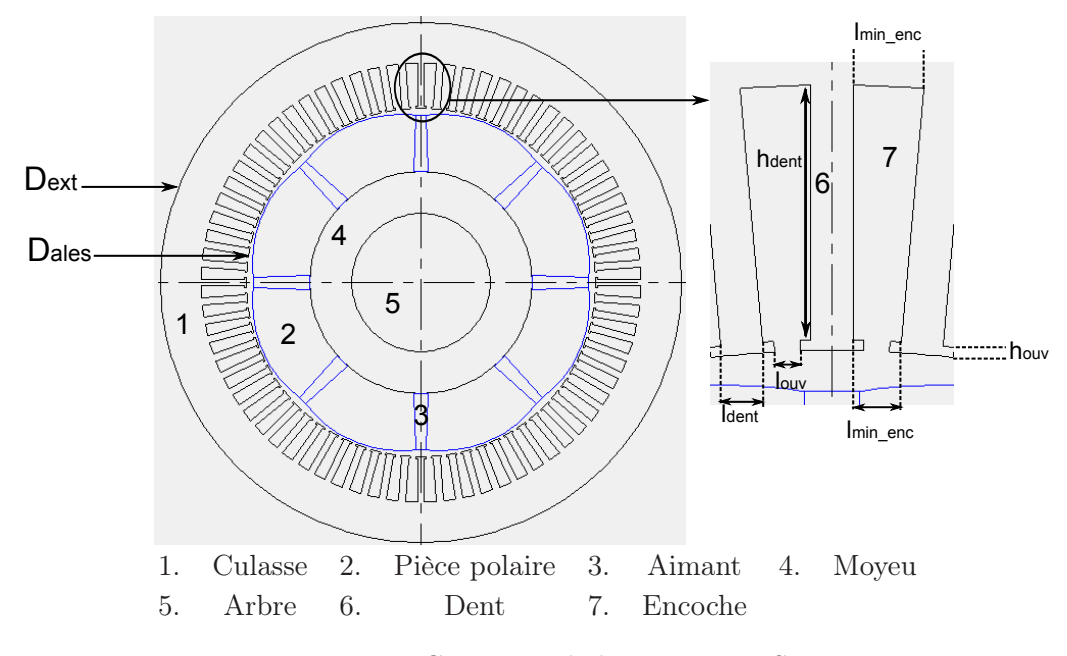

<span id="page-47-1"></span>Figure II.10 – Coupe 2D de la structure LSRPM

Par soucis de concision, nous ne donnerons que les relations principales et particulières à cette machine. Néanmoins, les autres relations traditionnelles telles que le coefficient de Carter, le pas dentaire, le pas polaire. . . sont données en annexe [A.](#page-169-0)

# <span id="page-47-0"></span>II.4.a Calcul de l'induction dans l'entrefer

Le calcul de l'induction dans l'entrefer est le point central de notre modélisation, ce calcul s'appuie sur l'application du théorème d'Ampère sur un contour judicieusement choisi. La figure [II.11](#page-48-0) présente le développement d'une paire de pôles sur une période électrique, ainsi que le chemin choisi pour appliquer le dit théorème.

Ce chemin prend en compte la contribution des aimants. La symétrie de la machine aidant, le calcul peut s'effectuer sur une demi-période électrique (un pôle), il suffira alors d'affecter pour l'autre pôle une induction de signe opposé à celle calculée. Sur cette même figure est représentée l'évolution de la force magnétomotrice (fmm) que nous supposons sinusoïdale d'amplitude FMM. La présence d'un bobinage reparti avec un nombre d'encoches par pôle et par phase strictement supérieur à 1 permet de faire cette hypothèse.

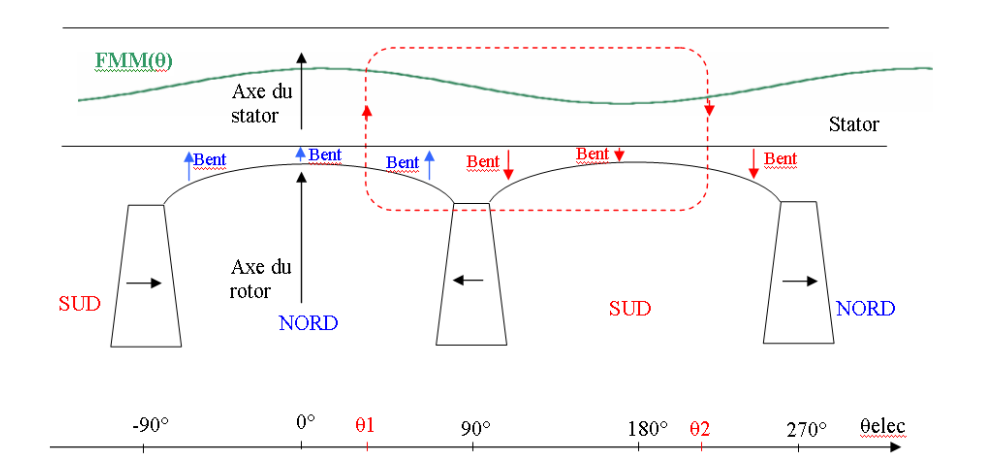

Figure II.11 – Développement d'une paire de pôles et contour d'application du théorème d'Ampère

<span id="page-48-0"></span>La forme générale du théorème d'Ampère est :

<span id="page-48-1"></span>
$$
\sum Ampere\,\,Tours = \oint_C \vec{H} \vec{dl} \tag{II.3}
$$

Avec H le champ magnétique et dl un élément de longueur du contour C. Dans notre cas, le fer dans les pièces polaires et la culasse stator est non saturé (voir la figure [II.12\)](#page-49-0). Ainsi, nous négligerons les ampères-tours consommés dans ces 2 régions. Le théorème d'Ampère permet alors d'écrire :

$$
H_{aimlmin\_aim} + \frac{B_{ent}(\theta 1)}{\mu_0} ent(\theta 1) + \frac{kdsB_{ent}(\theta 1)h_{dent}}{\mu_0 \mu_r(B_{ent}(\theta 1))} - \frac{kdsB_{ent}(\theta 2)h_{dent}}{\mu_0 \mu_r(B_{ent}(\theta 2))} + \dots
$$

$$
\dots - \frac{B_{ent}(\theta 2)}{\mu_0} ent(\theta 2) = FMM(\theta 1) - FMM(\theta 2) \tag{II.4}
$$

Aprés quelques lignes de calcul, on arrive à :

$$
H_{aiml_{min\_aim}} + \frac{2B_{ent}(\theta)}{\mu_0} \left[ ent(\theta) + \frac{k dsh_{dent}}{\mu_r(B_{ent}(\theta))} \right] = charge\_lineique \frac{D_{ales}}{p} \sin(\theta - \alpha)
$$
\n(II.5)

 $H_{aim}$  est le champ magnétique dans les aimants, *charge\_lineique* est une grandeur de dimensionnement directement liée à l'amplitude de la fmm. θ est l'angle électrique

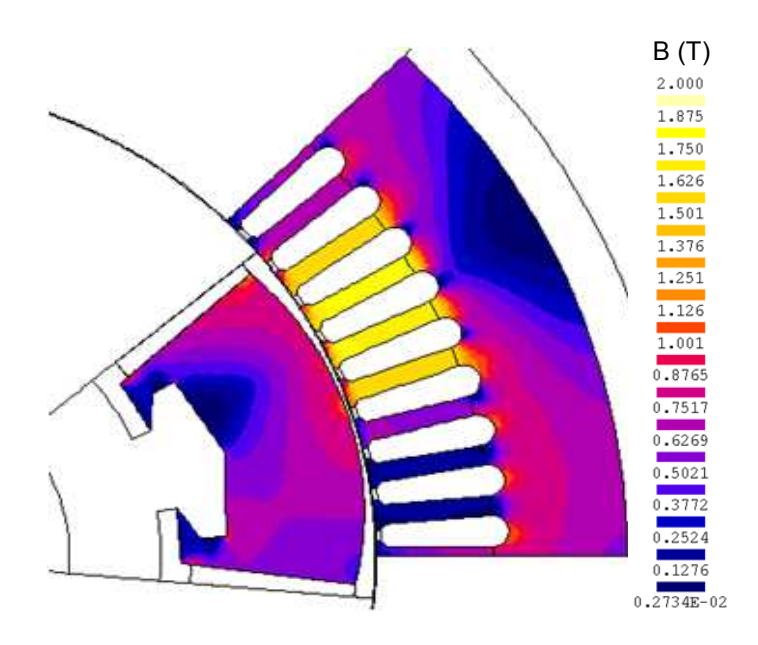

<span id="page-49-0"></span>Figure II.12 – Dégradés de l'induction dans les régions ferromagnétiques

définissant la position du rotor par rapport au stator et  $\alpha$  l'angle d'autopilotage. kds est un coefficient géométrique de proportionnalité qui permet de déterminer l'induction dans les dents à partir de l'induction dans l'entrefer, en se basant sur la propriété de conservation de flux. Son expression est donnée par :

$$
kds = \frac{\tau_s}{Coef_{fois}l_{dent}}
$$
 (II.6)

Avec  $\tau_s$  le pas dentaire et  $Coef_{fois}$  le coefficient de foisonnement des tôles.

 $ent(\theta)$  est la fonction entrefer, elle définit la valeur de l'entrefer le long du pôle et est décrite par la relation parabolique :

$$
ent(\theta) = ent_{min} + (ent_{max} - ent_{min}) \frac{\theta^2}{\theta_0^2}
$$
 (II.7)

 $ent_{min}$  est l'entrefer minimal, valeur de l'entrefer dans l'axe d et  $ent_{max}$  est l'entrefer maximal que l'on observe dans l'axe  $q$ .  $\theta_0$  est la demi largeur angulaire d'un pôle diminuée de la demi largeur angulaire de l'aimant figure (voir la figure [II.13\)](#page-49-1).

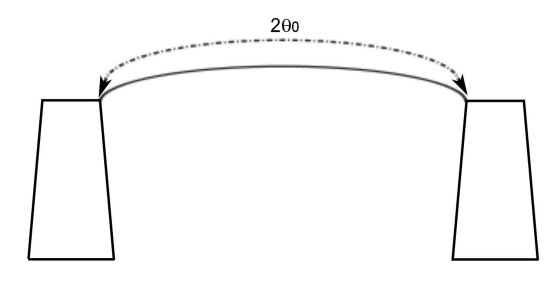

<span id="page-49-1"></span>Figure II.13 – Progressivité de l'entrefer

 $\mu_r(B_{ent}(\theta))$  est la perméabilité relative des tôles, elle prend en compte le phénomène

de saturation magnétique à travers la loi empirique :

$$
\mu_r(B_{ent}(\theta)) = \mu_{ref\_tole} \left(\frac{B_{ref\_tole}}{B_{ent}(\theta)kds}\right)^{12}
$$
\n(II.8)

avec  $\mu_{ref\_tole} = 4800$  et  $B_{ref\_tole} = 1, 3 T$ .

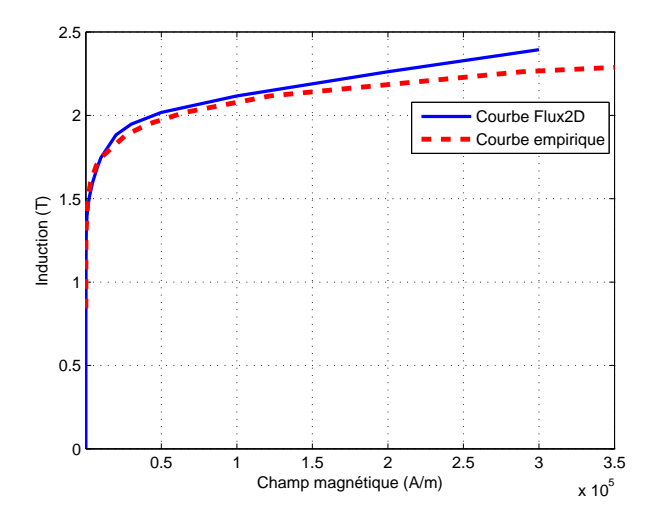

Figure II.14 – Courbes B-H de la tôle M400 − 50 en échelle linéaire

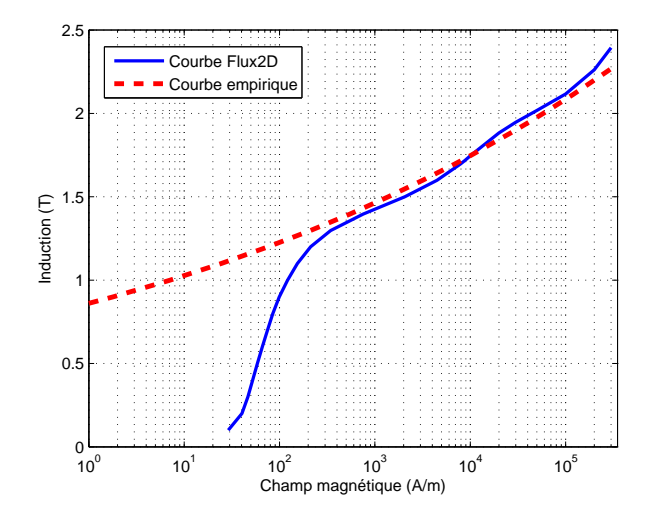

Figure II.15 – Courbes B-H de la tôle M400 − 50 en échelle logarithmique

Nous avons supposé que quelle que soit la position considérée, les angles  $\theta$ 1 et  $\theta$ 2 sont liés par la relation  $\theta_2 = \theta_1 + \pi$ . De plus, le chemin considéré traverse 2 dents diamétrales. L'annexe [A](#page-169-0) contient une complète démonstration de la relation [II.5.](#page-48-1)

A ce stade, notre problème est sous dimensionné, puisque nous avons une seule équation pour 2 inconnues. A savoir, l'induction dans l'entrefer  $B_{ent}$  et le champ dans l'aimant  $H_{aim}$ . L'introduction de la loi de conservation de flux permet de résoudre ce problème de sous dimensionnement. En appliquant notre raisonnement sur un seul pôle et en notant que le flux  $\Phi_{\text{aim}}$  crée par 2 aimants communs à ce pôle (concentration de flux) alimente en même temps le flux d'entrefer $\Phi_{ent},$  le flux de fuite  $\Phi_f$ vers le moyeu et le flux de fuite tridimensionnel  $\Phi_{f3D}$  aux extrémités du moteur et en négligeant les fuites des aimants dans l'entrefer , nous pouvons écrire :

<span id="page-51-3"></span>
$$
\Phi_{aim} = \Phi_{ent} + \Phi_f + \Phi_{f3D} \tag{II.9}
$$

La figure [II.16](#page-51-0) montre la direction des différents flux considérés, à l'exception du flux de fuite 3D, impossible à représenter avec une coupe 2D.

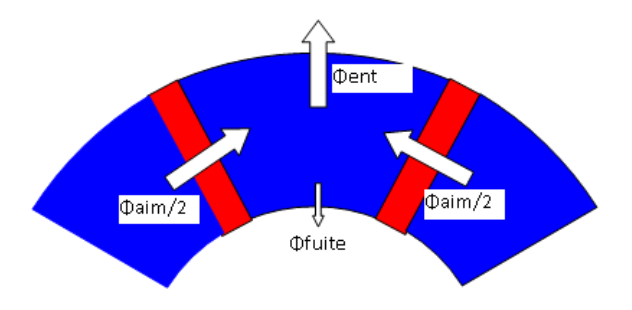

<span id="page-51-0"></span>Figure II.16 – Les différents flux

Nous allons maintenant calculer les différents flux utilisés dans la loi de conservation de flux en commençant par :

## • Le flux créé par un aimant :

Les aimants sont trapézoïdaux comme illustré sur la figure [II.17.](#page-51-1) Cette forme implique une variation linéaire de leur largeur en fonction de la hauteur. Cette variation peut être décrite par la relation [II.10](#page-51-2)

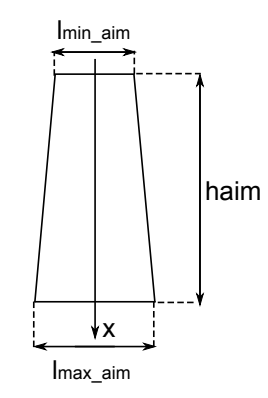

<span id="page-51-2"></span><span id="page-51-1"></span>Figure II.17 – Les différents flux

$$
l_{aim}(x) = l_{min\_aim} + (l_{max\_aim} - l_{min\_aim})\frac{x}{h_{aim}}
$$
\n(II.10)

Nous ferons 2 constatations avant d'effectuer ce calcul :

– Le fer dans les pièces polaires étant non saturé (voir la figure [II.12\)](#page-49-0), les interfaces pôle-aimant sont des équipotentielles. La circulation du champ dans les aimants est donc indépendante de x et nous pouvons donc écrire :

$$
l_{min\_aim}H_{aim}(l_{min\_aim}) = l_{max\_aim}H_{aim}(l_{max\_aim}) = l_{aim}(x)H_{aim}(l_{aim}(x))
$$
\n(II.11)

– cette même raison implique une circulation du champ dans l'entrefer indépendante de l'angle électrique θ

Si nous appliquons le théorème d'Ampère sur un contour comprenant un aimant et l'entrefer. En négligeant les Ampères-tours consommés dans le stator et les pièces polaires, nous pouvons écrire :

$$
l_{min\_aim}H_{aim}(l_{min\_aim}) + 2\frac{B_{ent\_max}ent_{min\_eff}}{\mu_0} = 0
$$
 (II.12)

 $B_{ent-max}$  est l'induction maximale dans l'entrefer et  $ent_{min-eff}$  l'entrefer minimal corrigé par l'utilisation du coefficient Carter et la prise en compte de la progressivité de l'entrefer.

En rappelant que la relation dans l'aimant est :  $B_{aim} = B_r + \mu_0 \mu_{aim} H_{aim}$ , nous pouvons déterminer le flux dans l'aimant en faisant :

<span id="page-52-1"></span><span id="page-52-0"></span>
$$
\Phi_{aim} = \oiint\limits_{S_{aim}} B_{aim} dS \tag{II.13}
$$

En ramenant ce flux par unité de longueur de fer de la machine, on a :

$$
\Phi_{aim}/L_{fer} = \int_{0}^{h_{aim}} B_{aim}(x) dx
$$
\n(II.14)

La combinaison des relations [II.10](#page-51-2)[,II.11](#page-52-0) et l'utilisation de la relation dans l'aimant permet d'écrire :

$$
\Phi_{aim}/L_{fer} = \int_0^{h_{aim}} \left[ B_r + \mu_0 \mu_{aim} H_{aim}(l_{min\_aim}) \frac{l_{min\_aim}}{l_{min\_aim} + (l_{max\_aim} - l_{min\_aim}) \frac{x}{h_{aim}}} \right] dx
$$
\n(II.15)

Le calcul de cette intégrale donne pour un pôle (2 aimants) :

$$
\Phi_{aim}/L_{fer} = 2 \left[ B_r h_{aim} + \mu_0 \mu_{aim} \frac{l_{min\_aim} h_{aim}}{l_{max\_aim} - l_{min\_aim}} H_{aim}(l_{min\_aim}) \ln \left( \frac{l_{max\_aim}}{l_{min\_aim}} \right) \right]
$$
\n(II.16)

# • Le flux d'entrefer :

Le flux d'entrefer est donné par :

<span id="page-52-3"></span><span id="page-52-2"></span>
$$
\Phi_{ent} = \oiint\limits_{S_{pole}} B_{ent}(\theta) dS
$$
\n(II.17)

Avec dS la surface sous un pôle tel que :  $dS = L_{fer} \frac{D_{ales}}{2} d\theta_{meca}$ . En exprimant l'angle mécanique en fonction de l'angle électrique ( $\theta_{meca} = \frac{\theta}{n}$  $\frac{y}{p}$ ). Le flux d'entrefer par unité de longueur de la machine se calcule par l'intégrale :

$$
\Phi_{ent}/L_{fer} = \frac{D_{ales}}{2p} \int_0^{\pi} B_{ent}(\theta) d\theta
$$
 (II.18)

La borne  $\pi$  provient du fait que le calcul s'effectue sur un pôle.

#### • Le flux de fuite :

Le flux de fuite s'exprime par :  $\Phi_f = B_{finite} S_{finite}$ . Le théorème d'Ampère appliqué à une ligne de fuite permet d'écrire une relation identique à l'équation [II.12.](#page-52-1) En supposant que les lignes de fuite sont radiales à l'intérieur du moyeu, et que ces fuites agissent sur l'arc polaire, nous pouvons écrire :

<span id="page-53-1"></span>
$$
B_{finite} = -\frac{\mu_0 l_{min\_aim} H_{aim}}{2e p_{moyeu}}
$$
  

$$
S_{finite} = L_{fer} ar c_{p\_int}
$$
  
d'où  $\Phi_f / L_{fer} = -1, 5 \frac{1}{e p_{moyeu}} \mu_0 H_{aim} \frac{l_{min\_aim}}{2} ar c_{p\_int}$  (II.19)

Nous avons introduit un coefficient correcteur pour tenir compte du fait que les lignes de champ ne sont pas radiales, mais plutôt circulaires à l'intérieur du moyeu.

## • Le flux de fuite 3D :

Ces fuites se développent aux extrémités du rotor et vont d'un pôle à un autre en décrivant des arcs de cercle comme illustré sur la figure [II.18.](#page-53-0)

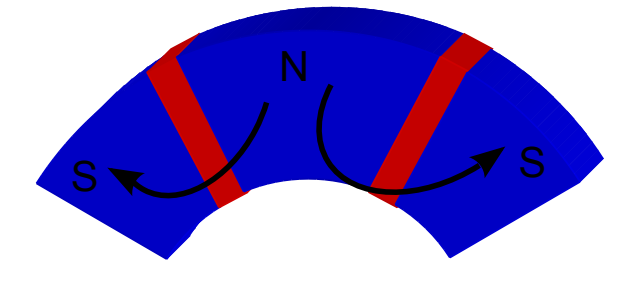

<span id="page-53-0"></span>Figure II.18 – Flux de fuites 3D

Nous nous servirons encore une fois de plus du théorème d'Ampère pour calculer ce flux, son application conduit à écrire :

$$
l_{min\_aim}H_{aim} + \pi r \frac{B_{f3}D(r)}{\mu_0} = 0
$$
 (II.20)

Le calcul de ce flux de fuite nécessite une double intégration. Pour nous faciliter la tâche, nous considérerons que ces fuites agissent sur toute la hauteur de l'aimant et sur un arc polaire moyen valant [\[63\]](#page-167-1) :

$$
arc_{p\_moyen} = \frac{arc_{p\_int} + arc_p}{2}
$$

Approximation tout à fait légitime eu égard au grand nombre de pôles. Ainsi, le flux de fuite d'extrémités par pôle peut s'écrire :

$$
\Phi_{f3D} = 2.2h_{aim} \int_{l_{min\_aim}/2}^{arc_{p\_moyen}} -\mu_0 H_{aim} \frac{l_{min\_aim}}{\pi r} dr
$$

Soit finalement :

$$
\Phi_{f3D} = -4\mu_0 H_{aim} \frac{h_{aim} l_{min\_aim}}{\pi} \ln \left( \frac{arc_{p\_int} + arc_p}{l_{min\_aim}} \right)
$$

En exprimant l'arc polaire  $(arc_p)$  en fonction des grandeurs géométriques de la machine, soit  $arc_p = \frac{\pi D_{ales}}{poles}$  et en ramenant le flux par unité de longueur du circuit magnétique, on arrive à :

<span id="page-54-1"></span>
$$
\Phi_{f3D}/L_{fer} = -4\mu_0 H_{aim} \frac{h_{aim}l_{min\_aim}}{\pi L_{fer}} \ln\left(\frac{\frac{\pi D_{ales}}{poles} + arc_{p\_int}}{l_{min\_aim}}\right)
$$
(II.21)

Le flux de fuite 3D varie selon la longueur du circuit magnétique des machines. Les résultats ci-dessous portent sur les machines de diamètre 300mm. Le flux de fuite 3D est de 3,  $20mWb$  pour une machine de longueur  $120mm$  et de à 1,  $19mWb$  pour une machine de 300mm. La figure ci-dessous présente les différents flux en p.u. pour différentes longueurs de fer. Pour la machine de 120mm ce flux représente environ  $9.0\%$  du flux des aimants. Pour la machine de  $300mm$  ce flux ne représente plus que 3, 5% de flux des aimants.

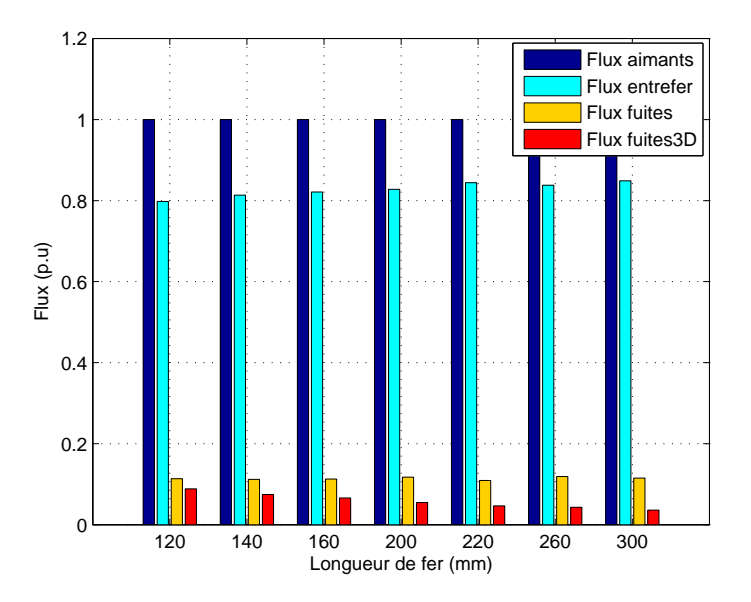

Figure II.19 – Ordre de grandeur des différents flux

Les relations [II.15,](#page-52-2) [II.18,](#page-52-3) [II.19,](#page-53-1) [II.21](#page-54-1) des différents flux ne dépendent que de l'induction dans l'entrefer  $B_{ent}(\theta)$  et du champ dans l'aimant  $H_{aim}$  qui sont les 2 inconnues du problème. Nous pouvons maintenant résoudre le système d'équations non linéaire formé par les équations [II.5](#page-48-1) et [II.9.](#page-51-3)

# <span id="page-54-0"></span>II.4.b Calcul du couple

Pour effectuer le calcul du couple, nous avons tout d'abord ramené les conducteurs du bobinage dans l'entrefer au niveau de l'alésage. L'application des coefficients de Carter permet de considérer l'entrefer lisse sans encochage. Le bobinage réel est alors vu comme une nappe de courant surfacique générant la même force magnétomotrice comme illustré sur la figure [II.20.](#page-55-0)

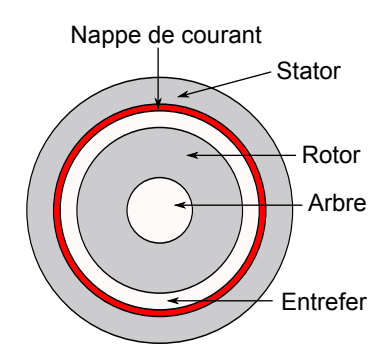

<span id="page-55-0"></span>Figure II.20 – Nappe surfacique de courant

En supposant une répartition sinusoïdale de la force magnétomotrice  $FMM(\theta)$  le long de l'entrefer (présence d'un bobinage réparti), l'évolution de la nappe de courant  $I(\theta)$  peut également être considérée comme sinusoïdale, de même amplitude que la force magnétomotrice. Ces 2 grandeurs sont déphasées simplement de 90 électriques. En effet, la force magnétomotrice représente l'intégrale de la nappe de courant surfacique. Si  $FMM(\theta) = FMM \cos(\theta - \delta)$  ou encore  $FMM(\theta) = FMM \sin(\theta - \alpha)$ . La nappe de courant s'écrira  $I(\theta) = FMM \cos(\theta - \alpha)$ .

α est l'angle d'autopilotage (entre la force électromotrice et le courant) et δ est l'angle interne (entre le flux d'excitation et le courant). Ces 2 angles sont liés par la relation  $\delta = \alpha + \frac{\pi}{2}$  $\frac{\pi}{2}$  figure [II.21.](#page-56-1)

Le calcul du couple se fait par l'intégration des éléments de couple  $\delta\Gamma(\theta)$  sur une période électrique (paire de pôles) puis ramené à la totalité de la machine par un produit avec le nombre de paire de pôles p. Un élément de couple est donné par  $\delta\Gamma(\theta) = \frac{D_{ales}}{2} \delta F(\theta)$ , avec δF(θ) la force appliquée à la position θ, le théorème de Laplace permet d'écrire :

<span id="page-55-1"></span>
$$
\delta F(\theta) = I(\theta) B_{ent}(\theta) \sin (B_{ent}(\theta), I(\theta)) L_{fer}
$$
\n(II.22)

 $B_{ent}(\theta)$  étant radial et  $I(\theta)$  longitudinal, les 2 grandeurs sont donc orthogonales, d'où  $\sin(B_{ent}(\theta), I(\theta)) = 1$ . En remplaçant  $I(\theta)$  par son expression dans la rélation [II.22](#page-55-1) on arrive à :

<span id="page-55-2"></span>
$$
\delta F(\theta) = FMM \cos(\theta - \alpha) B_{ent}(\theta) L_{fer}
$$

D'où l'expression d'un élément de couple en un point de l'entrefer :

$$
\delta\Gamma(\theta) = \frac{D_{ales}}{2} FMM \cos(\theta - \alpha) B_{ent}(\theta) L_{fer}
$$
 (II.23)

Le couple sur une paire de pôles s'obtient en intégrant l'expression [II.23](#page-55-2) sur une période électrique, ce qui donne :

$$
\Gamma_{paire\_ples} = \int_0^{2\pi} \delta \Gamma(\theta) d\theta = \int_0^{2\pi} \frac{D_{ales}}{2} L_{fer} FMM \cos(\theta - \alpha) B_{ent}(\theta) d\theta
$$

La symétrie de l'induction dans l'entrefer  $B_{ent}(\theta)$  aidant, nous pouvons ramener le calcul sur une demi période électrique :

$$
\Gamma_{paire\_ples} = 2 \frac{D_{ales}}{2} L_{fer} FMM \int_0^{\pi} \cos(\theta - \alpha) B_{ent}(\theta) d\theta
$$

Avec  $FMM = charge\_lineique \frac{D_{ales}}{2p}$  expression qui est démontrée en annexe [A,](#page-169-0) on arrive à :

$$
\Gamma_{paire\_ples} = D_{ales}L_{fer}charge\_lineique \frac{D_{ales}}{2p} \int_0^{\pi} \cos(\theta - \alpha) B_{ent}(\theta) d\theta
$$

Le couple total est obtenu en multipliant la relation précédente par le nombre de paires de pôles, ce qui conduit à :

$$
\Gamma = \frac{D_{ales}^2}{2} L_{fer} charge\_lineique \int_0^{\pi} \cos(\theta - \alpha) B_{ent}(\theta) d\theta \tag{II.24}
$$

# <span id="page-56-0"></span>II.4.c Calcul des grandeurs électriques

Le diagramme vectoriel par phase de la figure [II.21](#page-56-1) permet de calculer les grandeurs électriques de la machine.

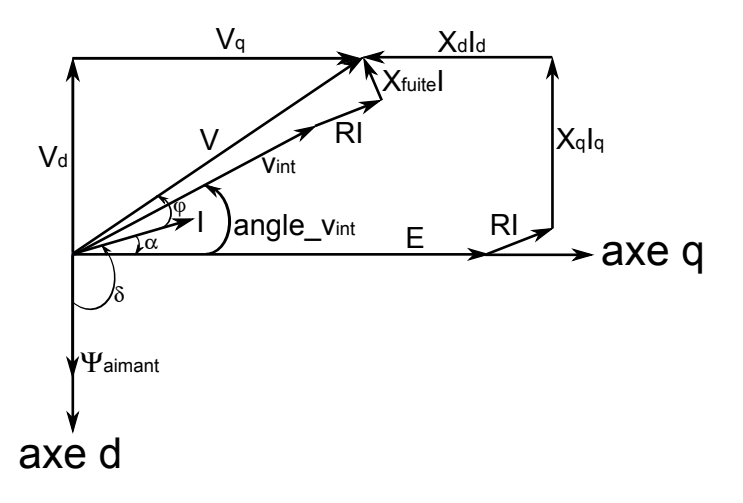

<span id="page-56-1"></span>Figure II.21 – Diagramme vectoriel par phase de la machine LSRPM

Les composantes directe et en quadrature de la tension simple peuvent être calculées :

$$
V_d = V_{int} \sin(angle_V int) + X_{finite} I \cos \alpha + RI \sin \alpha
$$
  

$$
V_q = V_{int} \cos(angle_V int) - X_{finite} I \sin \alpha + RI \cos \alpha
$$
  
d'où 
$$
V = \sqrt{V_d^2 + V_q^2} \quad \text{et} \quad U = V\sqrt{3} \quad \text{car le couple}
$$

La réactance de fuite  $X_{finite}$  comprend les fuites d'encoche et les fuites des têtes de bobine dont les expressions des réactances sont aussi données en annexe [A.](#page-169-0)

Le facteur de puissance est donné par :

$$
\cos \varphi = \cos \left( \arctan \left( \frac{V_d}{V_q} \right) - \alpha \right)
$$

La tension interne  $(V_{int})$  est calculée à partir de la relation de Boucherot :

$$
V_{int} = \pi \sqrt{2} N b_{spires} k_b f r e q \Phi 1
$$

Φ1 est le fondamental du flux résultant dans l'entrefer, il est calculé à partir de la relation :

$$
\Phi 1 = \oint_{S_{pole}} B_{H1}(\theta) dS
$$

avec  $S_{pole}$ , la surface traversée par le flux d'entrefer sous un pôle, on a donc :

$$
\Phi 1 = \frac{\pi D_{ales} L_{fer}}{2p} \frac{2}{\pi} B_{H1} = \frac{\pi D_{ales} L_{fer}}{\pi p} B_{H1}
$$
\n(II.25)

 $B_{H1}$  est le fondamental de la décomposition en série de Fourier de  $B_{ent}(\theta)$ , il est donné par  $B_{H1} = \sqrt{aB_{H1}^2 + bB_{H1}^2}$  avec :

$$
aB_{H1} = \frac{2}{\pi} \int_0^{\pi} B_{ent}(\theta) \cos(\theta) d\theta \quad \text{et} \quad bB_{H1} = \frac{2}{\pi} \int_0^{\pi} B_{ent}(\theta) \sin(\theta) d\theta
$$

La puissance interne se calcule à partir du couple interne, cette puissance correspond à la puissance absorbée et est donnée par :

$$
P_{int} = \Gamma \Omega
$$

Le courant absorbé par le moteur s'obtient en faisant :

$$
I = \frac{P_{int}}{3V_{int}\cos(int)}
$$
  

$$
avec \cos(int) = \cos(angle_V_{int} - \alpha)
$$

Le rendement de la machine se calcule par la relation traditionnelle :

$$
\eta = \frac{P_{utile}}{P_{int}}
$$
  
*avec*  $P_{utile} = P_{int} - \sum Pertes$ 

## <span id="page-57-0"></span>II.4.d Calcul des pertes

Le modèle intègre 3 types des pertes, les pertes joules, les pertes fer statoriques et les pertes mécaniques. Les pertes fer rotoriques sont négligées [\[52\]](#page-166-2), en effet, ces pertes sont dues essentiellement aux harmoniques d'espaces (de denture et de fmm) et sont essentiellement localisées à la surface du rotor. La présence d'un bobinage reparti et le feuilletage du rotor limite considérablement le développement des courants de Foucault. Les simulations numériques réalisées avec le module LS de Flux ont permis de confirmer cette hypothèse.

# • Les pertes joules :

Elles sont calculées par la relation traditionnelle :

$$
P_{joules} = 3R_{chaud}I^2 \left[ 1 + \left( \frac{h_{dent}}{prof_{penetration}} \right)^2 \left( \frac{D_{fil}}{prof_{penetration}} \right)^2 \frac{1}{9} \right]
$$
 (II.26)

 $R_{chaud}$  est la résistance à chaud d'une phase, son expression est aussi donnée en annexe [A.](#page-169-0) Le terme entre crochet est un développement du premier ordre à appliquer à la résistance à chaud dont l'expression n'est valable qu'en continu, afin de tenir compte de l'effet pelliculaire et des effets de proximité [\[2\]](#page-163-2).

#### • Les pertes fer statoriques :

Elles sont décomposées en 2, les pertes fer dans les dents et les pertes fer dans la culasse.

– Pertes fer dans les dents :

Ces pertes sont calculées à partir de l'induction dans les dents  $B_{ds}(\theta)$ . Le coefficient  $k_{ds}$  permet de calculer l'induction dans les dents à partir de l'induction dans l'entrefer  $B_{ent}(\theta)$  en faisant  $B_{ds}(\theta) = k_{ds}B_{ent}(\theta)$ .

Ensuite, la décomposition en série de Fourier de  $B_{ds}(\theta)$  permet de déterminer ses différents harmoniques, qui ne peuvent être qu'impaires. Ainsi, nous aurons pour l'harmonique de rang n :

$$
ad_n = \frac{2}{\pi} \int_0^{\pi} B_{ds}(n\theta) \cos(n\theta) d\theta \quad \text{et} \quad bd_n = \frac{2}{\pi} \int_0^{\pi} B_{ds}(n\theta) \sin(n\theta) d\theta
$$

Les pertes massiques de chaque harmonique  $W_{kq}d_n$  se calculent à partir de la relation empirique :

$$
W_{kg}d_n = pertes\_std\_tole_{freq\_tole} \left(\frac{\sqrt{ad_n^2 + bd_n^2}}{1,5}\right)^2 \left(\frac{nfreq}{freq\_tole}\right)^2 \quad (\text{II}.27)
$$

pertes\_std\_tolefreq\_tole sont les pertes massiques fournies par le constructeur de tôle à l'induction de 1, 5T. La caractéristique considérée sera celle la plus proche de la fréquence de fonctionnement de la machine. Les pertes massiques totales s'obtiennent en sommant les contributions de chaque harmonique, un développement jusqu'à l'harmonique 5 donne des résultats satisfaisants.

$$
W_{kg}dent = (W_{kg}d_1 + W_{kg}d_3 + W_{kg}d_5) \left(\frac{l_{dent}}{l_{dent} - ep_{inutilisable}}\right)^2 \frac{1,20}{Coef_{fois}^2} \quad (II.28)
$$

Le terme entre parenthèses est un coefficient de correction qui permet de prendre en compte les dégradations introduites par la découpe de la tôle.  $ep_{initial}$ est l'épaisseur de tôle inutilisable. La multiplication par 1, 2 vient du fait que l'usage de la MLI augmente les pertes fer d'un facteur de 15 à 25% [\[12\]](#page-164-4),[\[13\]](#page-164-5).

Les pertes fer dans les dents s'obtiennent en multipliant les pertes massiques totales par la masse totale des dents qui est donnée par :

$$
Masse_{dents} = Masse_{vol\_tole}Nb_{enc}l_{dent}h_{dent}L_{fer}
$$

– Pertes fer dans la culasse :

Le principe de calcul des pertes dans la culasse est identique à celui des pertes dans les dents. Elle commence d'abord par la détermination de l'induction dans la culasse  $B_{cs}(\theta)$ . La conservation de flux permet d'écrire sur un pôle :

$$
B_{cs}(\theta) = \frac{1}{e_{culasse}} \int_{\theta}^{\theta + \pi} B_{ent}(\beta) \frac{D_{ales}}{2} \frac{1}{poles} d\beta
$$
 (II.29)

La décomposition en série de Fourier de  $B_{cs}(\theta)$  est donnée par :

$$
ac_n = \frac{2}{\pi} \int_0^{\pi} B_{cs}(n\theta) \cos(n\theta) d\theta \quad \text{et} \quad bc_n = \frac{2}{\pi} \int_0^{\pi} B_{cs}(n\theta) \sin(n\theta) d\theta
$$

Les pertes massiques par harmonique sont données par :

$$
W_{kg}c_n = pertes\_std\_tole_{freq\_tole} \left(\frac{\sqrt{ac_n^2 + bc_n^2}}{1,5}\right)^2 \left(\frac{nfreq}{freq\_tole}\right)^2 \tag{II.30}
$$

La densité totale s'obtient en sommant la contribution de toutes les harmoniques. Les dégradations introduites par la découpe sont négligées, compte tenu de la l'importance de la surface de la culasse par rapport à la surface des zones de découpe.

<span id="page-59-0"></span>
$$
W_{kg}culusse = (W_{kg}c_1 + W_{kg}c_3 + W_{kg}c_5)\frac{1,20}{Coef_{fois}^2}
$$
 (II.31)

Les pertes fer totales dans la culasse sont calculées par simple produit de la relation [II.31](#page-59-0) par la masse de la culasse qui est donnée par :

$$
Masse_{culasse} = \frac{\pi}{4} Masse_{vol\_tole}L_{fer} [D_{ext}^2 - (D_{ales} + 2h_{dent})^2]
$$

## • Les pertes mécaniques :

Le modèle prend en compte 2 types des pertes mécaniques, les pertes de frottement dans les paliers et les pertes aérauliques liées au ventilateur.

– Pertes dans les paliers :

Elles sont calculées par la relation empirique [II.32,](#page-59-1) dans laquelle on suppose que le couple résistant dans une machine de diamètre 200mm est de 0, 2N.m, l'évolution de ce couple est supposée proportionnelle au carré du diamètre extérieur de la machine.

$$
P_{meca\_paliers} = \Omega \left(\frac{D_{ext}}{0,2}\right)^2 0,2
$$
 (II.32)

avec Ω la vitesse de rotation de la machine en rad/s

– Pertes aérauliques :

Elles sont données par la relation :

<span id="page-59-2"></span><span id="page-59-1"></span>
$$
P_{meca\_aero} = \frac{Q\Delta p}{\eta_{vent}}\tag{II.33}
$$

Q est le débit d'air en  $m^3/s$ ,  $\Delta p$  la variation de pression de l'air en Pa et  $\eta_{vent}$ le rendement du ventilateur supposé égal à 25%. La connaissance du débit est importante aussi bien pour le calcul des pertes aérauliques que pour la thermique. Pour chaque diamètre, 3 ventilateurs sont utilisés. Un premier pour les vitesses inferieures à  $1500 \, tr/min$ , un second pour les vitesses comprises entre 1500 et  $3000tr/min$  non inclus, et un dernier pour les vitesses de 3000 à  $5500tr/min$ . Pour un même carter, on a récupéré les mesures de débit en fonction de la vitesse de différents ventilateurs, nous les avons interpolées avec des caractéristiques linéaires, dont les équations sont :

$$
Débit_{vent1} = 0,5259Vitesse - 38,686
$$
  

$$
Débit_{vent2} = 0,7821Vitesse - 52,291
$$
  

$$
Débit_{vent3} = 0,9216Vitesse - 58,471
$$

Il faut noter que ces expressions ne sont valables que dans l'intervalle de mesure, il ne faut pas penser que le débit est négatif à vitesse nulle. Les données du tableau [II.1,](#page-60-0) ainsi que la figure [II.22](#page-60-1) montrent que les caractéristiques d'interpolations suivent bien les mesures.

| $\rm Vitesse$ |        | Débit Ventilateur 1 |        | Débit Ventilateur 2<br>Débit Ventilateur 3 |        |        |
|---------------|--------|---------------------|--------|--------------------------------------------|--------|--------|
|               | Mesure | Calcul              | Mesure | Calcul                                     | Mesure | Calcul |
| 375           |        |                     | 284,8  | 241                                        | 331,2  | 287,1  |
| 500           | 230,8  | 224,3               | 344,7  | 338,8                                      | 395,6  | 402,3  |
| 600           | 275,9  | 276,9               | 409,1  | 417                                        | 505,1  | 494,5  |
| 750           | 336,2  | 355,7               | 513,5  | 534,3                                      | 630,9  | 632,7  |
| 900           | 441,2  | 434,6               | 634,2  | 651,6                                      | 767,7  | 771    |
| 1000          | 471,9  | 487,2               | 692,9  | 729,8                                      | 823,8  | 863,1  |
| 1200          | 589,3  | 592,4               | 836    | 886,2                                      | 1019   | 1047,4 |
| 1500          | 774,7  | 750,2               | 1135   | 1120,9                                     | 1273   | 1323,9 |
| 1800          | 902,6  | 907,9               | 1414   | 1355,5                                     | 1680   | 1600,4 |
| 2400          | 1252   | 1223,5              | 1866   | 1824,7                                     | 2150   | 2153,4 |
| 3000          | 1578   | 1539                | 2298   | 2294                                       |        |        |
| 3600          | 1816   | 1854,6              | 2729   | 2763,3                                     |        |        |
| 4500          | 2253   | 2327,9              |        |                                            |        |        |
| 5500          | 2906   | 2853,8              |        |                                            |        |        |

Tableau II.1 – Débit en  $m^3/h$  en fonction de la vitesse en  $tr/min$  pour les machines de diamètre 300 mm

<span id="page-60-0"></span>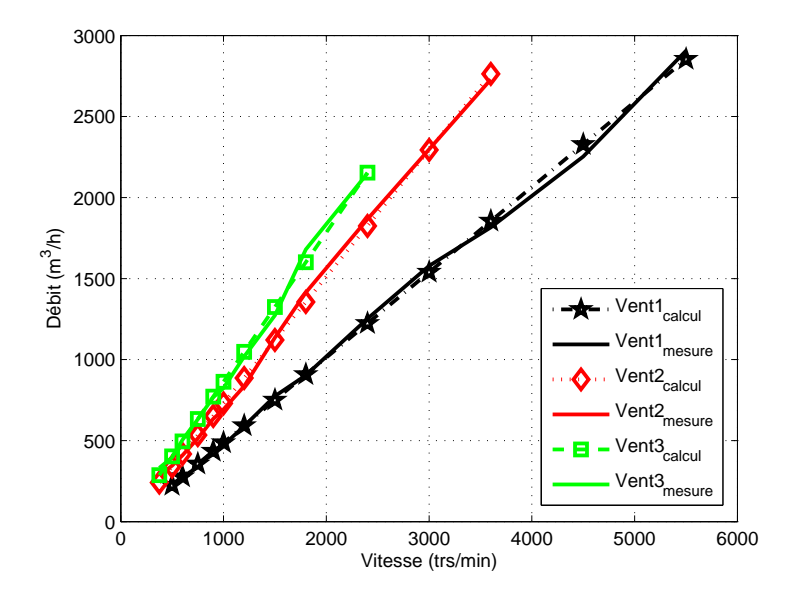

<span id="page-60-1"></span>Figure II.22 – Débit en fonction de la vitesse

Afin d'avoir un modèle unique, utilisable pour toutes les vitesses comprises entre

750 et 5500  $tr/min$ , nous avons introduit un nouveau paramètre.

$$
D\acute{e}bit = \frac{D\acute{e}bit_{vent1}G1 + D\acute{e}bit_{vent2}G2 + D\acute{e}bit_{vent3}G3}{3600}
$$
 (II.34)

Ainsi, selon la vitesse du moteur, si c'est le ventilateur 1 qu'il faut utiliser, G1 sera fixé à 1,  $G2$  et  $G3$  à 0. La division par 3600 permet de passer de  $m^3/h$  en  $m^3/s$ . La chute de pression est donnée par la relation  $\Delta p = \frac{1}{2}$  $\frac{1}{2}\rho_{air}V_{air}^2$ , la vitesse de l'air  $V_{air}$ est obtenue en divisant le débit par la section de passage. La section de passage se calcule à partir des grandeurs géométriques de la machine, son expression est donnée en annexe [A.](#page-169-0) La relation [II.33](#page-59-2) peut se mettre sous la forme finale :

$$
P_{meca\_aero} = 1,1D\acute{e}bit \frac{\rho_{air}}{2} V_{air}^2 \frac{1}{0,25}
$$
 (II.35)

#### <span id="page-61-0"></span>II.4.e Calcul du coût des matières actives

Ce coût comprend le coût du cuivre, du fer et des aimants permanents. Le coût de chaque matière active se calcule à partir de son prix par kg.

## • Le cuivre :

la masse du cuivre se calcule par :

$$
Masse_{cuivre} = \left[ \pi \left( \frac{D_{fil\_ret}^2}{4} \right) Nb_{fils} \frac{L_{spire\_mov}}{2} Nb_{cond\_enc} Nb_{enc} \right] Masse_{vol\_cu}
$$

 $D_{fil-ret}$  est le diamètre du fil retenu,  $Nb_{fils}$  le nombre de fils,  $L_{spire-moy}$  la longueur moyenne d'une spire, son expression est aussi donnée en annexe  $A$ ,  $Nb_{cond-enc}$  le nombre des conducteurs dans une encoche,  $Masse_{vol}$  cu est la masse volumique du cuivre. Le coût du cuivre se calcule aisément en faisant :

$$
co\mathbf{\hat{u}}_{cuivre} = Masse_{cuivre}Prix_{cuivre}
$$
\n
$$
(II.36)
$$

# • Le fer :

Le coût du fer correspond à celui des tôles de section carrée à partir desquelles sont découpées les tôleries statoriques. C'est pourquoi la masse calculée correspond à celle du carrée circonscrit au stator.

$$
Masse_{fer}=D_{ext}^{2}L_{fer}Masse_{vol\_tole}
$$

Finalement

$$
co\hat{u}t_{fer} = Masse_{fer}Prix_{fer}
$$
 (II.37)

#### • Les aimants :

La masse des aimants se calcule à partir de l'aire d'un trapèze

$$
Masse_{aimants} = h_{aim} \left( \frac{l_{min\_aim} + l_{max\_aim}}{2} \right) L_{ferpolesMasse_{vol\_aim}
$$

D'où le coût des aimants

$$
co\mathbf{\hat{u}}_{aimant} = Mass_{aimant} Prix_{aimant}
$$
 (II.38)

# <span id="page-62-0"></span>II.4.f Résolution du système d'équations implicites

Le système d'équations non linéaires à résoudre peut s'écrire sous la forme :

$$
\begin{cases}\nH_{aimlmin\_aim} + \frac{2B_{ent}(\theta)}{\mu_0} \left[ ent(\theta) + \frac{k dsh_{dent}}{\mu_r (B_{ent}(\theta))} \right] = charge\_lineique \frac{D_{ales}}{p} \sin(\theta - \alpha) \\
\Phi_{aim}(H_{aim}) = \Phi_{ent}(B_{ent}(\theta)) + \Phi_f(H_{aim}) + \Phi_{f3D}(H_{aim})\n\end{cases} (II.39)
$$

Dans le modèle initial sous Excel, ce système d'équations était résolu par une double utilisation de la méthode de Newton Raphson. Bien qu'étant efficace, la retranscription directe de cette méthode dans un outil d'optimisation aurait entrainé la création de plusieurs dizaines de paramètres supplémentaires, ce qui aurait conduit à un modèle très lourd. De plus, l'outil d'optimisation utilisé CADES [\[20\]](#page-164-6),[\[25\]](#page-164-7)(Component Architecture for the Design of Engineering Systems) ne disposait pas à l'époque d'un module permettant de résoudre des équations implicites.

C'est pourquoi une solution alternative a dû être trouvée. Elle consiste à discrétiser l'angle électrique  $\theta$  le long d'un pôle en N échantillons et d'appliquer le théorème d'Ampère pour chaque échantillon. On se retrouve alors avec N équations, ayant chacune comme inconnues la valeur de l'induction dans l'entrefer  $B_{ent}(\theta_i)$  pour l'angle considéré et le champ magnétique dans l'aimant  $H_{\text{aim}}$  commun à toutes les équations.

Le système compte  $N+1$  inconnues, la loi de la conservation de flux fournit la  $(N+1)^{eme}$ équations qui permet de résoudre le système, puisque cette relation ne dépend que de  $H_{aim}$ et des inductions recherchées.

La question est maintenant de déterminer le pas de discrétisation. Sachant qu'il doit répondre à 2 critères, à savoir : être assez petit pour bien décrire les variations de l'induction  $B_{ent}(\theta)$ , mais également assez grand pour réduire le nombre d'équations à introduire dans le modèle.

Pour effectuer ce choix, nous avons considéré que la largeur minimale de l'aimant est de 10˚électrique, ensuite nous avons appliqué 3 pas de discrétisation différents à un pôle.

- Un pas de 17˚, correspondant à une discrétisation en 10 intervalles
- Un pas de 8, 5˚, correspondant à une discrétisation en 20 intervalles
- Un pas de 1˚, correspondant à une discrétisation en 170 intervalles

La figure [II.23](#page-63-1) montre que l'induction dans l'entrefer  $B_{ent}(\theta)$  est très peu sensible aux 3 pas de discrétisation et qu'en plus, les courbes obtenues s'approchent sensiblement de la courbe du modèle initial sous Excel.

Néanmoins, une vérification des autres grandeurs (couple, coefficients de Fourier. . . ) dont les intégrales sont calculées par la méthode des trapèzes a été jugée nécessaire. Les résultats obtenus avec les différents pas de discrétisation sont assez proches du modèle initial sous Excel tableau [II.2.](#page-63-2) Nous avons donc opté pour le pas de 17 puisque celui-ci suffit à bien décrire le modèle tout en limitant le nombre des paramètres supplémentaires à introduire.

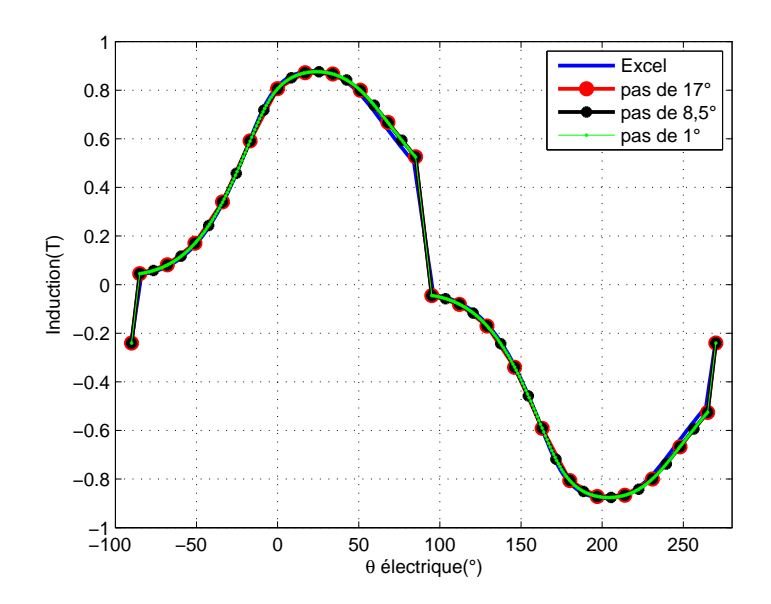

Figure II.23 – Induction dans l'entrefer avec différents pas de discrétisation

<span id="page-63-1"></span>

| <b>Grandeurs</b>                  | Excel       |        | Pas de discrétisation |              |  |  |  |  |
|-----------------------------------|-------------|--------|-----------------------|--------------|--|--|--|--|
|                                   | $1^{\circ}$ |        | $8,5^{\circ}$         | $17^{\circ}$ |  |  |  |  |
| Magnétiques                       |             |        |                       |              |  |  |  |  |
| $H_{aim}(kA/m)$                   | 367,5       | 360,6  | 360,7                 | 361,1        |  |  |  |  |
| $B_{ent-max}(T)$                  | 0,879       | 0,879  | 0,879                 | 0,874        |  |  |  |  |
| $B_{H1}(T)$                       | 0,853       | 0,855  | 0,855                 | 0,847        |  |  |  |  |
| Electriques                       |             |        |                       |              |  |  |  |  |
| $V_d(V)$                          | 90,4        | 94,3   | 94,1                  | 93,8         |  |  |  |  |
| $V_q(V)$                          | 182,3       | 184,0  | 183,9                 | 183,5        |  |  |  |  |
| U(V)                              | 352,4       | 358,1  | 357,8                 | 357,0        |  |  |  |  |
| $\cos\Phi$                        | 0,896       | 0,890  | 0,890                 | 0,890        |  |  |  |  |
| $\Gamma(N.m)$                     | 225,6       | 227,3  | 226,3                 | 225,9        |  |  |  |  |
| $P_{int}(kW)$                     | 106,3       | 107,1  | 106,7                 | 106,5        |  |  |  |  |
| I(A)                              | 195,4       | 195,0  | 194,3                 | 194,3        |  |  |  |  |
| Pertes fer                        |             |        |                       |              |  |  |  |  |
| $_{dents}(W)$<br>$P_{fer}$        | 2666,1      | 2797,8 | 2768,3                | 2682,5       |  |  |  |  |
| $_{\rm{culasse}}(W)$<br>$P_{fer}$ | 1346,3      | 1283,2 | 1282,5                | 1280,4       |  |  |  |  |

<span id="page-63-2"></span>Tableau II.2 – Comparaison de différents pas de discrétisation par rapport au modèle initial sous Excel

# <span id="page-63-0"></span>II.4.g Insertion du modèle thermique

Le fonctionnement d'une machine électrique s'accompagne toujours de pertes d'énergie. Ces pertes se traduisent par la transformation d'une partie de l'énergie électrique et mécanique en énergie thermique, et donc par des élévations de température de certains éléments

(isolants, roulements, aimants. . . )[\[62\]](#page-167-4). La loi d'Arrhenius montre qu'un suréchauffement de 10˚C suffit pour réduire de 50% la durée de vie d'une machine [\[36\]](#page-165-0). Il est donc impératif de tenir compte du comportement thermique de la machine pour mieux la dimensionner ou l'optimiser. Cependant, la modélisation thermique des machines électriques reste une tâche assez difficile à cause notamment de la complexité des géométries, des hétérogénéités internes, de la discontinuité des sources et des surfaces d'échange. C'est pourquoi un certain empirisme est nécessairement requis pour faire cette modélisation.

#### • Hypothèses :

- les phénomènes pris en compte sont ceux de la conduction et de la convection au niveau des ailettes, la radiation est négligée.
- Les régimes thermiques transitoires ne sont pas modélisés, seul le régime thermique permanent est considéré.
- La quasi totalité des pertes sont localisées au stator [\[52\]](#page-166-2), les phénomènes de conduction et de convection dans l'entrefer sont négligés. La température des aimants sera considérée égale à 90% à la température du cuivre.
- La chaleur s'évacue radialement, en effet le feuilletage des tôles fait apparaitre des nombreuses résistances de contact qui empêchent le flux thermique de s'écouler axialement.
- Les pertes joules stator et les pertes fer stator sont les seuls sources de chaleur prises en compte. Ces dernières sont uniformément reparties dans la machine.
- Géométrie retenue et réseau des résistances thermiques :

Les hypothèses citées précédemment et la symétrie de la machine permettent d'établir le modèle thermique sur un pas dentaire. Une fois la géométrie déterminée, la seconde étape consiste à la discrétiser convenablement pour aboutir à un réseau de résistances thermiques physiquement réaliste. Les formes dans la géométrie de la figure [II.24](#page-64-0) permettent de définir 3 types de résistances thermiques.

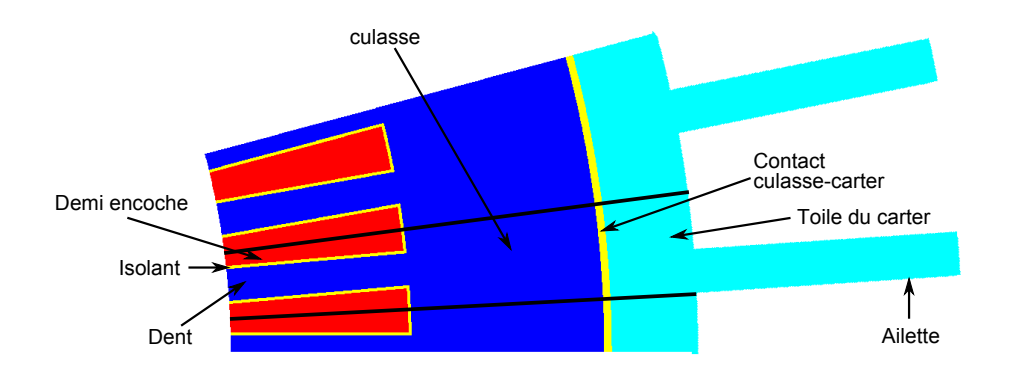

## <span id="page-64-0"></span>Figure II.24 – Géométrie retenue pour l'établissement du modèle thermique

– Les résistances thermiques de conduction dans les régions parallélépipédiques ; elles sont de la forme :

$$
R_{th\_cond} = \frac{1}{\lambda} \frac{L}{S}
$$

Avec  $\lambda$  la conductivité thermique du matériau, L la longueur du tube de flux

thermique et S la surface orthogonale au même flux thermique.

– Les résistances thermiques de conduction dans les régions en forme de portion de couronne se calculent par :

$$
R_{th\_cond} = \frac{1}{\lambda 2\pi L f e r} \ln\left(\frac{R_{ext}}{R_{int}}\right)
$$

– La résistance thermique de convection sur la surface externe du carter ; elle est déterminée par :

$$
R_{th\_conv} = \frac{1}{h_{conv}S}
$$

 $h_{conv}$  est le coefficient d'échange global, il tient compte de la convection naturelle que nous supposerons égale à 10  $W/m^2/K$  et de la convection forcée, qui dépend de la nature et de la vitesse ou du débit du fluide de refroidissement au voisinage du carter [\[6\]](#page-163-3). Sa détermination se fait par étape et passe par le calcul de 3 nombres sans dimensions.

#### – Le nombre de Prandtl :

Ce nombre dépend des propriétés du fluide, pour l'air, il présente la particularité d'être pratiquement indépendant de la température [\[6\]](#page-163-3). Il est donné par la relation :

$$
P_r = C_p \frac{\mu}{\lambda} \tag{II.40}
$$

Avec  $C_p$  la capacité calorifique de l'air,  $\lambda$  sa conductivité thermique et  $\mu$  sa viscosité dynamique.

#### Le nombre de Reynolds :

Ce nombre traduit le rapport entre les forces d'inertie et les forces de viscosité [\[33\]](#page-165-1), il est donné par :

$$
R_e = \rho \frac{V_{air} D_{hyd}}{\mu} \tag{II.41}
$$

 $\rho$  est la masse volumique de l'air,  $D_{hvd}$  le diamètre hydraulique, l'annexe [A](#page-169-0) contient un calcul détaillé sur la détermination du diamètre hydraulique. Le tableau [II.3](#page-65-0) présente les propriétés de l'air pour une température ambiante de 40˚C.

| $C_p(J/kg/K)$ $\mu$ $(Pa.s)$ $\lambda$ $(W/m/K)$ $\rho$ $(kg/m^3)$ |                |                |       |
|--------------------------------------------------------------------|----------------|----------------|-------|
| 1013, 5                                                            | $1,89.10^{-5}$ | $2,64.10^{-2}$ | 1, 13 |

Tableau II.3 – Propriétés de l'air à 40C

#### – Le nombre de Nusselt :

Il est calculé grâce à la corrélation de Dittus-Boelter [\[6\]](#page-163-3), valable si  $0, 7 < P_r < 100$ et  $R_e > 2000$ .

<span id="page-65-0"></span>
$$
N_u = 0,023R_e^{0,8}P_r^{0,4}
$$
\n(II.42)

la connaissance du nombre de Nusselt permet d'accéder aisément au coefficient d'échange global en faisant :

$$
h_{conv} = N_u \frac{\lambda}{D_{hyd}} + h_{conv\_nat}
$$
 (II.43)

Le réseau de résistances thermiques a été mis au point sous le logiciel circuit Pspice. En effet, un réseau de résistances thermiques peut être vu comme un circuit électrique équivalent pour lequel, les pertes sont des sources de courant, les résistances thermiques sont des résistances électriques et la température à un noeud correspond à la tension à ce même noeud. Dans le réseau de la figure [II.25,](#page-66-0) les pertes cuivre sont discrétisées et appliquées en bas, au milieu et en haut de la demi encoche. Les pertes fer dans la dent et dans la culasse sont appliquées au milieu de leurs zones respectives. Le calcul détaillé des différentes résistances de ce réseau est donné en annexe [A.](#page-169-0)

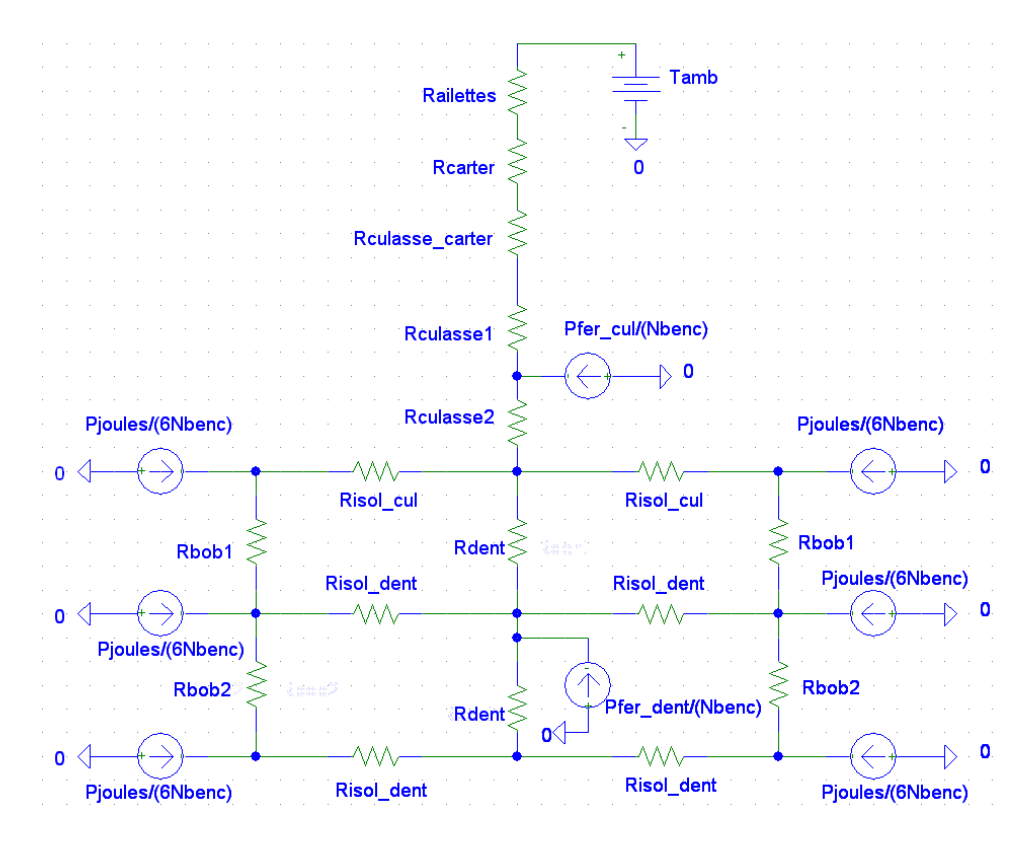

<span id="page-66-0"></span>Figure II.25 – Réseau des résistances thermiques

## • Validation du modèle thermique :

La validation s'est faite sur 3 machines différentes de diamètre  $300\,mm$ . Une machine de 16,  $5kW$  tournant à  $750tr/min$ , une autre de  $65kW$  tournant à  $3000tr/min$  et une dernière de 100 kW tournant à 5500  $tr/min$ . Pour chacune d'elle, une comparaison a été faite entre les échauffements fournis par le réseau des Resistances thermiques et ceux obtenus avec le module thermique de FLUX. Les résultats des tableaux [II.4](#page-67-0)[,II.5,](#page-68-0)[II.6](#page-69-1) montrent une erreur maximale inferieure à 2% (le calcul des erreurs se fait à partir des températures exprimées en Kelvin).

Il faut noter que les températures obtenues sont beaucoup plus élevées que celles qu'on observe sur les machines réelles. En effet, pour faire les simulations FLUX, nous avons supposé que la longueur des ailettes était égale à celle du circuit magnétique  $(L_{fer})$ alors que la longueur des ailettes avoisine celle du carter (voir la figure [II.9\)](#page-47-2). Cette même longueur a été utilisée pour les simulations Pspice, afin de vérifier la validité du réseau. Ce qui au final a conduit à une sous estimation de l'efficacité des échanges par convection au niveau des ailettes.

La résolution symbolique de ce réseau sous MAPLE a permis d'établir les expressions analytiques de la température aux différents noeuds, et plus spécialement celle de la bobine au bas de l'encoche. C'est ce paramètre qui sera contraint au cours des optimisations et permettra d'une part de déterminer l'échauffement de la machine et d'autre part de contrôler la température des aimants, puisque ces derniers ne peuvent pas être à une température plus élevée que le point chaud du bobinage. Nous nous abstiendrons de donner l'expression analytique de la température du bobinage au bas de l'encoche à cause de sa taille (longueur). En effet, cette expression est issue de la résolution d'un système de 13 équations à 13 inconnues. Notons simplement qu'elle est composée de 96 opérations d'addition et de soustraction, chaque terme additionné où soustrait comprend 2 à 4 opérations (multiplication et division).

| Noeud              | Echauffement | Echauffement           | Erreur $(\%)$ |  |
|--------------------|--------------|------------------------|---------------|--|
|                    | FLUX (°C)    | Pspice $({}^{\circ}C)$ |               |  |
| Base ailette       | 72,14        | 71,81                  | $-0,10$       |  |
| Base carter        | 73,09        | 72,44                  | $-0,19$       |  |
| Diamètre extérieur | 81,10        | 80,45                  | $-0,18$       |  |
| Centre culasse     | 86,18        | 85,48                  | $-0,19$       |  |
| Haut dent          | 92,19        | 90,72                  | $-0,40$       |  |
| Haut bobinage      | 94,14        | 98,26                  | 1,12          |  |
| Centre bobinage    | 107,46       | 102,40                 | $-1,33$       |  |
| Bas bobinage       | 109,41       | 106,27                 | $-0,82$       |  |
| Centre dent        | 101,22       | 100,38                 | $-0,22$       |  |
| Bas dent           | 104,72       | 104,28                 | $-0,12$       |  |

<span id="page-67-0"></span>Tableau II.4 – Comparaison des échauffements pour la machine de  $16, 5 \, kW$  tournant à 750 tr/min

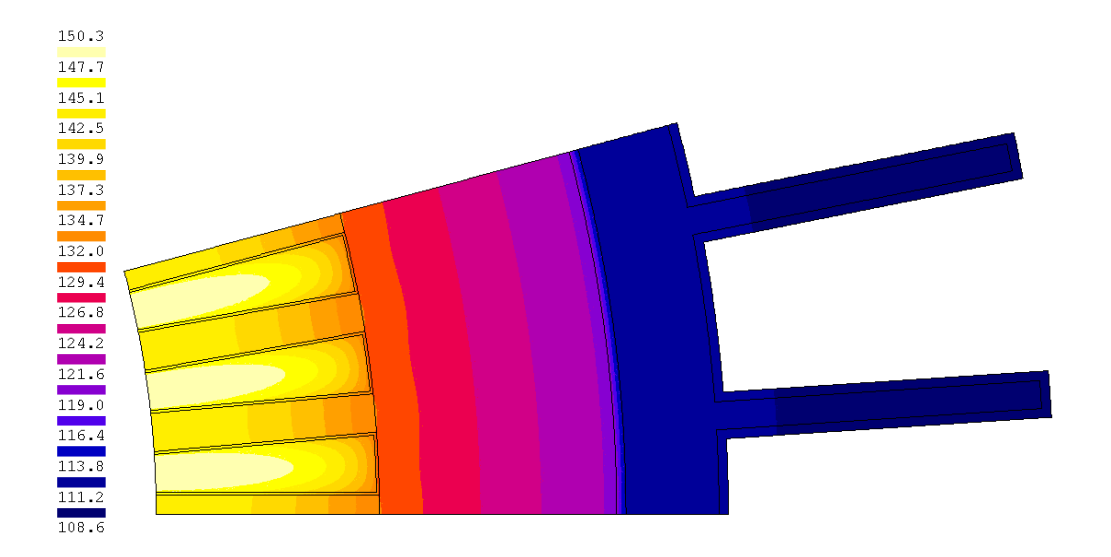

FIGURE II.26 – Répartition de la température pour la machine de 16,5 kW

| Noeud              | Echauffement<br>FLUX (°C) | Echauffement<br>Pspice $({}^{\circ}C)$ | Erreur $(\%)$ |  |
|--------------------|---------------------------|----------------------------------------|---------------|--|
| Base ailette       | 54,31                     | 52,97                                  | $-0,41$       |  |
| Base carter        | 55,57                     | 53,31                                  | $-0,69$       |  |
| Diamètre extérieur | 66,28                     | 64,52                                  | $-0,52$       |  |
| Centre culasse     | 73,89                     | 72,18                                  | $-0,49$       |  |
| Haut dent          | 82,60                     | 79,71                                  | $-0,81$       |  |
| Haut bobinage      | 84,25                     | 87,28                                  | 0,85          |  |
| Centre bobinage    | 101,55                    | 96,48                                  | $-1,35$       |  |
| Bas bobinage       | 105,15                    | 100,81                                 | $-1,15$       |  |
| Centre dent        | 95,52                     | 94,61                                  | $-0,25$       |  |
| Bas dent           | 100,71                    | 98,90                                  | $-0.48$       |  |

<span id="page-68-0"></span>Tableau II.5 – Comparaison des échauffements pour la machine de  $65\;kW$  tournant à 3000 tr/min

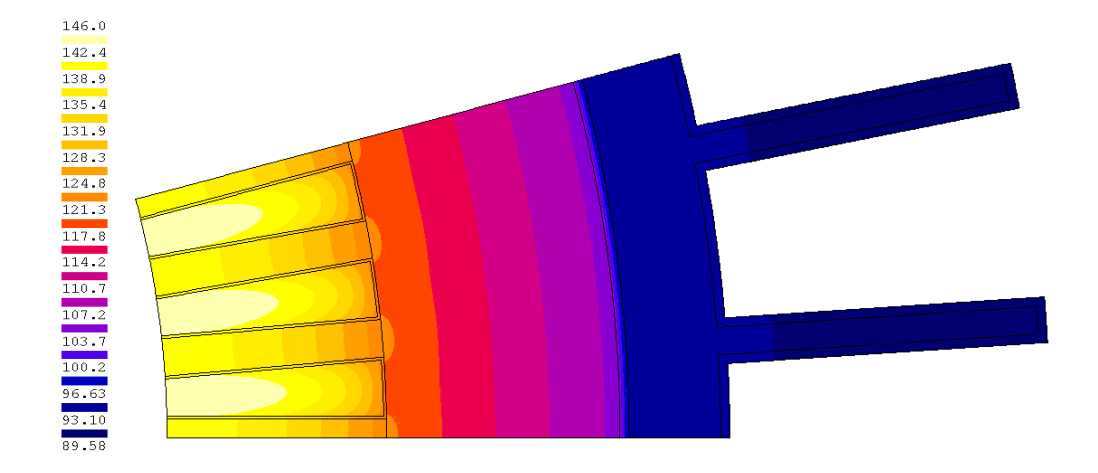

FIGURE II.27 – Répartition de la température pour la machine de 65 kW

| Noeud              | Température<br>FLUX (°C) | Température<br>Pspice $(^{\circ}C)$ | Erreur $(\%)$ |  |
|--------------------|--------------------------|-------------------------------------|---------------|--|
| Base ailette       | 43,10                    | 41,05                               | $-0,65$       |  |
| Base carter        | 44,62                    | 42,05                               | $-0,81$       |  |
| Diamètre extérieur | 57,38                    | 54,81                               | $-0,78$       |  |
| Centre culasse     | 66,37                    | 63,94                               | $-0,72$       |  |
| Haut dent          | 76,54                    | 72,64                               | $-1,12$       |  |
| Haut bobinage      | 77,73                    | 79,81                               | 0,59          |  |
| Centre bobinage    | 97,19                    | 92,46                               | $-1,28$       |  |
| Bas bobinage       | 101,61                   | 96,46                               | $-1,37$       |  |
| Centre dent        | 91,92                    | 90,83                               | $-0,30$       |  |
| Bas dent           | 97,62                    | 94,74                               | $-0,78$       |  |

<span id="page-69-1"></span>Tableau II.6 – Comparaison des températures pour la machine de 100 kW tournant à 5500 tr/min

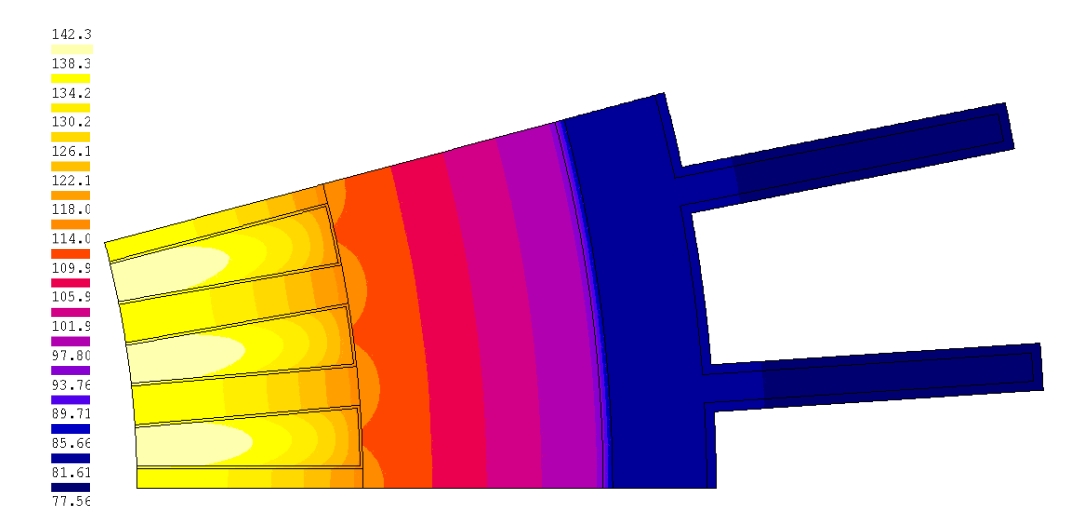

FIGURE II.28 – Répartition de la température pour la machine de 100  $kW$ 

## <span id="page-69-0"></span>II.4.h Validation du modèle complet

La validation s'est faite par comparaison entre le modèle et les essais expérimentaux réalisés sur 3 machines différentes. Une machine de diamètre  $240\,mm$  tournant à  $7200\,tr/min$ , une autre de diamètre 300 mm tournant à 4500 tr/min, et une dernière de 473, 5 mm tournant à  $700 \, tr/min$ . Ainsi, les machines sélectionnées pour la validation du modèle, présentent un ratio de 10 en termes de vitesse et un ratio de 2 en termes de diamètre extérieur.

Pour chaque machine, 3 points ont été testés à la vitesse nominale. Un point à moitié de charge  $(2/4)$ , un second à charge nominale  $(4/4)$ , et un dernier à  $25\%$  de surcharge  $(5/4)$ .

D'une manière générale, le modèle fourni des résultats assez proches des essais expérimentaux (voir les tableaux [II.7,](#page-70-0) [II.8,](#page-70-1) [II.9\)](#page-71-1). Nous pouvons donc le considérer comme validé. Néanmoins, quelques remarques sont à faire.

| <b>Grandeurs</b>   | Point 1 |        | Point 2 |        | Point 3 |         |
|--------------------|---------|--------|---------|--------|---------|---------|
|                    | Essai   | Modèle | Essai   | Modèle | Essai   | Modèle  |
| Vitesse $(tr/min)$ |         | 7199,9 | 7199,6  |        | 7200    |         |
| Couple(N.m)        |         | 48,4   | 110,9   |        | 129,8   |         |
| Pu(kW)             |         | 36,455 | 83,574  |        | 97,829  |         |
| Tension(V)         | 289,71  |        | 341,15  |        | 333,24  |         |
| Courant(A)         | 89,21   | 84,06  | 194,6   | 190,1  | 225,6   | 223,8   |
| Rendement $(\%)$   | 89,87   | 89,66  | 93,87   | 93,77  | 94,79   | 94,19   |
| $\cos \varphi$     | 0,906   | 0,969  | 0,774   | 0,801  | 0,793   | 0,814   |
| $\alpha$ (°)       |         | 6,78   |         | 6,03   |         | 16,80   |
| Pabs(kW)           | 40,565  | 40,659 | 89,033  | 89,123 | 103,210 | 103,860 |
| Echauffement (°    |         | 34,43  | 106,71  | 64,72  |         | 77,21   |

<span id="page-70-0"></span>Tableau II.7 – Comparaison entre modèle et essais pour la machine de 240 mm

| <b>Grandeurs</b>   | Point 1 |        | Point 2 |         | Point 3 |         |
|--------------------|---------|--------|---------|---------|---------|---------|
|                    | Essai   | Modèle | Essai   | Modèle  | Essai   | Modèle  |
| Vitesse $(tr/min)$ | 4501,2  |        | 4500,1  |         | 4494,0  |         |
| Couple(N.m)        |         | 125,1  | 252,9   |         | 316,5   |         |
| Pu(kW)             | 58,970  |        | 119,181 |         | 148,951 |         |
| Tension(V)         | 347,62  |        | 342,54  |         | 342,54  |         |
| Courant(A)         | 109,8   | 107,4  | 227,9   | 229,2   | 304,6   | 320,2   |
| Rendement $(\%)$   | 95,09   | 94,90  | 96,61   | 96,36   | 96,95   | 95,89   |
| $\cos \varphi$     | 0,938   | 0,965  | 0,912   | 0,919   | 0,865   | 0,847   |
| $\alpha$ (°)       |         | 5,54   |         | 22,02   |         | 33,79   |
| Pabs(kW)           | 62,012  | 62,142 | 123,360 | 123,680 | 153,633 | 155,335 |
| Echauffement $(°)$ |         | 44,41  | 70,69   | 74,64   |         | 117,51  |

<span id="page-70-1"></span>Tableau II.8 – Comparaison entre modèle et essais pour la machine de 300 mm

- Le faible rendement de la machine de  $240mm$  qui tourne à  $7200tr/min$  est dû au fait que cette machine est dimensionnée pour  $100 \, kW$  à  $8000 \, tr/min$ . L'indisponibilité du banc d'essai pour des vitesses élevées n'a pas permis de réaliser des essais à cette vitesse.
- Toujours pour cette même machine, l'écart entre l'échauffement de l'essai et celui du modèle est très prononcé (Point 2). Rappelons que les caractéristiques des ventilateurs (débit en fonction de la vitesse) ne sont connues que jusqu'à  $5500tr/min$ . L'utilisation de la même relation linéaire à  $7200 \, tr/min$  conduit surement à une surestimation de la convection forcée. D'autant plus que c'est plus difficile de faire bouger l'air à vitesse élevée qu'à basse vitesse à cause de sa viscosité.
- Il ne faut pas faire une comparaison entre l'échauffement de l'essai et du modèle au point 1 et 3, pour la simple raison que le modèle ne tient compte que du régime permanent. A l'essai, la machine est chargée au couple nominal. Une fois le régime thermique permanent atteint, on effectue les mesures aux différents points de charge  $(1/4, 1/2, 3/4, \ldots)$ . Pendant ce temps, la température n'a pas trop le temps de

| Grandeurs          |        | Point 1 | Point 2 |         | Point 3 |         |  |
|--------------------|--------|---------|---------|---------|---------|---------|--|
|                    | Essai  | Modèle  | Essai   | Modèle  | Essai   | Modèle  |  |
| Vitesse $(tr/min)$ |        | 700,33  |         | 701,01  |         | 700,42  |  |
| Couple(N.m)        | 751,0  |         | 1504,0  |         | 1880,0  |         |  |
| Pu(kW)             | 55,078 |         | 110,409 |         | 137,895 |         |  |
| Tension(V)         | 399    |         | 399     |         | 400     |         |  |
| Courant(A)         | 84,80  | 85,56   | 175,40  | 184,58  | 229,30  | 264,81  |  |
| Rendement $(\%)$   | 96,56  | 97,07   | 96,88   | 96,25   | 96,05   | 93,67   |  |
| $\cos \varphi$     | 0,938  | 0,970   | 0,940   | 0,924   | 0,865   | 0,847   |  |
| $\alpha$ (°)       |        | 11,14   |         | 27,59   |         | 40,03   |  |
| Pabs(kW)           | 57,040 | 56,739  | 113,960 | 114,707 | 143,570 | 147,219 |  |
| Echauffement $(°)$ |        | 22,61   | 71,14   | 63,89   |         | 142,48  |  |

Tableau II.9 – Comparaison entre modèle et essais pour la machine de  $473,5 \, mm$ 

<span id="page-71-1"></span>changer, c'est pourquoi l'essai ne fournit que l'échauffement correspondant au point nominal.

Par contre, le modèle calcule l'échauffement à partir des pertes de la machine, et ces dernières ne sont pas identiques lorsque la machine est à moitié de charge ou à charge nominale.

# <span id="page-71-0"></span>II.5 Conclusion

Dans ce chapitre nous avons développé le modèle analytique multi physique (magnétique, électrique, thermique. . . ) de la structure LSRPM. Le modèle a été ensuite validé par comparaison aux essais expérimentaux réalisés sur 3 machines de taille différente, afin de tester sa robustesse par rapport aux changements de la géométrie (diamètre extérieur, polarité. . . ). De plus, les machines sélectionnées pour la validation tournent à des vitesses différentes (750, 4500 et 7200  $tr/min$ ), ce qui a permis de tester le modèle sur différents points de fonctionnement.

Les résultats obtenus avec le modèle analytique étant proches des résultats des essais expérimentaux, nous avons donc conclus sur sa validité. Les écarts observés sur certaines grandeurs ne dépassent pas quelques pourcents et peuvent s'expliquer par les hypothèses (grandeurs sinusoïdales, calcul des pertes fer, conductivité thermique de différents matériaux. . . ) faites lors de l'établissement du modèle.

Notons que cette phase de modélisation s'inscrit dans une démarche d'optimisation. Dans une telle démarche, la recherche d'un modèle robuste (valable pour plusieurs points de fonctionnement) même s'il n'est pas extrêmement précis est préférable à un modèle précis, mais peu robuste. Le modèle de dimensionnement de la machine LSRPM étant validé, nous allons maintenant passer à l'optimisation de cette structure.
# Chapitre III

# Optimisation de gammes appliquée à la structure LSRPM

#### **SOMMAIRE**

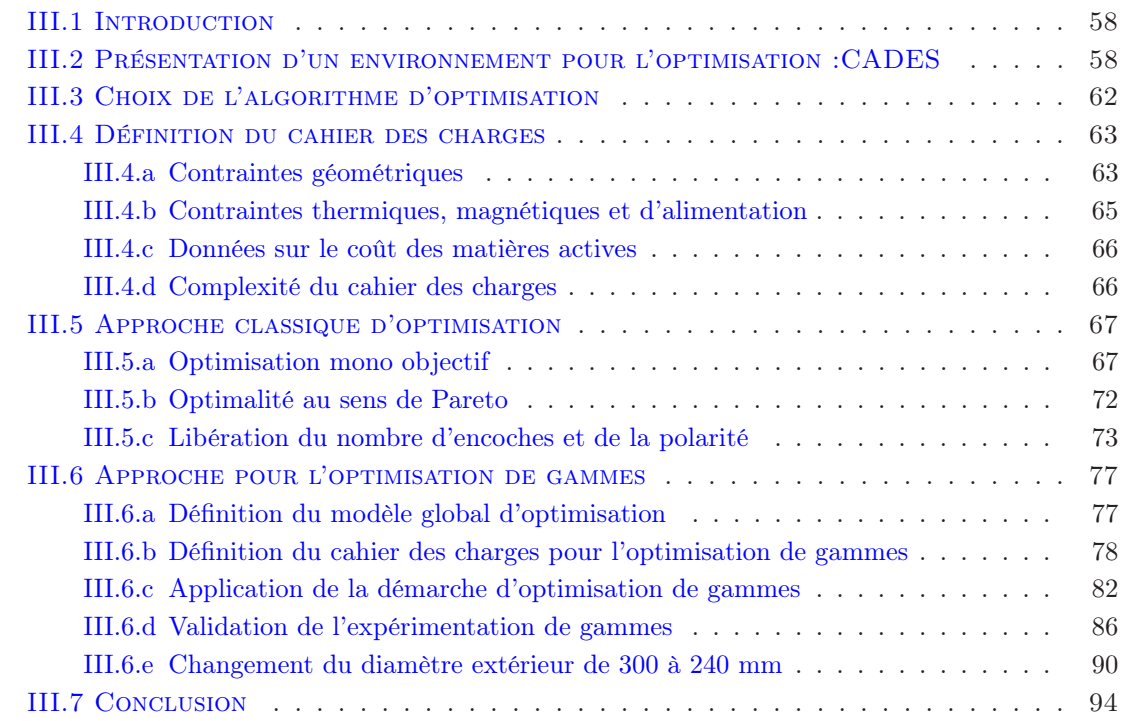

# Résumé

Ce chapitre est consacré à l'optimisation de la structure LSRPM dont le modèle analytique a été établi et validé au chapitre précédent. Cette étude d'optimisation s'est faite par étape et commence avec une présentation d'un environnement pour l'optimisation appelé CADES. Ensuite, nous avançons les raisons qui ont motivé notre choix de l'algorithme d'optimisation. La phase d'optimisation proprement dite commence avec la définition du cahier des charges. Tout d'abord, nous faisons une optimisation classique de 3 machines différentes pour 2 fonctions objectifs différentes. Une analyse de l'optimalité dans le sens de Pareto a été faite afin d'étudier la possibilité d'améliorer le rendement des machines en basse vitesse. Ensuite, nous avons appliqué notre méthodologie d'optimisation de gamme exposée au chapitre [I](#page-21-0) à une série de machines de diamètre 300 mm. Toujours dans le cadre de cette étude, nous avons analysé la possibilité de passer certaines machines de diamètre 300 en diamètre 240 en travaillant à couple volumique constant.

# <span id="page-74-0"></span>III.1 Introduction

Comme nous l'avions expliqué au chapitre [I,](#page-21-0) savoir optimiser simultanément toute une gamme de machine, suppose déjà de savoir optimiser chaque machine prise isolément. C'est pourquoi notre étude va commencer par une optimisation classique. Cette étude sera bien entendu précédée par la définition du cahier des charges et devra répondre à la question suivante :

• «Les choix industriels déjà faits en termes de polarité et du nombre d'encoches par pôle et par phase sont-ils judicieux ?» Actuellement, les machines LSRPM sont pratiquement toutes en 8 pôles et 72 encoches, sauf pour les machines de diamètre 240mm qui ont la particularité d'être en 6 pôles pour 54 encoches. Donc, toutes ces machines ont 3 encoches par pôle et par phase.

Ensuite, nous appliquerons notre méthodologie d'optimisation de gammes à une série des machines de diamètre 300 mm. Celle-ci devra quant à elle répondre aux questions :

- « A coût total équivalent des matières actives, est-il possible d'améliorer les performances (rendement, facteur de puissance, couple massique. . . ) de nos machines».
- « A performances équivalentes ou meilleures, est-il possible de réduire le coût total des matières actives».

2 types de performances doivent être distinguées. Les performances de fonctionnement (rendement, facteur de puissance. . . ) et les performances technico-économiques (couple massique, coût et coût par N.m. . . ). Nous reviendrons de façon beaucoup plus explicite sur les performances lors de la rédaction du cahier des charges et le choix de la fonction objectif pour l'optimisation de gammes.

# <span id="page-74-1"></span>III.2 Présentation d'un environnement pour l'optimisation :CADES

CADES est un outil développé par l'équipe MAGE du G2elab. Il est dédié à l'optimisation sous contraintes et comprend 4 modules ayant chacun une spécificité. La figure [III.1](#page-74-2) présente un synoptique de son fonctionnement.

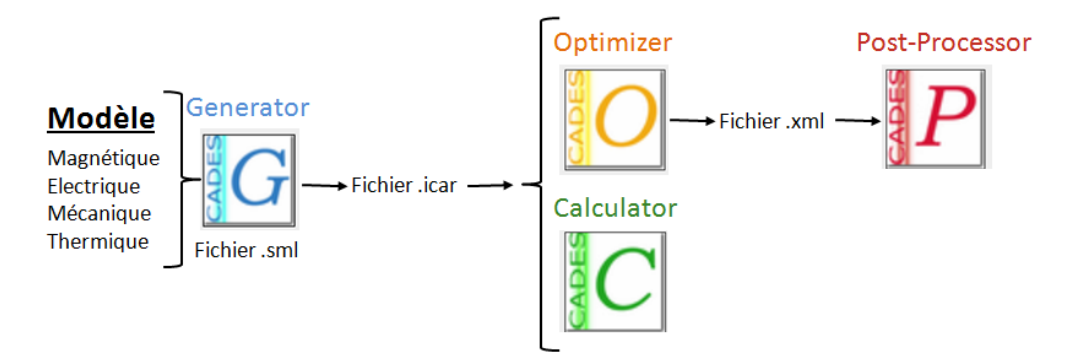

<span id="page-74-2"></span>Figure III.1 – Hiérarchie des modules de CADES

### • «Le Component Generator»

La description d'un modèle sous CADES commence toujours par ce module, il comprend le jeu d'équations écrit en langage sml (System Modeling Language). Ce langage défini pour l'environnement CADES permet de décrire des modèles analytiques et semi-analytiques en vue de l'optimisation. Une fois exécuté, il génère un fichier «.icar» utilisable par les modules «Calculator» et «Optimizer». Ce fichier est en fait un composant logiciel contenant les équations du modèle compilées, ordonnancées et dérivées, il fournit ainsi les calculs des gradients. Les calculs des gradients sont effectués soit formellement [\[71\]](#page-167-0), soit par des approches de dérivation de code [\[24\]](#page-164-0), [\[27\]](#page-164-1). Toutes ces 2 méthodes permettent de disposer d'un calcul de sensibilité formellement exact du modèle.

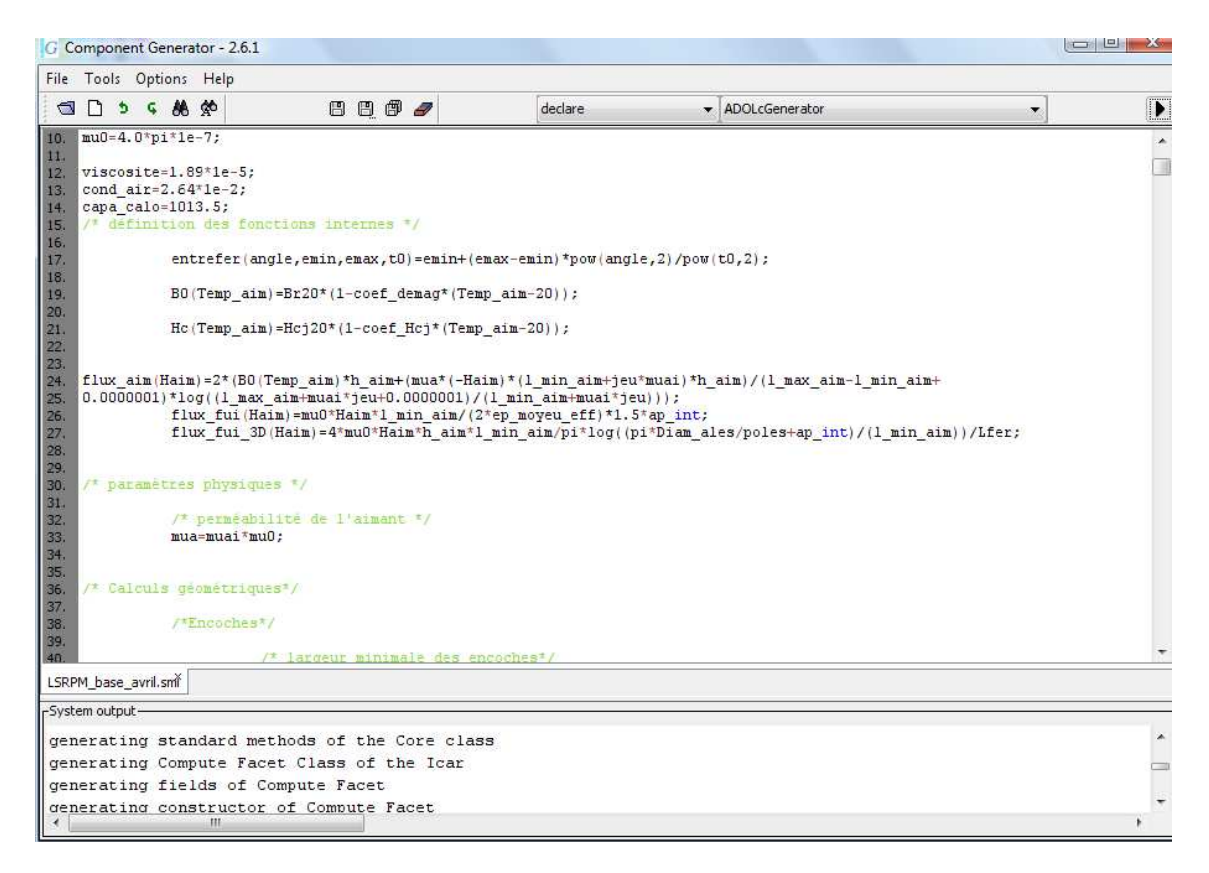

Figure III.2 – Interface graphique du «Component Generator» de CADES avec saisie des équations d'un modèle de dimensionnement

C'est pourquoi, son interface utilisateur propose le choix entre 2 compilateurs (JavaGenerator, ADOLcGenerator). Le compilateur ADOLcGenerator utilise l'outil de dérivation automatique ADOL-C pour évaluer de façon exacte les gradients des modèles, alors que le compilateur JavaGenerator utilise le calcul formel des dérivées. Dans les versions utilisées au cours de la thèse, ces 2 compilateurs diffèrent au niveau des fonctionnalités implémentées. Le compilateur ADOLcGenerator permet de traiter aussi bien des variables scalaires que des variables vectorielles, alors que le compilateur JavaGenerator ne peut traiter que des variables scalaires. De plus, la composition des modèles (connexion des variables de plusieurs modèles de dimensionnement) ne peut se faire qu'avec le compilateur ADOLcGenerator [\[22\]](#page-164-2). Dans le cadre de notre étude, les 2 compilateurs seront utilisés.

# • «Le Component Calculator»

Ce module permet de calculer les sorties du modèle à partir des valeurs de ses entrées. Entre autres fonctions, il permet de faire une étude de sensibilité d'un paramètre de sortie par rapport à un ou plusieurs paramètres d'entrée. Ce calcul de sensibilité s'appuie sur le calcul de la matrice des dérivées partielles qui peut aussi être affichée figure [III.3.](#page-76-0)

| Input                 |             | Value         |                  | Unit      |                   | Output           |                   |                    | Value                 |           | Unit   |
|-----------------------|-------------|---------------|------------------|-----------|-------------------|------------------|-------------------|--------------------|-----------------------|-----------|--------|
| 31.6<br>h ailettes    |             |               | $\blacktriangle$ | omega     |                   |                  | 575.9586531581288 |                    |                       |           |        |
| 36.6<br>h aim         |             |               |                  |           | P_active          |                  | 48362.16650665005 |                    |                       |           |        |
| h cale                |             | 3.217         |                  |           |                   | -P brute         |                   |                    | 3.03414715038379      |           |        |
| h conv naturelle      |             | 10.0          |                  |           |                   |                  | P reactive        |                    | 11171.72556990493     |           |        |
| h dent                |             | 14.543        |                  | mm        |                   | P utile          |                   |                    | 45660.14744652143     |           |        |
| h ouv                 |             | 1.05          |                  |           |                   | pds              |                   |                    | 55.17422097867075     |           |        |
| h_pont_bas            |             | 2.0           |                  | mm        |                   |                  | Pe ma culasse     |                    | 48.931290591223984    |           |        |
| -His                  |             | 1.05          |                  |           |                   |                  | Pe ma DemiDent    |                    | 93,46369670252983     |           |        |
| I eff                 |             | 80.1          |                  |           | Ε                 |                  | Pe ma Dent        |                    | 22.168144657406277    |           |        |
| $Js$ 400              |             | 2.0           |                  |           |                   |                  | Pertes_Culasse    |                    | 489.637012865571      |           |        |
| $Js$ 600              |             | 2.0           |                  |           |                   | Pertes Demi Dent |                   | 173.2736184230952  |                       |           |        |
| Ke                    |             | $-7,659E-4$   |                  |           |                   | Pertes Dent      |                   | 82.19564973426566  |                       |           |        |
| Kh                    |             | 0.064         |                  |           |                   | Pertes fer rotor |                   | 328.57572347696436 |                       |           |        |
| L ailettes            |             | 280.0         |                  |           | Pertes fer stator |                  |                   | 745.1062810229319  |                       |           |        |
| 3.0<br>I bas ailettes |             |               |                  |           | Pertes joules     |                  | 852.9654991881083 |                    |                       |           |        |
| dent                  |             | 16.0          |                  |           |                   |                  | Pertes meca       |                    | 775.3715564406192     |           |        |
| I haut ailettes       |             | 3.0           |                  |           |                   | phi              |                   |                    | 0.0024511319565711782 |           |        |
| min aim               |             | 4.2           |                  | mm        | ٠<br>phi_1D       |                  |                   |                    | 0.0018086508898005943 |           |        |
|                       |             | Compute       |                  |           |                   |                  | phi 10            |                    | 0.001654336672913942  |           |        |
|                       |             |               |                  |           |                   | Phi aimantV      |                   |                    | 0.16561208774338967   |           |        |
| Plot Jacobian         | Sensitivity | <b>Derive</b> |                  |           |                   |                  |                   |                    |                       |           |        |
| Outputs               | alpha       | Br20          | h aim            | h dent    | I eff             |                  | Ke                | Kh                 | I dent                | I min aim | Lfer   |
| Couple                | 803e-3      | 758e-1        | 143e-2           | $-459e-3$ |                   | 969e-3           | o                 | lo                 | 362e-2                | 970e-2    | 396e-3 |
| couple mas            | 187e-4      | 176e-2        | $-987e-6$        | $-282e-4$ |                   | 225e-4           | $\overline{0}$    | o                  | 695e-4                | 225e-3    | 281e-6 |
| P utile               | 463         | 436e2         | 828              | $-264$    | 558               |                  | O                 | O                  | 209e1                 | 558e1     | 228    |
| Pertes joules 0       |             | l0            | 228e-2           | 460e-1    |                   | 212e-1           | O                 | ö                  | Ō                     | o         | 337e-2 |
| rendement             | $-895e-7$   | 238e-4        | 453e-6           | $-120e-5$ |                   | 477e-7           | $-277e-2$         | $-161e-3$          | 763e-6                | 292e-5    | 929e-7 |
| U                     | 470e-2      | 269           | 545e-2           | $-216e-2$ |                   | 671e-3           | O                 | 0                  | 149e-1                | 344e-1    | 170e-2 |

<span id="page-76-0"></span>Figure III.3 – Interface graphique du «Component Calculator» de CADES

# • «Le Component Optimizer»

C'est dans ce module que se font les optimisations. L'utilisateur fait d'abord un choix d'algorithme (déterministe, génétique ou une approche de Pareto. . . ). Ensuite, il détermine les spécifications du cahier des charges en fixant les contraintes sur les paramètres d'entrée et de sortie du problème d'optimisation. Un paramètre pouvant être figé, libre ou contraint d'évoluer dans un intervalle. Enfin, il choisit la fonction objectif figure [III.4.](#page-77-0)

# • «Le Component Post-processor»

Ce module permet d'obtenir des informations assez intéressantes sur le déroulement d'une optimisation. On citera à titre d'exemple l'information sur l'évolution au cours des itérations de tous les paramètres d'entrée et de sortie du problème d'optimisation,

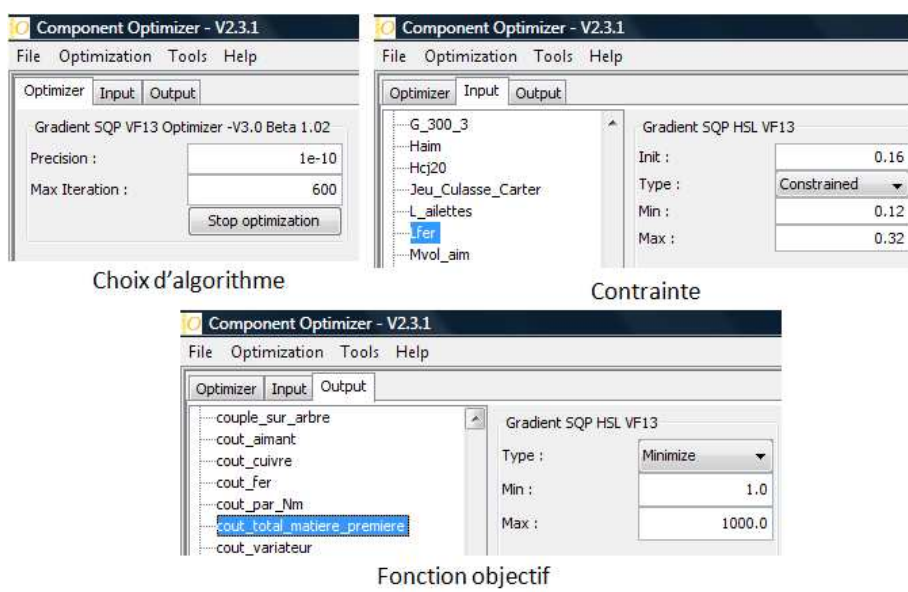

<span id="page-77-0"></span>Figure III.4 – Interface graphique du «Component Optimizer» de CADES

figure [III.5\(a\).](#page-77-1) Ainsi, il est facile d'identifier les paramètres qui arrivent en butées (supérieure ou inferieure), l'analyse de la fonction objectif permet également de savoir si la précision requise est trop importante. Ce module offre aussi la possibilité de voir l'évolution au cours des itérations du dispositif à dimensionner, moyennant la programmation d'un composant géométrique sous JAV A, figure [III.5\(b\).](#page-77-2)

<span id="page-77-1"></span>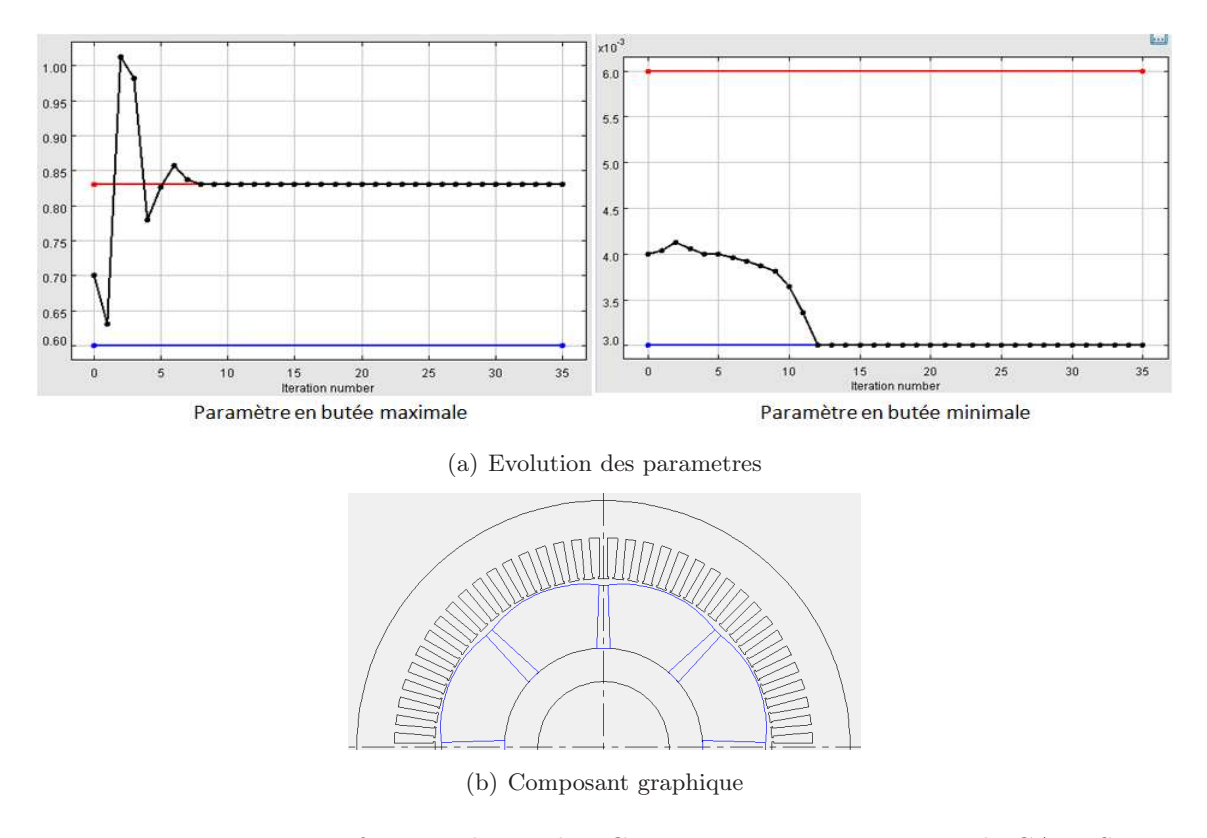

<span id="page-77-2"></span>Figure III.5 – Interface graphique du «Component Post Processor» de CADES

# <span id="page-78-0"></span>III.3 Choix de l'algorithme d'optimisation

Il existe 2 grandes familles d'algorithme d'optimisation. D'un coté les approches stochastiques et heuristiques dont les plus connues sont les algorithmes génétiques. De l'autre coté les approches déterministes parmi lesquelles figure les méthodes à base des gradients. Ces 2 types d'algorithmes présentent chacun des avantages et des inconvénients (voir [I.1.d\)](#page-24-0).

Dans le cadre de notre étude, nous avons opté pour une méthode déterministe à base de gradient, la méthode SQP(Sequential Quadratic Programming) [\[55\]](#page-166-0),[\[31\]](#page-165-0). Les algorithmes de ce type sont particulièrement bien adaptés pour résoudre des problèmes fortement contraints de taille moyenne (plus de 1000 paramètres) pour des modèles non-linéaire (objectif et/ou contraintes) [\[29\]](#page-165-1). De plus, les méthodes à base de gradient sont spécialement intéressantes dans nôtre cas de figure pour les raisons suivantes.

• En cas de non convergence, (problème mal posé, contrainte irréaliste. . . ), les algorithmes à base de gradients permettent en quelques secondes de se rendre compte de ce résultat grâce notamment à leur rapidité de temps de réponse [\[72\]](#page-167-1). La figure [III.6](#page-78-1) montre aussi que les paramètres évoluent de façon continue au cours des itérations avec une méthode de type gradient. Ce type d'évolution facilite amplement le travail du concepteur, en effet, celui-ci peut aisément identifier les contraintes contradictoires. Sur la figure [III.6,](#page-78-1) on s'aperçoit que l'optimiseur ne peut pas satis-

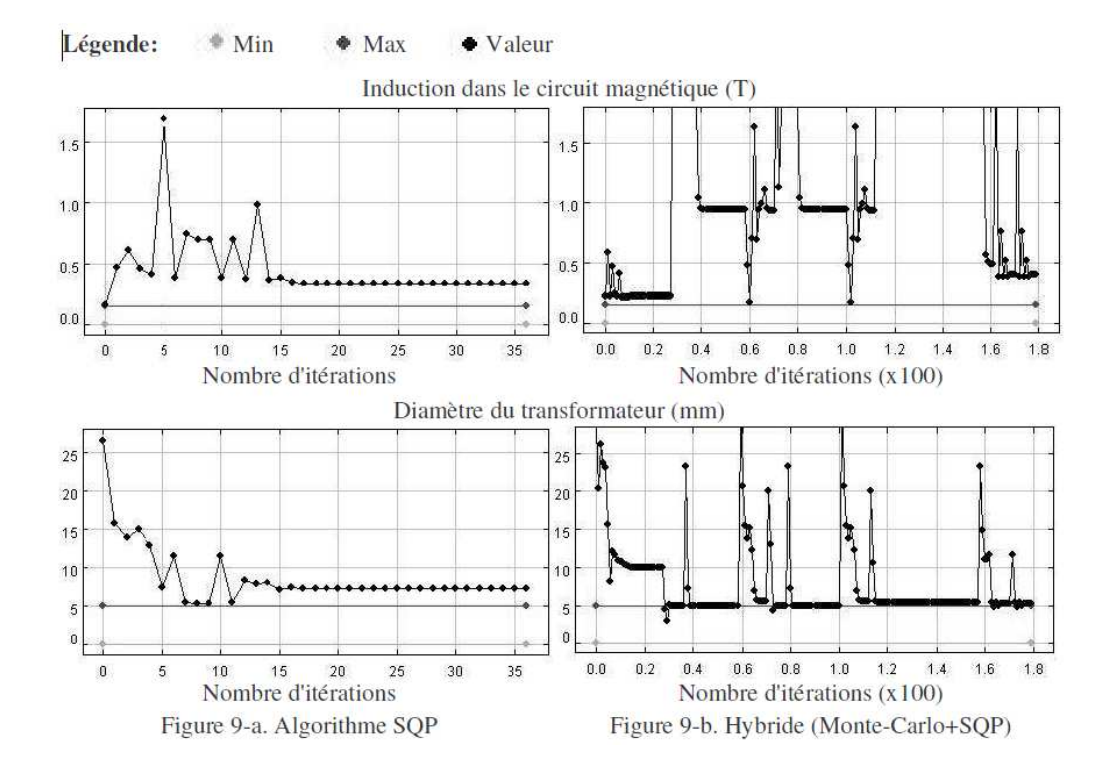

Figure III.6 – Evolution des paramètres d'un transformateur au cours des essais successifs de 2 méthodes d'optimisation différentes pour un même cahier des charges (source [\[47\]](#page-166-1))

<span id="page-78-1"></span>faire simultanément les contraintes sur l'induction magnétique et sur le diamètre du transformateur, qui doivent tous deux atteindre une valeur fixe. Il faut donc relaxer

une de 2 contraintes (soit ne plus en contraindre une, soit la contraindre dans un intervalle). Sur la même figure, on s'aperçoit aussi que le nombre d'itérations est plus important avec une méthode stochastique ou hybride. De plus, l'évolution de paramètre n'est pas continue, ce qui ne facilite pas leur analyse.

• En cas de convergence, l'information fournie est tout autant utile, puisqu'elle nous assure que notre problème admet au moins un optimum. Cela signifie que le cahier des charges est faisable (sans contraintes contradictoires).

# <span id="page-79-0"></span>III.4 Définition du cahier des charges

Les spécifications du cahier des charges ont été définies dans un contexte industriel et tiennent compte de plusieurs contraintes d'ordre économique, concurrentielles et industrielles. Pour rendre ce cahier des charges compréhensible nous le scinderons en plusieurs sections.

### <span id="page-79-1"></span>III.4.a Contraintes géométriques

La structure particulière du rotor (entrefer progressif, aimants trapézoïdaux) nous oblige à analyser l'impact électromagnétique de ces facteurs, afin d'en déterminer l'intervalle de variation acceptable.

#### • Progressivité de l'entrefer

L'entrefer géométrique est variable le long d'un pôle, cette variation est décrite par la relation [II.7.](#page-49-0) Ainsi, il existe un entrefer minimal noté  $e_{min}$  que l'on observe dans la position d de la machine et un entrefer maximal noté  $e_{max}$  observé dans la position q, figure [III.7.](#page-79-2)

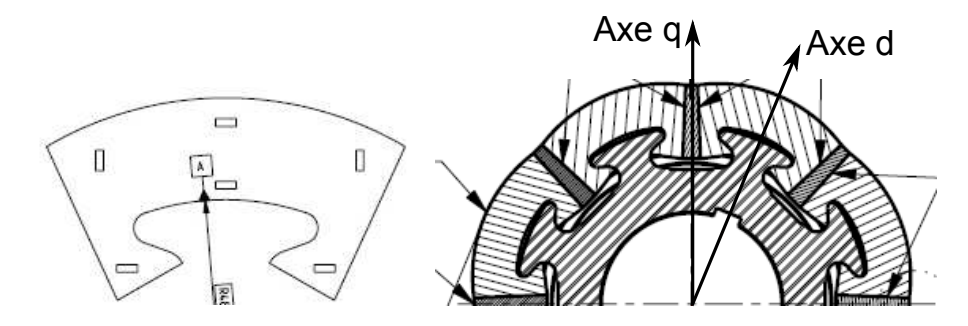

<span id="page-79-2"></span>Figure III.7 – Variation d'entrefer le long d'un pôle

La progressivité est le rapport entre  $e_{max}$  et  $e_{min}$ . Nous l'avons fait varier de 1 à 5 avec un pas de 0, 5 pour une machine ayant une progressivité de 2, 5 à la base. Chaque fois, nous avons defluxé la machine pour avoir toujours la même tension entre ses bornes.

La figure [III.8](#page-80-0) montre que la progressivité impacte beaucoup plus le champ dans les aimants, le donc risque de démagnétisation, que le flux fondamental directement lié au couple massique. L'expérience industrielle a montré que les valeurs comprises entre

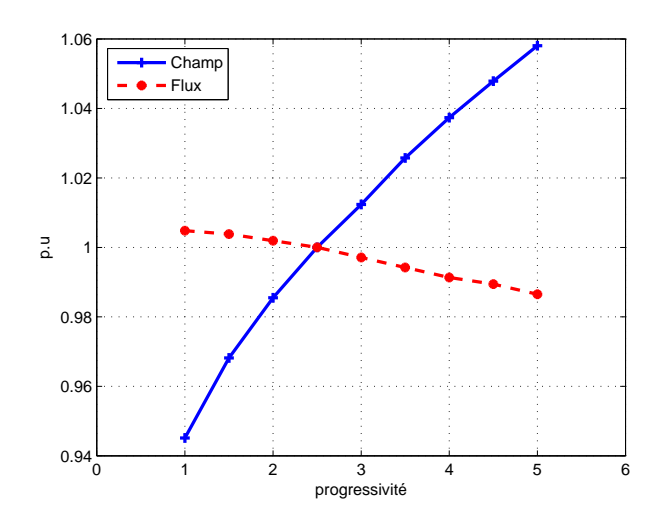

Figure III.8 – Evolution du champ dans les aimants et du Flux fondamental en fonction de la progressivité

<span id="page-80-0"></span>2 et 4 sont assez satisfaisantes pour garantir la sécurité des aimants, c'est pourquoi ce paramètre sera contraint entre 1, 5 et 4.

• Pente de décroissance des aimants La pente de décroissance est donnée par la relation :

$$
pente = \frac{l_{max\_aim} - l_{min\_aim}}{h_{aim}}
$$

Pour un même volume d'aimants, c'est à dire  $(l_{max\_aim} + l_{min\_aim})/2$  constant, nous avons fait varier la pente de 0 à 10 pour une machine ayant une pente de 4% à la base.

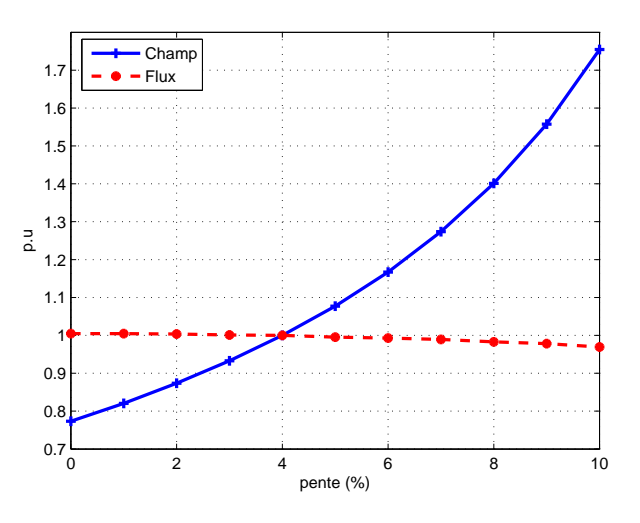

Figure III.9 – Evolution du champ dans les aimants et du Flux fondamental en fonction de la pente de décroissance des aimants

<span id="page-80-1"></span>La figure [III.9](#page-80-1) montre que le flux fondamental est très peu sensible à la pente des

aimants. Ceci est tout à fait normal, puisque le flux utile est essentiellement lié au volume d'aimants, plus qu'à leur forme. Par contre, l'impact de la pente sur le champ dans les aimants est très significatif [\[64\]](#page-167-2). D'un point de vu électromagnétique, nous contraindrons ce paramètre entre 4% et 5% afin de limiter les risques de démagnétisation.

# • Autres paramètres

Le diamètre extérieur sera figé de sorte à conserver le même carter ou la même carcasse. Les autres paramètres seront soit libres soit contraints d'évoluer dans un intervalle. Le dimensionnement des paramètres statoriques (largeur et hauteur des dents, épaisseur de la culasse) est directement lié aux contraintes sur l'état de saturation de la machine. Le tableau [III.1](#page-81-1) présente l'ensemble des contraintes géométriques pour la structure de diamètre 300 mm.

| Paramètre          | Type de contrainte | Valeur                  |  |  |  |  |  |  |
|--------------------|--------------------|-------------------------|--|--|--|--|--|--|
| <b>Stator</b>      |                    |                         |  |  |  |  |  |  |
| $D_{ext}(mm)$      | figé               | 300                     |  |  |  |  |  |  |
| $h_{ouv}(mm)$      | figé               | 1                       |  |  |  |  |  |  |
| $l_{ouv}(mm)$      | figé               | 2, 5                    |  |  |  |  |  |  |
| $h_{dent}(mm)$     | contraint          | [3; 40]                 |  |  |  |  |  |  |
| $l_{dent}(mm)$     | contraint          | [3;100]                 |  |  |  |  |  |  |
| $e_{culasse}(mm)$  | contraint          | [21; 100]               |  |  |  |  |  |  |
| $D_{ales}(mm)$     | libre              |                         |  |  |  |  |  |  |
|                    | Rotor              |                         |  |  |  |  |  |  |
| $D_{arbre}(mm)$    | figé               | 79,8                    |  |  |  |  |  |  |
| $e_{moyeu}(mm)$    | figé               | 19, 3                   |  |  |  |  |  |  |
| $e_{min}(mm)$      | contraint          | [1;5]                   |  |  |  |  |  |  |
| $e_{max}(mm)$      | contraint          | $[1,5e_{min};4e_{min}]$ |  |  |  |  |  |  |
| $h_{aim}(mm)$      | contraint          | [15; 100]               |  |  |  |  |  |  |
| $l_{min\_aim}(mm)$ | contraint          | [5;15]                  |  |  |  |  |  |  |

<span id="page-81-1"></span>Tableau III.1 – Contraintes géométriques

#### <span id="page-81-0"></span>III.4.b Contraintes thermiques, magnétiques et d'alimentation

- L'induction dans les dents ne doit pas dépasser 2 T, afin de limiter les fuites.
- L'échauffement moyen du cuivre doit être de 80˚C au maximum pour une température ambiante de 40˚C au point nominal en couple et en vitesse.
- La tension maximale entre phases  $(U_{max}) \leq 340 V$ , cette contrainte est liée à la tension maximale du variateur  $(U_{max\;variance} = 340 V)$ .
- Le courant efficace  $(I_{eff})$  sera libre dans un premier temps, nous verrons plus tard les raisons qui nous amènerons à le contraindre.
- Le facteur de puissance  $(\cos \varphi) \geq 0, 85$ .
- Coût/N. $m \leq 1.5 \in \mathbb{N}.m$ , cette contrainte sera adaptée en fonction des machines (fort ou faible couple).

• Le rendement doit être au minimum égal à celui du catalogue, nous analyserons aussi la possibilité d'améliorer le rendement en visant la Norme IE3 [\[1\]](#page-163-0).

#### <span id="page-82-0"></span>III.4.c Données sur le coût des matières actives

Les machines catalogues n'utilisent pas les mêmes matériaux. En effet, la qualité des tôles stator change suivant la vitesse nominale du moteur. Nous serons nous mêmes amenés à tester plusieurs qualités de tôles et d'aimants durant les optimisations. Il est tout à fait logique que le lecteur ait à l'esprit les informations nécessaires sur les matériaux (Induction rémanente, pertes massique, coût. . . ) pour mieux comprendre les différents gains qui seront présentés dans la suite de la thèse. Malheureusement les informations liées aux coûts des matières actives sont strictement confidentielles. Les tableaux [III.2](#page-82-2)[,III.3](#page-82-3) contiennent les coûts des matières actives en valeur réduite. Donnée sous cette forme, la confidentialité envers l'industriel est tout à fait respectée et une information utile est fournie aux lecteurs. Pour les tôles, la référence est la M400 − 50 et pour les aimants la référence est l'aimant L30UHT d'Atlas Magnetics.

| Tôles              | $M235 - 35$ | $M270 - 50$ | $M330 - 50$ |
|--------------------|-------------|-------------|-------------|
| $\text{Coût}(p.u)$ | 1,5044      | 1,2832      | 1,1150      |
| Tôles              | $M400 - 50$ | $M600 - 65$ | $M800 - 65$ |
| $\text{Coût}(p.u)$ | 1,0000      | 0,9292      | 0,9027      |

Tableau III.2 – Coût des différentes tôles

<span id="page-82-3"></span><span id="page-82-2"></span>

| Aimants            | 30UHT  | 40 <i>UHT</i> |  |
|--------------------|--------|---------------|--|
| $\text{Coût}(p.u)$ | 1,0000 | 1,3000        |  |

Tableau III.3 – Coût des différents aimants

# <span id="page-82-1"></span>III.4.d Complexité du cahier des charges

Au final, le modèle a 278 paramètres qui se repartissent en 77 paramètres d'entrée dont 36 sont contraints et 201 paramètres de sortie dont 49 sont contraints. Les 36 paramètres contraints en entrée sont des paramètres de conception et portent sur la géométrie, le bobinage, l'état magnétique de la machine . . . .

Sur les 49 contraintes de sortie, 12 servent à résoudre le système d'équations implicites [II.39.](#page-62-0) En effet, chaque équation du système est identifiée par un paramètre  $eq_n$ , avec n entier compris entre 1 et 12. Au cours des optimisations, les  $eq_n$  sont forcés à 0. Les contraintes restantes portent sur la conception (diamètre extérieur, tension entre bornes, rendement, remplissage. . . )

# <span id="page-83-0"></span>III.5 Approche classique d'optimisation

Par approche classique d'optimisation nous entendons l'optimisation d'une machine pour une application donnée. Mais, compte tenu de l'aspect gamme de notre étude, nous ne pouvons pas généraliser les résultats uniquement avec une seule machine, c'est pourquoi nous avons retenu 3 machines différentes dont les caractéristiques sont présentées dans le tableau [III.4](#page-83-2) pour réaliser ces optimisations.

|                              | Machine 1 | Machine 2 | Machine 3 |
|------------------------------|-----------|-----------|-----------|
| $V$ <i>itesse</i> $(tr/min)$ | 750       | 3000      | 5500      |
| $Lfer\ (mm)$                 | 160       | 220       | 160       |
| Pu(kW)                       | 16, 5     | 85        | 100       |
| Couple(N.m)                  | 210       | 271       | 174       |

<span id="page-83-2"></span><span id="page-83-1"></span>Tableau III.4 – Données sur les machines sélectionnées pour l'optimisation mono objectif

# III.5.a Optimisation mono objectif

# III.5.a-i Maximisation du couple

Pour chaque machine, nous allons maximiser le couple sur l'arbre au point nominal. La longueur de fer sera figée à la longueur de la machine catalogue, le courant quant à lui pourra augmenter aussi longtemps que la contrainte sur l'échauffement maximum du cuivre sera respectée.

Notons que l'échauffement n'est pas le seul paramètre dimensionnant, en effet, le rendement de la machine sera contraint entre le rendement de la structure initiale et 1. Ainsi, toutes ces optimisations seront réalisées sans dégradation du rendement.

Le tableau [III.5](#page-85-0) contient les résultats d'optimisation de nos 3 machines. Pour chaque machine, nous distinguons 2 colonnes (Initiale et Optimisée).

• Initiale

Cette colonne contient les caractéristiques de la machine du catalogue. Le temps indiqué sur la ligne "Temps" correspond à un temps de calcul et non un temps d'optimisation, car tous les paramètres géométriques sont figés. Ceci est valable aussi bien pour l'algorithme SQP que pour l'algorithme génétique. Notons que les itérations observées sont dues à la résolution du système d'équations implicites. L'algorithme d'optimisation doit déterminer les ampères-tours (charge linéique) nécessaires pour fournir le couple nominal. En effet, le courant d'alimentation du moteur est un paramètre de sortie qui dépends des entrées (charge linéique, champ magnétique dans les aimants...). Sur les figures [III.10\(a\)](#page-84-0) et [III.10\(b\)](#page-84-1) on s'aperçoit que l'évolution du courant est similaire à celle de la charge linéique. La connaissance du courant permet à son tour de calculer les pertes Joule de la machine, le rendement . . . .

• Optimisée

<span id="page-84-0"></span>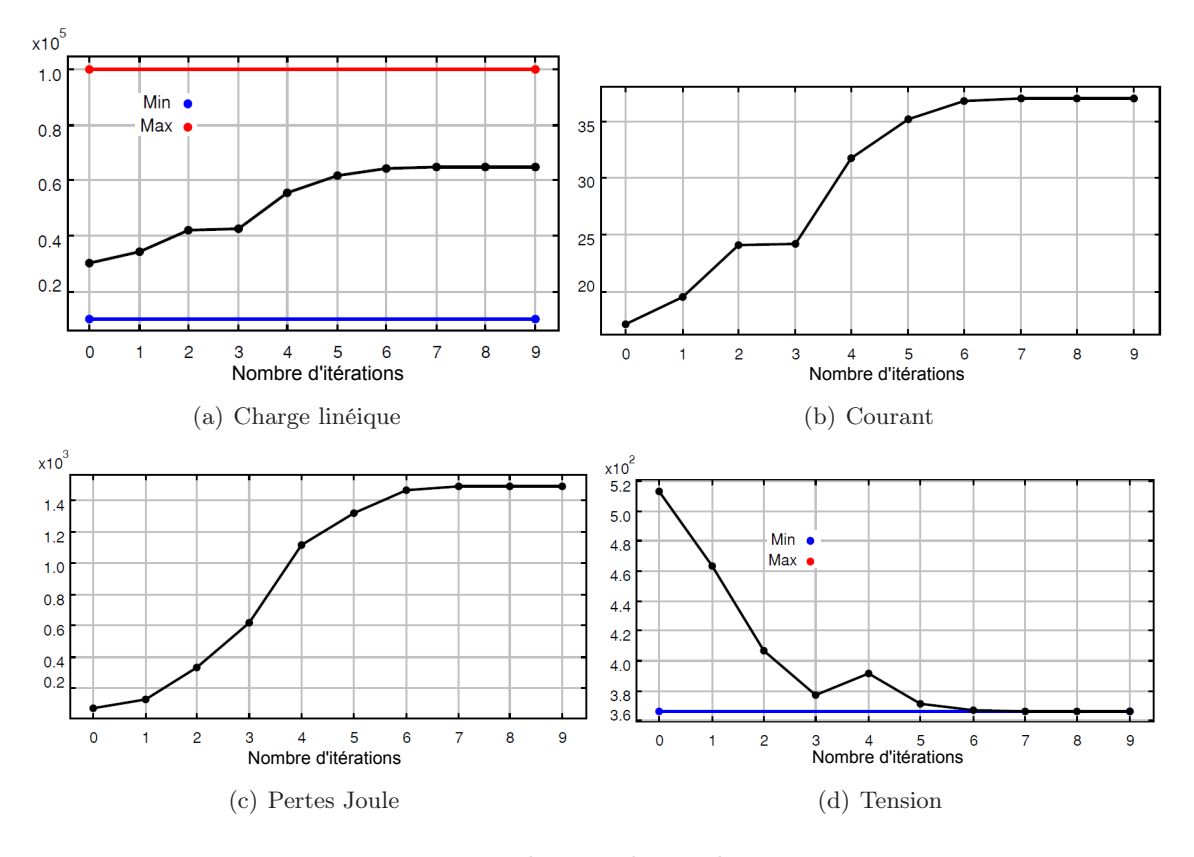

<span id="page-84-1"></span>Figure III.10 – Evolutions des quelques paramètres

Les résultats du tableau [III.5](#page-85-0) montrent qu'à volume équivalent (diamètre extérieur et longueur de fer figée), il est possible de tirer plus de couple de nos machines. Ce qui se traduit par un coût/N.m moins important et un plus fort couple massique. Ces résultats pourraient nous satisfaire, cependant ils présentent certains inconvénients que nous allons expliciter.

- Le coût présenté ne tient compte que des matières actives, il n'intègre pas l'aspect variateur. Or, les machines catalogues ont été dimensionnées avec le variateur correspondant, et le courant nominal de chaque moteur, frôle sensiblement le courant maximal du variateur qui lui est associé, et pour certaines machines  $I_{nominal} = I_{max}$  variateur. Une augmentation du courant, implique obligatoirement l'usage d'un variateur de plus gros calibre. Le passage d'un variateur d'un certain calibre à un variateur de calibre juste au dessus représente à peu près une augmentation de 20% du coût variateur. Ces optimisations conduisent donc à un ensemble (machine variateur) plus couteux. D'autant plus que les augmentations du courant nous font passer à un calibre 3 fois au dessus du calibre initial.
- Le ratio couple/courant reste pratiquement inchangé (il diminue un peu pour la machine 1, reste identique pour la machine 2 et augmente un tout petit peu pour la machine 3).

C'est pourquoi ces optimisations ne présentent pas un grand intérêt pour l'industriel, surtout que les machines font partie d'un catalogue. Si un client veut une machine de  $20 kW$ , il ne sert à rien de lui proposer une machine de  $22.5 kW$ . Par contre, proposer une

|                                                                                                    | Machine 1        |                               |                  | Machine 2 | Machine 3       |           |  |  |
|----------------------------------------------------------------------------------------------------|------------------|-------------------------------|------------------|-----------|-----------------|-----------|--|--|
|                                                                                                    | Initiale         | Optimisée                     | <i>Initiale</i>  | Optimisée | <b>Initiale</b> | Optimisée |  |  |
|                                                                                                    |                  |                               | Performances     |           |                 |           |  |  |
| $P_u(kW)$                                                                                                    | 16, 5            | 21, 4                         | 85,0             | 119,0     | 100, 0          | 148,2     |  |  |
| U(V)                                                                                                    | 366,4            | 340,0                         | 345, 3           | 340,0     | 346,9           | 340,0     |  |  |
| I(A)                                                                                                    | 37,0             | 50, 1                         | 162, 4           | 227, 5    | 187,8           | 275,0     |  |  |
| $\eta$ (%)                                                                                                    | 90,00            | 90,00                         | 96,59            | 96,59     | 95,79           | 96,50     |  |  |
| $\cos \varphi$                                                                                                | 0,844            | 0,873                         | 0,920            | 0,936     | 0,935           | 0,959     |  |  |
| $\alpha$ (°)                                                                                                  | 18,37            | 20,79                         | 24,89            | 19,53     | 24, 15          | 18,72     |  |  |
| $-H_{aim} (kA/m)$                                                                                             | 438,8            | 439,6                         | 437, 9           | 448,7     | 416, 4          | 439,9     |  |  |
| $\Delta T(^{\circ}C)$                                                                                         | 62, 8            | 77, 3                         | 62,1             | 80,0      | 72,7            | 80,0      |  |  |
| Couple(N.m)                                                                                                   | 210              | 273                           | 271              | 379       | 174             | 257       |  |  |
| Données technico-économique                                                                                   |                  |                               |                  |           |                 |           |  |  |
| $Cov{a}t(\in)$                                                                                                | 293, 3           | 334, 4                        | 406, 5           | 493,9     | 355,0           | 438,1     |  |  |
| $\epsilon/N.m$                                                                                                | 1,40             | 1, 23                         | 1,50             | 1,30      | 2,04            | 1,70      |  |  |
| N.m/kg                                                                                                    | 2,61             | 3,38                          | 2,52             | 3, 51     | 2, 26           | 3, 23     |  |  |
| N.m/A                                                                                                    | 5,68             | 5,45                          | 1,67             | 1,67      | 0, 92           | 0, 94     |  |  |
| Tôles                                                                                                    |                  | $M800 - 65$                   | $M400 - 50$      |           | $M235 - 35$     |           |  |  |
| Temps(s)                                                                                                    | 0, 6             | 3, 3                          | 0, 8             | 2, 8      | 0, 7            | 3, 5      |  |  |
| $It ratios of the functions of the system is given in \emph{the case} and the system is the same as follows.$ | $\boldsymbol{9}$ | 23                            | $\boldsymbol{9}$ | 26        | 9               | 30        |  |  |
|                                                                                                    |                  | Paramètres géométriques en mm |                  |           |                 |           |  |  |
| $D_{ales}$                                                                                                    | 201, 0           | 206, 6                        | 201, 0           | 218,6     | 201, 0          | 225, 6    |  |  |
| $h_{\text{aim}}$                                                                                              | 32,50            | 40,11                         | 32,50            | 46, 13    | 32,50           | 49,60     |  |  |
| $l_{min\_aim}$                                                                                                | 5,33             | 6,00                          | 5,33             | 6,00      | 5,33            | 6,00      |  |  |
| $l_{dent}$                                                                                                    | 4,114            | 4,892                         | 4,114            | 4,783     | 4,114           | 4,930     |  |  |
| $h_{dent}$                                                                                                    | 26,0             | 25, 7                         | 26,0             | 19,7      | 26, 0           | 49,6      |  |  |
|                                                                                                    |                  | Algorithme génétique          |                  |           |                 |           |  |  |
| Couple(N.m)                                                                                                   | 210              | 273                           | 271              | 379       | 174             | 257       |  |  |
| Temps(s)                                                                                                    | 10050, 9         | 2660, 8                       | 7336,8           | 2653, 8   | 5671,7          | 2671, 4   |  |  |
| $It ratios of the functions of the system is given in \emph{the case} and the system is the same as follows.$ | 10356            | 7821                          | 9578             | 7687      | 9243            | 7755      |  |  |

<span id="page-85-0"></span>Tableau III.5 – Optimisation 1 LSRPM - Maximisation du couple

machine de 20 kW qui consomme moins de matières actives est bien plus intéressant, aussi bien pour le concepteur (moindre coût) que pour le client (compacité, faible poids).

On notera aussi que l'algorithme génétique converge vers la même solution que l'algorithme SQP, ce qui est confortant. Néanmoins, il faut noter que le temps pour converger passe de quelques secondes pour le SQP à plus de 40 minutes pour l'algorithme génétique. Ces résultats montrent l'intérêt que représente le couplage d'un modèle analytique avec un algorithme de type gradient. En effet, malgré la complexité du modèle et le grand nombre de contraintes, le temps de convergence est extrêmement rapide.

Enfin, les résultats du tableau [III.5](#page-85-0) confirment notre affirmation, à savoir que les structures optimales obtenues diffèrent selon les machines. Ces différences étant de l'ordre du millimètre, il est difficile de s'en apercevoir sur la figure [III.11.](#page-86-0)

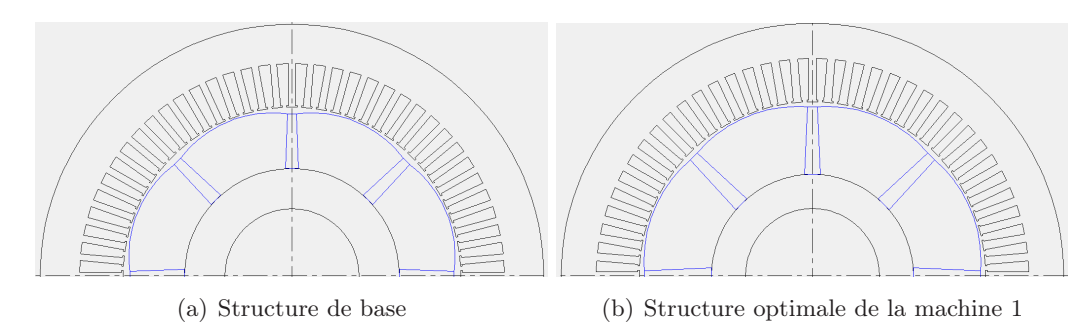

<span id="page-86-0"></span>Figure III.11 – Différentes structures

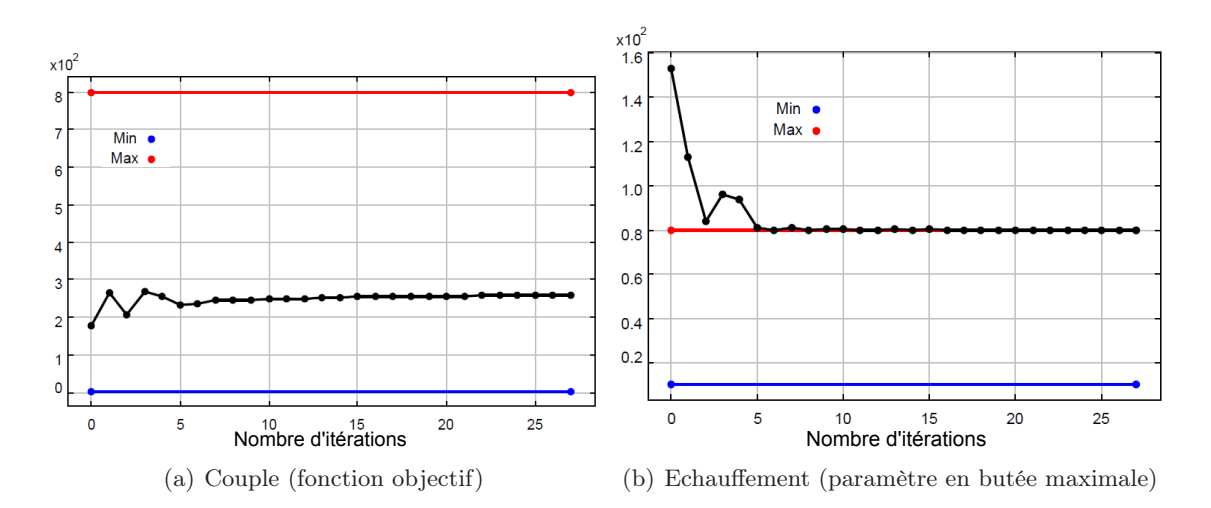

Figure III.12 – Evolution des quelques paramètres lors de l'optimisation de la machine 3

# III.5.a-ii Minimisation du coût des matières actives

Au couple nominal, nous allons chercher à minimiser le coût des matières actives. Toutes les contraintes du cahier des charges restent inchangées, à l'exception de la contrainte sur le courant. Il sera contraint, la borne supérieure de l'intervalle de variation sera égale au courant du catalogue.

Les résultats du tableau [III.6](#page-87-0) montrent la possibilité de concevoir des machines aux performances équivalentes à celles des machines catalogues, mais à un faible coût des matières actives. Les gains réalisés sont principalement dus à la réduction de la longueur du circuit magnétique des machines, réduction qui est de l'ordre de  $20 \, mm$  pour les machines de 16,  $5kW$  et de  $85kW$ , et de  $40mm$  pour la machine de  $100kW$ . Notons que l'algorithme se comporte différement suivant la puissance et la vitesse des machines.

• Pour la machine 1 : L'algorithme augmente la hauteur et la largeur des aimants en conservant un alésage pratiquement identique (199,  $8mm$  contre  $201mm$ ). L'aug-

|                        | Machine 1 |                               |             | Machine 2 |                                 | Machine 3 |  |  |  |
|------------------------|-----------|-------------------------------|-------------|-----------|---------------------------------|-----------|--|--|--|
|                        | Initiale  | Optimisée                     | Initiale    | Optimisée | $\quad \  \, \text{Initialize}$ | Optimisée |  |  |  |
| Performances           |           |                               |             |           |                                 |           |  |  |  |
| $P_u(kW)$              |           | 16, 5                         |             | 85,0      |                                 | 100, 0    |  |  |  |
| U(V)                   | 366, 4    | 340, 0                        | 345, 3      | 340,0     | 346,9                           | 340,0     |  |  |  |
| I(A)                   | 37,0      | 37,0                          | 162,4       | 162, 4    | 187,8                           | 187,8     |  |  |  |
| $\eta(\%)$             | 90,00     | 90,07                         | 96,59       | 96,59     | 95,79                           | 95,79     |  |  |  |
| $\cos \varphi$         | 0,844     | 0,907                         | 0,920       | 0,934     | 0,935                           | 0,958     |  |  |  |
| $\alpha$ ( $\degree$ ) | 18,37     | 30,00                         | 24,89       | 21,96     | 24, 15                          | 27,86     |  |  |  |
| $-H_{aim}$ $(kA/m)$    | 438,8     | 431,0                         | 437, 9      | 452, 3    | 416, 4                          | 457, 3    |  |  |  |
| $\Delta T(^{\circ}C)$  | 62, 8     | 64, 5                         | 62, 1       | 61, 9     | 72,7                            | 78,8      |  |  |  |
| Couple(N.m)            |           | 210                           |             | 271       | 174                             |           |  |  |  |
|                        |           | Données technico-économique   |             |           |                                 |           |  |  |  |
| $Cov{a}t(\in)$         | 293, 3    | 275,8                         | 406, 5      | 389,5     | 355,0                           | 298,4     |  |  |  |
| €/N.m                  | 1,40      | 1,31                          | 1,50        | 1,44      | 2,04                            | 1,72      |  |  |  |
| N.m/kg                 | 2,61      | 3,03                          | 2,52        | $2,76$    | 2,26                            | 2,89      |  |  |  |
| N.m/A                  | 5,68      | 5,68                          | 1,67        | 1,67      | 0, 92                           | 0, 92     |  |  |  |
| Tôles                  |           | $M800 - 65$                   | $M400 - 50$ |           | $M235 - 35$                     |           |  |  |  |
| $L_{fer}(mm)$          | 160       | 136, 4                        | 220         | 199, 5    | 160                             | 120       |  |  |  |
| Temps(s)               | 0,6       | 2,1                           | 0, 8        | 2,4       | 0, 7                            | $3, 2$    |  |  |  |
|                        |           | Paramètres géométriques en mm |             |           |                                 |           |  |  |  |
| $D_{ales}$             | 201, 0    | 199,8                         | 201, 0      | 205, 0    | 201, 0                          | 217, 5    |  |  |  |
| $h_{aim}$              | 32,50     | 36,71                         | 32,50       | 38,32     | 32,50                           | 42,98     |  |  |  |
| $l_{min\_aim}$         | 5,33      | 6,00                          | 5,33        | 5,214     | 5, 33                           | 5,734     |  |  |  |
| $l_{dent}$             | 4,114     | 5,219                         | 4,114       | 4,803     | 4,114                           | 5,248     |  |  |  |
| $h_{dent}$             | 26,0      | 29,1                          | 26,0        | 24, 8     | 26,0                            | 19,82     |  |  |  |

<span id="page-87-0"></span>Tableau III.6 – Optimisation 2 LSRPM - Minimisation du coût

mentation de la largeur des dents permet d'éviter de le saturer. Notons que cette machine a 8 pôles et tourne à 750tr/min, sa fréquence électrique n'est pas donc élevée. Les pertes Joule sont donc plus prépondérantes que les pertes fer. La réduction de la longueur du circuit magnétique permet de réduire sensiblement la résistance des conducteurs.

• Pour les machines 2 et 3 : L'algorithme s'autorise à augmenter l'alésage, ce qui lui de capter plus de flux sous un pôle ( $\Phi = BS$ ). Pour adapter les entrefers, la hauteur des aimants augmente aussi. Afin d'éviter de trop saturer les dents pour ne pas consommer beaucoup de NI d'une part et de ne pas augmenter les pertes fer d'autres part, l'algorithme augmente aussi la largeur des dents.

Notons que pour la dernière machine, nous avons la possibilité de dégrader la qualité de tôles. L'algorithme trouvera une autre structure optimale un peu plus longue que la précédente.

# <span id="page-88-0"></span>III.5.b Optimalité au sens de Pareto

Les machines auxquelles nous nous intéressons sont labélisées "high efficiency", c'est pourquoi l'analyse de la possibilité d'améliorer le rendement des machines est très importante, surtout en basse vitesse. Comme on le verra, les machines tournant à plus de 1500 tr/min répondent déjà pour la plupart d'entre elles à la norme IE3 et IE4 [\[1\]](#page-163-0).

La recherche d'un meilleur rendement ne va pas dans le même sens que la fonction objectif (minimisation du coût), puisqu'une des solutions et pas la moindre pour améliorer le rendement d'une machine, c'est d'utiliser des matériaux (tôles, aimants. . . ) de meilleure qualité, ce qui entraine nécessairement des coûts supplémentaires.

On est donc bien en présence d'un problème multi objectif avec des objectifs contradictoires, et la meilleure approche pour l'appréhender est de tracer des courbes de Pareto du rendement en fonction du coût des matières actives à isopuissance. C'est l'analyse du front de Pareto qui permettra de juger de la nécessité ou pas d'améliorer le rendement.

Le couple massique sera contraint entre la valeur de la structure initiale et  $10 N.m/kg$ pour la simple raison qu'en basse vitesse, les pertes Joule sont prépondérantes par rapport aux pertes fer. Sans cette contrainte, l'algorithme aura tendance à allonger la longueur du circuit magnétique, ce qui se traduira par un surplus d'aimants, donc du flux inducteur.

Cette augmentation du flux permettra de restituer le couple nominal avec un courant moins important. Ainsi, les structures du front de Pareto seront optimales au sens de l'algorithme (puisqu'il aura convergé), mais pas au sens de la conception, parce que les couples massiques seront désastreux.

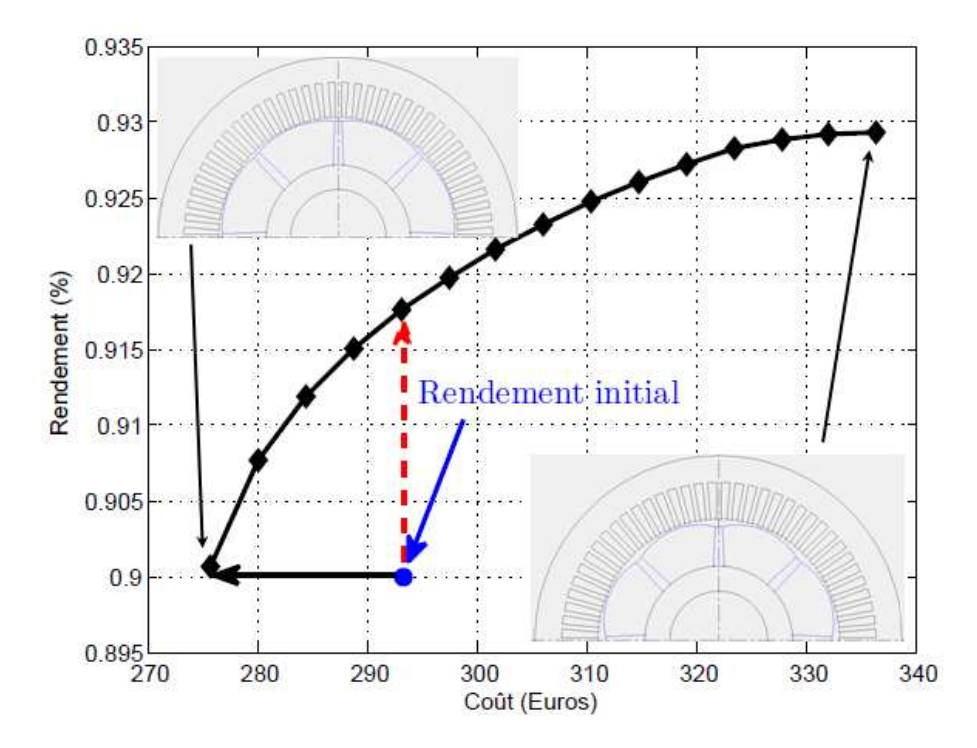

<span id="page-88-1"></span>Figure III.13 – Front de Pareto du rendement en fonction du coût pour la machine de  $16, 5 kW$ 

La figure [III.13](#page-88-1) donne 2 informations importantes. On peut remarquer qu'à coût équivalent, il est possible de fabriquer une machine avec un meilleur rendement. Le rendement passe de 90, 00% pour la structure initiale représentée par le point, à 91, 76% pour la structure optimisée. L'autre possibilité est celle de conserver le même rendement, mais pour un coût matières moins important.

# <span id="page-89-0"></span>III.5.c Libération du nombre d'encoches et de la polarité

Compte tenu de la nature discrète de ces 2 paramètres, nous avons préféré les fixer à des valeurs industriellement et technologiquement réalistes. Les optimisations ont ainsi été réalisées pour 4 polarités différentes. Pour chacune de ces polarités, une combinaison à 2, puis à 3 encoches par pôle et par phase a été testée, figure [III.14.](#page-91-0) La démarche qui consisterait à laisser ces paramètres libres dans une première optimisation, ensuite de les fixer à des valeurs réalisables les plus proches des valeurs de la première optimisation à été proscrite. En effet, certains auteurs [\[16\]](#page-164-3) ont montré que cette démarche pouvait conduire à un optimum très éloigné de l'optimum que l'on pourrait penser global. Pour chaque configuration, nous allons chercher à tirer le couple nominal à coût minimal. Le couple d'une machine synchrone avec saillance et sans amortisseurs peut s'exprimer par :

<span id="page-89-1"></span>
$$
Couple = 3\frac{poles}{2} \left[ \Psi_f I \cos \alpha + \frac{1}{2} (L_q - L_d) I^2 \sin 2\alpha \right]
$$
 (III.1)

La polarité de la machine influe non seulement sur sa fréquence, donc sur ses pertes fer et son rendement, mais aussi sur la quantité d'aimants (flux inducteur) liée au couple. C'est pourquoi le courant sera libre pour ces optimisations. Cependant, le rendement sera contraint, la borne inferieure de l'intervalle sera fixée au rendement de la machine catalogue. La longueur de fer évoluera entre  $120mm$  et  $320mm$  (longueur admissible pour les machines de diamètre 300 mm).

Les résultats du tableau [III.7](#page-90-0) montrent que :

- Toutes les structures permettent de restituer le couple nominal, à la vitesse nominale avec le rendement minimal exigé, mais à des coûts matières différents.
- Les structures à 12 pôles conduisent à des coûts excessifs. On observe une augmentation du coût de 13, 56% pour la structure à 72 encoches et de 70, 76% pour la structure à 108 encoches. Cet accroissement de coût est dû à la quantité d'aimants et au changement de la qualité des tôles. En effet, la tôle M400 − 50 ne permet pas d'obtenir le rendement souhaité à cause de la fréquence (300 Hz contre 200 Hz pour la structure de base).
- On observe aussi une augmentation du coût matières pour les structures à 10 pôles. Accroissement de l'ordre de 5, 85% pour la configuration à 2 encoches par pôle et par phase, et de 18, 74% pour l'autre configuration. Il faut noter que le courant des machines à 10 et à 12 pôles est légèrement moins important que celui de la machine de référence (8 pôles et 72 encoches).
- Les configurations à 6 pôles ont le désavantage d'exiger un courant plus important pour fournir le couple demandé. Ceci est tout à fait logique, le couple principal (lié

| Polarité               |        | 6 pôles<br>8 pôles<br>$10$ pôles<br>12 pôles |        |                             |        |        |        |             |  |
|------------------------|--------|----------------------------------------------|--------|-----------------------------|--------|--------|--------|-------------|--|
| Encoche                | 36     | 54                                           | 48     | 72                          | 60     | 90     | 72     | 108         |  |
| Performances           |        |                                              |        |                             |        |        |        |             |  |
| Couple(N.m)            |        |                                              |        | 271                         |        |        |        |             |  |
| $P_u(kW)$              |        |                                              |        | 85,0                        |        |        |        |             |  |
| U(V)                   |        |                                              |        |                             | 340,0  |        |        |             |  |
| I(A)                   | 181,0  | 180, 0                                       | 165, 4 | 162, 6                      | 156, 4 | 154,7  | 154,6  | 151, 4      |  |
| $\eta$ (%)             |        |                                              |        |                             | 96,59  |        |        |             |  |
| $\cos \varphi$         | 0,839  | 0,844                                        | 0,917  | 0,933                       | 0,990  | 0,979  | 0,980  | 0,999       |  |
| $\alpha$ ( $\degree$ ) | 30,00  | 30,00                                        | 22,63  | 21,81                       | 18,03  | 16,87  | 14, 13 | 12,26       |  |
| $-H_{aim} (kA/m)$      | 356,7  | 406, 5                                       | 405, 7 | 452, 4                      | 457,8  | 495, 9 | 511, 4 | 616, 2      |  |
| $\Delta T(^{\circ}C)$  | 54,0   | 58,7                                         | 63,0   | 61, 9                       | 61,0   | 56, 5  | 63, 4  | 48, 3       |  |
|                        |        |                                              |        | Données technico-économique |        |        |        |             |  |
| $Covit(\epsilon)$      | 420,7  | 395, 6                                       | 380, 2 | 389,5                       | 412, 3 | 462, 5 | 442, 3 | 665,1       |  |
| $\epsilon/N.m$         | 1,55   | 1,46                                         | 1,41   | 1,44                        | 1,52   | 1,70   | 1,63   | 2,46        |  |
| N.m/kg                 | 2, 15  | 2,46                                         | 2,76   | 2,76                        | 2,59   | 2, 35  | 2,79   | 2,07        |  |
| N.m/A                  | 1,50   | 1,50                                         | 1,64   | 1,66                        | 1,73   | 1,75   | 1,75   | 1,79        |  |
| $L_{fer}(mm)$          | 254, 1 | 221, 6                                       | 198,3  | 199,8                       | 213, 3 | 239, 2 | 199, 5 | 272, 3      |  |
| Tôles                  |        |                                              |        | $M400 - 50$                 |        |        |        | $M300 - 50$ |  |
| Temps(s)               | 3,4    | 4,7                                          | 4,0    | 2,6                         | 2,4    | 2,0    | 3, 2   | 2,1         |  |

<span id="page-90-0"></span>Tableau III.7 – Optimisations pour différentes polarités et nombre d'encoches

aux aimants) dépend du flux inducteur et du courant, relation [III.1.](#page-89-1) Or, ce flux inducteur est lié au volume d'aimants (à grade équivalent), donc, une diminution de la quantité d'aimants implique ipso facto une augmentation du courant.

L'analyse de toutes ces structures montre qu'à priori le choix industriel sur la polarité (8 pôles) a été bien fait. Par contre nous pouvons nous poser la question sur le nombre d'encoches par pôle et par phase, puisque la structure à 2 encoches par pôle et par phase présente un coût de  $380, 2 \in \text{centre } 389, 5 \in \text{pour la structure à 3 encore par pôles et par}$ phase.

A ce stade, il n'est pas possible de trancher entre les 2 structures à 8 pôles, d'autant plus que leurs coûts matières sont proches. Une analyse fine de l'impact du nombre d'encoches sur les grandeurs telles que l'ondulation de couple, les harmoniques de couple et de tension. . . est nécessaire. Elle permettra de faire le choix optimal.

# III.5.c-i Comparaison entre les structures à 48 et 72 encoches

Les simulations par éléments finis montrent que les ondulations de couple sont plus importantes pour la structure à 48 encoches que pour la structure à 72 encoches. Cette observation est vrai aussi bien à vide qu'en charge, figures [III.16\(a\),](#page-92-0) [III.17\(a\).](#page-92-1) Ces ondulations restent néanmoins inferieures à 5%.

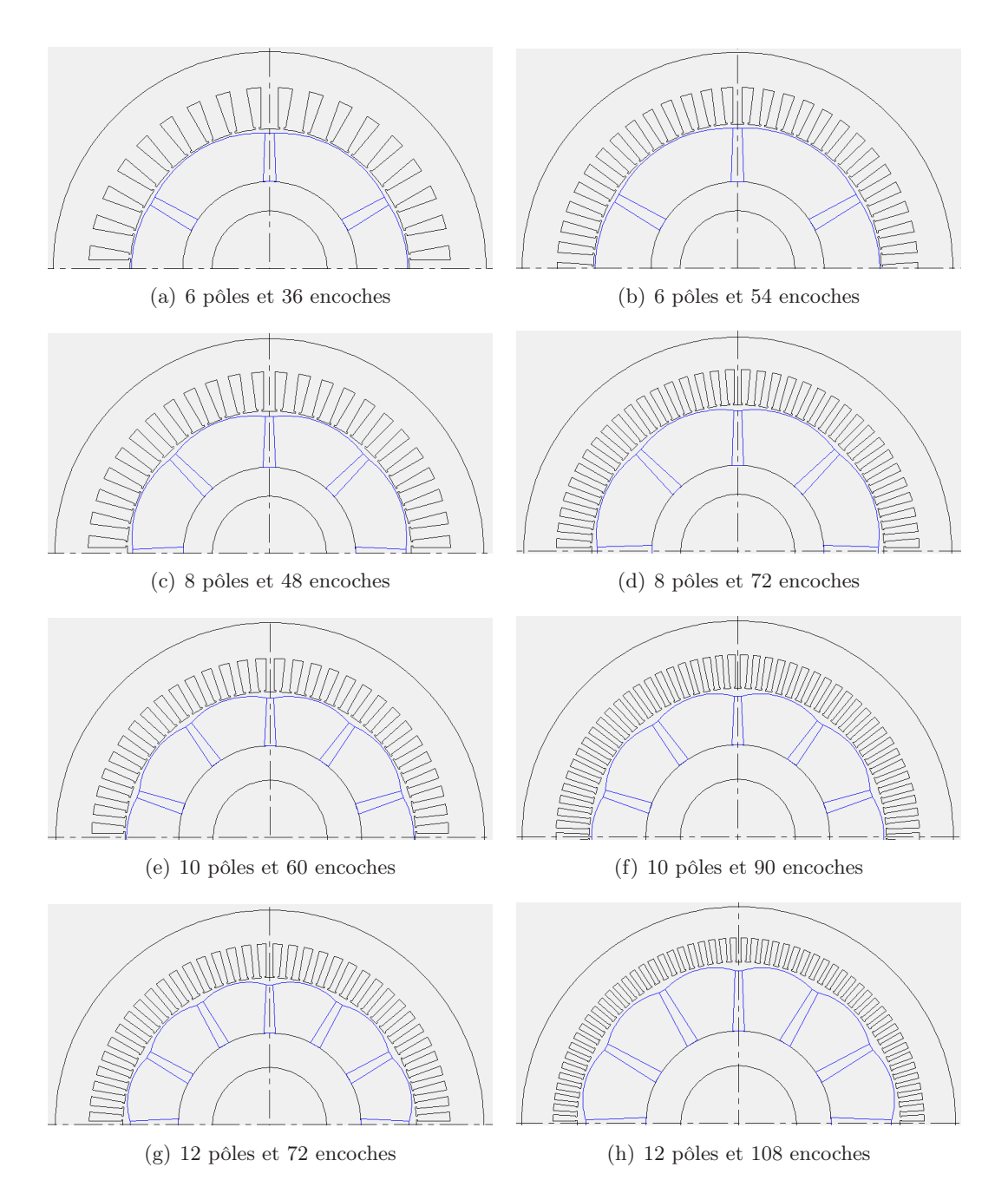

<span id="page-91-0"></span>Figure III.14 – Machines optimales pour les différentes polarités

Sur la figure [III.16\(b\)](#page-92-2) qui présente le spectre du couple, on voit que les premiers harmoniques dominants (6 et 12) sont nettement plus importants pour la machine à 48 encoches que pour la machine à 72 encoches.

A vide, le couple de détente est pratiquement nul pour la machine à 72 encoches, alors que l'harmonique 12 est bien présent pour la structure à 48 encoches figure [III.17\(b\).](#page-92-3)

Ce résultat était prévisible, puisqu'on sait que la solution pour avoir une force magnétomotrice la plus sinusoïdale possible est de repartir les conducteurs d'une bobine dans  $n$ encoches voisines.

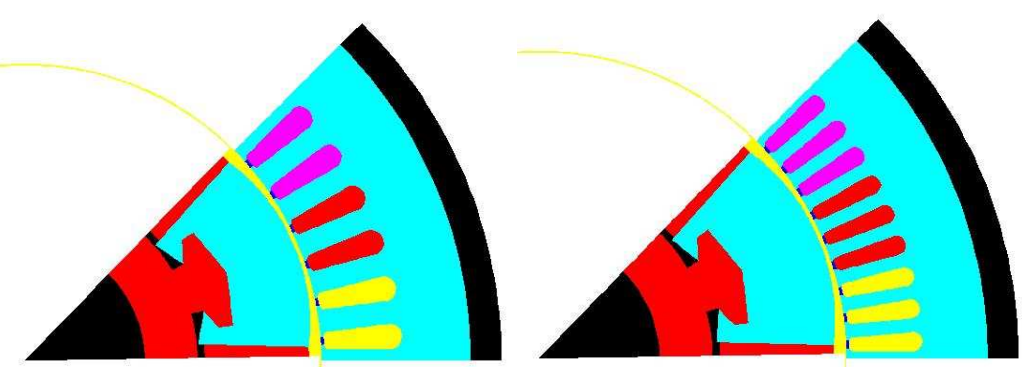

(a) Machine à 48 encoches (b) Machine à 72 encoches

Figure III.15 – Les structures à 8 pôles

<span id="page-92-0"></span>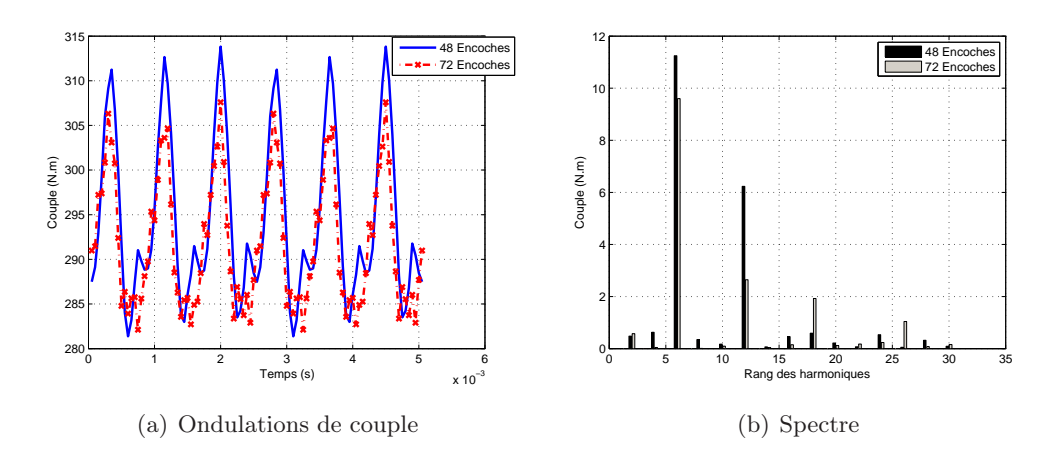

<span id="page-92-2"></span>Figure III.16 – Ondulations de couple en charge des machines à 8 pôles

<span id="page-92-1"></span>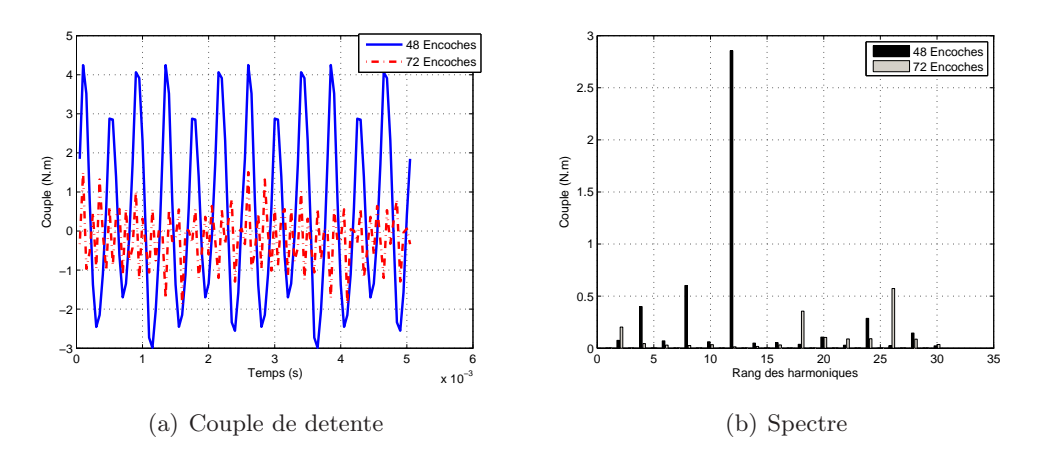

<span id="page-92-3"></span>Figure III.17 – Couple de détente des machines à 8 pôles

On notera aussi que des structures à 48 encoches ont été développées chez l'industriel. Elles ont été tout simplement abandonnées parce que les échauffements observés étaient excessifs, ce qui représentait un risque pour les aimants.

# <span id="page-93-0"></span>III.6 Approche pour l'optimisation de gammes

Les optimisations menées jusqu'à maintenant ont conduit à des structures optimales différentes. Pour des raisons exprimées dans le chapitre [I,](#page-21-0) nous savons que toutes ces structures ne peuvent pas être retenues dans la conception. La question est maintenant de savoir, quelle est la meilleure structure à retenir ?

Par meilleure structure, nous entendons la structure qui restitue à coût minimal les performances de toutes les machines. Pour répondre à cette question, nous allons appliquer notre méthodologie d'optimisation de gammes à une série des machines de diamètre 300 mm. Le tableau [III.8](#page-93-2) présente les machines sélectionnées pour l'étude, ces machines couvrent toute la plage de vitesse (de 750 à 5500  $tr/min$ ), différentes longueurs et puissances.

| $V$ <i>itesse</i> $(tr/min)$ | 750  | 900  | 1500 | 1800 | 2400   | 3000 | 3600 | 4500 | 5500   |
|------------------------------|------|------|------|------|--------|------|------|------|--------|
| Performances                 |      |      |      |      |        |      |      |      |        |
| Couple(N.m)                  | 210  | 265  | 159  | 371  | 398    | 207  | 239  | 170  | 174    |
| $P_u(kW)$                    | 16.5 | 25,0 | 25,0 | 70,0 | 100, 0 | 65,0 | 90.0 | 80.0 | 100, 0 |
| $L_{fer}(mm)$                | 160  | 200  | 120  | 260  | 300    | 160  | 220  | 140  | 160    |

<span id="page-93-2"></span>Tableau III.8 – Machines sélectionnées

L'optimisation de gammes pose en soit 2 problèmes. Le premier est lié à la définition du modèle global d'optimisation et le second à la définition du cahier des charges.

# <span id="page-93-1"></span>III.6.a Définition du modèle global d'optimisation

La logique voudrait que nous dupliquions  $n$  fois notre modèle initiale de dimensionnement, si nous voulons optimiser n machines en parallèle. Hormis certains paramètres comme le nombre d'encoches, la perméabilité de l'aimant, la résistivité du cuivre, les paramètres géométriques du carter. . . que nous ne sommes pas obligés de dupliquer, une grande majorité des paramètres doivent l'être.

Rappelons que le modèle initiale a 278 paramètres. Un simple calcul montre qu'un modèle d'optimisation de 9 machines devrait contenir pas moins de 2000 paramètres, ce qui est beaucoup. De plus, compte tenu de la taille de code de notre modèle initial, l'outil CADES ne permet tout au plus qu'une duplication.

Ainsi, pour obtenir un modèle d'optimisation de plusieurs machines, nous avons exploité la possibilité qu'offre l'outil CADES de connecter les variables de plusieurs modèles de dimensionnement, c'est ce qu'on appelle «la composition des modèles de dimensionnement». Le modèle global ainsi obtenu est appelé «Composite» [\[22\]](#page-164-2). La figure [III.18](#page-94-1) présente les différentes connexions possible. La connexion entre les sorties n'est pas possible puisque nous ne pouvons pas savoir à l'avance si ces 2 sorties sont ou seront égales.

La composition est très utile lorsqu'on veut connecter plusieurs modèles de dimensionnement ou lorsqu'on veut utiliser un seul modèle de dimensionnement sur plusieurs

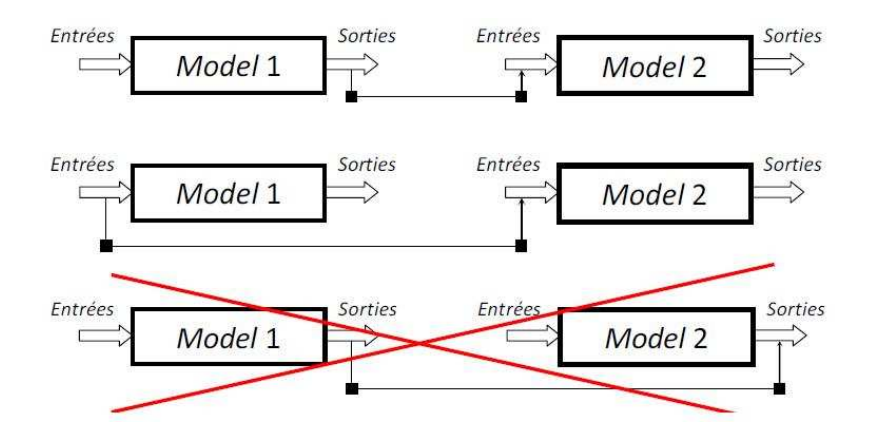

<span id="page-94-1"></span>Figure III.18 – Différentes connexions de modèles

scenarios. Pour créer le composite, il est nécessaire de suivre les étapes suivantes

- Importer un composant compilé : C'est le fichier ".icar" de notre modèle de dimensionnement
- Identifier la liste d'entrées du composant : Cette liste peut être récupérée à partir du composant logiciel «Calculator» de CADES. La séquence d'entrée affichée par ce composant logiciel est importante pour un appel cohérent du composant compilé.
- Appeler le composant sur un point d'entrée : L'appel du composant dans le modèle global se fait à travers la ligne de code  $\langle N=Mode(cinput,...)\rangle$ ;». N est le nom de la nouvelle structure contenant la liste de sorties du modèle importé. Grâce à cette variable, il est possible d'accéder à toutes les sorties du modèle de base «Modele.icar».
- Récupérer les sorties intéressantes, c'est généralement les sorties qui sont fixées ou contraintes d'évoluer dans un intervalle. la syntaxe de récupération de sorties est «Sortie=N.Sortie1». Sortie1 est une sortie du composant importé (initial), et Sortie le nom attribué à la variable Sortie1 dans le composant composite.

# <span id="page-94-0"></span>III.6.b Définition du cahier des charges pour l'optimisation de gammes

Comme tout problème d'optimisation, le cahier des charges contient des paramètres libres, des contraintes d'égalités et d'inégalités et une fonction objectif. Néanmoins, nous avons jugé utile de le détailler afin de mieux expliciter la notion de «partage des composants».

#### III.6.b-i Les paramètres de fonctionnement

Ces paramètres sont liés au fonctionnement de chaque machine de la gamme. A ce titre, ils ne peuvent pas être commun à 2 machines différentes. Il s'agit notamment :

- Des paramètres de commande et d'alimentation, à savoir la tension entre phase  $(U)$ , le courant efficace dans le moteur  $(I_{eff})$ , l'angle d'autopilotage  $(\alpha)$ ...
- De tous les paramètres liés aux performances des machines, à savoir le couple électromagnétique, le facteur de puissance, le rendement, l'échauffement du cuivre, le

champ dans les aimants, le couple massique. . .

### III.6.b-ii Les paramètres commun à toutes les machines

Ces paramètres ne changent pas durant tout le processus d'optimisation. Il s'agit essentiellement :

- Des paramètres liés au carter comme la longueur des ailettes  $(L_{ail})$ , la largeur moyenne des ailettes  $(l_{moy\_ail})$ , la hauteur des ailettes  $(h_{ail})$ ...
- Des caractéristiques physiques des matériaux. A ce titre nous citerons les différentes conductivités thermiques, la résistivité du cuivre à 20˚C, les propriétés thermo physiques de l'air à la température ambiante  $(40 \degree C)$ ...
- Le diamètre de l'arbre  $(D_{arbre})$ , le nombre d'encoches  $(Nb_{enc})$ , le nombre de pôles  $(poles) \dots$

#### III.6.b-iii Les paramètres de conception à partager

Il s'agit de tous les paramètres géométriques susceptibles de varier au cours du processus d'optimisation. Parmi ces paramètres figurent la hauteur des aimants  $(h_{aim})$  ainsi que celle des dents statoriques ( $h_{dent}$ ), la largeur des aimants ( $l_{min\_aim}$ ) et celle des dents statoriques ( $l_{dents}$ ), l'épaisseur de la culasse statorique ( $e_{culasse}$ ), les différentes hauteurs d'entrefer  $(e_{min}$  et  $e_{max}$ ), le diamètre d'alésage  $(D_{ales})$ ...

Ces paramètres vont conditionner notre règle de partage des composants. Rappelons que par composants nous sous entendons le stator et le rotor (c'est à dire les pièces polaires et les aimants). Ces 3 composants sont liés entre eux, toute modification effectuée sur l'un d'entre eux se répercute sur les autres.

Par exemple, une diminution de la hauteur des dents entraine une augmentation de la taille du rotor à cause des différentes contraintes sur les entrefers. A contrario, une augmentation de la hauteur des dents implique une réduction de la taille du rotor afin de le loger. n machines seront susceptibles de partager une même tôlerie si lors de la phase précédente d'optimisation leurs tôleries optimales sont proches en termes des paramètres de conception. C'est pourquoi nous ferons une analyse des valeurs de ces paramètres durant tout le processus d'optimisation et après chaque phase d'optimisation, afin de déterminer les machines pour lesquelles les composants seront partagés. Dans notre cas, le processus d'optimisation comprend 5 phases.

• Phase 0 :

Cette phase consiste à définir le cahier de charges de l'optimisation (contraintes, fonction objectif. . . )

• Phase 1 :

On calcule les performances catalogues de nos différentes machines. Pour gagner en temps de calcul, nous utiliserons le modèle de base dans cette phase puisque les machines n'ont rien à partager. Cette phase est importante, en effet, la connaissance des performances (de fonctionnement et technico-économiques) correspondant à la structure de base permettra à la fin du processus d'optimisation de juger de la nécessité d'optimiser la gamme ou non.

• Phase 2 :

On optimise chaque machine indépendamment des autres. Dans cette phase, bien que les machines n'ont toujours rien à partager, nous utiliserons le «composite» par soucis de commodité d'analyse des différents paramètres de conception. Sur la figure [III.19,](#page-96-0) on s'aperçoit que l'on peut afficher les paramètres largeur de dents de toutes les machines à la suite.

| L aillettes       | 0.38     | 0.38     |
|-------------------|----------|----------|
| I bas ailettes    | 0.0050   | 0.0050   |
| I dent 1          | 0.004114 | 0.005239 |
| dent <sub>2</sub> | 0.004114 | 0.005301 |
| dent 3            | 0.004114 | 0.005183 |
| dent 4            | 0.004114 | 0.005139 |
| dent 5            | 0.004114 | 0.004762 |
| dent 6            | 0.004114 | 0.004934 |
| dent <sub>7</sub> | 0.004114 | 0.005290 |
| dent B            | 0.004114 | 0.004922 |
| dent_9            | 0.004114 | 0.005088 |
| I haut ailettes   | 0.0030   | 0.0030   |

<span id="page-96-0"></span>Figure III.19 – Affichage des paramètres dans le modèle composite

Notons aussi que c'est dans cette phase que les gains sont les plus importants, grâce notamment au grand nombre de degré de liberté. Cependant le coût d'industrialisation est aussi élevé à cause de l'importance de la discrétisation de tôles.

• Phase 3 :

Dans cette phase, nous effectuons une comparaison des paramètres de conception de structures optimales obtenues à la phase 2. Ainsi, les différentes largeurs des dents (celle de la machine 1, de la machine 2. . . ) seront comparées entre elles. Nous ferons cette comparaisons sur tous les paramètres de conception (hauteur des aimants, largeur des aimants. . . ). Les machines qui auront des tôles assez proches vont partager une même tôlerie. Notons que c'est le concepteur qui décide (après analyse des structures optimales fournies par l'algorithme à la phase 2) quelles sont les machines qui vont partager une même tôlerie. Ensuite on relance l'optimisation afin que l'algorithme détermine la tôlerie optimale à partager. Sur la figure [III.20,](#page-97-0) on peut voir que les paramètres largeur de dents des machines 2, 4 et 6 n'apparaissent plus. En effet, ils sont communs respectivement aves les machines 1, 3 et 5.

• Phase 4 :

Cette phase est identique à la précédente, sauf que le partage se fera à partir des structures obtenues à la phase 3. Cette phase sera répétée aussi longtemps que nous n'aurons pas une tôlerie unique pour toute la gamme.

La figure [III.21](#page-97-1) permet de présenter de façon concise tout notre processus d'optimisation de gammes, qui commence par le calcul des performances catalogues de nos machines.

| L aillettes       | 0.38     | 0.38     |
|-------------------|----------|----------|
| I bas ailettes    | 0.0050   | 0.0050   |
| dent 1            | 0.004114 | 0.005161 |
| I dent 3          | 0.004114 | 0.005305 |
| dent <sub>5</sub> | 0.004114 | 0.004855 |
| dent <sub>7</sub> | 0.004114 | 0.005308 |
| I dent 8          | 0.004114 | 0.004906 |
| dent <sub>9</sub> | 0.004114 | 0.005106 |
| haut ailettes     | 0.0030   | 0.0030   |

Figure III.20 – Affichage des paramètres dans le modèle composite

<span id="page-97-0"></span>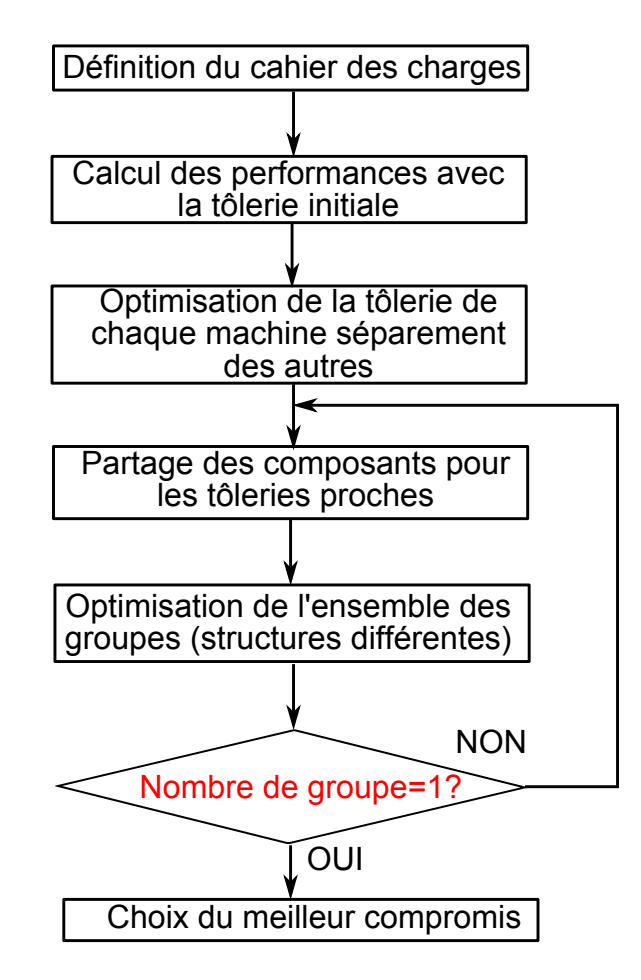

<span id="page-97-1"></span>Figure III.21 – Processus d'optimisation de gammes

# III.6.b-iv Définition de la fonction objectif pour l'optimisation de gammes

En début de ce chapitre, nous avions parlé de 2 types de performances (les performances de fonctionnement et les performances technico-économiques). Dans le cadre d'une optimisation classique (optimisation d'une machine individuelle pour une application donnée), le choix de la fonction objectif peut se faire soit au niveau des performances de fonctionnement (maximisation du rendement, maximisation du couple. . . ) soit au niveau des performances technico-économiques (minimisation du coût, minimisation de la masse. . . ).

En optimisation de gammes, l'optimalité est analysée au niveau de l'ensemble et non au niveau des machines individuelles. Néanmoins, toutes les machines doivent satisfaire au cahier des charges. Ainsi, il est beaucoup plus judicieux d'avoir une fonction objectif (pondérée ou non) liée à une performance technico-économique qu'à une performance de fonctionnement. Nous allons donc introduire un nouveau paramètre défini par la relation [III.2.](#page-98-1)

<span id="page-98-1"></span>
$$
cout_{gamma} = \sum_{k=1}^{n} P_k cont_k
$$
\n(III.2)

 $P_k$  représente le poids de chaque machine, dans notre cas,  $P_k = 1$ .

L'algorithme pourra ainsi déterminer le coût minimal des matières actives nécessaires à la conception de la gamme (ensemble des machines), tout en respectant les contraintes au niveau des machines individuelles (paramètres ou performances de fonctionnement).

En d'autres termes, on peut aisément chercher à minimiser le coût des matières actives global en définissant un nouveau paramètre tout en mettant des contraintes sur les différents paramètres de fonctionnement.

# <span id="page-98-0"></span>III.6.c Application de la démarche d'optimisation de gammes

Le tableau [III.9](#page-98-2) présente l'évolution des paramètres et des contraintes durant le processus d'optimisation de gammes. La ligne "Autres" contient des paramètres figés en entrée mais qui ne sont pas des paramètres de conception. Ce sont des constantes telles que l'induction des aimants à 20° ( $B<sub>r</sub>20$ ), le coefficient de décroissance de l'induction en fonction de la température (cof demag), les différents coûts des matières actives (prix aim, prix  $fer, prixcuivre)$ ...

| Nombre de tôleries                      | 1                                       | 3   | 6   | 9   |  |  |  |
|-----------------------------------------|-----------------------------------------|-----|-----|-----|--|--|--|
| Type de paramètres contraints en entrée |                                         |     |     |     |  |  |  |
| Autres                                  | 169                                     | 169 | 169 | 169 |  |  |  |
| Conception                              | 212                                     | 230 | 257 | 284 |  |  |  |
| Total                                   | 381                                     | 399 | 426 | 453 |  |  |  |
|                                         | Type de paramètres contraints en sortie |     |     |     |  |  |  |
|                                         | 251                                     | 259 | 270 | 283 |  |  |  |
| Nombre de paramètres total              |                                         |     |     |     |  |  |  |
|                                         | 632                                     | 658 | 696 | 736 |  |  |  |

<span id="page-98-2"></span>Tableau III.9 – Evolution des contraintes durant l'optimisation de gammes

Durant tout le processus, les machines seront optimisées au point nominal (couple et vitesse). Le front de Pareto de la figure [III.22](#page-99-0) qui résulte de l'application de notre démarche d'optimisation de gammes montre que le choix optimal se situe à 3 tôleries dans un diamètre donné.

En effet, le passage de 1 tôlerie à 3 tôleries dans un diamètre s'accompagne d'un gain assez significatif en termes de coût (6, 09%), alors que le passage de 3 à 6 tôleries n'apporte pas un gain notable. Il faut noter que le coût d'industrialisation augmente avec le nombre des designs retenus pour un diamètre.

Toujours sur la même figure, nous pouvons remarquer que la structure unique finale apporte un gain en coût de 4, 02%. Pour notre cas de figure, la discrétisation optimale est fonction de la vitesse des machines

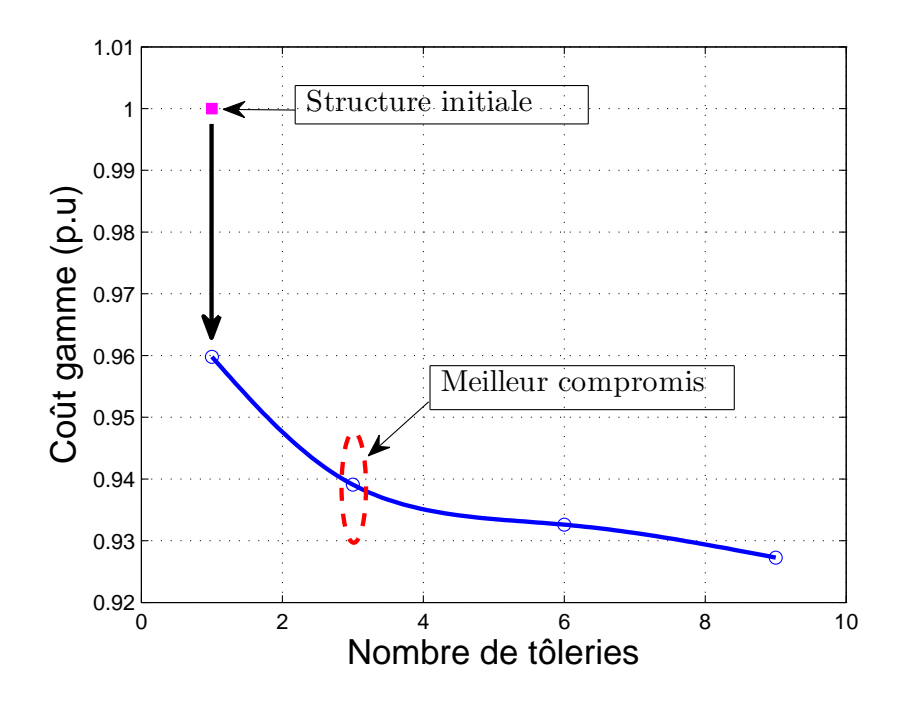

<span id="page-99-0"></span>Figure III.22 – Courbe de Pareto coût de la gamme en fonction du nombre de tôlerie

Le figure [III.23](#page-100-0) présente le facteur de puissance de nos différentes machines, sur cette figure nous pouvons remarquer 2 choses :

- Les machines de 750, 1500 et  $1800tr/min$  ont un facteur de puissance initial inferieur à 0, 85. Après les différentes optimisations, toutes les machines présentent un facteur de puissance supérieur ou égal à 0, 85 peu importe la configuration (nombre de tôleries dans un diamètre).
- Cette courbe soutient l'affirmation selon laquelle l'optimum se situe à 3 designs, On voit clairement que pour la plupart des machines, le facteur de puissance n'évolue pratiquement pas avec l'augmentation du nombre de structures dans un diamètre.

Sur la figure [III.24](#page-100-1) nous pouvons observer le rendement des machines. Là aussi, on remarque que le rendement n'augmente pas avec le nombre de tôleries dans un diamètre. Nous pouvons aussi pousser notre analyse en observant la figure [III.25](#page-101-0) qui présente l'évolution du couple massique moyen de nos machines. Ce couple massique est égal à la somme des couples développés par nos machines (qui est constante), divisée par la somme de masses

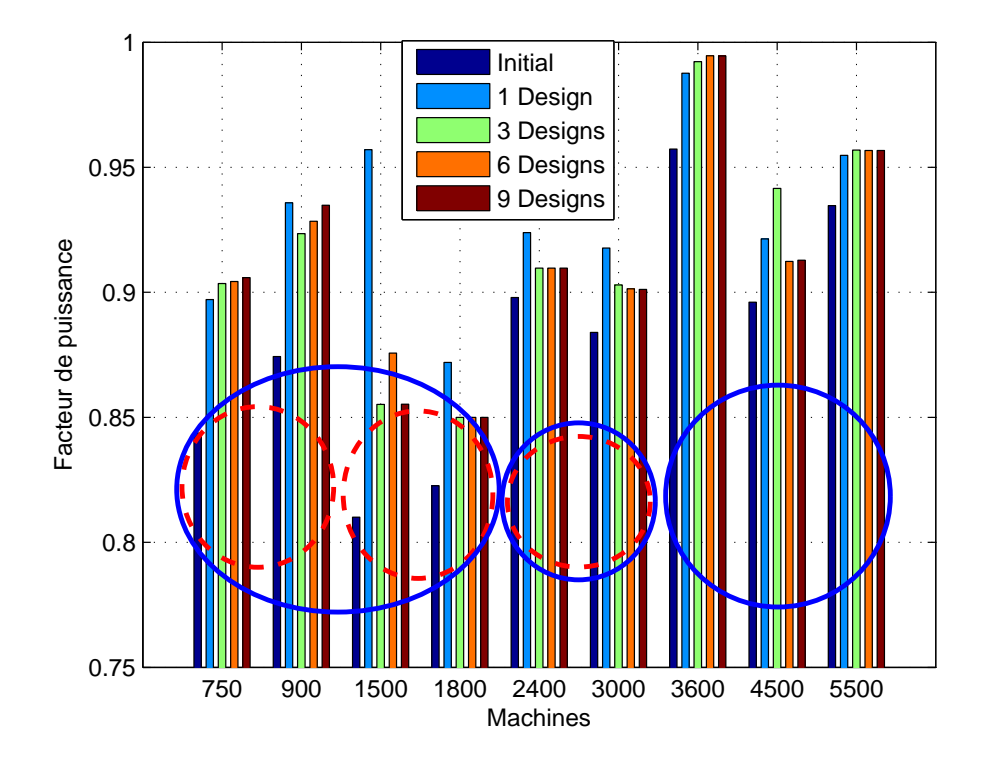

<span id="page-100-0"></span>Figure III.23 – Facteur de puissance

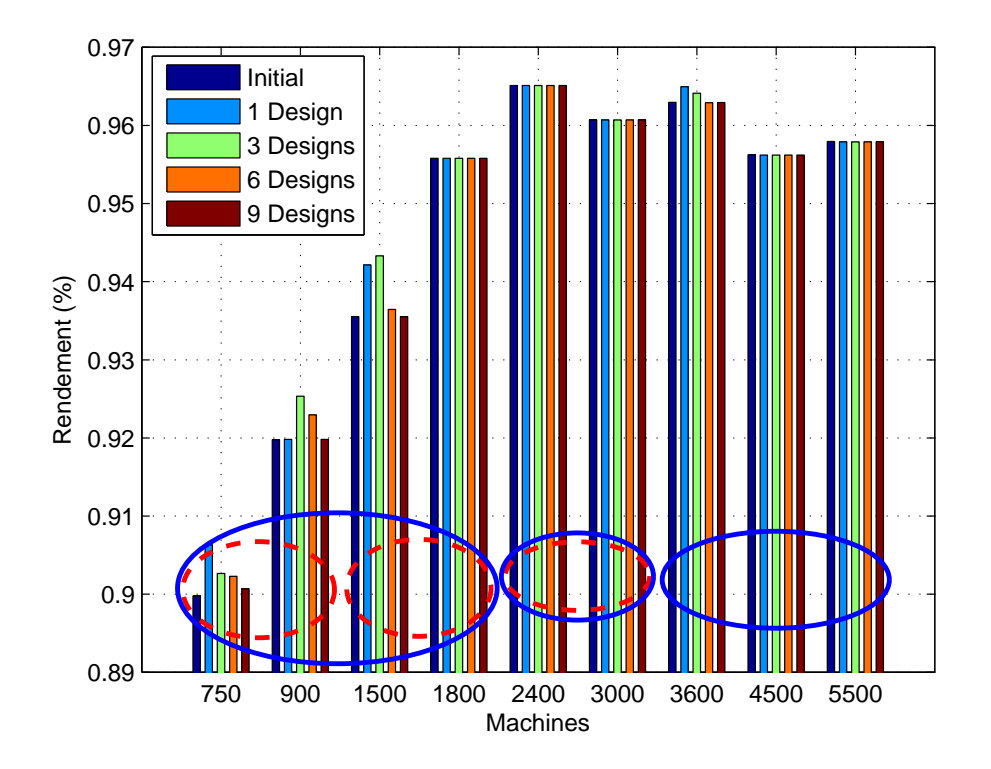

<span id="page-100-1"></span>Figure III.24 – Rendement

totales des matières actives.

Les ellipses en traits discontinus sur les figures [III.23](#page-100-0) et [III.24](#page-100-1) présentent le regroupement effectué lors du passage de 9 à 6 tôleries. Les ellipses en traits continus quant à elles illustrent le regroupement fait lors du passage de 6 à 3 tôleries.

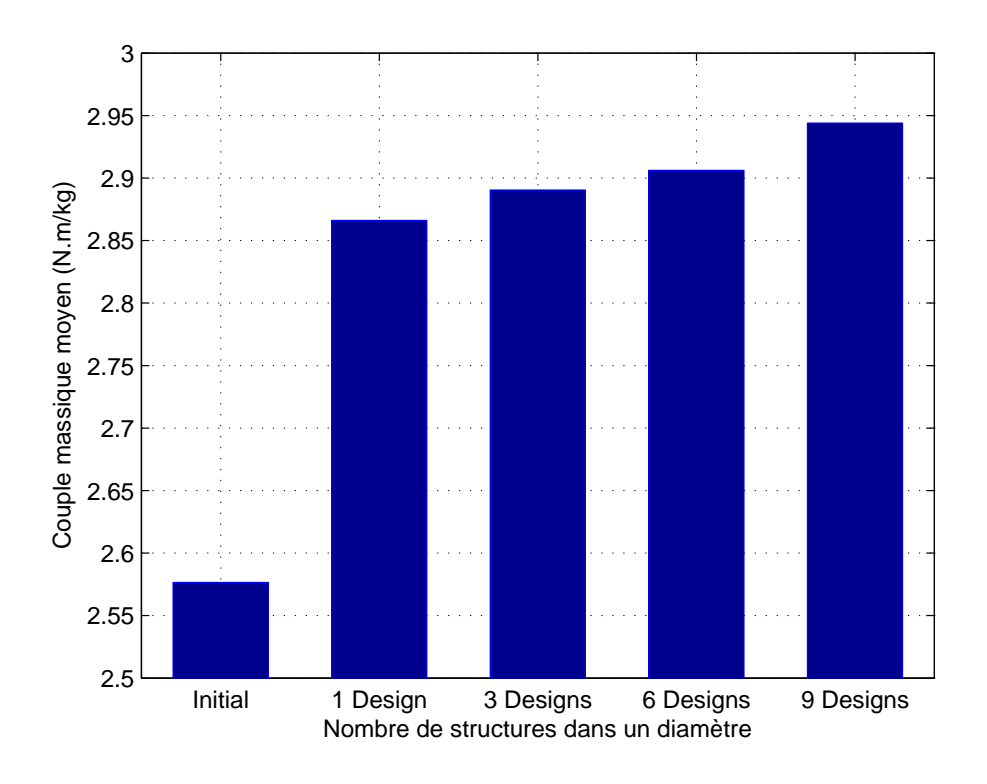

<span id="page-101-0"></span>Figure III.25 – Couple massique moyen

Les figures [III.26\(a\)](#page-101-1) et [III.26\(b\)](#page-101-2) présentent la structure initiale et la structure optimisée lorsque toutes les machines partagent le même design. Il est difficile d'observer les différences entre ces 2 structures parce qu'elles sont de l'ordre du millimètre. Notons que les aimants de la structure optimisée ont une hauteur et une largeur plus importante. Ce qui permet de réduire longueur du circuit magnétique de la machine.

<span id="page-101-1"></span>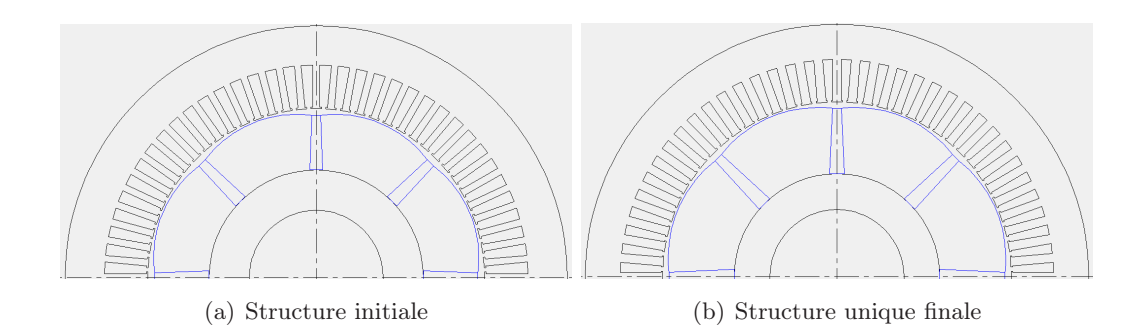

<span id="page-101-2"></span>Figure III.26 – Structure de base et optimisée

# <span id="page-102-0"></span>III.6.d Validation de l'expérimentation de gammes

Cette validation s'est faite par comparaison entre les résultats d'optimisation obtenus à partir du modèle analytique et les simulations numériques par éléments finis réalisées sous  $FLUX$ . Ainsi, nous avons modélisé sous  $Flux$  les machines de 16,5 kW et de 65 kW qui tournent respectivement à 750 tr/min et 3000 tr/min. Successivement, nous avons calculé le couple électromagnétique, la tension entre phases, les spectres de ces 2 grandeurs, l'induction dans le stator afin de vérifier l'état de saturation des machines et le champ magnétique dans les aimants. Les figures [III.27](#page-102-1) et [III.28](#page-103-0) montrent que l'induction dans les dents et la culasse est pratiquement identique entre la structure initiale et la structure optimisée. On s'aperçoit aussi sur les figures [III.29](#page-104-0) et [III.30](#page-105-1) que le champ dans les aimants est largement inferieur à 650  $kA/m$  pour les 2 structures, sauf dans une petite région correspondant aux coins au niveau de l'entrefer.

La figure [III.31](#page-106-0) qui présente l'évolution du couple électromagnétique confirme que la structure optimisée permet de restituer le couple pour nos 2 machines. Sur la figure [III.32](#page-106-1) on voit que les ondulations de couple de la structure optimisée sont du même ordre que celles de la structure initiale.

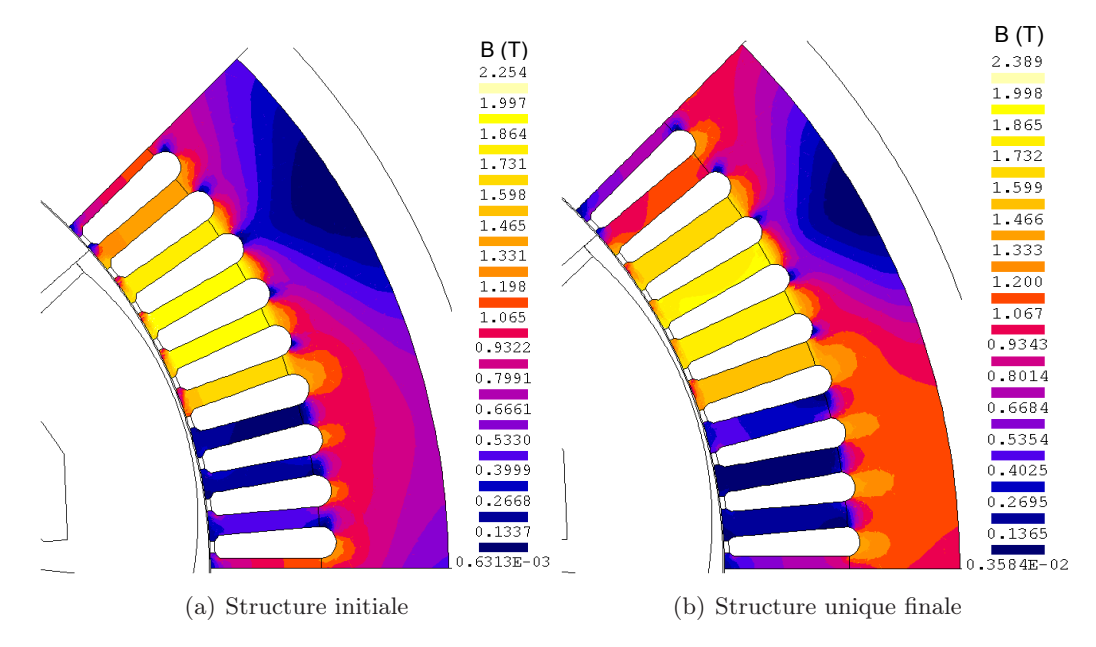

<span id="page-102-1"></span>FIGURE III.27 – Induction dans le stator en T pour la machine de 16,5 kW à 750 tr/min

La figure [III.33](#page-106-2) présente les tensions composées des 2 machines, avec la structure initiale et la structure optimisée. L'analyse spectrale de ces différentes tensions montre que la structure optimisée n'a pas plus d'harmoniques que la structure initiale, figure [III.34.](#page-107-0)

Nous allons maintenant nous intéresser à l'évolution des pertes fer et des pertes Joule entre la structure initiale et la structure optimisée. En effet, les pertes dans les paliers et les pertes aérauliques dépendent du diamètre extérieur, de la vitesse de rotation et de la caractéristique du ventilateur. Or, tous ces paramètres sont figés. Les pertes fer sont calculées à l'aide du module  $LS$  de  $FLUX$  alors que les pertes Joule sont calculées analytiquement.

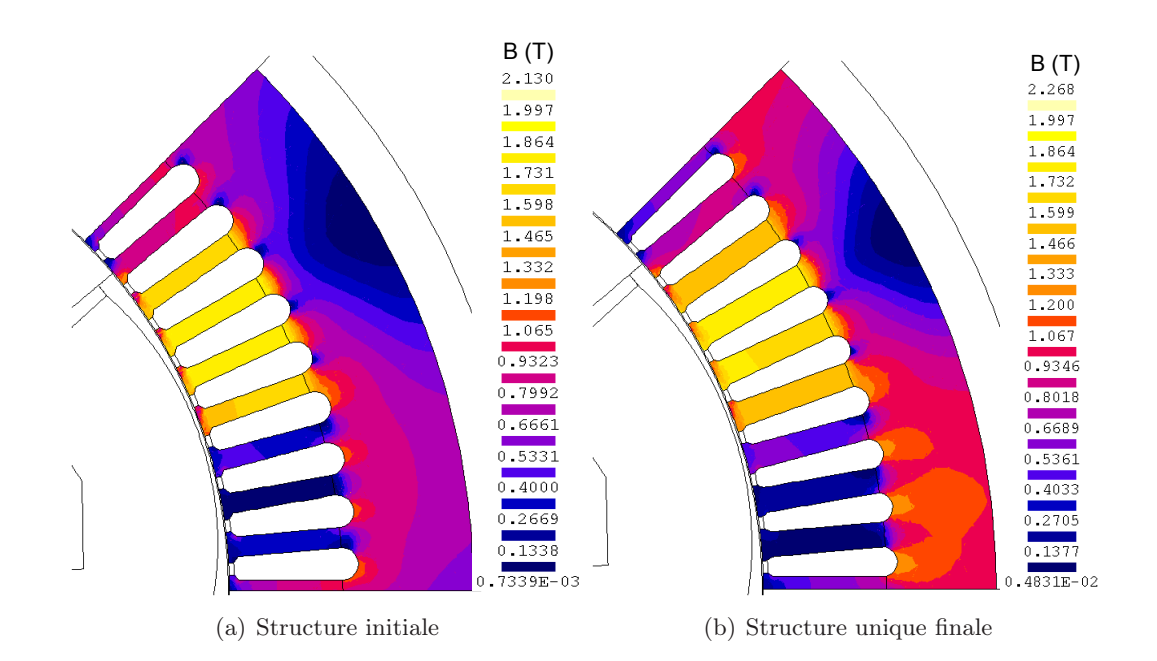

<span id="page-103-0"></span>FIGURE III.28 – Induction dans le stator en T pour la machine de 65 kW à 3000 tr/min

La structure optimisée présente plus des pertes fer que la structure initiale. Cependant, les pertes Joule sont moins importantes pour cette structure, tableau [III.10.](#page-103-1) Cette diminution est due à la réduction de la longueur du circuit magnétique. Il faut noter que pour la machine de  $16, 5 \, kW$ , les pertes Joule diminuent beaucoup plus que n'augmentent les pertes fer, c'est ce qui justifie l'amélioration du rendement de cette machine.

| Machine                   | 16,5 kW à 750 $tr/min$ |           |                    | $65\,kW$ à 3000 $tr/min$         |           |                    |
|---------------------------|------------------------|-----------|--------------------|----------------------------------|-----------|--------------------|
| <i>Structure</i>          | Initiale               | Optimisée | $\text{Ecart}(\%)$ | $\parallel$ Initiale $\parallel$ | Optimisée | $\text{Ecart}(\%)$ |
| $P_{fer\;stator}$ (W)     | 201, 4                 | 230,7     | 14.55              | 763,0                            | 839, 3    | 10,01              |
| $P_{fer\ rotor}$ (W)      | 4.43                   | 4.81      | 8,60               | 52,67                            | 56,4      | 7,08               |
| $P_{joule}\left(W\right)$ | 1491, 9                | 1347,6    | $-9,67$            | 1361,7                           | 1317, 3   | $-3, 26$           |

<span id="page-103-1"></span>Tableau III.10 – Les pertes dans les machines

Les gains en couple massique et en coût par Newton mètre réalisés sur des machines de longueur 120 mm sont extrêmement limités puisque la longueur de fer est déjà en butée minimale pour ces machines. De plus, certaines machines de longueur initiale égale à 140mm peuvent converger à des structures de longueur inferieur à 120mm. C'est pourquoi nous avons décidé de baisser cette butée de 120 mm à 80 mm par exemple.

Il faut cependant noter qu'en dimensionnement des machines électriques, la longueur du circuit magnétique doit être en adéquation avec son diamètre extérieur. Les empilages courts sont pénalisants à cause des effets 3D. Cependant, ils existent des machines extrêmement courtes qui ont une polarité importante (par exemple les machines «PANCAKES»). Ces machines ont le réputation d'avoir un mauvais rendement. En général, lorsqu'on a des contraintes en rendement, il est préférable d'avoir des structures en forme de saucisson tant que les contraintes mécaniques (vitesse critique de flexion d'arbre. . . ) et thermique (pertes de charge. . . ) le permettent. C'est pourquoi nous avons analysé la possibilité de changer

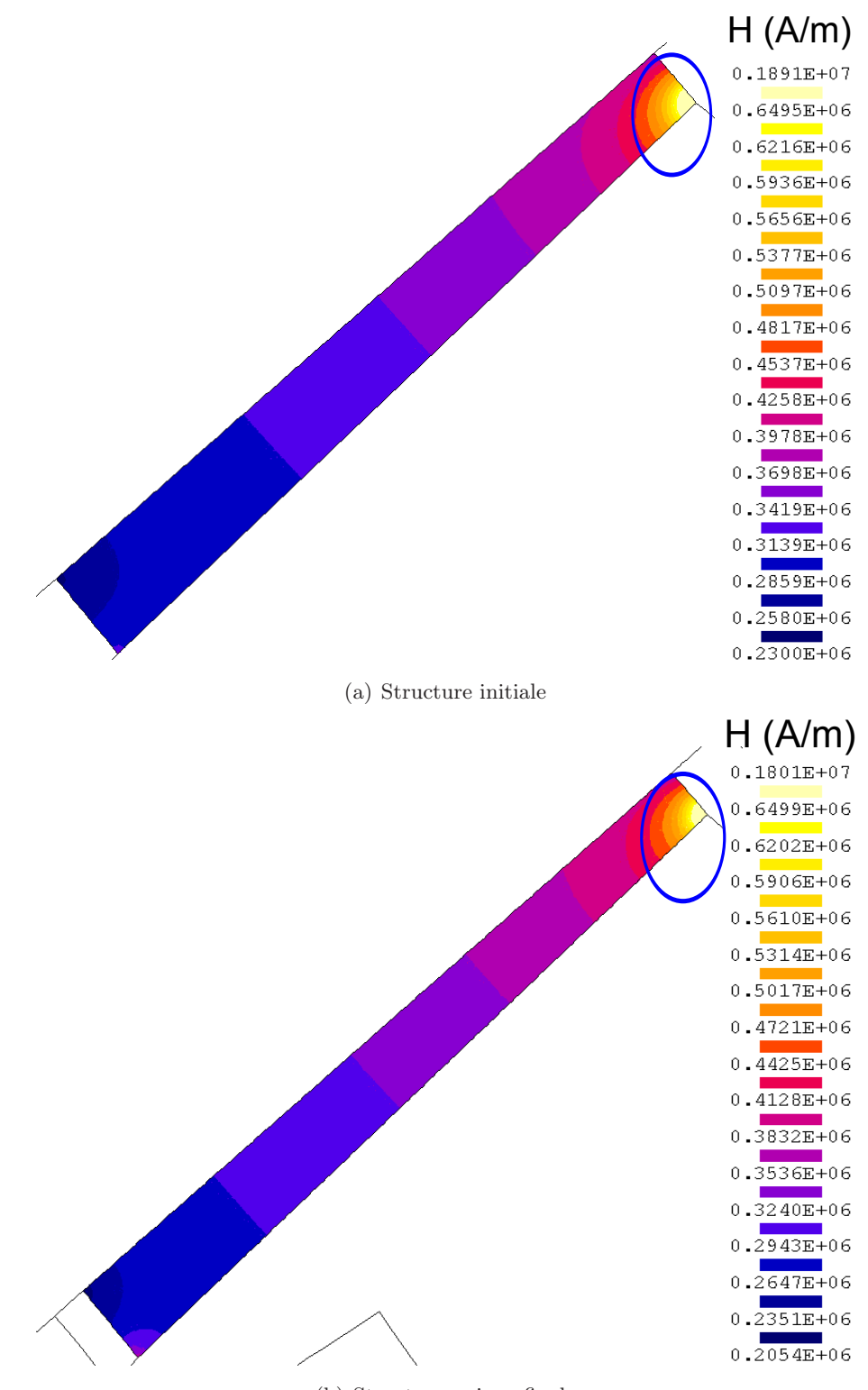

(b) Structure unique finale

<span id="page-104-0"></span>FIGURE III.29 – Champ dans les aimants en  $A/m$  pour la machine de 16,5 kW à  $750tr/min$ 

le diamètre extérieur (de 300 à 240 mm) des machines de longueur inférieure ou égale à 160 mm.

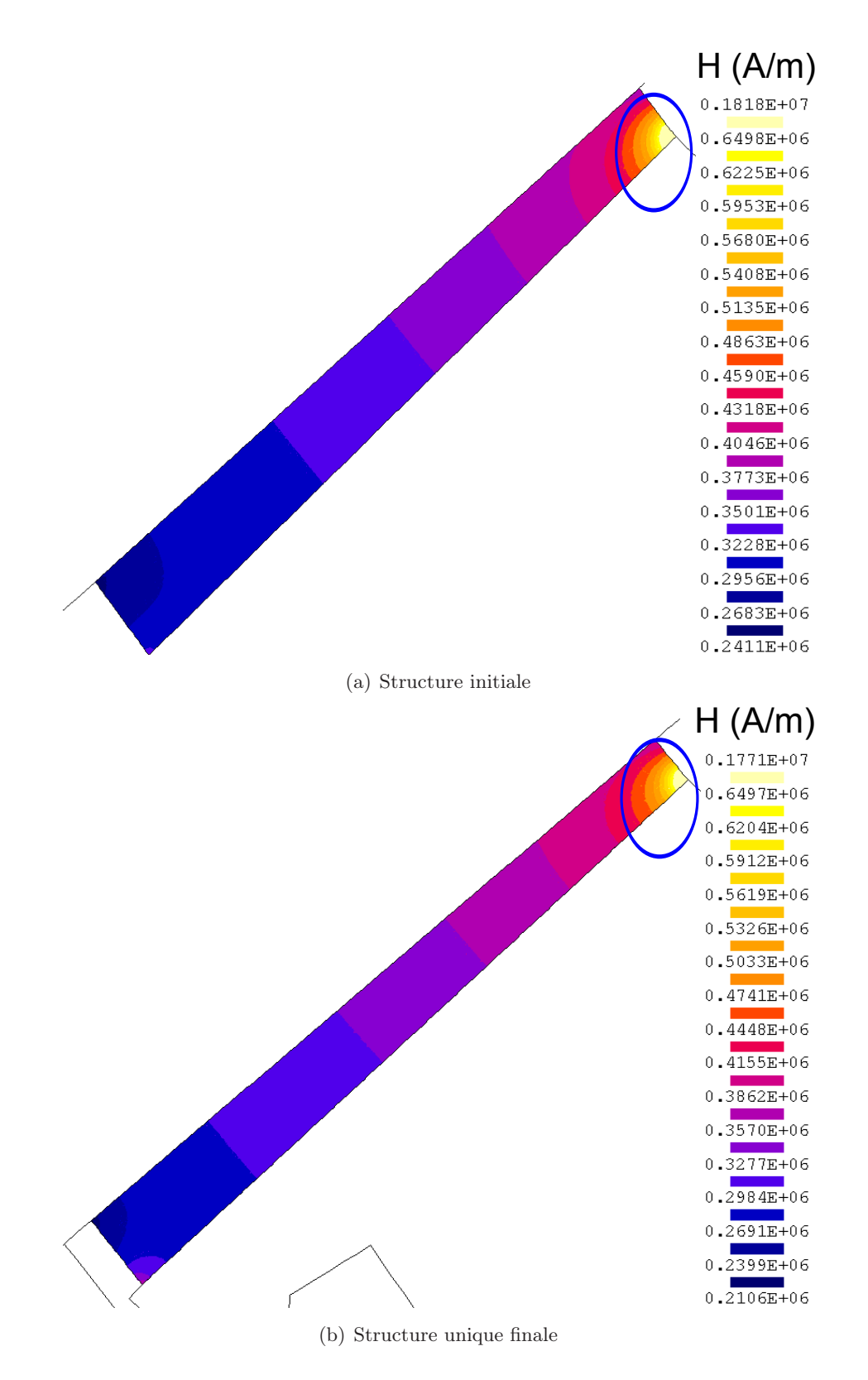

<span id="page-105-1"></span><span id="page-105-0"></span>FIGURE III.30 – Champ dans les aimants en  $A/m$  pour la machine de  $65kW$  à  $3000tr/min$ 

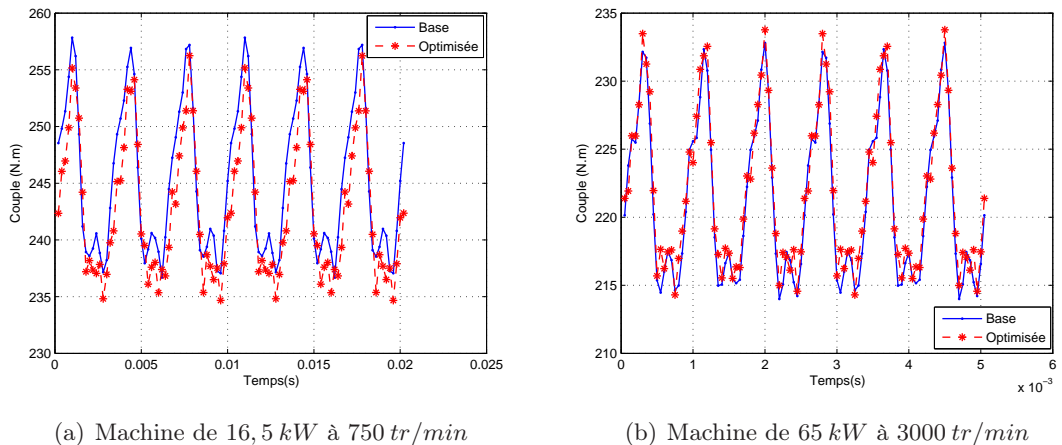

<span id="page-106-0"></span>(b) Machine de  $65 kW$  à  $3000 tr/min$ 

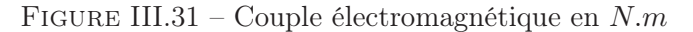

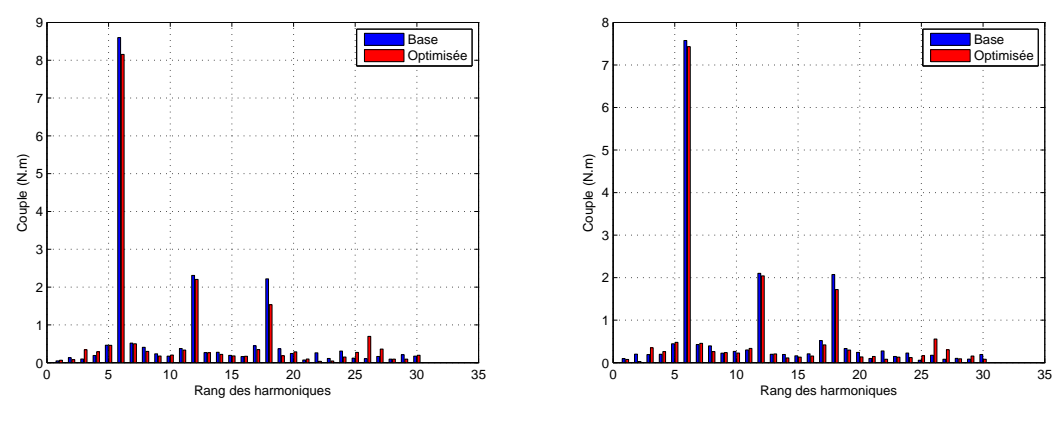

(a) Machine de  $16, 5 kW$  à  $750 tr/min$ 

(b) Machine de  $65 kW$  à  $3000 tr/min$ 

<span id="page-106-1"></span>Figure III.32 – Spectre du couple électromagnétique en N.m

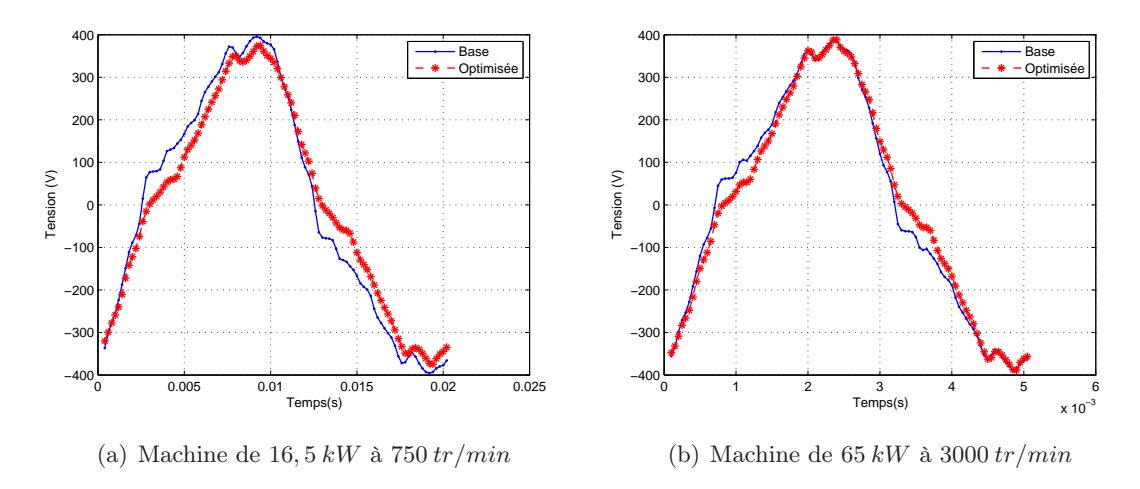

<span id="page-106-2"></span>Figure III.33 – Tension composée en V

# III.6.e Changement du diamètre extérieur de 300 à 240 mm

Le changement de diamètre extérieur présente 2 intérêts majeurs. D'une part, la réduction du diamètre extérieur permet de diminuer la longueur des têtes des bobines (partie

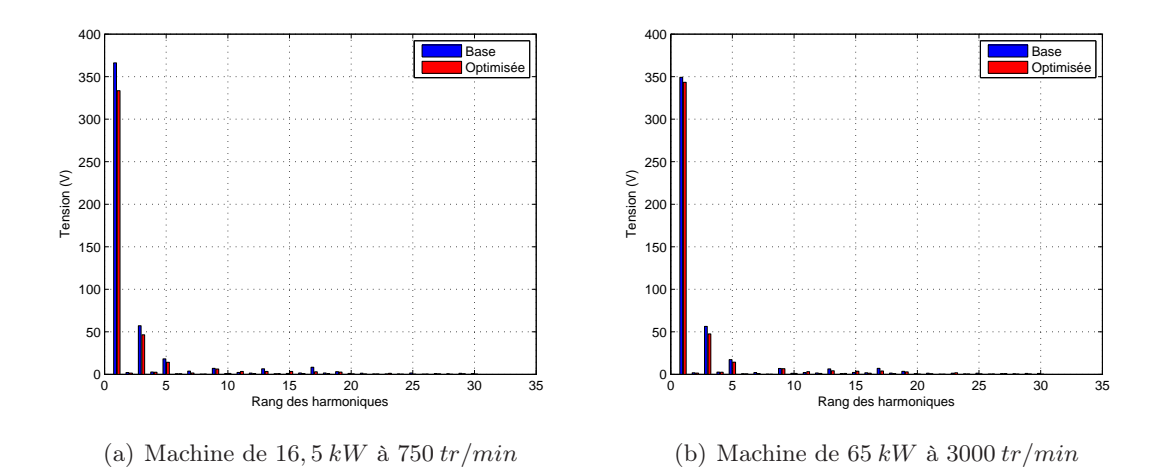

<span id="page-107-0"></span>Figure III.34 – Spectre de tension entre phases en V

non utile des conducteurs). En effet, la longueur des chignons dépend essentiellement du diamètre extérieur de la machine. D'autre part, les fuites aux extrémités du rotor (effets des bords) tendent aussi à diminuer lorsque la longueur de fer augmente.

En raisonnant par rapport au couple volumique et en nous servant de la loi empirique [III.3](#page-107-1) nous pouvons déterminer les longueurs à prévoir pour nos nouvelles structures.

<span id="page-107-1"></span>
$$
L_{fer2} = \frac{D_{ext1}^2}{D_{ext2}^2} L_{fer1}
$$
\n(III.3)

Ainsi, les machines de longueur 120, 140 et 160 mm en diamètre 300 mm feront respectivement 187, 5, 218, 8 et 250 mm si elles sont réalisées dans une tôlerie de diamètre  $240 \, mm$ . Dans ce nouveau diamètre, la longueur maximale réalisable est fixée à  $240 \, mm$ . Il est donc impossible de faire passer les machines de longueur 160 mm dans ce nouveau diamètre, à moins d'opter pour une des solutions suivantes :

- Augmenter le courant efficace, ce qui implique un calibre variateur important.
- Utiliser des aimants d'une qualité supérieure.
- Augmenter la taille (en hauteur et/ou en épaisseur) des aimants. C'est cette dernière solution qui sera privilégiée.

La démarche sera appliquée aux machines de 1500, 3000 et 4500  $tr/min$  qui font respectivement 120, 160 et 140 mm de longueur en diamètre 300. Pour chaque machine nous aurons 3 colonnes. Une colonne «Base» qui comprend les performances de la machine de base en diamètre 300. Une seconde colonne «Opt1» qui contient les performances de la même machine optimisée dans la tôlerie de diamètre 300. Une dernière colonne «Opt2» qui présente les performances de la machine optimisée en diamètre 240.

Les résultats du tableau [III.11](#page-108-0) montrent que les structures optimisées de diamètre 240 sont plus couteuses que les structures de diamètre 300. Ce surcoût est dû à l'augmentation du volume des aimants. En effet, l'aimant est la matière active la plus couteuse, or les résultats du tableau [III.12](#page-109-0) montrent que les quantités d'aimants consommées (masse aimants sur masse active totale) sont beaucoup plus importantes que pour les structures
| $V$ <i>itesse</i> $(tr/min)$ | 1500                                            |        |                              | 3000        |        |        | 4500        |        |        |  |  |
|------------------------------|-------------------------------------------------|--------|------------------------------|-------------|--------|--------|-------------|--------|--------|--|--|
|                              | <b>Base</b>                                     | Opt1   | Opt2                         | <b>Base</b> | Opt1   | Opt2   | <b>Base</b> | Opt1   | Opt2   |  |  |
| Performances                 |                                                 |        |                              |             |        |        |             |        |        |  |  |
| $P_u(kW)$                    |                                                 | 25,0   |                              |             | 65,0   |        |             | 80,0   |        |  |  |
| U(V)                         | 359, 2                                          | 340, 0 | 340, 0                       | 345, 1      | 340, 0 | 340, 0 | 345,0       | 340,0  | 340, 0 |  |  |
| I(A)                         |                                                 | 55, 6  |                              |             | 130, 5 |        |             | 158,4  |        |  |  |
| $\eta(\%)$                   | 93,55                                           | 93,55  | 93,55                        | 96,07       | 96,07  | 96,07  | 95,62       | 95,62  | 95,64  |  |  |
| $\cos \varphi$               | 0,810                                           | 0,855  | 0,857                        | 0,884       | 0,898  | 0, 901 | 0,896       | 0,915  | 0,918  |  |  |
| $\alpha$ (°)                 | 14, 18                                          | 26,76  | 30,00                        | 23,50       | 23, 29 | 30,00  | 24,97       | 21,61  | 30,00  |  |  |
| $-H_{aim} (kA/m)$            | 418, 1                                          | 431, 4 | 391, 6                       | 439, 2      | 456, 1 | 361, 9 | 433, 3      | 453, 7 | 323, 5 |  |  |
| $\Delta T(^{\circ})$         | 61, 7                                           | 58, 5  | 54, 2                        | 67, 2       | 66,2   | 63,7   | 80,8        | 79, 5  | 80,0   |  |  |
| Couple(N.m)                  |                                                 | 159    |                              | 207         |        |        | 170         |        |        |  |  |
|                              |                                                 |        | Données technico-économiques |             |        |        |             |        |        |  |  |
| $Cov{at}(\in)$               | 234,0                                           | 218,8  | 255, 1                       | 304, 1      | 289, 5 | 330, 5 | 297, 3      | 272,9  | 294,5  |  |  |
| €/N.m                        | 1,47                                            | 1,37   | 1,60                         | 1,47        | 1,40   | 1,60   | 1,75        | 1,61   | 1,74   |  |  |
| N.m/kg                       | 2,61                                            | 2,62   | 2,55                         | 2,59        | 2,82   | 2,75   | 2,45        | 2,72   | 2,95   |  |  |
| N.m/A                        |                                                 | 2,86   |                              |             | 1,59   |        | 1,07        |        |        |  |  |
| $L_{fer}(mm)$                | 120                                             | 120    | 197, 5                       | 160         | 146, 6 | 240    | 140         | 123, 2 | 182,8  |  |  |
|                              | Fiabilité de l'ensemble aimants, moyeu et arbre |        |                              |             |        |        |             |        |        |  |  |
| $\sigma_{aronde} (Mpa)$      | 10, 7                                           | 10, 1  | 8,5                          | 42,7        | 51, 2  | 38, 2  | 61, 5       | 94,9   | 93, 5  |  |  |
| $\sigma_{arbre} (Mpa)$       | 14,4                                            | 14, 4  | 37,4                         | 18, 7       | 18, 7  | 48, 6  | 15, 3       | 15, 3  | 39, 9  |  |  |
| $F_{centr}(kN)$              | 4,1                                             | 4,1    | 5,1                          | 23,0        | 23, 4  | 27, 2  | 44,7        | 50,0   | 48,8   |  |  |

Tableau III.11 – Performances des machines initiales et optimisées en diametre 240 mm et 300 mm

en diamètre 300.

Cependant, on observe une amélioration du couple massique de la machine de  $80 (kW)$ tournant à 4500  $(tr/min)$ . Cette augmentation s'explique par le fait que la masse active totale est moins importante pour cette machine en diamètre 240.

En ce qui concerne les pertes, nous pouvons dire que le bilan global reste inchangé pour chaque machine, puisque le rendement est non seulement contraint, mais en plus il est pratiquement identique à celui de la machine de référence. Seules leurs répartitions changent. Les pertes Joule ont tendance à augmenter en diamètre 240 (la longueur des conducteurs étant plus importante), alors que les pertes fer ont tendance à diminuer. Ceci est tout à fait logique, puisqu'à vitesse constante, la diminution du nombre de pôles entraine une réduction de la fréquence, donc des pertes fer.

D'autres optimisations ont été faites avec des aimants 40UHT qui ont une induction rémanente de 1,24 T pour un coût supérieur de  $30\%$  par rapport aux aimants  $30UHT$ . Ces optimisations conduisent aussi à des coûts plus importants que ceux obtenus avec la configuration de diamètre 300.

Ces différents résultats montrent qu'avec le cahier des charges actuel, le meilleur com-

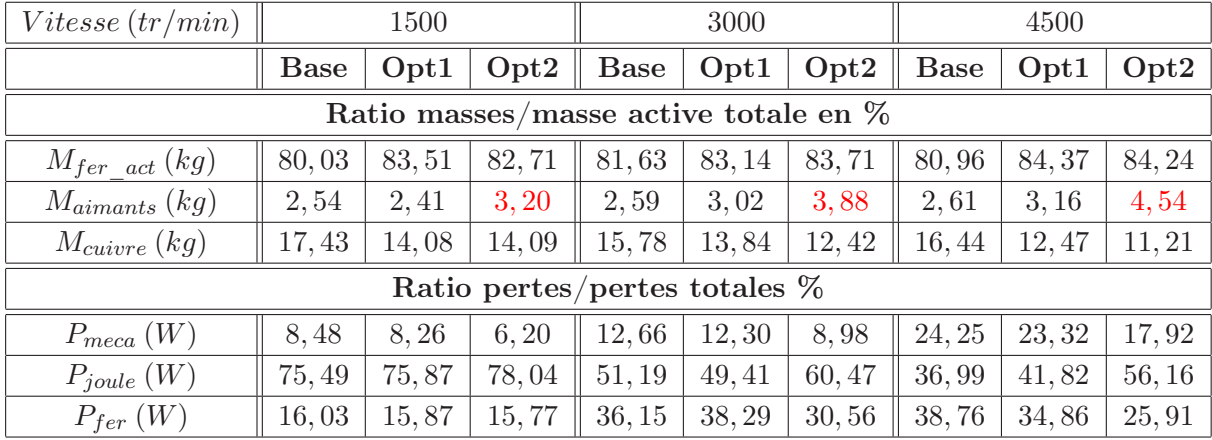

promis «coût, performances et fiabilité» est de conserver le diamètre extérieur actuel  $(300 \, mm)$  des machines de longueur égale ou inferieure à 160 mm.

Tableau III.12 – Ratio de différente masse des matières actives sur masse totale et ratio des différentes pertes sur pertes totales

<span id="page-109-0"></span>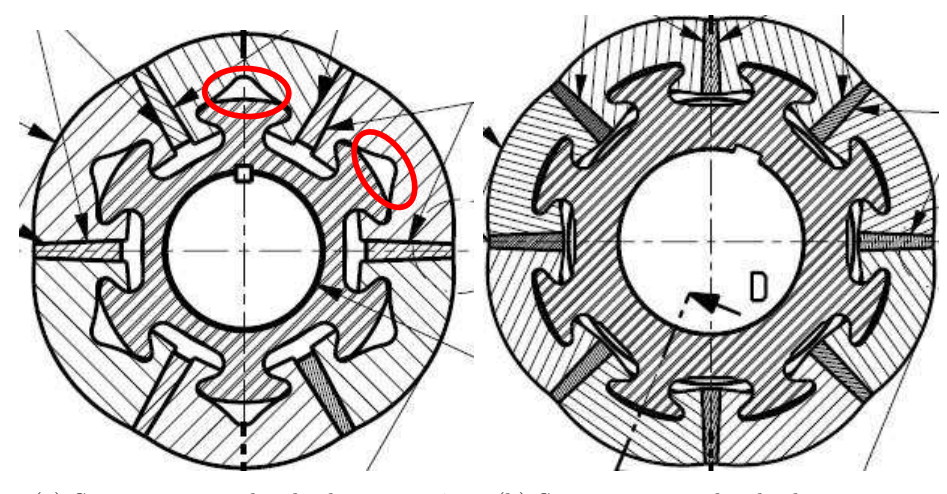

(a) Structure à 6 pôles du diamètre 240 (b) Structure à 8 pôles du diamètre 300

Figure III.35 – Rotor à pièces polaires 6 et 8 pôles

Nous pourrions être tentés de modifier la polarité des machines de diamètre 240mm en la faisant passer de 6 à 8 comme pour les autres diamètres, mais les contraintes mécaniques ne permettent pas cette solution. Les forces et les contraintes exercées sur la queue d'aronde étaient tellement importantes qu'elles entrainaient sa déformation. Pour remédier à ce problème et rendre plus fiable l'ensemble (pièce polaire, aimants permanents, moyeu et arbre), les concepteurs ont du enlever de la matière, figure [III.35\(a\).](#page-109-0)

Augmenter le nombre de pôles nécessite d'ajouter des queues d'aronde, ce qui se traduit par une réduction de leur épaisseur actuelle et une baisse de fiabilité mécanique de l'ensemble formé par le moyeu, l'arbre, les aimants et les pièces polaires.

# III.7 Conclusion

Ce chapitre a porté sur l'optimisation d'une série des machines LSRPM (à bobinage reparti) de diamètre 300 mm. Cette étude a commencé par une optimisation classique de 3 machines différentes (en puissance, en vitesse et en longueur de circuit magnétique). 2 fonctions objectif ont été testées, la maximisation du couple et la minimisation du coût des matières actives à puissance constante sans dégradation du rendement et du facteur de puissance.

Bien que ces 2 fonctions objectif aient montré la possibilité d'améliorer le couple massique et le coût/N.m de nos machines, nous avons retenu la seconde fonction objectif au détriment de la première. En effet, la maximisation du couple s'accompagne d'une augmentation du courant nominal, donc du calibre variateur associé.

Ensuite, nous avons présenté de façon beaucoup plus explicite notre démarche d'optimisation de gammes basée sur le partage des composants. Nous avons distingué différents types de paramètres et avons montré qu'en optimisation de gammes, il est judicieux de choisir une fonction objectif (pondérée ou non) liée à un paramètre (performance) technicoéconomique (coût, masse. . . ) qu'à un paramètre (performance) de fonctionnement (couple, échauffement. . . ). En effet, l'optimalité est analysée au niveau de l'ensemble et non au niveau des machines individuelles.

Cette approche d'optimisation de gammes permet d'optimiser une structure pour des applications diverses. Elle présente un intérêt pour les productions industrielles en grande série où le partage de composants «components sharing» s'impose. Dans notre cas, elle a permis d'optimiser la(les) tôlerie(s) pour des machines de même diamètre extérieur, mais de puissance différente. La courbe de Pareto du coût moyen en fonction du nombre de tôleries dans un diamètre a montré que la discrétisation optimale se situe à 3 tôles différentes dans un diamètre. Cette observation a été confirmée par l'analyse de l'évolution des différentes performances (rendement, facteur de puissance, couple massique. . . ) de nos machines.

Dans le chapitre [IV](#page-111-0) qui suit, nous allons nous pencher sur l'étude et le développement d'un modèle de dimensionnement dédié à l'optimisation pour l'autre machine sujet de cette thèse, à savoir la structure HPM.

# <span id="page-111-0"></span>Chapitre IV

# Modèle de dimensionnement de la machine HPM en vue de son optimisation

#### **SOMMAIRE**

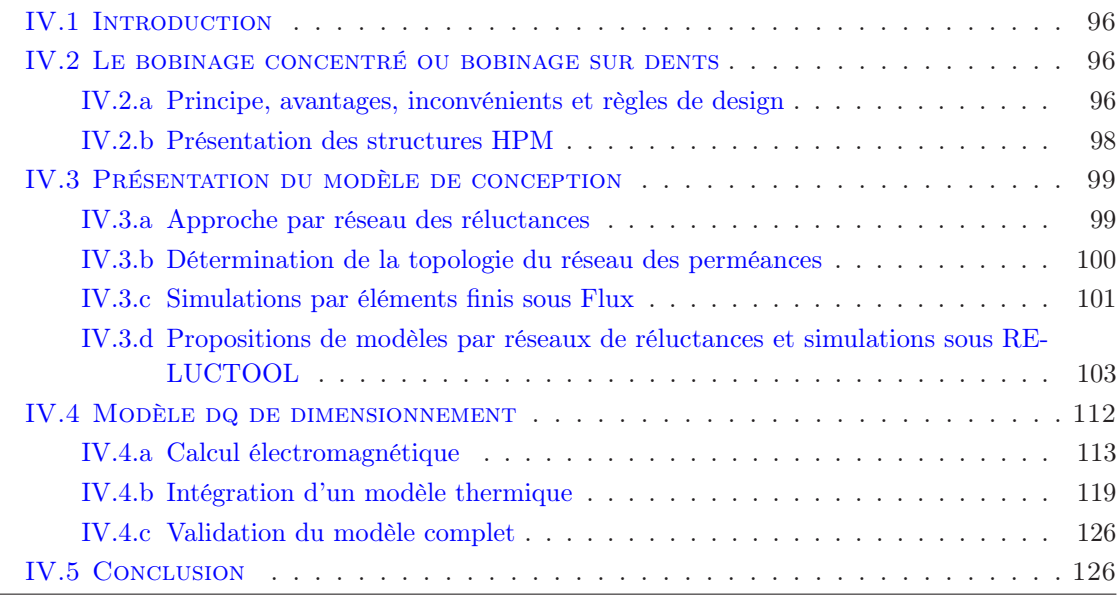

#### Résumé

Dans ce chapitre nous allons présenter le modèle d'optimisation de la structure HPM. Cette machine diffère de la précédente (structure LSRPM) principalement par son bobinage statorique. C'est pourquoi nous commencerons par présenter le principe du bobinage sur dents ou bobinage concentré, ses avantages ainsi que ses inconvénients. Ensuite nous présenterons la machine HPM qui sera étudiée dans ce chapitre. En effet, il existe 2 types de structures HPM. La plus ancienne utilise un rotor à pièces polaires comme la machine LSRM. La nouvelle emploie un rotor en monobloc, c'est cette nouvelle structure que nous allons étudier dans ce chapitre. Enfin, nous terminerons par le développement et la validation du modèle d'optimisation semi analytique à base de réseaux des perméances. Notons que le développement du modèle d'optimisation se fera en 2 étapes. Tout d'abord, nous validerons la topologie du réseau des réluctances par comparaison avec des simulations numériques par éléments finis réalisées sous le logiciel Flux. Ensuite, le modèle de dimensionnement proprement dit sera validé par comparaison avec des essais expérimentaux.

# <span id="page-112-0"></span>IV.1 Introduction

Les nouvelles applications des machines électriques (véhicules électriques et hybrides, énergies renouvelables. . . ) exigent une forte compacité. Les ingénieurs électrotechniciens ont donc été amenés à envisager d'autres types de bobinage. En effet, la longueur des têtes de bobines est assez importante pour les machines à bobinage reparti. Ces têtes de bobines occupent une place assez importante dans le carter des machines.

C'est dans cette optique que le bobinage concentré a été introduit. Le bobinage dentaire permet de minimiser la longueur des chignons et de réduire considérablement la longueur du carter. Avant de décrire le modèle de dimensionnement de la machine HPM, nous commencerons par présenter le principe du bobinage sur dents puisqu'il est plus original que le bobinage reparti.

# <span id="page-112-2"></span><span id="page-112-1"></span>IV.2 Le bobinage concentré ou bobinage sur dents

# IV.2.a Principe, avantages, inconvénients et règles de design

Le bobinage concentré consiste à placer les conducteurs aller et retour d'une phase directement autour d'une dent, figure [IV.1.](#page-112-3) Ce type de bobinage permet de raccourcir sensiblement la longueur des liaisons frontales, appelées communément têtes de bobines. Ce raccourcissement des chignons présente 5 avantages majeurs :

<span id="page-112-4"></span>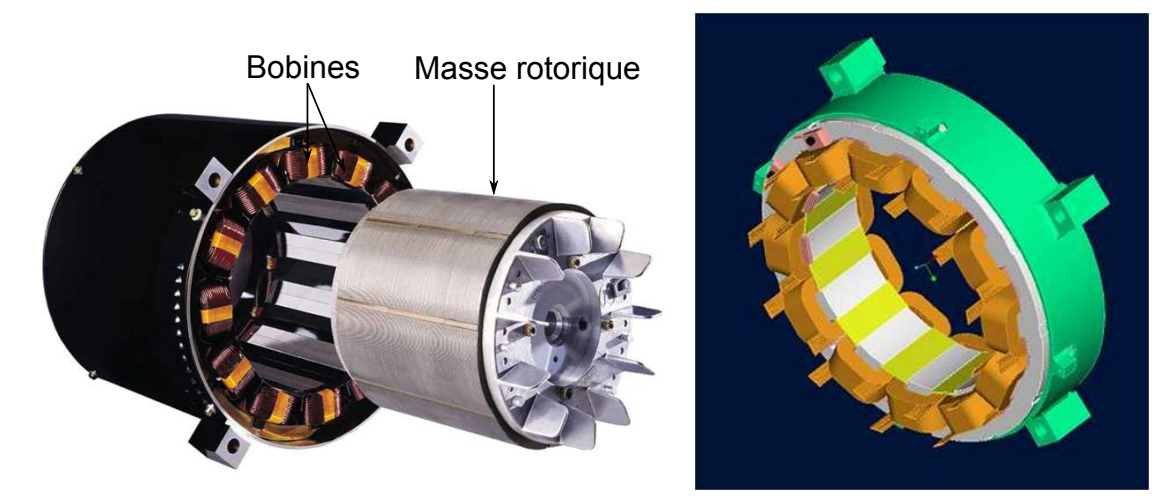

(a) HPM à pièces polaires (b) Principe du bobinage sur dents

<span id="page-112-3"></span>Figure IV.1 – Illustration du bobinage concentré

- La réduction de la longueur des conducteurs, ce qui se traduit par une diminution de la résistance des bobines, donc des pertes cuivre.
- La possibilité de faire des machines beaucoup plus compactes en réduisant la longueur du carter (voir figure [IV.1\(a\)\)](#page-112-4).
- Le processus de fabrication est facilité, les bobines pouvant être insérées directement autour des dents.
- La fiabilité est beaucoup plus grande, car il n y a aucun croisement entre les conducteurs de 2 phases différentes.
- Moins de cuivre implique un coût et une masse moins importants.

Néanmoins, les formes d'ondes de l'induction dans l'entrefer ainsi que de la force magnétomotrice générées par ce type de bobinage sont très riches en harmoniques d'espace [\[21\]](#page-164-0), ce qui entraine une augmentation des pertes fer en charge. De plus, l'ouverture d'encoche étant non négligeable par rapport à la largeur des dents sur un pôle, les pertes par pulsation à la surface du rotor sont considérables, surtout en fréquence élevée.

Dans [\[21\]](#page-164-0), l'auteur a fait une étude systémique de ce type de bobinage et présente d'un coté les configurations qui permettent d'éliminer les harmoniques pairs et de l'autre celles qui ne permettent pas cette élimination. Il montre aussi que les structures à 2 faisceaux (2 phases différentes) par encoche ont un plus fort couple massique que les structures à 1 faisceau par encoche. En effet, l'amplitude du fondamental de la force magnétomotrice est plus élevée lorsque les conducteurs de 2 phases différentes passent dans une même encoche et sont enroulés dans le même sens.

Les machines à bobinages concentrés ont aussi l'inconvénient d'avoir des ondulations de couple importantes. Ce phénomène est très marqué pour les structures à 1/2 encoche par pôle et par phase. Le coefficient de bobinage du fondamental de ces structures est faible (0, 866), puisque les bobines ont une ouverture de 120˚électrique. La solution pour atténuer ou éventuellement éliminer les oscillations de couple consiste à opter pour des combinaisons pour lesquelles le premier multiple commun entre le nombre de pôles et le nombre d'encoches est le plus élevé possible et qu'en même temps, le plus grand diviseur commun entre ces 2 nombres soit le plus petit possible [\[15\]](#page-164-1), [\[45\]](#page-166-0).

Ainsi, pour 12 encoches statorique, une structure à 10 pôles présente moins d'ondulations de couple qu'une structure à 8 pôles. Le premier multiple commun entre 12 et 10 est 60 et le plus grand diviseur commun est 2, alors qu'entre 12 et 8 le premier multiple est 24 et le plus grand diviseur est 4. Notons aussi que le coefficient de bobinage du fondamental de la structure à 10 pôles est de 0, 966 contre 0, 866 pour la structure à 8 pôles.

A la lecture de 2 précédents paragraphes, nous pouvons être étonnés du choix industriel actuel, puisque les structures HPM sont à 8 pôles 12 encoches ou 12 pôles 18 encoches, mais plusieurs raisons d'ordre techniques ont conforté l'industriel dans son choix. D'une part, à vitesse nominale figée et à masse d'aimants équivalente, l'augmentation du nombre des pôles entraine une augmentation de la fréquence. Or les pertes fer évoluent en fonction du carré de la fréquence et c'est ce type des pertes qui sont les plus gênantes dans les structures HPM.

D'autre part, les études menées chez l'industriel ont montré que non seulement les pertes dans les aimants étaient considérables pour la structure à 10 pôles, alors que la structure à 8 pôles présente des pertes quasi nulles dans les aimants. Le risque de démagnétisation des aimants était aussi plus grand pour la structure à 10 pôles à cause du champ trop élevé dans les aimants.

### <span id="page-114-0"></span>IV.2.b Présentation des structures HPM

La structure HPM est extrêmement compacte, elle allie l'usage des aimants permanents avec un bobinage à courts chignons. Ainsi, cette structure a été plus particulièrement dédiée aux applications à vitesse élevée. Cependant, la première topologie de rotor (rotor à pièces polaires voir la figure [IV.2\(b\)\)](#page-114-1) a montré une limite d'utilisation à  $6000$ trs/min. Au delà de cette vitesse, il a été observé des problèmes de tenu mécanique des aimants. Le problème majeur était causé par la force centrifuge, qui rappelons le, évolue en fonction du carré de la vitesse. C'est pourquoi, la limite d'utilisation de ce rotor est aujourd'hui fixée à 5500 trs/min, même s'il existe un nombre assez limité de machine tournant à des vitesses plus grandes.

Ainsi, un nouveau rotor en **monobloc** figure  $IV.2(a)$  a été développé, il a remplacé l'ancien rotor à pièces polaires figure [IV.2\(b\)](#page-114-1) dans les structures HPM de diamètre inferieur à 250 mm. C'est à cette nouvelle structure que nous allons nous intéresser tout au long de ce chapitre.

<span id="page-114-2"></span>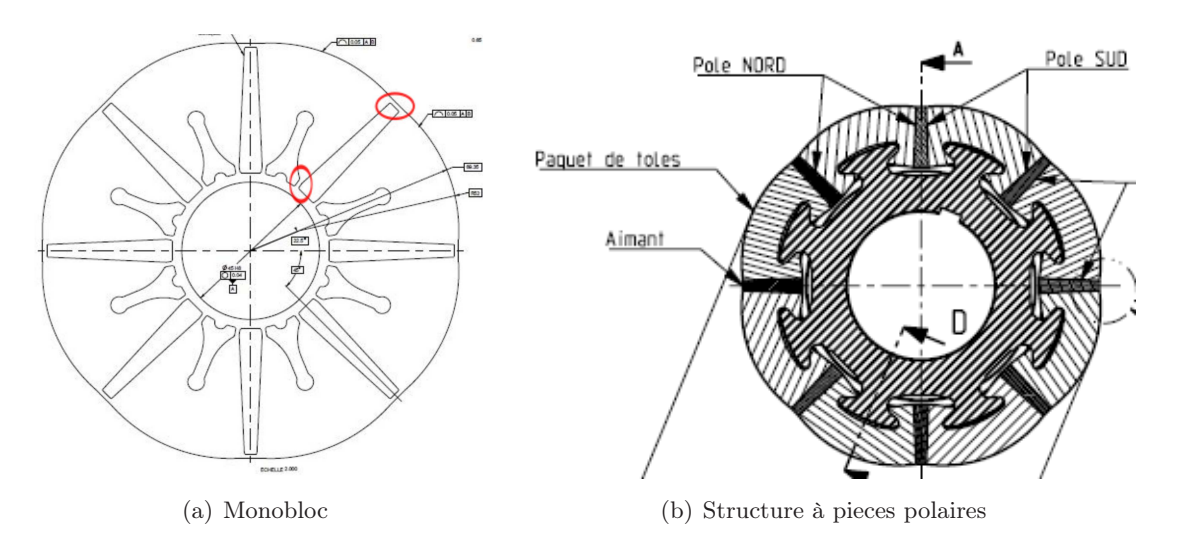

<span id="page-114-1"></span>Figure IV.2 – Les 2 rotors à concentration utilisé pour les machines HPM

Le monobloc permet de se passer du moyeu, cependant, la présence des ponts magnétiques matérialisés par des ellipses sur la figure [IV.2\(a\)](#page-114-2) entraine une consommation supérieure d'aimants. Notons au passage que les machines HPM en topologie monobloc sont fermées, ce qui facilite énormément la mise au point d'un modèle thermique. En effet, les phénomènes de conduction thermique sont beaucoup plus faciles à modéliser que les phénomènes de convection thermique. Lorsqu'une machine est fermée, les phénomènes de convection se limitent aux ailettes du carter et à l'entrefer. Des corrélations existent et permettent d'estimer le coefficient d'échange au niveau des ailettes et de l'entrefer. Par contre, lorsqu'une machine est ouverte, l'air circule de partout, il faut au préalable déterminer la nature des écoulements (laminaires, turbulents) avant de pouvoir estimer les différents coefficients d'échanges. Dans ce cas, une étude analytique s'avère difficile voir impossible, et seule une modélisation numérique par éléments finis permet de bien modéliser thermiquement la machine.

# <span id="page-115-1"></span><span id="page-115-0"></span>IV.3 Présentation du modèle de conception

#### IV.3.a Approche par réseau des réluctances

Un modèle de dimensionnement destiné à l'optimisation doit satisfaire à 2 exigences. Il doit permettre de calcul assez rapide et être robuste par rapport aux changements de la structure à dimensionner et de son point de fonctionnement. L'approche par réseau des réluctances permet de réaliser des modèles de conception satisfaisant à ces 2 exigences, à condition de bien construire la topologie du réseau et de bien estimer les réluctances [\[3\]](#page-163-0).

Dans cette approche, la machine est décomposée en différents tubes de flux en faisant une similitude entre le magnétique et l'électrique. Ainsi, les flux magnétiques sont équivalents aux sources de courants électriques, les réluctances aux résistances et les forces magnétomotrices aux tensions [\[3\]](#page-163-0). Ces dernières années, l'approche par réseau des réluctances a beaucoup été utilisée dans de nombreux travaux portant sur le dimensionnement et l'optimisation des machines électriques [\[3\]](#page-163-0), [\[61\]](#page-167-0), [\[37\]](#page-165-0), [\[59\]](#page-166-1), [\[58\]](#page-166-2). . .

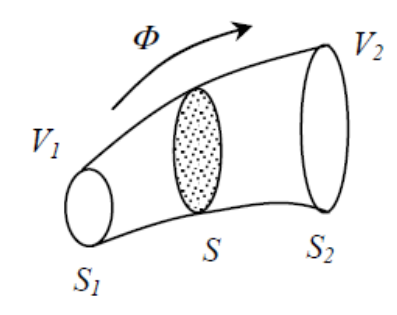

<span id="page-115-2"></span>FIGURE IV.3 – Tube de flux (source  $[3]$ )

La figure [IV.3](#page-115-2) présente un tube de flux délimité par des surfaces équipotentielles (S1 et  $S_2$ ) qui sont aux potentiels magnétiques  $V_1$  et  $V_2$ . La reluctance équivalente à ce tube de flux est donnée par la relation [IV.1.](#page-115-3) Le flux magnétique est supposé uniforme tout le long du tube.

<span id="page-115-3"></span>
$$
\Re = \frac{V_2 - V_1}{\phi} \tag{IV.1}
$$

Les parties ferromagnétiques (dents, culasse stator...) sont modélisées par des réluctances non linéaires et les parties correspondant à l'air sont représentées par des réluctances linéaires [\[61\]](#page-167-0). Les réluctances des parties ferromagnétiques sont faciles à calculer par rapport aux réluctances des régions correspondant au vide, puisque le fer non saturé canalise bien les lignes de champ.

L'approche par réseau de perméances est particulièrement bien adaptée pour le développement d'un modèle de dimensionnement de la structure HPM. En effet, la particularité du bobinage (bobinage concentré) de cette machine ne permet pas d'utiliser les hypothèses simplificatrices (coefficient de carter, force magnétomotrice sinusoïdale. . . ) que nous avions

utilisé lors du développement du modèle de conception de la structure LSRPM (à bobinage reparti).

#### <span id="page-116-0"></span>IV.3.b Détermination de la topologie du réseau des perméances

Le réseau de réluctances sera réalisé sous RELUCTOOL. Cet outil développé au G2Elab permet de simuler le comportement des structures modélisables par réseaux de réluctances. Les composants de type réluctance (air, aimants, matériaux saturables. . . ) sont déjà définis, reste à l'utilisateur d'en déterminer les caractéristiques.

- Magnétiques : Perméabilité relative, induction rémanente. . .
- Géométriques : Longueur du tube de flux, surface embrassée par le tube de flux. . .

L'autre intérêt de cet outil réside dans sa capacité à fournir le gradient formellement exact des flux issus des réseaux de réluctances en fonction de tous les paramètres. Ainsi, il sera beaucoup plus facile de mener des optimisations complexes de type "optimisation" de gammes", qui comprennent beaucoup de paramètres et de contraintes.

La machine sera modélisée dans des positions judicieusement choisies (axe d et axe q). Dans ces positions et selon que la machine est à vide ou en charge, nous pouvons successivement calculer la force électromotrice  $E$ , l'inductance synchrone d'axe direct  $L_d$ et l'inductance synchrone d'axe en quadrature  $L_q$ . La connaissance de ces 3 paramètres permet en général de déterminer les performances d'une machine à aimants.

Notons que la réalisation d'un réseau de réluctances pour un dispositif donné suppose de connaitre la manière dont le flux magnétique circule dans ce dispositif. Nous allons donc commencer par faire des simulations numériques par éléments finis sous Flux. Dans un premier temps, ces simulations vont nous permettre de connaitre la façon dont circule le flux dans nos machines. Dans un second temps, elles vont servir d'étalon et vont permettre de caler et de valider notre topologie de réseau.

La machine retenue pour faire cette étude est un HPM à 8 pôles de diamètre 200 mm et de longueur 200 mm.

| $L_{fer}(mm)$   | 200    | $Nb_{dents}$     | 12             |
|-----------------|--------|------------------|----------------|
| $D_{ales}(mm)$  | 140, 5 | $D_{ext}(mm)$    | 200            |
| $D_{fil}(mm)$   | 2, 24  | $Nb_{fil}$       | 1              |
| U(V)            | 340,8  | $Nb_{spires}$    | 30             |
| $P_{utile}(kW)$ | 43, 8  | $Nb_{voie//}$    | $\overline{4}$ |
| η               | 94, 1  | $\cos \varphi$   | 0,985          |
| $I_{eff}(A)$    | 80,1   | $\Omega(tr/min)$ | 5500           |
| Couple(N.m)     | 76,1   | poles            | 8              |

Tableau IV.1 – caractéristiques de la machine

## <span id="page-117-0"></span>IV.3.c Simulations par éléments finis sous Flux

# IV.3.c-i Modèle E

Par modèle E nous entendons la simulation qui permet de calculer la force électromotrice à vide. Nous avons choisi la lettre «E» car souvent elle sert à nommer la force électromotrice. La machine est modélisé dans l'axe d et aucune densité de courant n'est imposée au stator. La figure [IV.4](#page-117-1) met en évidence la présence des fuites au niveau des ponts de saturation.

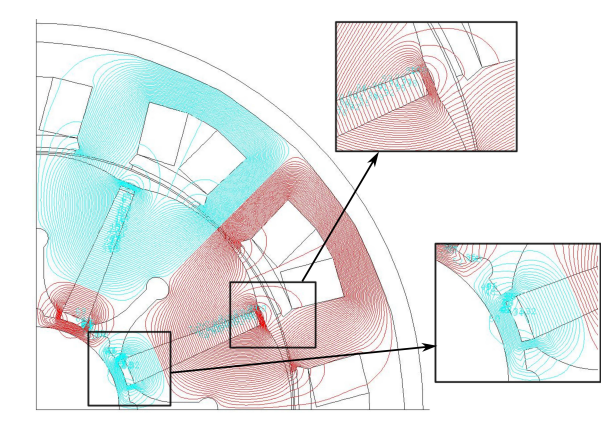

Figure IV.4 – Lignes de champ et fuites des ponts de saturation

#### <span id="page-117-1"></span>IV.3.c-ii Modèles d et q

Les modèles d et q sont des simulations qui permettent de déterminer les inductances synchrones de la machine dans les axes d et q. Pour l'inductance d'axe d, nous gardons la même modélisation que précédemment. Seulement, les aimants sont remplacés par un matériau de perméabilité 1, 05 et une densité de courant est imposée au stator. Pour le calcul de l'inductance d'axe q, la simulation est identique à celle effectuée pour le calcul de  $L_d$ , sauf que nous faisons tourner le rotor de 90° électrique.

Il nous faut maintenant calculer la densité de courant à imposer dans les simulations Flux. En effet, nous devons travailler à ampère-tour équivalent si nous voulons faire une comparaison adéquate entre les simulations par éléments finis et les simulations sous Reluctool. Les relations [IV.2,](#page-117-2) [IV.3](#page-117-3) et [IV.4](#page-117-4) servent à déterminer cette densité de courant. Après calcul, on trouve une densité de courant de  $7,18 \ A/mm^2$ .

$$
Sect_{bob} = \pi \frac{D_{fil}^2}{4} N b_{fil} N b_{spires}
$$
 (IV.2)

$$
NI_{cr\hat{e}te} = I_{eff}\sqrt{2}Nb_{spires}
$$
 (IV.3)

<span id="page-117-4"></span><span id="page-117-3"></span><span id="page-117-2"></span>
$$
\delta_{max} = \frac{NI_{cr\hat{e}te}}{Sect_{bob}} \tag{IV.4}
$$

<span id="page-118-2"></span>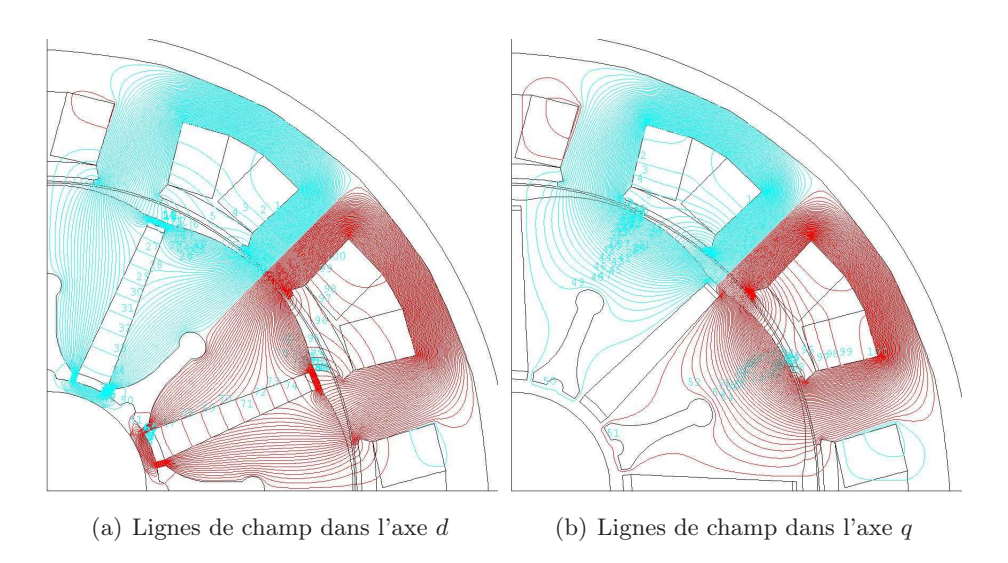

<span id="page-118-4"></span><span id="page-118-3"></span>Figure IV.5 – Lignes de champ en charge

## IV.3.c-iii Application numérique

Le calcul de  $E, L_d$  et  $L_q$  passe par la détermination des flux crêtes qui traversent chaque région assimilée à un conducteur. Le tableau [IV.2](#page-118-0) présente les valeurs des différents flux, et pour nos 3 configurations. Par convention,  $\Phi_{1P}$  est le flux aller dans la phase 1 et  $\Phi_{1N}$ est le flux retour dans la même phase.

|                                       | $\Phi_{1P}$ | $\Phi_{1N}$ | $\Phi_{2P}$    | $\Phi_{2N}$ | $\Phi_{3P}$ | $\Phi_{3N}$ |
|---------------------------------------|-------------|-------------|----------------|-------------|-------------|-------------|
| Modèle E $\parallel$ 2,33 $\parallel$ |             |             | $-2,33$ 0.0716 | 2,42        | $-2,42$     | $-0,0716$   |
| Modèle D $\parallel$ 1,52 $\parallel$ |             | $-1,52$     | $-0,0117$      | 1,48        | $-1,48$     | 0,0117      |
| Modèle $Q \parallel 1, 01 \parallel$  |             | $1 - 1,01$  | $-1,00$        | 0,0332      | $-0,0332$   | 1,00        |

<span id="page-118-0"></span>Tableau IV.2 – Flux en mWb vu par les régions assimilées à des Conducteurs sous le logiciel Flux

Dans le logiciel Flux, les flux calculés par phase  $\Phi_{1P}$ ,  $\Phi_{1N}$ ,  $\Phi_{2P}$ ... correspondent à des projections orthogonales dans le diagramme vectoriel des flux à l'instant  $t = 0$  pour lequel le Flux est maximal dans la phase 1. A cet instant, le flux entre les phases 1 et 2 est en avance de 30˚par rapport au flux dans la phase 1 ; son amplitude crête vaut :

<span id="page-118-1"></span>
$$
\Phi_{12} = \frac{2}{\sqrt{3}} \left[ (\Phi_{1P} - \Phi_{1N}) - (\Phi_{2P} - \Phi_{2N}) \right]
$$
 (IV.5)

Il faut au final diviser le flux de la relation [IV.5](#page-118-1) par  $\sqrt{3}$  pour obtenir le flux par phase. Après calcul nous obtenons :

|       | $\Phi_e$ (mWb) $\mid \Phi_d$ (mWb) $\mid \Phi_a$ (mWb) |       |
|-------|--------------------------------------------------------|-------|
| 4,667 | 3,019                                                  | 2,033 |

Tableau IV.3 – Flux par phase pour nos 3 modèles

Nous pouvons maintenant calculer E,  $X_dI$  et  $X_qI$  grâce à la relation de Boucherot en faisant :

$$
E = \frac{|\Phi_e|}{\sqrt{2}} 2\pi \frac{\Omega}{60} \frac{poles}{2} 4 \frac{Nb_{spires}}{Nb_{voie_{//}}}
$$
 (IV.6)

$$
X_d I_d = \frac{|\Phi_d|}{\sqrt{2}} 2\pi \frac{\Omega}{60} \frac{poles}{2} 4 \frac{Nb_{spires}}{Nb_{voie}\_//}
$$
 (IV.7)

$$
X_q I_q = \frac{|\Phi_q|}{\sqrt{2}} 2\pi \frac{\Omega}{60} \frac{poles}{2} 4 \frac{Nb_{spires}}{Nb_{voie}\_//}
$$
 (IV.8)

La multiplication par 4 tient du fait que nous avons représenté seulement le quart de la machine. L'application numérique donne  $228, 22V$  pour  $E$ ,  $147, 54V$  pour  $X_dI_d$  et  $99, 37V$ pour  $X_qI_q$ .

# <span id="page-119-0"></span>IV.3.d Propositions de modèles par réseaux de réluctances et simulations sous RELUCTOOL

Les 3 simulations par éléments finis montrent que les lignes de champ suivent le même chemin (à l'exception des fuites), figures [IV.4,](#page-117-1) [IV.5\(a\)](#page-118-2) et [IV.5\(b\).](#page-118-3) Ils passent par la moitié d'une dent, puis par la culasse et se reboucle par la dent complète. On aperçoit aussi la présence des fuites d'encoches, figure [IV.5.](#page-118-4)

La topologie du réseau de perméances de la machine HPM peut donc être représentée par le schéma de la figure [IV.6.](#page-119-1)

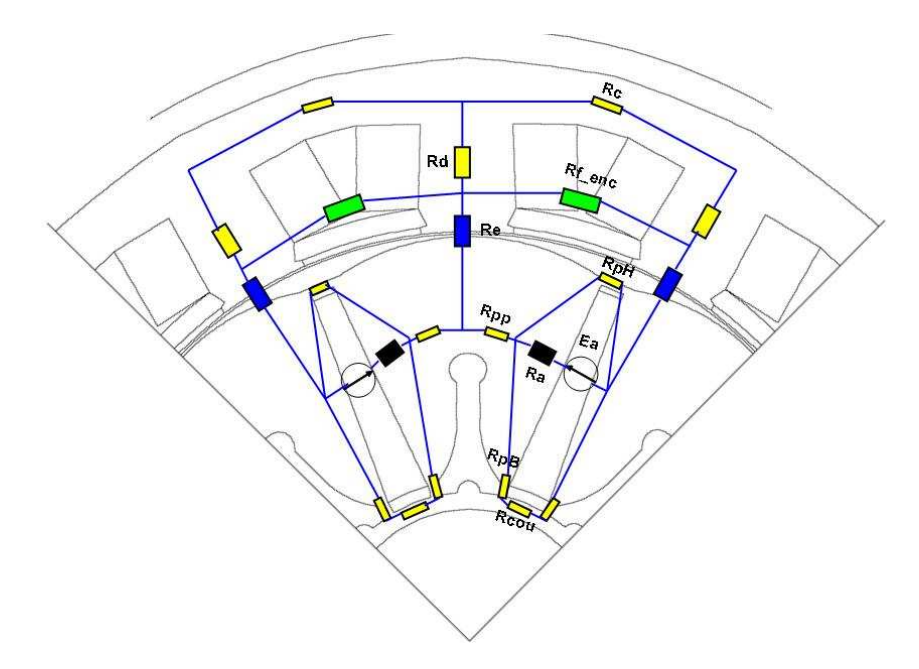

<span id="page-119-1"></span>Figure IV.6 – Topologie du réseau de perméances de base de la machine HPM

 $E_a$  et  $R_a$  représentent la source d'ampère tours de l'aimant et sa réluctance.  $R_d$ ,  $R_c$ ,  $R_{pp}, R_e, R_{pH}, R_{pB}$  et  $R_{cou}$  sont les réluctances des dents, de la culasse, de la pièce polaire, de l'entrefer, des ponts (coté entrefer et arbre) et de la couronne.  $R_f_{enc}$  est la réluctance de fuites d'encoche.

Nous allons maintenant réaliser des réseaux des perméances qui représenteront la machine dans les 3 configurations. Le calcul analytique de E,  $X_dI_d$  et  $X_qI_q$  permettra de verifier la validité du réseau par comparaison aux valeurs obtenues avec les simulations Flux. Notons que les equiflux ont mis en évidence la présence d'une symétrie (voir les figures [IV.4,](#page-117-1) [IV.5\(a\)](#page-118-2) et [IV.5\(b\)\)](#page-118-3), donc pour nos réseaux des réluctances, nous n'aurons à modéliser que la moitié de ces structures, soit 1 pôle.

#### • Entrefer :

L'entrefer sera discrétisé en 10 intervalles sur la moitié d'un pôle, figure [IV.7.](#page-120-0) Cette discrétisation permettra de tenir compte aussi bien de la progressivité du pôle que de l'ouverture d'encoche. Rappelons qu'une réluctance d'entrefer est donnée par la relation [IV.9](#page-120-1) dans laquelle  $L$  et  $S$  représentent respectivement la longueur du tube de flux et la surface embrasée par ce même tube de flux.

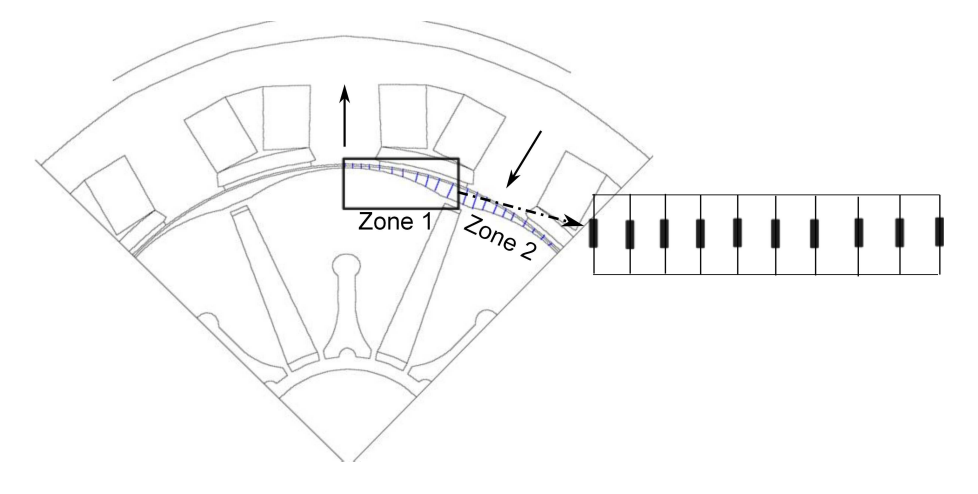

Figure IV.7 – Discrétisation de l'entrefer

<span id="page-120-1"></span><span id="page-120-0"></span>
$$
\Re_{ent} = \frac{L}{\mu_0 S} \tag{IV.9}
$$

La progressivité sera décrite par la même loi parabolique que nous avions utilisé pour la structure LSRPM.

$$
ent(\theta) = ent_{min} + (ent_{max} - ent_{min})\frac{\theta^2}{\theta_0^2}
$$
 (IV.10)

2 zones différentes seront considérées. La première comprendra la moitié d'une dent et une encoche complète. La seconde quant à elle comprendra une dent complète et une demie encoche, figure [IV.7.](#page-120-0)

Le demi arc polaire s'exprime par :

$$
\theta_0 = \left(\frac{\pi}{poles} - \frac{l_{moy\_aim}}{D_{ales}}\right) \frac{poles}{2} \frac{180}{\pi}
$$
 (IV.11)

La demie largeur angulaire d'un aimant est donnée par :

$$
l_{ang\_mi\_aim} = 90\degree - \theta_0\tag{IV.12}
$$

La largeur angulaire de la moitié d'une dent est donnée par :

$$
\theta_1 = \left(\frac{\pi}{poles} - \frac{l_{dent}}{D_{ales}}\right) \frac{poles}{2} \frac{180}{\pi}
$$
 (IV.13)

$$
l_{ang\_mi\_dent} = 90\degree - \theta_1\tag{IV.14}
$$

Ces 2 paramètres permettent de calculer la largeur angulaire de l'ouverture d'encoche qui s'exprime par :

$$
l_{ang\_ouv} = 90\degree - l_{ang\_mi\_dent} - l_{ang\_mi\_aim} \tag{IV.15}
$$

# – Zone 1 :

Cette partie comprend la moitié d'une dent et une encoche complète. La moitié de la dent sera discrétisée en 4 et l'ouverture d'encoche en 6, avec :

$$
delta_{mi\_dent} = \frac{l_{ang\_mi\_dent}}{4}
$$
 (IV.16)

$$
delta_{ouv} = \frac{l_{ang\_ouv}}{6}
$$
 (IV.17)

Les sections se calculent par :

$$
S_{ent\_sous\_mi\_dent} = \frac{l_{dent}}{4} \frac{L_{fer}}{2}
$$
 (IV.18)

$$
S_{ent\_sous\_ouv} = \frac{l_{ouv}}{6} L_{fer}
$$
 (IV.19)

# – Zone 2 :

Cette partie comprend une dent complète et la moitié d'une encoche. Sans trop entrer dans les détails, puisque la logique de calcul reste identique à celle utilisée précédemment, on notera tout simplement que la dent sera discrétisée en 6 et la demi-ouverture d'encoche en 4.

La hauteur d'entrefer vaudra  $ent(\theta)$  pour les réluctances d'entrefer en face de la dent et  $ent(\theta) + p_{enc}$  pour les réluctances en face de l'encoche, avec :

$$
p_{enc} = h_{dent} + h_{ist} + h_{ouv}
$$
 (IV.20)

penc est la profondeur d'encoche [IV.8.](#page-121-0)

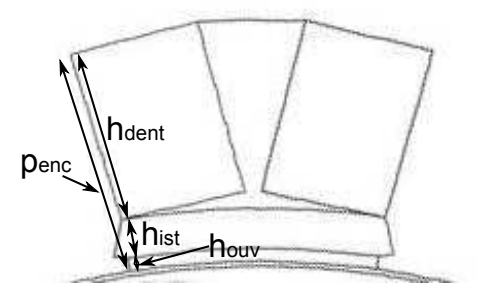

<span id="page-121-0"></span>Figure IV.8 – Profondeur d'encoche

#### • Culasse :

Dans le modèle analytique, le fond d'encoche sera considéré comme étant circulaire. La réluctance de la culasse sera calculée à partir du rayon moyen, avec :

$$
R_{mi\_culasse} = \frac{D_{ext} - e_{culasse}}{2}
$$
 (IV.21)

La hauteur du tube de flux à travers la culasse se calcule par :

$$
l_{culasse} = \frac{2\pi R_{mi\_culasse}}{Nb_{dents}}
$$
 (IV.22)

La réluctance de la culasse peut alors être déterminée aisément par la relation :

$$
\Re_{culasse} = \frac{l_{culasse}}{\mu_0 \mu_r L_{fer} e_{culasse}} \tag{IV.23}
$$

#### • Dents :

La réluctance de la dent peut être déterminée par la relation :

$$
\Re_{dent} = \frac{p_{enc}}{\mu_0 \mu_r L_{fer} l_{dent}} \tag{IV.24}
$$

Pour la demi-dent, il suffira de diviser la surface embrassée par le flux par 2, ce qui reviendra à multiplier  $\Re_{dent}$  par 2. Notons aussi que nous avons décidé de négliger l'isthme destiné à loger la cale de fermeture d'encoche, en considérant la dent comme étant de section homogène sur toute sa hauteur. En effet, la largeur de cet isthme est négligeable devant la largeur des dents. Sa prise en compte aurait alourdi le modèle en introduisant plusieurs réluctances supplémentaires, sans pour autant l'améliorer de façon sensible.

# • Pôles :

Le calcul de cette réluctance se fait de manière assez empirique. Il commence par la détermination de l'arc polaire moyen d'un pôle, en faisant la moyenne entre l'arc polaire extérieur au niveau de l'entrefer et l'arc polaire intérieur au niveau de l'arbre. Cette réluctance est donnée par :

$$
\Re_{pole} = \frac{\frac{arc_{polar}}{2}}{\mu_0 \mu_r S_{aim}} \tag{IV.25}
$$

L'usage de la section utile de l'aimant  $S_{aim}$  pour le calcul de cette réluctance s'explique par le fait que, la hauteur minimale d'un pôle ne peut pas être inferieure à la hauteur d'un aimant.

## • Les fuites des ponts magnétiques :

Le flux des fuites est constitué de 2 parties. Le flux nécessaire à la saturation du pont  $\Phi_{sat}$  et le flux qui apparait dans le pont après saturation  $\Phi_{\sigma}$ . La réluctance du pont coté entrefer est donnée par :

$$
\Re_{pont\_haut} = \frac{l_{min\_aim}}{\mu_0 \mu_r \epsilon p_{pont\_haut} \mathcal{L} f e r}
$$
 (IV.26)

En réalité nous devrions avoir au numérateur de la relation [IV.26,](#page-122-0) une hauteur de tube flux beaucoup plus importante, afin de tenir compte des arrondis des lignes  $IV.9(a)$ .

<span id="page-122-0"></span>
$$
l_{min\_aim} + l_{course} \tag{IV.27}
$$

Au dénominateur, la surface devrait elle aussi être plus importante que l'épaisseur du pont, car après la saturation, certaines lignes décrivent une trajectoire plus importante dans l'entrefer, figure [IV.9\(a\).](#page-123-0) D'après [\[37\]](#page-165-0), une augmentation de l'épaisseur du pont d'une épaisseur égale à la moitié de l'entrefer permet d'avoir une bonne estimation. Ce qui conduirait dans notre cas à :

$$
\left( ep_{pont\_haut} + \frac{ent_{max}}{2} \right) L_{fer} \tag{IV.28}
$$

La détermination de la longueur des arrondis n'étant pas aisée, nous avons décidé de le négliger. Du coup, nous avons aussi décidé de ne pas augmenter l'épaisseur du pont.

<span id="page-123-0"></span>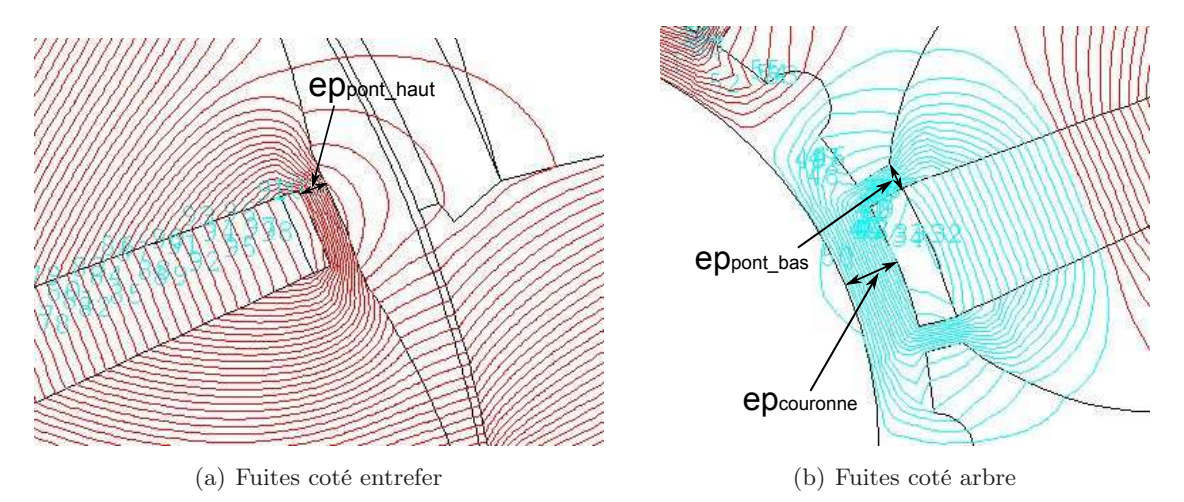

<span id="page-123-1"></span>Figure IV.9 – Fuites dues aux ponts

Coté arbre nous aurons 3 réluctances en série, figures [IV.6,](#page-119-1) [IV.9\(b\).](#page-123-1) Elles sont calculées par :

$$
\Re_{pont_{b}as} = \frac{h_{pont_{b}as}}{\mu_{0}\mu_{r}ep_{pont_{b}as}L_{fer}} \tag{IV.29}
$$

$$
\Re_{covrome} = \frac{l_{max\_aim}}{\mu_0 \mu_r e p_{covrome} L_{fer}} \tag{IV.30}
$$

La réluctance totale vaut alors :

$$
\Re_{totale} = 2\Re_{pont_{b}as} + \Re_{couronne} \tag{IV.31}
$$

### • Les fuites d'encoche :

On fait l'hypothèse que les fuites d'encoche agissent sur toute la hauteur de la dent. Afin de mieux suivre ces fuites, nous avons discrétisé la reluctance correspondante en 3. La première est placée en bas, la seconde au milieu et la dernière en haut d'encoche. Ces 3 reluctances sont calculés par la relation [IV.32](#page-123-2)

<span id="page-123-2"></span>
$$
\Re_{finite\_encode} = \frac{l_{moy\_enc}}{\frac{\mu_0 L_{ferPenc}}{3}} \tag{IV.32}
$$

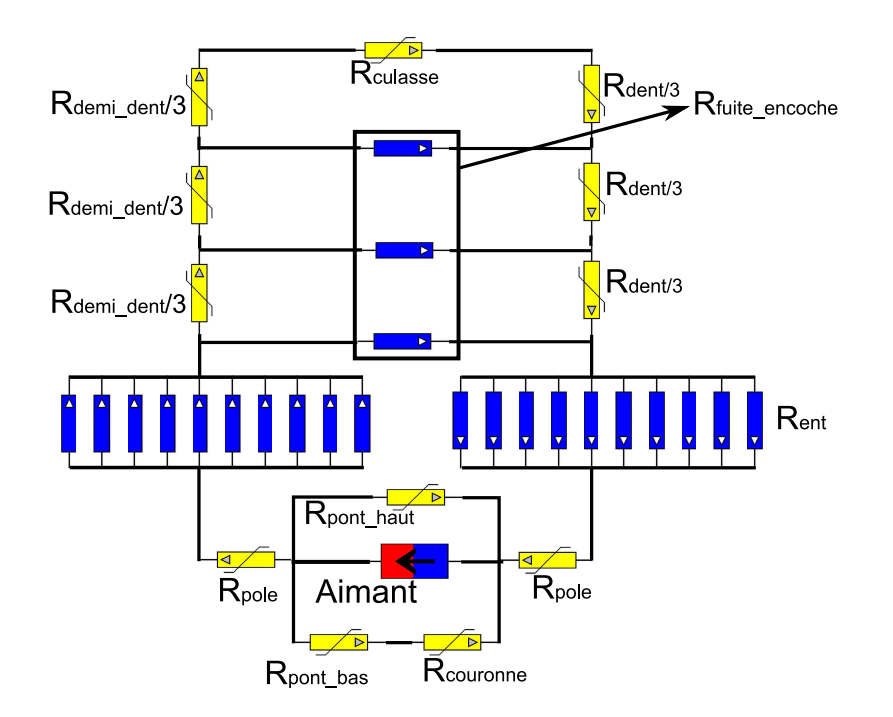

Figure IV.10 – Réseau de réluctances de la machine à vide

#### IV.3.d-i Modèle E sous Reluctool

Le calcul de  $\Phi_e$  se fait par sommation du flux qui traverse les 10 réluctances en parallèle.

$$
\Phi_e = 2 \sum_{i=1}^{10} flux_{R\_air\_i}
$$
 (IV.33)

La multiplication par 2 permet de prendre en compte la contribution du second aimant qui alimente l'autre moitié du pôle. En effet ce réseau de réluctances, comme tous les autres qui vont suivre, sont réalisés sur la moitié des structures des figures [IV.4,](#page-117-1) [IV.5\(a\)](#page-118-2) et [IV.5\(b\).](#page-118-3) Les calculs conduisent à une valeur de 4,763  $mWb$ , sensiblement proche de 4,670  $mWb$ trouvé avec Flux.

La connaissance du flux permet de déterminer la force électromotrice à travers la relation :

$$
E = \frac{|\Phi_e|}{\sqrt{2}} 2\pi \frac{\Omega}{60} \frac{poles}{2} Nb_{dents\_S\_phase} \frac{Nb_{spires}}{Nb_{voie\_//}}
$$
 (IV.34)

Avec la simulation FLUX, nous avions multiplié par 4 l'expression de la Fem, parce que nous avions travaillé sur le quart de la géométrie. Or le flux que nous venons de calculer avec le modèle sous RELUCTOOL ne tient compte que de la contribution de 2 aimants, soit le quart de la géométrie aussi. C'est pourquoi, nous le multiplions par le nombre de dents en série par phase qui vaut 4, car nous avons 12 dents pour 3 phases.

On trouve une force électromotrice de 232, 69 V contre 228, 22 V pour la simulation FLUX, soit un écart de 1, 96% ce qui est très satisfaisant. Le modèle que nous développons est destiné à l'optimisation, c'est pourquoi nous avons décidé de tester la robustesse de ce réseau en faisant varier l'induction rémanente des aimants de  $0, 2T$  à  $2, 5T$ . La figure [IV.11](#page-125-0) montre que les résultats obtenus avec les 2 simulations sont sensiblement proches sur toute la plage. Notons aussi qu'au delà de 1, 8 T d'induction rémanente, l'induction dans les dents dépasse 2 T figure [IV.12.](#page-125-1)

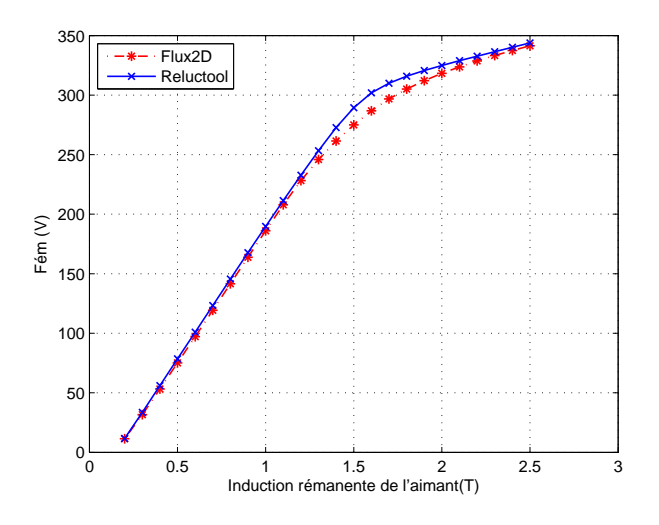

<span id="page-125-0"></span>Figure IV.11 – Evolution de la Fém en fonction de Br

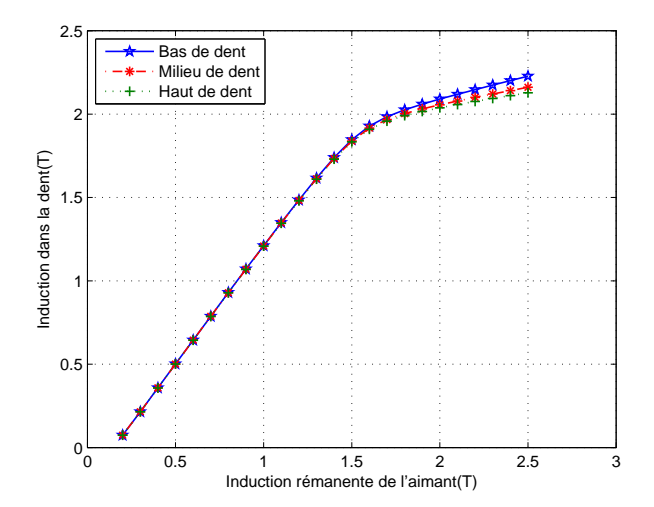

<span id="page-125-1"></span>Figure IV.12 – Evolution de l'induction dans la dent en fonction de Br

# IV.3.d-ii Modèle d sous Reluctool

La figure [IV.13](#page-126-0) présente le réseau de réluctances de la machine en charge dans l'axe d. L'aimant est remplacé par une réluctance linéaire de perméabilité proche de l'unité. Cette réluctance a exactement les mêmes dimensions géométriques que l'aimant et son expression est donnée par la relation [IV.35.](#page-126-1)

<span id="page-126-1"></span>
$$
\Re_{\mu_{-1},05} = \frac{l_{moy\_aim}}{\mu_{1,05} S_{aim}} \tag{IV.35}
$$

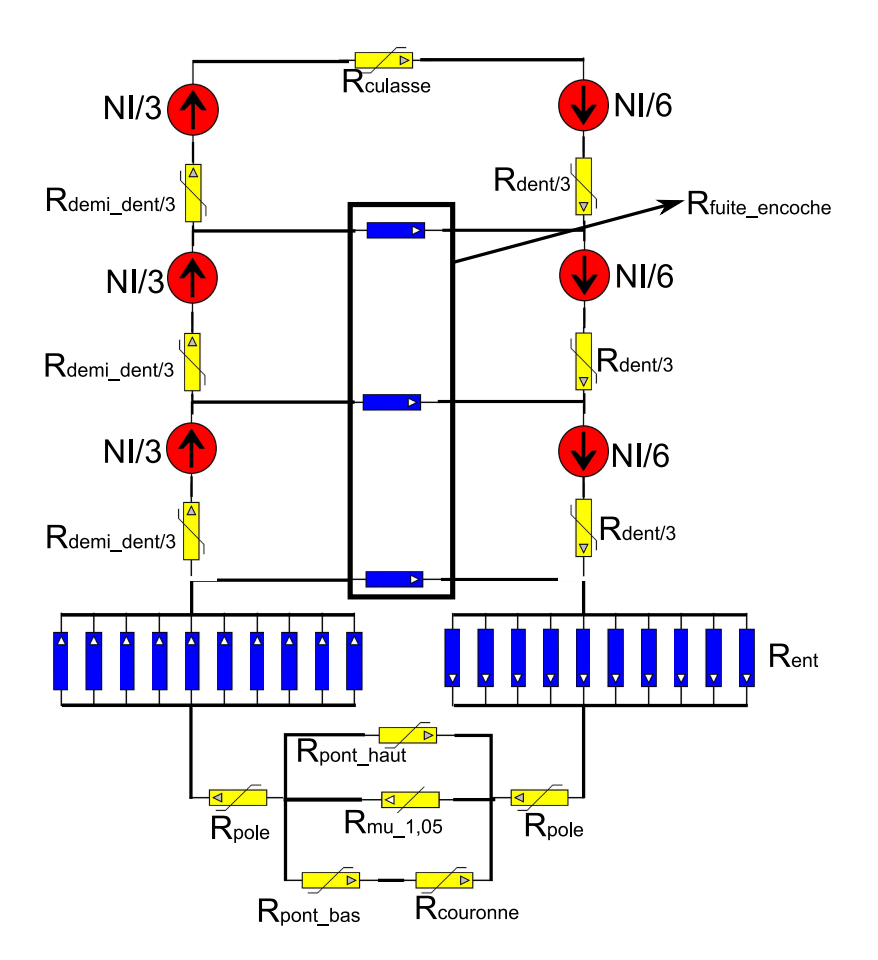

Figure IV.13 – Réseau de réluctances de la machine en charge dans l'axe d

La source d'ampère tours est donnée par :

<span id="page-126-0"></span>
$$
NI = 2\left(\frac{Nb_{spires}}{Nb_{voie\_//}}\right)\left(\frac{3}{2}I_{max}\right)
$$
 (IV.36)

- La multiplication par 2, tient du fait que nous avons 2 phases dans une encoche.
- La multiplication par 3/2 provient de la répartition des courants dans la machine. La machine étant triphasée et équilibrée, la somme instantanée des courants des 3 phases est toujours égale à 0. Si  $I_{phase\_1} = I_{max}$ , alors  $I_{phase\_2} = I_{phase\_3} = -I_{max}/2$ . Par convention P1A (phase 1 aller) est compté positif et P1R (phase 1 retour) est compté négatif. Ainsi, si  $P1A = I$ , alors  $P2A = P3A = -I/2$ . Donc,  $P1R = -I$  et  $P2A = P3A = I/2$ , d'ou la répartition de la figure [IV.14.](#page-127-0)

| $ $ P2A $ $ |     | P2RP1A |  | P <sub>1RP3A</sub> | P3RI |
|-------------|-----|--------|--|--------------------|------|
| l -l/2      | 1/2 |        |  | $ $ -l/2           | 1/2  |

Figure IV.14 – Répartition du courant dans les encoches de la machine

Le calcul de  $X_dI_d$  passe par celui de  $\Phi_d$  qui s'obtient de la même manière que  $\Phi_e$ .

<span id="page-127-0"></span>
$$
\Phi_d = 2 \sum_{i=1}^{10} flux_{R\_air\_i}
$$
 (IV.37)

$$
X_d I_d = \frac{|\Phi_d|}{\sqrt{2}} 2\pi \frac{\Omega}{60} \frac{poles}{2} Nb_{dents\_S\_phase} \frac{Nb_{spires}}{Nb_{voie\_//}}
$$
 (IV.38)

L'application numérique conduit à 3, 142 mWb pour  $\Phi_d$  et 153, 55 V pour le produit  $X_dI_d$ . Rappelons qu'avec les éléments finis nous avions trouvé 3,019 mWb pour  $\Phi_d$  et 147,54 V pour le produit  $X_dI_d$ . On observe donc un écart de 4,07%, ce qui est très satisfaisant. Tout comme pour le modèle E, nous avons testé la robustesse du modèle D en faisant varier cette fois ci le courant. La figure [IV.15](#page-127-1) montre que les résultats obtenus avec Reluctool sont proches des résultats que fournit FLUX sur toute la plage de variation du courant.

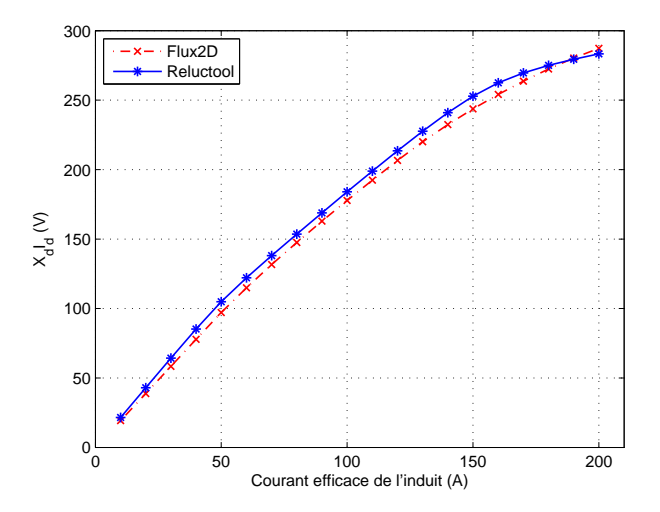

<span id="page-127-1"></span>FIGURE IV.15 – Evolution de  $X_dI_d$  en fonction de  $I_eff$ 

#### <span id="page-127-2"></span>IV.3.d-iii Modèle q sous Reluctool

Le modèle Q ne diffère du modèle D que part l'absence du matériau de perméabilité 1, 05. Ce modèle est réalisé dans l'axe q, c'est à dire à 90˚électrique de l'axe d. En d'autres termes, le flux de la réaction d'induit est en quadrature avec le flux des aimants (inducteur). Le calcul du produit  $X_qI_q$  donne 114, 05 V contre 99, 37 V pour la simulation Flux, soit un écart de 14, 78%. Cette surestimation de la réactance synchrone d'axe q aura un impact direct sur le calcul du facteur de puissance.

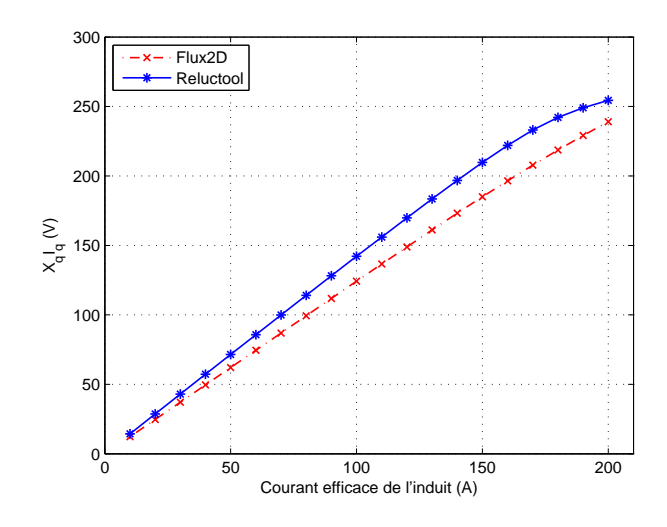

FIGURE IV.16 – Evolution de  $X_qI_q$  en fonction de  $I_eff$ 

# <span id="page-128-0"></span>IV.4 Modèle dq de dimensionnement

Les modèles présentés précédemment n'ont servi qu'à valider la topologie du réseau des réluctances, nous allons maintenant établir le modèle de dimensionnement du HPM dans le repère de PARK. Nous avons opté pour la transformation qui conserve les amplitudes des vecteurs, puisque notre modèle est dédié au dimensionnement. Nous pourrons ainsi mettre une contrainte sur l'amplitude maximale de l'induction dans les dents.

Ce modèle sera composé du couplage de nos 3 sous-modèles. Un premier modèle à vide dans l'axe d permettra de déterminer la force électromotrice, un second modèle en charge dans l'axe d et un dernier modèle en charge dans l'axe q. Notons qu'une légère modification est introduite pour le modèle d, elle consiste à insérer l'aimant. Nous pouvons donc écrire :

• Pour  $E$ :

<span id="page-128-1"></span>
$$
[\psi_{\text{aimant}}]_{\text{dgo}} = \psi_{\text{aimant}} \tag{IV.39}
$$

• Pour  $L_d$  :

$$
\psi_d = L_d I_d + [\psi_{aimant}]_{dgo} \tag{IV.40}
$$

$$
I_d = I_{eff} \sqrt{2} \sin(\alpha) \tag{IV.41}
$$

$$
(NI)d = 2\left(\frac{Nb_{spires}}{Nb\_voie_{-}/}/\right)\left(\frac{3}{2}I_{d}\right)\frac{4}{\pi}k_{r1}
$$
 (IV.42)

• Pour  $L_q$  :

<span id="page-128-2"></span>
$$
\psi_q = L_q I_q \tag{IV.43}
$$

$$
I_d = I_{eff} \sqrt{2} \cos(\alpha) \tag{IV.44}
$$

$$
(NI)_q = 2\left(\frac{Nb_{spires}}{Nb\_voie_{-}/}/\right)\left(\frac{3}{2}I_q\right)\frac{4}{\pi}k_{r1}
$$
\n(IV.45)

La multiplication par  $4/\pi$  résulte de la décomposition en série de Fourier de l'onde de référence qui est un créneau et  $k_{r1}$  est le coefficient de raccourcissement du fondamental.

$$
\text{Avec} \quad k_{r1} = \sin\left(\delta \frac{\pi}{2}\right) \tag{IV.46}
$$

<span id="page-129-0"></span>Pour nous,  $\delta$  vaut  $2/3$  car nous avons 12 dents et 8 pôles.

### IV.4.a Calcul électromagnétique

### IV.4.a-i Couple et puissance

Le couple utile se calcule par la relation :

$$
C_{utile} = \frac{3}{2} \frac{poles}{2} \left( \psi_d I_q - \psi_q I_d \right) \tag{IV.47}
$$

La multiplication par 3/2 tient du fait que nous avons utilisé la transformation de PARK qui conserve l'amplitude des vecteurs. La connaissance du couple utile permet d'obtenir la puissance utile en faisant le produit du couple utile par la vitesse de la machine exprimée en  $(rad.s^{-1})$  :

$$
P_{utile} = C_{utile} \Omega \tag{IV.48}
$$

La puissance réactive et la puissance active s'obtiennent par les relations :

$$
P_{ractive} = \frac{3}{2} \frac{poles}{2} \left( \psi_d I_d + \psi_q I_q \right) \Omega \tag{IV.49}
$$

$$
P_{active} = P_{utile} + P_{fer} + P_{joules} + P_{meca}
$$
 (IV.50)

#### IV.4.a-ii Facteur de puissance et rendement

Le facteur de puissance et le rendement se calculent par :

$$
\cos \varphi = \frac{P_{active}}{\sqrt{P_{active}^2 + P_{active}^2}} \tag{IV.51}
$$

$$
\eta = \frac{P_{utile}}{P_{active}}\tag{IV.52}
$$

Notons que le facteur de puissance peut être approximé par :

$$
\cos\varphi' = \frac{P_{utile}}{\sqrt{P_{utile}^2 + P_{ractive}^2}}\tag{IV.53}
$$

## IV.4.a-iii Les pertes

#### • Les pertes joules :

Elles se calculent par la relation traditionnelle  $3R_{chaud}I_{eff}^2$ , dans laquelle la résistance Rchaud tient compte aussi bien de l'effet de peau que de l'effet de proximité.

#### • Les pertes mécaniques :

Nous ne nous attarderons pas sur ces pertes puisqu'elles sont calculées exactement de la même manière que pour la machine à bobinage reparti (LSRPM), relations [II.32](#page-59-0) et [II.33.](#page-59-1) Rappelons néanmoins que ces pertes sont composées des pertes paliers et des pertes aérauliques. Pour les pertes aérauliques, seule change la caractéristique débit en fonction de la vitesse des ventilateurs, puisque ces derniers sont différents.

#### • Les pertes fer :

Les machines HPM ont un contenu harmonique plus riche que les machines LSRPM. C'est pourquoi ces machines ont des pertes fer beaucoup plus importantes. De plus, l'ouverture d'encoche de ces machines étant non négligeable par rapport à la largeur des dents, les pertes de surface au niveau du rotor sont non négligeables, surtout à haute vitesse. D'ou la nécessité d'intégrer les pertes fer rotorique pour le calcul du rendement et de la thermique.

#### – Pertes fer stator :

Elles sont calculées par la relation de BERTOTTI [\[19\]](#page-164-2), [\[61\]](#page-167-0), [\[7\]](#page-163-1) :

$$
Pm_{fer\_stator} = Kh * B_m^2 * freq + kc * B_m^2 * freq^2 + Ke * B_m^{\frac{3}{2}} * freq^{\frac{3}{2}}
$$
 (IV.54)

 $Pm_{fer\;stator}$  est la puissance perdue par unité de masse. Le premier terme de la relation [IV.54](#page-130-0) correspond aux pertes quasi-statiques par hystérésis, le second aux pertes par courants induits classiques macroscopiques et le troisième est un terme de pertes en excès lié aux courants induits microscopiques. Pour notre modèle nous distinguerons 3 zones différentes (La moitié d'une dent, la couronne de la culasse et une dent complète). Pour chaque région, nous aurons deux composantes d'induction crête, une composante d'axe  $d$  notée  $B_d$  et une composante d'axe  $q$ notée  $B_q$ . Les pertes sont engendrées par le module de ces 2 composantes.

<span id="page-130-0"></span>
$$
B_m = \sqrt{B_d^2 + B_q^2} \tag{IV.55}
$$

Le modèle que nous développons est dédié à l'optimisation, ceci suppose que nous serons amenés à changer la qualité de tôles suivant la vitesse des machines. Il est donc nécessaire de déterminer les coefficients  $K_h$ ,  $K_c$  et  $K_e$  des tôles usuellement utilisées ( $M400 - 50$ ,  $M600 - 65$  et  $M800 - 65$ ). On calcule d'abord le coefficient  $K_c$  qui dépend de l'épaisseur de la tôle et de sa masse volumique.

$$
K_c = \frac{\pi^2 ep\_tole_{stator}^2}{6M_{vol\_stator}\rho_{tole}}\tag{IV.56}
$$

On remplace  $K_c$  par sa valeur dans la relation [IV.54.](#page-130-0) Puis, en nous référant aux caractéristiques (pertes massiques) fournies par les fabricants des tôles, nous pouvons identifier les coefficients  $k_h$  et  $k_e$ . La démarche consiste à récupérer les pertes massiques à  $1 T$  et  $1, 5 T$  à une fréquence donnée. Les coefficients sont déterminés par la résolution du système d'équations obtenu. Le tableau [IV.4](#page-131-0) contient les valeurs des coefficients pour les tôles  $M400 - 50$ ,  $M600 - 65$  et  $M800 - 65$ .

# – Pertes fer rotor :

Ces pertes sont dues aux harmoniques d'espaces et sont essentiellement localisées à la surface des pôles. Nous proposons de les calculer par la méthode des pertes

| $F_{\text{requence}}(Hz)$ | Coefficient(S.I) | Tôle        |             |             |  |  |  |
|---------------------------|------------------|-------------|-------------|-------------|--|--|--|
|                           |                  | M400-50     | M600-65     | M800-65     |  |  |  |
|                           | $K_c$            | 1,068e-4    | 1,782e-4    | 1,782e-4    |  |  |  |
| 50                        | $K_h$            | 0,028       | 0,035       | 0,056       |  |  |  |
|                           | $K_e$            | $-4,898e-4$ | $-4,556e-4$ | $-7,655e-4$ |  |  |  |
| 60                        | $K_h$            | 0,029       | 0,037       | 0,064       |  |  |  |
|                           | $K_e$            | $-5,133e-4$ | $-5,55e-4$  | $-1,355e-3$ |  |  |  |
|                           | $K_h$            | 0,033       | 0,05        | 0,098       |  |  |  |
| 100                       | $K_e$            | $-6,903e-4$ | $-1,513e-3$ | $-3,569e-3$ |  |  |  |
| 200                       | $K_h$            | 0,046       | 0,091       | 0,2         |  |  |  |
|                           | $K_e$            | $-1,167e-3$ | $-3,629e-3$ | $-8,424e-3$ |  |  |  |
| 400                       | $K_h$            | 0,064       | 0,188       | 0,402       |  |  |  |
|                           | $K_e$            | $-7,569e-4$ | $-7,179e-3$ | $-0,015$    |  |  |  |
| 700                       | $K_h$            | 0,141       | 0,389       | 0,762       |  |  |  |
|                           | $K_e$            | $-4,101e-3$ | $-0,013$    | $-0,023$    |  |  |  |

<span id="page-131-0"></span>Tableau IV.4 – Coefficients de Bertotti

de surface [\[35\]](#page-165-1). Notons que les relations exposées dans l'article précité ont été établies pour un bobinage distribué. Compte tenu du fait que les courants induits décroissent exponentiellement avec la profondeur, l'auteur propose de calculer ces pertes dans un volume de hauteur égale à la moitié de l'épaisseur de peau magnétique  $\delta_m$ , avec :

$$
\delta_m = \frac{1}{2\pi} \sqrt{\frac{10^7 \rho_{tole}}{\mu_r f_e}}
$$
 (IV.57)

 $\mu_r$  est la perméabilité relative de la tôle,  $f_e$  la fréquence d'encoche qui vaut  $V_{tan}/t_d$ , avec  $V_{tan}$  la vitesse tangentielle ou périphérique de la machine et  $\rho_{tole}$  la résistivité des tôles que nous considérerons égal à  $5e^{-7}\Omega m$ . Au final, nous calculerons ces pertes par la relation :

$$
Pm_{fer\_rotor} = Coef_{cal}K_sK'_sSurf_{pole}V_{tan}^{3/2}B_e^2 \frac{t_d}{l_{ouv}^{1/2}} poles
$$
 (IV.58)

 $K_s$  est un coefficient lié aux tôles magnétiques, il est donné par :

<span id="page-131-1"></span>
$$
K_s = \frac{1}{32\pi} \sqrt{\frac{10^7}{\mu_r \rho_{tole}}} \tag{IV.59}
$$

 $K'_s$  est un coefficient qui permet de prendre en compte le feuilletage des tôles, figure [IV.17.](#page-132-0) En effet, lorsque les pôles sont feuillettés (non massifs), la résistance offerte aux courants des Foucault augmente sensiblement, ce qui entraine une réduction des pertes. Ce coefficient est fonction de l'épaisseur de la tôle  $ep_{tole}$  et de  $\delta_m$ , car la valeur efficace du courant diminue également.

Pour déterminer le coefficient  $K'_{s}$  au cours des optimisations, Nous avons relevé ses différentes valeurs sur la courbe de la figure [IV.17\(b\).](#page-132-1) Nous avons effectué une

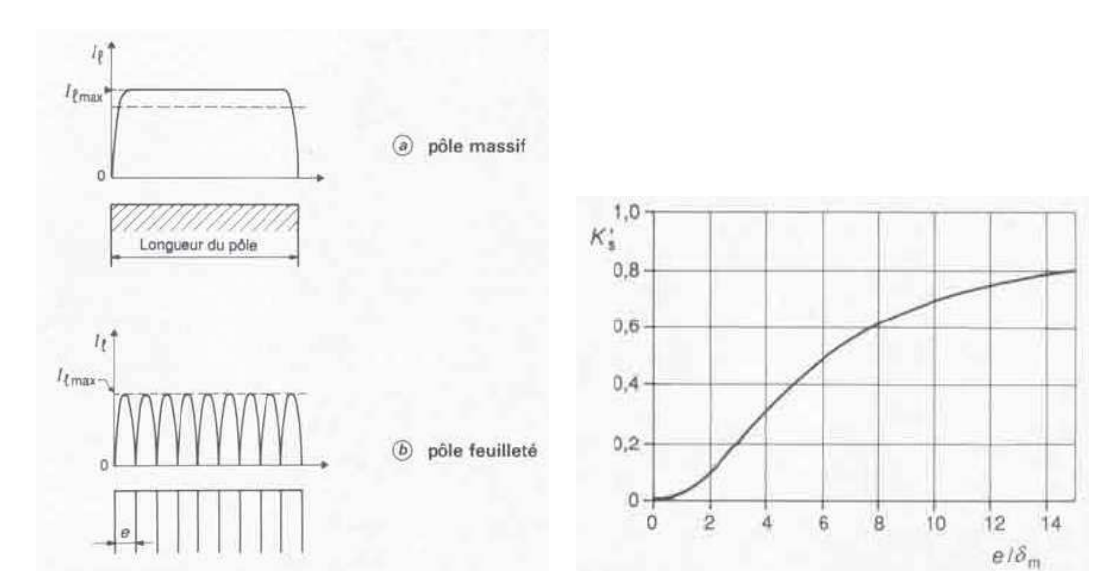

(a) Composante longitudinale des courants de Foucault dans un pôle [\[35\]](#page-165-1)

<span id="page-132-2"></span><span id="page-132-1"></span><span id="page-132-0"></span>(b) Coefficient  $K_s^\prime$  en fonction de l'épaisseur réduite de tôle [\[35\]](#page-165-1)

Figure IV.17 – Feuilletage des tôles

interpolation polynomiale afin d'obtenir une relation analytique à intégrer dans le modèle d'optimisation.

$$
K'_{s\_interpol\acute{e}} = -1,8674.10^{-7}X^6 + 1,5593.10^{-6}X^5 + 1,8356.10^{-4}X^4 + \cdots
$$
  

$$
\cdots + 4,5128.10^{-3}X^3 + 3,4264.10^{-2}X^2 - 1,9330.10^{-2}X + 4,4134.10^{-2}
$$
  
(IV.60)

La relation [IV.60](#page-132-2) donne des résultats assez proches de la courbe expérimentale, tableau [IV.5](#page-132-3) et courbe [IV.18.](#page-133-0)

| $^{O}m$                               |       |       |     |      |       |     |      |        |     |
|---------------------------------------|-------|-------|-----|------|-------|-----|------|--------|-----|
|                                       |       | 0,099 | 0,3 | 0,49 | 0,62  | 0,7 | 0,75 | 0,7899 | 0,8 |
| $interpol$ <b>é</b><br>$\mathbf{u}_s$ | 0,028 |       | 0,3 | 0,49 | 0,621 | 0,7 | 0,75 | 0,790  | 0,8 |

<span id="page-132-3"></span>Tableau IV.5 – Evolution de  $k'_{s}$  en fonction de l'épaisseur réduite de tôle

 $B_e$  est l'induction moyenne dans l'entrefer sur un pôle, elle est calculée à partir du flux dans l'entrefer qui est donné par :

$$
\Psi_e = \sqrt{\Phi_d^2 + \Phi_q^2} \tag{IV.61}
$$

L'induction s'obtient en divisant le flux par la surface du pôle.

$$
B_e = \frac{\Psi_e}{Surf_{pole}}
$$
 (IV.62)  
avec 
$$
Surf_{pole} = \left(2\pi \frac{\frac{Diam_{ales}}{2}}{poles} - l_{moy\_aim}\right) Lfer
$$

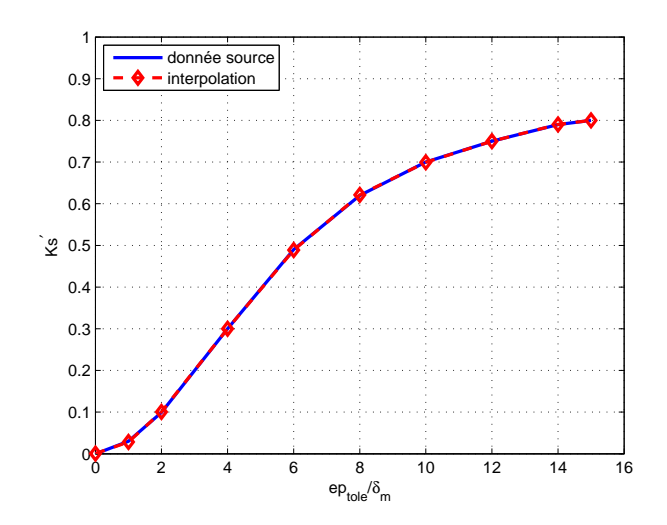

<span id="page-133-0"></span>FIGURE IV.18 – Interpolation de  $K'_{s}$ 

La relation [IV.58](#page-131-1) est légèrement différente de celle exposée dans l'article [\[35\]](#page-165-1), puisque le terme lié au coefficient de Carter est absent. L'utilisation du coefficient de Carter consiste à utiliser un entrefer augmenté et à le considérer isotrope aussi bien en face d'une dent qu'en face de l'ouverture d'encoche. Nous avions choisi de ne pas utilisé cette technique avec des machines bobinées sur dent, parce qu'elle conduisait à des résultats beaucoup trop éloignés des résultats obtenues avec FLUX lors du calcul des flux. La raison qui ne permet pas d'utiliser l'hypothèse de carter est l'importance de l'ouverture d'encoche par rapport à l'entrefer et à la largeur de dent.

# IV.4.a-iv Validation du modèle de calcul des pertes fer

Pour valider nos calculs des pertes fer rotor et stator, nous avons comparé les pertes obtenues analytiquement avec les pertes fournies par le module LS de FLUX. Afin de tester la robustesse de ces calculs, la comparaison s'est faite sur 2 qualités de tôles et pour 3 points de fonctionnement au couple nominal. Un premier point à 5500 trs/min, un second point à 3600 trs/min et un dernier point à 1500 trs/min.

| $\rm Vitesse$                      | 5500tr/min  |        |             | 3600tr/min | 1500tr/min  |        |  |
|------------------------------------|-------------|--------|-------------|------------|-------------|--------|--|
|                                    | <b>FLUX</b> | Modèle | <b>FLUX</b> | Modèle     | <b>FLUX</b> | Modèle |  |
| $P\text{stator}(W)$                | 513,0       | 745,1  | 339,1       | 391,6      | 83,1        | 119,6  |  |
| $\mathrm{Protor}(W)$               | 344,4       | 328,6  | 201.9       | 188,5      | 44.1        | 26,2   |  |
| $\text{Protor}/\text{Pstator}(\%)$ | 67,13       | 44,10  | 59,54       | 48,14      | 53,07       | 21,91  |  |

<span id="page-133-1"></span>Tableau IV.6 – Bilan des pertes fer (M400-50 au stator et M600-65 au rotor)

Les résultats des tableaux [IV.6,](#page-133-1) [IV.7](#page-134-0) et [IV.8](#page-134-1) montrent que les pertes fer stator du modèle analytique sont plus importantes que ceux du modèle LS. Cette surestimation n'est pas trop gênante, puisque nous savons déjà que l'utilisation du variateur de vitesse entraine une augmentation de 15 à 25% des pertes fer. Or, les simulations

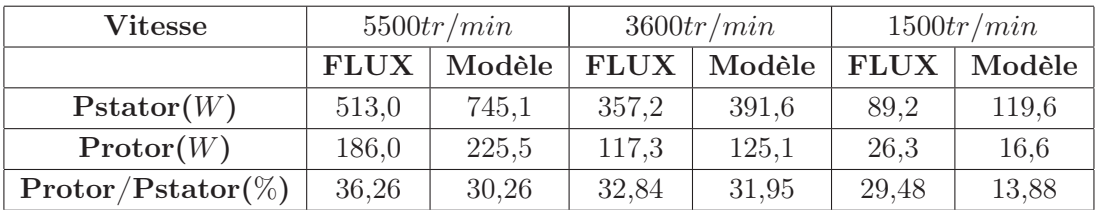

<span id="page-134-0"></span>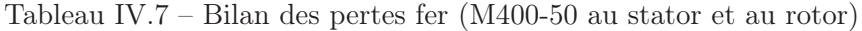

| $\rm Vitesse$         | 5500tr/min  |        |             | 3600tr/min | 1500tr/min  |        |  |
|-----------------------|-------------|--------|-------------|------------|-------------|--------|--|
|                       | <b>FLUX</b> | Modèle | <b>FLUX</b> | Modèle     | <b>FLUX</b> | Modèle |  |
| $P{\text{stator}(W)}$ | 925,3       | 1089,9 | 604.0       | 698,0      | 148,9       | 171,6  |  |
| $\mathrm{Protor}(W)$  | 330,4       | 328,6  | 207,8       | 188,5      | 46.8        | 26,2   |  |
| $Protor/Pstator(\%)$  | 35,71       | 30,15  | 34,40       | 27,01      | 31,43       | 15,27  |  |

<span id="page-134-1"></span>Tableau IV.8 – Bilan des pertes fer (M600-65 au stator et au rotor)

FLUX sont réalisées avec des courants purement sinusoïdaux sans tenir compte de cet aspect.

Le calcul des pertes fer rotor donne des résultats assez satisfaisant, certes l'écart entre les résultats analytiques et ceux du modèle LS est plus important en basse vitesse. Là aussi, cette différence n'est pas trop gênante pour la simple raison que les pertes fer sont en générales négligeables en basse vitesse.

# IV.4.a-v Les aimants

L'induction dans les aimants est une fonction de la température et sera définie par :

$$
B_r(T_{\text{aim}}) = B_{r20}(1 - \text{coef}_{\text{demag}}(T_{\text{aim}} - 20))
$$
 (IV.63)

Reluctool fournit en sortie le flux qui traverse chaque élément du réseau de réluctances. Ainsi, nous pouvons calculer l'induction dans l'aimant en charge en divisant le flux qui le traverse par la section utile de l'aimant.

$$
B_{aim} = \frac{\psi_{aim}}{Section\_aim}
$$
 (IV.64)

La connaissance de l'induction en charge dans l'aimant permet de calculer le champ dans l'aimant à partir de la relation [II.1.](#page-42-0)

$$
H_{aim} = \frac{(B_{aim} - B_{r20})}{\mu_0 \mu_{aim}} \tag{IV.65}
$$

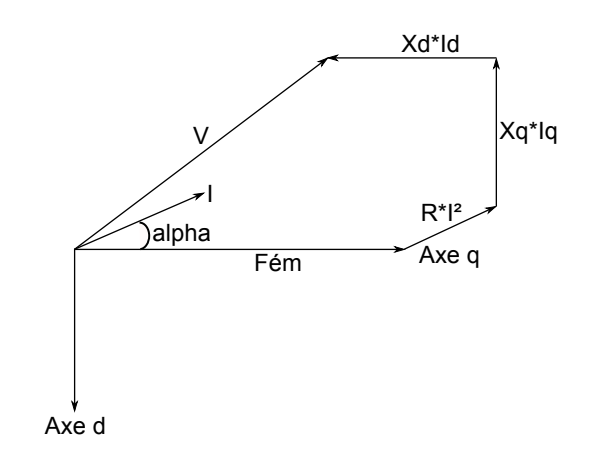

<span id="page-135-1"></span>Figure IV.19 – Diagramme vectoriel

# IV.4.a-vi Grandeurs électriques

Le diagramme vectoriel de la figure [IV.19](#page-135-1) permet d'écrire

$$
Fem = \frac{poles \psi_{aimant}}{2} \Omega \tag{IV.66}
$$

$$
V_d = X_q I_q + R I_d \tag{IV.67}
$$

$$
V_q = Fem + RI_q - X_dI_d \tag{IV.68}
$$

$$
V = \sqrt{V_d^2 + V_q^2} \tag{IV.69}
$$

$$
U = \sqrt{3}V\tag{IV.70}
$$

 $X_qI_q$  et  $X_dI_d$  se déduisent à partir des équations [\(IV.40\)](#page-128-1) et [\(IV.43\)](#page-128-2).

$$
X_d I_d = \frac{(\psi_d - \psi_{aimant})}{\sqrt{2}} \Omega \frac{poles}{2}
$$
 (IV.71)

$$
X_q I_q = \frac{\psi_q}{\sqrt{2}} \Omega \frac{poles}{2}
$$
 (IV.72)

# <span id="page-135-0"></span>IV.4.b Intégration d'un modèle thermique

La présence des pertes fer (source de chaleur) non négligeable au rotor rend la modélisation thermique de la structure HPM beaucoup plus complexe que celle de la structure LSRPM. Il faut tenir compte maintenant du rotor et de la région annulaire correspondant à l'entrefer. Le développement du modèle thermique de cette machine se fera donc par étape.

Nous commencerons par décrire une thermique pour le stator, ensuite nous en décrirons une autre pour le rotor. Enfin, pour connecter ces 2 modèles, nous caractériserons la nature des écoulements dans entrefer.

Les principales hypothèses de l'étude sont :

• Evacuation radiale de la chaleur

- Pertes uniformément reparties dans la machine (dans les régions correspondantes)
- Pas de prise en compte des régimes transitoires.
- Radiation négligée

#### IV.4.b-i Le stator

Le modèle thermique du stator est identique à celui de la structure LSRPM. Le réseau des résistances thermiques sera établi sur la moitié d'un pas dentaire comme illustré sur la figure [IV.20.](#page-136-0)

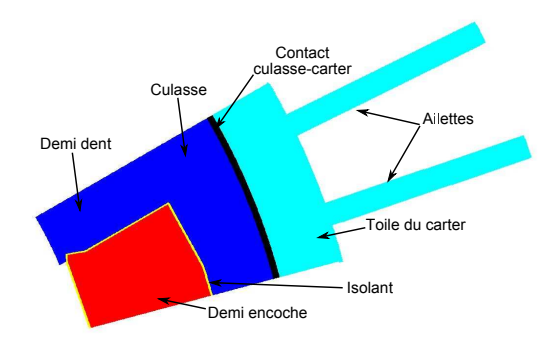

<span id="page-136-0"></span>Figure IV.20 – Géométrie retenue pour l'établissement du modèle thermique

# IV.4.b-ii Le rotor

Le modèle thermique du rotor est établi sur un demi-pole, soit la moitié d'un pas polaire. Le contact entre l'aimant est la tôle ferromagnétique sera supposé parfait. En plus de l'aimant et de la tôle ferromagnétique, nous avons modélisé l'arbre, les roulements, ainsi que les résistances thermiques de contact qui apparaissent aux différentes interfaces (rotor-arbre, arbre-roulements, roulements-flasque. . . ).

La détermination de ces résistances de contact n'est pas aisée, puisqu'il faut déterminer les pertes aux différents endroits ainsi que la température aux différents noeuds pour pouvoir déduire les résistances correspondantes. Au stade actuel, nous nous sommes servi de la bibliographie [\[70\]](#page-167-1), [\[11\]](#page-163-2) pour estimer ces résistances.

#### IV.4.b-iii L'entrefer

Les écoulements en rotation sont caractérisés par le nombre de Taylor [\[69\]](#page-167-2). Ce nombre se calcule par la relation :

$$
Ta = \frac{\omega^2 r_m e_{moy}^3}{\nu^2 F_g} \tag{IV.73}
$$

•  $r_m$  est le rayon logarithmique moyen en m, il est donné par :

$$
r_m = \frac{e_{moy}}{\ln(r_{ext}/r_{int})}
$$

 $r_{ext}$  est le rayon à l'alésage et  $r_{int} = r_{ext} - e_{moy}$ 

- $\nu$  est la viscosité cinématique en  $m^2 \cdot s^{-1}$ , elle s'obtient en divisant la viscosité dynamique () par la masse volumique qui dépendent tous les 2 de la température.
- $F_q$  est un facteur géométrique, son expression est :

$$
F_g = \left(\frac{\pi^4}{1697P}\right) \left(\frac{r_{ext} + r_{int}}{2r_{int}}\right) \tag{IV.74}
$$

avec  $P = 0,0571 \left[1 - 0,652 \left(\frac{e_{moy}}{r_{int}}\right)\right] + 0,00056 \left[1 - 0,652 \left(\frac{e_{moy}}{r_{int}}\right)\right]^{-1}$ •  $\omega$  est la vitesse angulaire en  $rad.s^{-1}$ 

Le nombre de Taylor dépend de la vitesse de rotation et de la température du fluide. La figure [IV.21](#page-137-0) présente son évolution en fonction de ces 2 paramètres, on s'aperçoit que la dépendance à la température est beaucoup plus accrue à vitesse élevée.

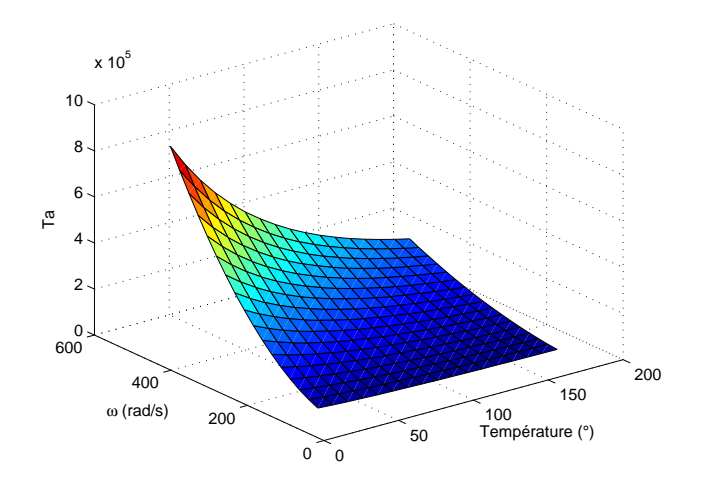

<span id="page-137-0"></span>Figure IV.21 – Evolution du nombre de Taylor en fonction de la vitesse angulaire et de la température

Dans notre cas, la vitesse est figée pour une machine donnée. Le nombre de Taylor ne dépend plus que de la viscosité cinématique dont l'évolution en fonction de la température est présentée par la figure [IV.22.](#page-138-0) La courbe expérimentale en traits continus est approchée par une courbe interpolée, c'est l'équation de cette courbe qui sera intégrée dans le modèle de dimensionnement.

$$
\nu(Temp_{ent}) = 8,94e - 11 * Temp_{ent}^2 + 8,8e - 8 * Temp_{ent} + 0,13e - 4
$$
 (IV.75)

La présence des cales de fermeture d'encoches permet de considérer l'entrefer comme étant lisse. 2 relations permettent alors de déterminer le nombre de Nusselt.

- $Nu = 0.128Ta^{0,367}$  pour Ta compris entre 1800 et 12000
- $Nu = 0,409Ta^{0,241}$  pour Ta compris entre 12000 et 4e6,

Nous utiliserons la seconde relation car la figure [IV.21](#page-137-0) montre que le nombre de Taylor est toujours supérieur à 12000 sur toute la plage de vitesse. La connaissance du nombre de

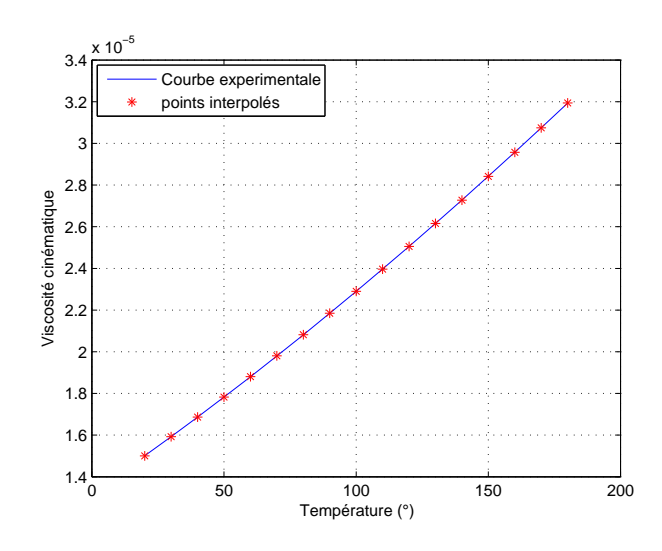

Figure IV.22 – Evolution de la viscosité cinématique par rapport à la température

Nusselt permet d'accéder au coefficient d'échange en faisant :

<span id="page-138-0"></span>
$$
h_{conv\_ent} = \frac{Nu\lambda_{air\_ent}}{2e_{moy}}
$$
 (IV.76)

 $2e_{moy}$  représente le diamètre hydraulique.

Cette région entrefer permet de coupler le stator et le rotor qui ne sont pas de même ouverture. En effet, le modèle thermique du stator est réalisé sur un demi-pas dentaire, alors que celui du rotor est fait sur un demi-pas polaire.

Dans [\[69\]](#page-167-2), l'auteur calcule la conductance thermique coté stator. Ensuite, il introduit un coefficient de proportionnalité (pas polaire sur pas dentaire) pour calculer la conductance coté rotor.

$$
G_{ent\_stator} = \left(h_{conv\_ent} + \frac{2\lambda_{air\_ent}}{e_{moy}}\right) \left(\frac{\pi Diam_{ales}}{2Nb_{dents}}\right) Lfer
$$
 (IV.77)

<span id="page-138-1"></span>
$$
G_{ent\_rotor} = \frac{pds}{\tau} G_{ent\_stator}
$$
 (IV.78)

 $\lambda_{air}$  ent est la conductivité thermique de l'air dans l'entrefer. Elle dépend de la température et sera décrite par la relation [IV.79](#page-138-1) qui présente l'évolution de la conductivité thermique de l'air en fonction de la température. Cette expression est valable pour des températures comprises entre 100 K et 1600 K

$$
\lambda_{air\_ent} = 1,5207e - 11 * (Temp_{ent} + 273, 15)^3 - 4,857e - 8 * (Temp_{ent} + 273, 15)^2
$$
  
... + 1.0184e - 4 \* (Temp\_{ent} + 273, 15) - 3,9333e - 4 (IV.79)

La figure [IV.23](#page-139-0) présente l'évolution de la conductivité thermique de l'air pour des températures comprises entre 20<sup>°</sup> et 180<sup>°</sup>.

Notons aussi que la rotation du rotor dans un espace étroit peut entrainer des dissipations de chaleur d'origine visqueuse dans l'entrefer. Dans [\[70\]](#page-167-1), l'auteur propose la relation

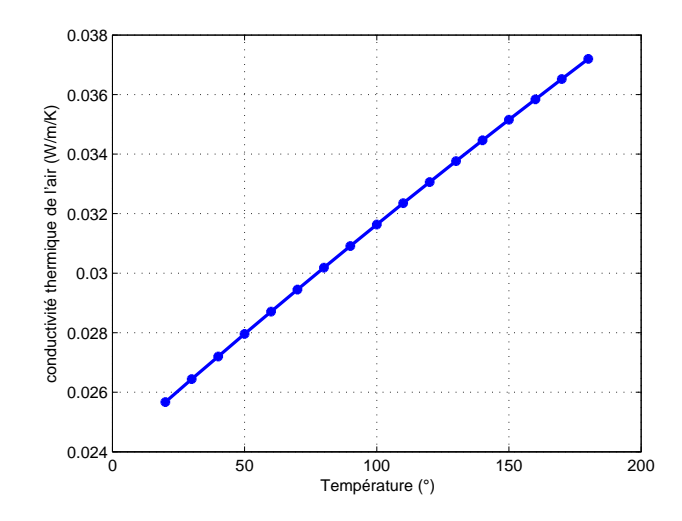

<span id="page-139-0"></span>Figure IV.23 – Evolution de la conductivité thermique de l'air rapport à la température

[IV.80](#page-139-1) pour le calcul de ces pertes.

<span id="page-139-1"></span>
$$
P_{ent} = \rho_{air} \pi r_{int}^4 L f e r \omega^3 C_f \tag{IV.80}
$$

A l'exception du coefficient de frottement  $C_f$ , tous les autres paramètres ont déjà été explicités. L'auteur donne 4 corrélations qui permettent de calculer le coefficient de frottement. Les plages d'applications de ces corrélations dépendent du nombre de Taylor. C'est la relation [IV.83](#page-139-2) qui sera utilisée puisque le nombre de Taylor est compris dans son intervalle de validité. L'application de cette corrélation à notre cas donne des pertes très faible (environ 8 W à 5500  $tr/min$ ). Si on ramène ces pertes à notre géométrie d'étude élémentaire, c'est à dire un demi pas dentaire, on aura 0, 333 W.

$$
Pour 0 < Ta < 1700 \t C_f = 2Re^{-1} \frac{(1 + e_{moy}/r_{int})}{1 + 0, 5e_{moy}/r_{int}}
$$
(IV.81)

Pour 1700 
$$
< Ta < 3970
$$
  $C_f = 0,0865Re^{-1}Ta^{-1}$  (IV.82)

<span id="page-139-2"></span>Pour 3970 
$$
< Ta < 2,25e6
$$
  $C_f = 0,476Re^{-1}Ta^{0,25}$  (IV.83)

Pour 2, 25*e*6 
$$
\langle Ta \rangle
$$
  $C_f = 0, 76 \frac{(e_{moy}/r_{int})^{1.5} Ta^{-0.239}}{1 - (1 + e_{moy}/r_{int})^{-2}}$  (IV.84)

Ces pertes sont très négligeables devant les pertes cuivre et les pertes fer, c'est pourquoi nous avons décidé de les négliger par la suite. Au final, on aboutit au réseau de résistances thermiques de la figure [IV.24.](#page-140-0)

5 températures nous intéresse plus particulièrement.

- La température du cuivre au bas de l'encoche (Tcub), elle permet de déterminer l'échauffement de la machine et de calculer la résistance des conducteurs.
- Les températures au bas, au milieu et en haut de l'aimant (Tab, Tac et Tah). La moyenne de ces 3 températures fournie la température de l'aimant qui permet de calculer l'induction rémanente de l'aimant à la température de fonctionnement.

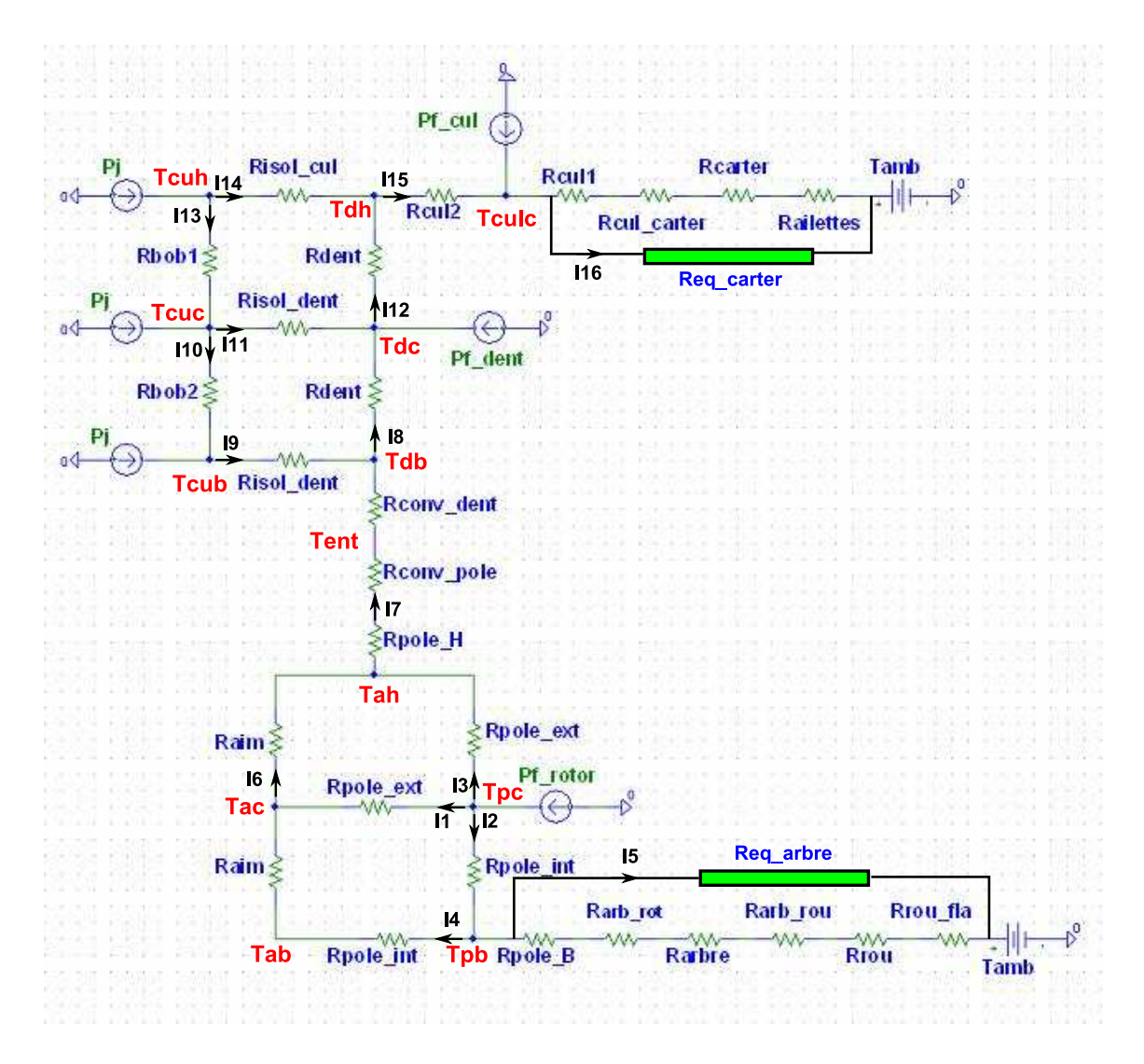

<span id="page-140-0"></span>Figure IV.24 – Réseau de résistances thermiques de la structure HPM

• La température de l'air au milieu de l'entrefer (Tent). Elle permet de calculer la viscosité cinématique (nombre de Taylor) et la conductivité thermique de l'air compris dans l'entrefer.

La détermination de ces différentes températures passe par la résolution du système d'équations implicites [IV.85](#page-141-0) qui a 29 équations pour 29 inconnues. La démarche que nous avions utilisé précédemment pour la machine LSRPM a été écartée. Elle consistait à résoudre symboliquement sous MAPLE le système d'équations afin de déterminer les expressions analytiques de différentes températures.

 $\sqrt{ }$ 

<span id="page-141-0"></span>

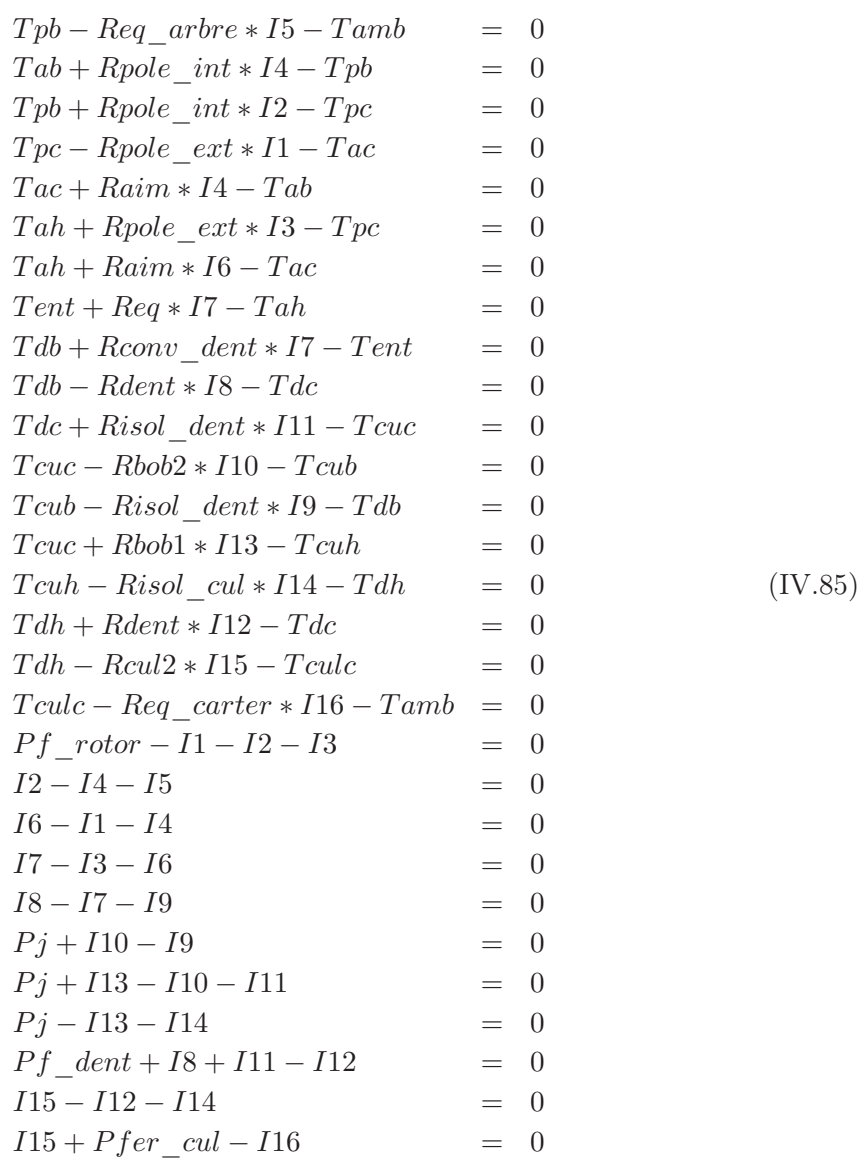

Pour la machine LSRPM, le système d'équations était composé de 13 équations seulement, puisque seul le stator était modélisé. De plus, nous n'avions qu'une seule expression analytique à intégrer dans le modèle, celle de la température du cuivre au bas de l'encoche. Pour la structure HPM, les expressions obtenues sont extrêmement longues compte tenu du nombre d'équations.

Pour résoudre ce système, nous avons identifier chaque équation du système par un paramètre  $eq_n$  (*n* entier ∈ [1, 29]). Au cours des optimisations, ces paramètres seront contraints à 0. Nous avions déjà utilisé cette technique pour résoudre le système d'équations implicites issue de l'application du théorème d'Ampère et de la loi de conservation de flux au chapitre [II.](#page-39-0)

## <span id="page-142-0"></span>IV.4.c Validation du modèle complet

Pour valider notre modèle complet nous avons effectué des comparaisons avec des essais expérimentaux réalisés sur une machine de diamètre 200 mm. La comparaison à été faite pour 3 points de fonctionnement à couple nominal. Ceci permet de tester «la robustesse» du modèle, facteur très important à tout modèle destiné à l'optimisation.

| <b>Vitesse</b>             |       | 5500tr/min |       | 3600tr/min | 1500tr/min |         |
|----------------------------|-------|------------|-------|------------|------------|---------|
|                            | Essai | Modèle     | Essai | Modèle     | Essai      | Modèle  |
| $\mathrm{Couple}(N.m)$     | 76,1  | 76,1       | 75,8  | 75,8       | 76,9       | 76,9    |
| Tension(V)                 | 340,8 | 340,8      | 270,8 | 270,8      | 116,1      | 116,1   |
| $\mathrm{Courn}(A)$        | 80,1  | 78,0       | 70    | 67,8       | 67,2       | 66,4    |
| $\text{Pa}(kW)$            | 46,59 | 46,46      | 30,25 | 30,06      | 12,70      | 12,65   |
| $\mathbf{Pu}(kW)$          | 43,84 | 43,82      | 28,59 | 28,58      | 12,08      | 12,07   |
| $\eta(\%)$                 | 94,10 | 94,31      | 94,51 | 95,09      | 95,19      | 95,44   |
| Fp                         | 0,985 | 0,966      | 0,921 | 0,919      | 0,938      | 0,932   |
| Echauffement $(°)$         | 65,7  | 57,7       | 53,2  | 40,4       | 37,2       | 26,1    |
| Temp $\text{aim}(\degree)$ |       | 105,3      |       | 80,9       |            | 50,8    |
| $\alpha$ (°)               |       | $-26,02$   |       | $-7,84$    |            | $-8,42$ |

<span id="page-142-2"></span>Tableau IV.9 – comparaison entre les résultats des essais et ceux du modèle

Les résultats du tableau [IV.9](#page-142-2) montrent que le modèle fournit en général des résultats assez proches des essais. Cependant, nous observons des écarts plus importants pour certaines grandeurs telles que le facteur de puissance, l'échauffement. . .

En ce qui concerne le facteur de puissance, nous pouvions nous attendre à un résultat pareil. Nous avions déjà remarqué que l'inductance  $L_q$  était surestimé (voir [IV.3.d-iii\)](#page-127-2). Or, nous savons que l'inductance en quadrature a la fâcheuse tendance à dégrader le facteur de puissance. Les écarts en température sont liés à la nature de notre modèle thermique. D'une part, le modèle thermique est seulement bidimensionnel alors que les phénomènes thermiques dans une machine électrique sont généralement tridimensionnels.

La convection forcée joue un rôle prépondérant dans le refroidissement des machines électriques. Dans notre modèle, nous avons calculé un coefficient d'échange global que nous supposons constant tout le long de la machine. En réalité, ce coefficient décroit sensiblement lorsqu'on avance dans la machine. Dans [\[11\]](#page-163-2) et [\[70\]](#page-167-1), les auteurs montrent que cette décroissance évolue de façon exponentielle comme illustré sur la figure [IV.25.](#page-143-0)

D'autre part, les valeurs des différentes conductivités thermiques sont issues de la littérature et non des mesures effectuées sur notre machine.

# <span id="page-142-1"></span>IV.5 Conclusion

Ce chapitre a été consacré au développement d'un modèle de dimensionnement destiné à l'optimisation pour la structure HPM. La particularité du bobinage de cette machine

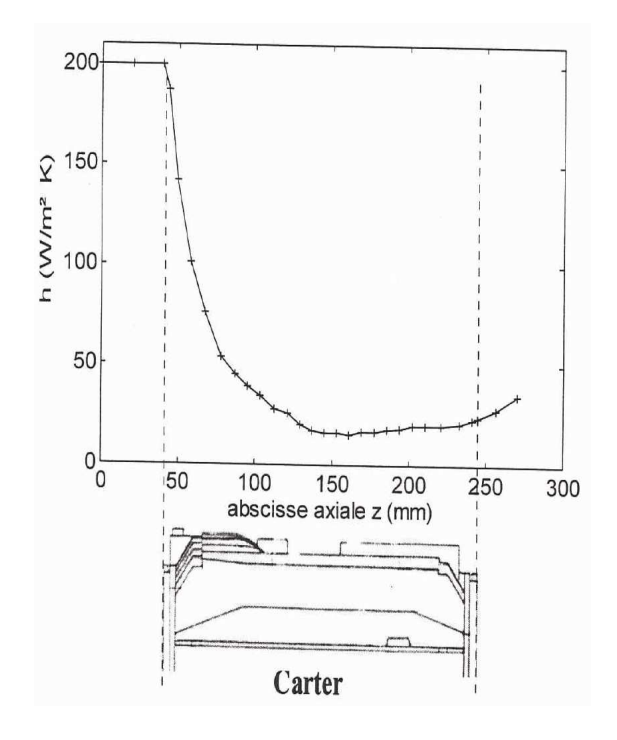

<span id="page-143-0"></span>Figure IV.25 – Evolution du coefficient d'échange tout le long du carter (source [\[11\]](#page-163-2))

(bobinage concentré) nous a conduits à opter pour un modèle de conception semi analytique à base de réseaux de réluctances.

A la différence de la structure LSRPM à bobinage reparti qui a été étudiée au chapitre [II,](#page-39-0) la structure HPM présente des pertes fer considérables au rotor. C'est pourquoi, un calcul des pertes fer rotoriques a été intégré dans ce modèle. Ce calcul des pertes fer rotoriques a été validé par comparaison avec des simulations par éléments finis réalisées avec le module LS de Flux. Les résultats obtenus avec le modèle analytique étant proches des résultats numériques, nous ont conduits à valider notre calcul. Certes, nous avons observé des écarts plus importants entre les 2 calculs en basse vitesse, mais cela ne nous a pas gêné, d'autant plus que les pertes fer sont négligeables en basse vitesse.

Cette prise en compte des pertes fer rotor a complexifié la modélisation thermique de cette machine. En effet, il a fallu modéliser thermiquement le stator, le rotor ainsi que l'entrefer.

Le modèle global a été validé par comparaison avec des essais expérimentaux pour différents points de fonctionnement. La similitude des résultats expérimentaux et ceux du modèle nous a conduit à le considérer comme validé. Dans le chapitre [V](#page-145-0) qui suit, nous allons appliquer notre démarche d'optimisation de gammes (exposée au chapitre [I](#page-21-0) et appliquée à la structure LSRPM au chapitre [III\)](#page-73-0) à cette structure.
## Chapitre V

# Optimisation de gammes appliquée à la machine HPM

#### **SOMMAIRE**

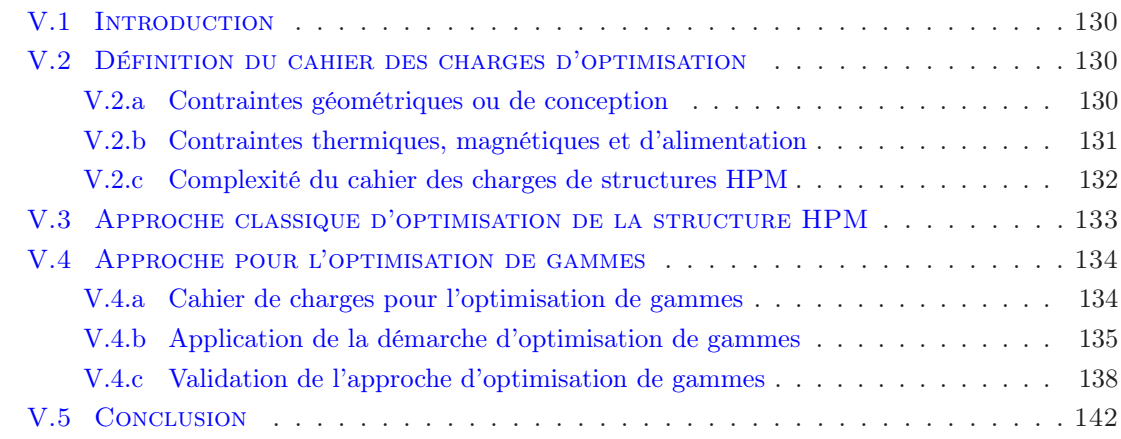

### Résumé

Ce chapitre est consacré à l'optimisation de la structure HPM dont le modèle de dimensionnement vient d'être établi et validé au chapitre [IV.](#page-111-0) Nous suivrons un cheminement identique à celui du chapitre [III](#page-73-0) qui a porté sur l'optimisation de la structure LSRPM. Cette étude d'optimisation commencera donc par la définition du cahier des charges. Ensuite, nous ferons une optimisation classique de 3 machines HPM de même diamètre et polarité, mais de puissance différente. Cette première phase d'optimisation permettra de juger de la nécessité d'optimiser la gamme. Enfin, nous appliquerons notre démarche d'optimisation de gammes exposée au chapitres [I](#page-21-0) et [III](#page-73-0) à une série de machines HPM.

## <span id="page-146-0"></span>V.1 Introduction

Dans ce chapitre, nous allons optimiser la structure HPM dont le modèle de dimensionnement a été établi et validé au chapitre précédent. Nous nous dispenserons de faire une discussion sur le choix de l'algorithme d'optimisation, ainsi que sur celui de la fonction objectif. Ces 2 questions ayant été traitées amplement dans le chapitre [III](#page-73-0) qui a porté sur l'optimisation de la structure LSRPM. Nous allons donc passer directement à la phase d'optimisation proprement dite.

Préalablement, nous définirons le cahier des charges d'optimisation avec les différentes contraintes d'égalités et d'inégalités. Ensuite nous ferons une optimisation classique de 3 machines différentes afin de juger la nécessité de passer à l'optimisation de gammes. Enfin, nous appliquerons notre démarche d'optimisation de gammes à une série de machines HPM de diamètre 200 mm.

## <span id="page-146-1"></span>V.2 Définition du cahier des charges d'optimisation

Le cahier des charges des machines HPM ressemble en beaucoup de points au cahier des charges que nous avions pour la structure LSRPM. Nous pouvons le scinder en plusieurs parties en fonction de la nature et du type de contrainte.

### <span id="page-146-2"></span>V.2.a Contraintes géométriques ou de conception

Ces contraintes portent sur les paramètres géométriques de la machine, hauteur des aimants  $(h_{aim})$ , largeur des dents  $(l_{dents})$ , épaisseur de la culasse  $(e_{culasse})$ ....

Le tableau [V.1](#page-147-1) présente l'ensemble des contraintes géométriques de la structure HPM de diamètre 200 mm, les contraintes statoriques sont séparées des contraintes rotoriques. 3 nouvelles contraintes liées aux ponts magnétiques de saturation font leur apparition, figure [V.1.](#page-147-2)

Par rapport à la structure à pièce polaire, la structure monobloc entraine un surdimensionnement des aimants du fait de la présence des ponts magnétiques. Le dimensionnement de ces ponts magnétiques est purement d'ordre mécanique. Pour dimensionner au mieux ces ponts, les ingénieurs électromécaniciens ont utilisé le logiciel Pro/MECHANICA qui est basé sur la méthode des éléments finis. Ils ont simulé la machine à la vitesse maximale prévue (12000tr/min) et ont appliqué différentes contraintes, plus particulièrement la force centrifuge. Cet étude a montré que pour assurer l'intégrité mécanique du rotor, il suffisait de prévoir une épaisseur de 1, 4mm. Cette valeur correspond à 2 fois l'épaisseur de la tôle rotorique plus une marge de sécurité de 0, 1mm. En effet, les rotors étaient tous réalisés avec la tôle  $M600 - 65$ .

L'épaisseur des ponts magnétiques sera figée à cette valeur durant tout le processus d'optimisation, même si nous serons amenés à changer la qualité de la tôle rotor (M400−50 à la place de la M600 − 65), afin de réduire les pertes fer rotoriques.

| Paramètre                  | Type de contrainte                     | Valeur    |  |  |  |  |
|----------------------------|----------------------------------------|-----------|--|--|--|--|
| <b>Stator</b>              |                                        |           |  |  |  |  |
| $D_{ext}(mm)$              | figé                                   |           |  |  |  |  |
| $h_{ouv}(mm)$              | figé                                   | 1,05      |  |  |  |  |
| $h_{dent}(mm)$             | contraint                              | [10; 40]  |  |  |  |  |
| $l_{dent}(mm)$             | contraint                              | [10; 50]  |  |  |  |  |
| $e_{culasse}(mm)$          | contraint                              | [5; 20]   |  |  |  |  |
| $D_{ales}(mm)$             | libre                                  |           |  |  |  |  |
| Rotor                      |                                        |           |  |  |  |  |
| $D_{arbre}(mm)$            | figé                                   | 79,8      |  |  |  |  |
| $\mathit{countername}(mm)$ | figé                                   | 3         |  |  |  |  |
| $ep_{pont-haut}(mm)$       | figé                                   | 1,4       |  |  |  |  |
| $ep_{pont\_bas}(mm)$       | figé                                   | 1,4       |  |  |  |  |
| $e_{min}(mm)$              | contraint                              | [0, 9; 2] |  |  |  |  |
| $e_{max}(mm)$              | contraint<br>$[1,5e_{min};4,5e_{min}]$ |           |  |  |  |  |
| $h_{aim}(mm)$              | contraint                              | [25; 50]  |  |  |  |  |
| $l_{min\_aim}(mm)$         | contraint                              | [3;15]    |  |  |  |  |

<span id="page-147-1"></span>Tableau V.1 – Contraintes géométriques

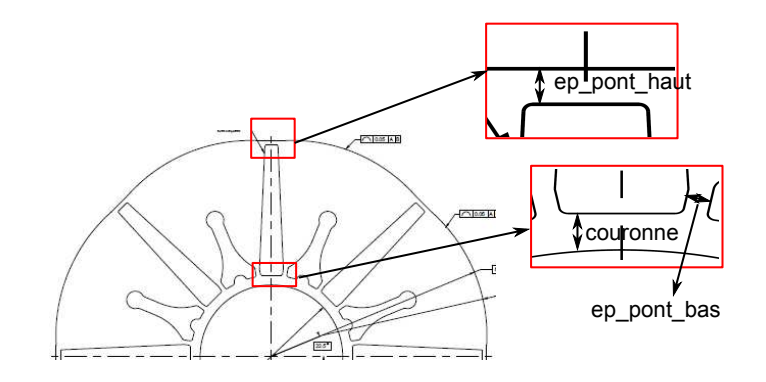

<span id="page-147-2"></span>Figure V.1 – Monobloc et différents ponts de saturation magnétique

L'autre problème d'intégrité mécanique du rotor est celui de la pente de décroissance à prévoir. Nous avons vu précédemment que la pente impactait plus le champ dans les aimants que le flux fondamental (voir la figure [III.9\)](#page-80-0). Nous figerons la pente à sa valeur actuelle d'autant plus que la définition du composant aimant sous Reluctool ne permet pas la prise en compte de ce paramètre. En effet, celui-ci est défini par sa perméabilité, sa hauteur et son épaisseur qui est homogène sur toute sa hauteur.

### <span id="page-147-0"></span>V.2.b Contraintes thermiques, magnétiques et d'alimentation

Ces contraintes restent inchangées par rapport à la structure précédente. Cependant, le surdimensionnement des aimants dû à la présence des ponts magnétiques entraine un surcoût des matières actives. Nous ne pouvons pas mettre pour l'instant une contrainte sur

le coût par Newton mètre, ce paramètre sera donc libre.

- L'induction dans les dents ne doit pas dépasser  $2T$ , afin de limiter les fuites.
- L'échauffement moyen du cuivre doit être de 80C au maximum pour une température ambiante de 40C au point nominal en couple et en vitesse.
- La tension maximale entre phases  $(U_{max}) \leq 340 V$ , cette contrainte est liée à la tension maximale du variateur  $(U_{max\varphi} = 340 V)$ .
- Le courant efficace  $(I_{eff})$  sera libre dans un premier temps, nous verrons plus tard les raisons qui nous amènerons à le contraindre.
- Le facteur de puissance  $(\cos \varphi) \geq 0,85$ .
- Le rendement doit être au minimum égal à celui du catalogue.

Les coûts des matières premières (tôles, aimants permanents et cuivre) sont identiques à ceux exprimés au chapitre [III.](#page-73-0)

### <span id="page-148-0"></span>V.2.c Complexité du cahier des charges de structures HPM

Ce cahier des charges est beaucoup plus complexe que celui établi pour la première machine (LSRPM). En effet, le modèle de dimensionnement de la structure HPM a 799 paramètres contre 278 pour la structure LSRPM. Nous avons 114 paramètres en entrée dont 51 sont contraints et 685 paramètres en sortie dont 47 sont contraints.

Cette augmentation du nombre des paramètres est due au fait que sous RELUCTOOL, les différents composants de type réluctance (aimant, source d'ampère tours, aimants. . . ) sont prédéfinis. Chaque composant reçoit un certain nombre des paramètres en entrée et en fournit un certain nombre en sortie.

La figure [V.2\(a\)](#page-148-1) présente le composant «AIRREL», cette reluctance permet de modéliser les régions qui correspondent au vide (entrefer, fuite d'encoche. . . ). Elle reçoit en entrée 2 paramètres (L et S) qui représente respectivement la hauteur du tube de flux et la section orthogonale à ce même flux. En sortie, elle fourni le flux qui la traverse, la coenergie et l'énergie.

<span id="page-148-1"></span>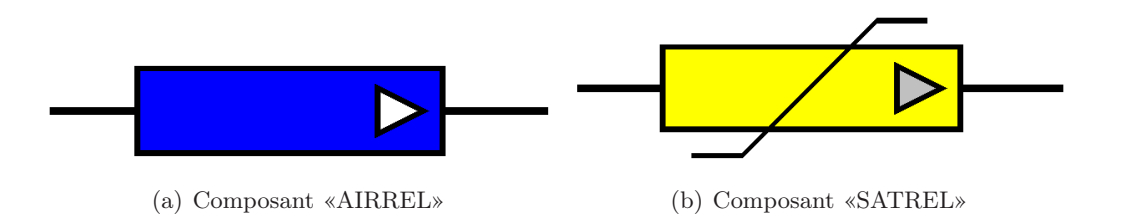

Figure V.2 – Différents composants magnétiques de RELUCTOOL

Un seul composant «AIRREL» entraine la création de 5 paramètres. D'autres composants tels que «SATREL» (réluctance saturable) entrainent la création de beaucoup plus de paramètres, puisqu'il faut caractériser le phénomène de saturation ferromagnétique. Si l'on tient compte de la discrétisation de l'entrefer que nous avons appliqué à notre modèle, on comprend aisément pourquoi le nombre de paramètres est si important.

## <span id="page-149-0"></span>V.3 Approche classique d'optimisation de la structure HPM

Durant cette phase, nous allons optimiser 3 HPM de diamètre 200 mm. La fonction objectif est la minimisation du coût des matières actives au point nominal (en couple et en vitesse). Les 3 machines sont sélectionnées de sorte à couvrir une large plage de vitesse (voir le tableau [V.2\)](#page-149-1).

|                              | Machine 1 | Machine 2 <sup>1</sup> | Machine 3  |
|------------------------------|-----------|------------------------|------------|
| $V$ <i>itesse</i> $(tr/min)$ | 900       | 3000                   | 5500       |
| $Lfer\ (mm)$                 | 200       | 120                    | <b>200</b> |
| Pu(kW)                       | 11,8      | 24,1                   | 43, 8      |
| Couple(N.m)                  | 125       | 76,8                   | 76.1       |

Tableau V.2 – Données sur les machines sélectionnées pour l'optimisation mono objectif

<span id="page-149-1"></span>

|                                    | Machine 1      |           | Machine 2      |             | Machine 3        |           |
|------------------------------------|----------------|-----------|----------------|-------------|------------------|-----------|
|                                    | Initiale       | Optimisée | Initiale       | Optimisée   | Initiale         | Optimisée |
| $\label{eq:2} \mbox{Performances}$ |                |           |                |             |                  |           |
| $P_u(kW)$                          |                | 11, 8     | 24,1           |             | 43, 8            |           |
| U(V)                               | 360, 0         | 340, 0    | 360, 0         | 340, 0      | 340, 8<br>340, 0 |           |
| I(A)                               | 23,54          | 23,54     | 48, 9          | 48, 9       | 78,0             | 76, 1     |
| $\eta$ (%)                         | 91,86          | 92,68     | 94,07          | 94,07       | 94, 31           | 94, 31    |
| $\cos \varphi$                     | 0,851          | 0,867     | 0,812          | 0,869       | 0,966            | 0,986     |
| $\alpha$ (°)                       | $-17,78$       | $-30,00$  | $-23,78$       | $-30,00$    | $-26,02$         | $-30,00$  |
| $-H_{aim} (kA/m)$                  | 572, 4         | 541,0     | 612,7          | 575,6       | 586, 3           | 573,5     |
| $\Delta T(^{\circ}C)$              | 65, 3          | 64, 5     | 72,0           | 80, 0       | 57,7             | 57, 6     |
| Couple(N.m)                        | 125            |           | 76,8           |             | 76               |           |
| Données technico-économique        |                |           |                |             |                  |           |
| $Cov{at}(\in)$                     | 239, 6         | 175, 1    | 147, 3         | 118, 1      | 243, 8           | 242, 2    |
| €/N.m                              | 1,92           | 1,40      | 1,92           | 1,54        | 3, 20            | 3, 22     |
| N.m/kg                             | 2,90           | 4,08      | 2,89           | 3,98        | 1,77             | 2,01      |
| Tôle stator                        | $M600 - 65$    |           |                | $M400 - 50$ |                  |           |
| Tôle rotor                         | $M600 - 65$    |           |                |             |                  |           |
| $L_{fer}(mm)$                      | 200            | 140, 2    | 120            | 85,6        | 200              | 175,7     |
| Temps(s)                           | 21, 4          | 181,9     | 18, 5          | 136,9       | 18,9             | 206, 3    |
| <i><u>Iterations</u></i>           | $\overline{5}$ | 22        | $\overline{5}$ | 12          | $\overline{5}$   | 10        |

Tableau V.3 – Minimisation du coût des matières actives

Les résultats du tableau [V.3](#page-150-2) montrent la possibilité de réduire le coût des matières actives de nos machines. Les gains obtenus sur les machines de  $900tr/min$  et de  $3000tr/min$ sont considérables (26, 92% et 19, 82%). On notera aussi que l'algorithme met plus de temps pour converger alors que le nombre d'itérations est moins important par rapport à celui que nous avions lors de l'optimisation de la machine LSRPM (voir le tableau [III.5\)](#page-85-0). Cette augmentation du temps est due à la taille du modèle qui contient beaucoup de paramètres.

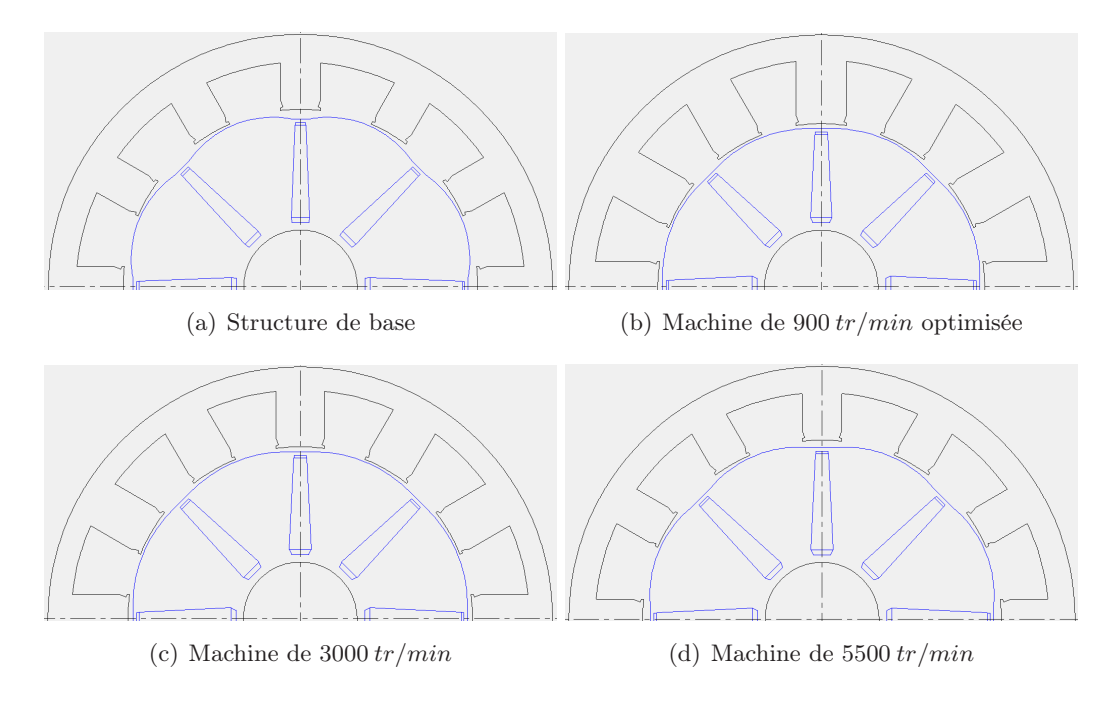

<span id="page-150-2"></span>Figure V.3 – Différents structures de la machine HPM

## <span id="page-150-0"></span>V.4 Approche pour l'optimisation de gammes

Le tableau [V.4](#page-150-3) présente les machines HPM sélectionnées pour l'application de notre démarche d'optimisation de gammes. Ces machines couvrent une plage de vitesse allant de  $900 \, tr/min$  à  $5500 \, tr/min$ , différentes longueurs et puissances.

| Vitesse       | 900  | 1500 | 1800 | 2400 | 3000 | 3600 | 4500   | 5500       |
|---------------|------|------|------|------|------|------|--------|------------|
| Performances  |      |      |      |      |      |      |        |            |
| Couple(N.m)   | 125  | 55   | 65   | 68   | 76,8 | 92.2 | 110, 2 | 76.1       |
| $P_u(kW)$     | 11.8 | 8,6  | 12.3 |      | 24.1 | 34.8 | 51.9   | 43, 8      |
| $L_{fer}(mm)$ | 200  | 80   | 100  | 100  | 120  | 160  | 240    | <b>200</b> |

<span id="page-150-3"></span>Tableau V.4 – Machines HPM sélectionnées

### <span id="page-150-1"></span>V.4.a Cahier de charges pour l'optimisation de gammes

Nous prendrons comme fonction objectif un paramètre lié à une performance technicoéconomique, à savoir la somme non pondérée de coûts des machines individuelles, relation [V.1.](#page-150-4) Les raisons ayant motivées ce choix ont été explicités au chapitre [III.](#page-73-0) A ce stade, nous considérons que toutes les machines ont un volume de production équivalent. Notons que durant tout le processus d'optimisation de gammes, les machines sont optimisées au point nominal en couple et en vitesse.

<span id="page-150-4"></span>
$$
cout_{gamma} = \sum_{k=1}^{n} P_k count_k
$$
 (V.1)

La classification des paramètres en différentes catégories (paramètres de fonctionnement, paramètres de conception. . . ) se base sur les mêmes critères que ceux exprimés en [III.6.b.](#page-94-0) Les paramètres de fonctionnement sont ceux qui sont liés au fonctionnement de chaque machine de la gamme. Ils ne peuvent être commun à 2 machines différentes. Nous citerons à titre d'exemple le courant d'alimentation  $(I_{eff})$ , la tension entre phase  $(U)$ , l'angle d'autopilotage  $(\alpha)$ , le rendement  $(\eta)$ , le facteur de puissance  $(\cos \varphi)$ , l'échauffement du cuivre. . .

Les paramètres de conception sont liés aux dimensions géométriques des machines, on citera par exemple la hauteur des dents stator  $(h_{dent})$ , la largeur des dents stator  $(l_{dent})$ , la hauteur et la largeur minimale des aimants  $(h_{aim}, l_{min\_aim})$ ....

Ces paramètres régissent la règle de partage des composants de notre processus d'optimisation de gammes. n machines seront susceptibles de partager une même tôlerie si lors de la phase précédente d'optimisation leurs tôleries optimales sont proches en termes de paramètres de conception.

### <span id="page-151-0"></span>V.4.b Application de la démarche d'optimisation de gammes

Le front de Pareto de la [V.4](#page-151-1) résulte de l'application de la démarche d'optimisation de gammes à la série des machines du tableau [V.4.](#page-150-3) L'analyse de cette courbe montre que la discrétisation optimale se situe à 4 tôleries différentes dans un diamètre.

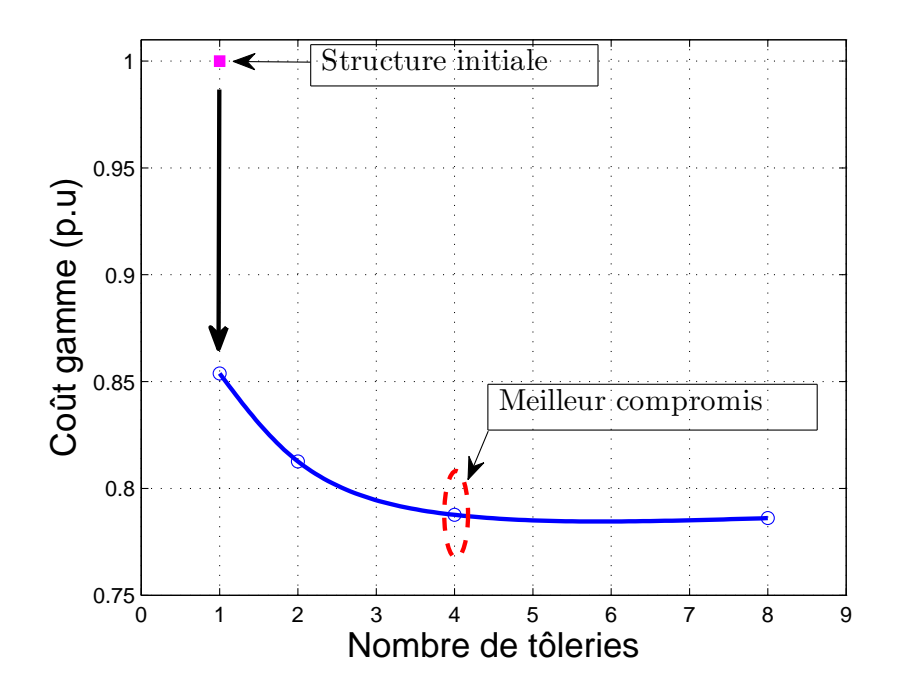

<span id="page-151-1"></span>Figure V.4 – Courbe de Pareto coût de la gamme en fonction du nombre de tôlerie

En effet, le passage de 2 à 4 tôleries s'accompagne d'un gain significatif alors que le passage de 4 à 8 n'apporte pratiquement aucun gain. On obtient respectivement un gain de 3, 07% pour le passage de 2 à 4 tôleries contre un gain de 0, 19% pour le passage de 4 à 8

tôleries. Notons que le coût dont on parle ne tient pas compte de l'aspect industrialisation. Or, le coût lié à l'industrialisation (poinçon, machines à bobiner, lignes de fabrication. . . ) augmente avec le nombre de tôles dans un diamètre. On remarquera aussi que la structure unique finale apporte un gain de 14, 62% par rapport à la structure initiale.

L'histogramme de la figure [V.5](#page-152-0) présente le facteur de puissance pour nos différentes machines et pour toutes les discrétisations. Les machines de 1500, 1800, 2400 et 3000tr/min ont un facteur de puissance initial inferieur à 0,85, donc ne répondant pas au cahier des charges. Apres les différentes optimisations, toutes les machines ont un facteur de puissance supérieur ou égal à 0,85 peu importe la discrétisation (nombre de tôleries dans un diamètre) appliquée.

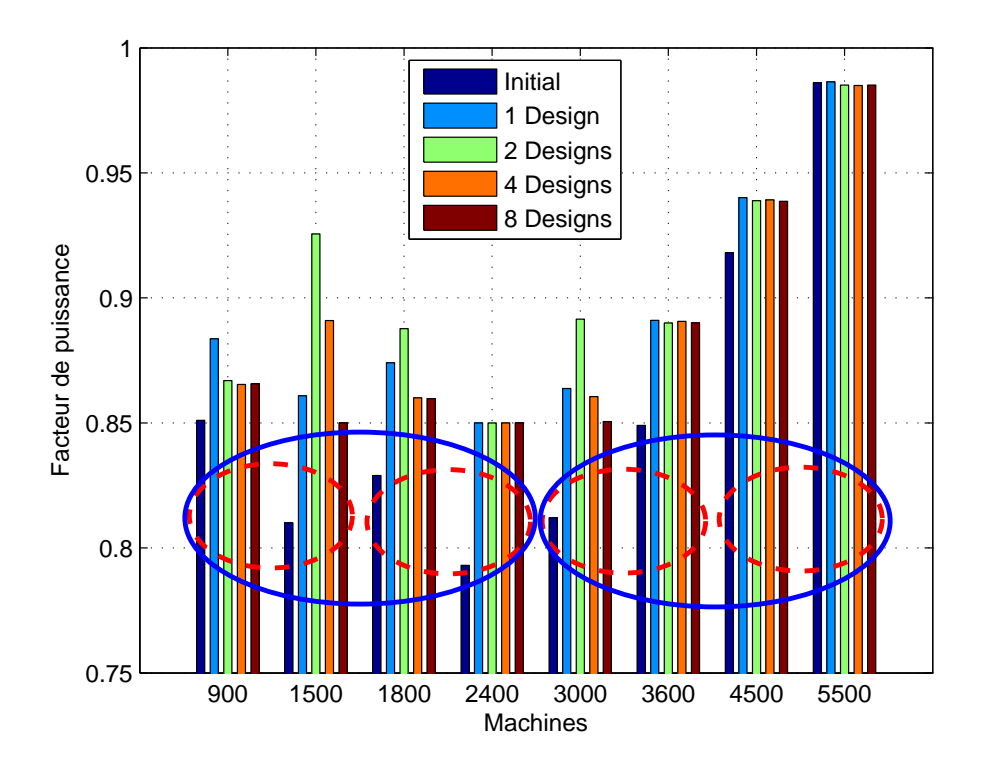

<span id="page-152-0"></span>Figure V.5 – Facteur de puissance

La figure [V.6](#page-153-0) présente le rendement des machines. On remarque que le rendement n'augmente pratiquement pas avec le nombre de tôleries dans un diamètre (ou de façon peu significatif) pour les machines tournant à plus de  $3000tr/min$ . Par contre, pour les machines de 900 et 1500 tr/min, l'augmentation est assez sensible peu importe la discrétisation appliquée.

Pour les machines de 1800 et 2400 tr/min, l'augmentation est notable, mais pas aussi importante que celle observée pour les machines de  $900$  et  $1500tr/min$ . Le couple massique moyen de la gamme est présenté par l'histogramme de la figure [V.7.](#page-153-1) Ce couple massique est égal à la somme des couples développés par nos machines (qui est constant), divisée par la somme de masses totales des matières actives. Entre la structure initiale et la structure unique finale, l'augmente du couple massique moyen est assez significatif. Les autres discré-

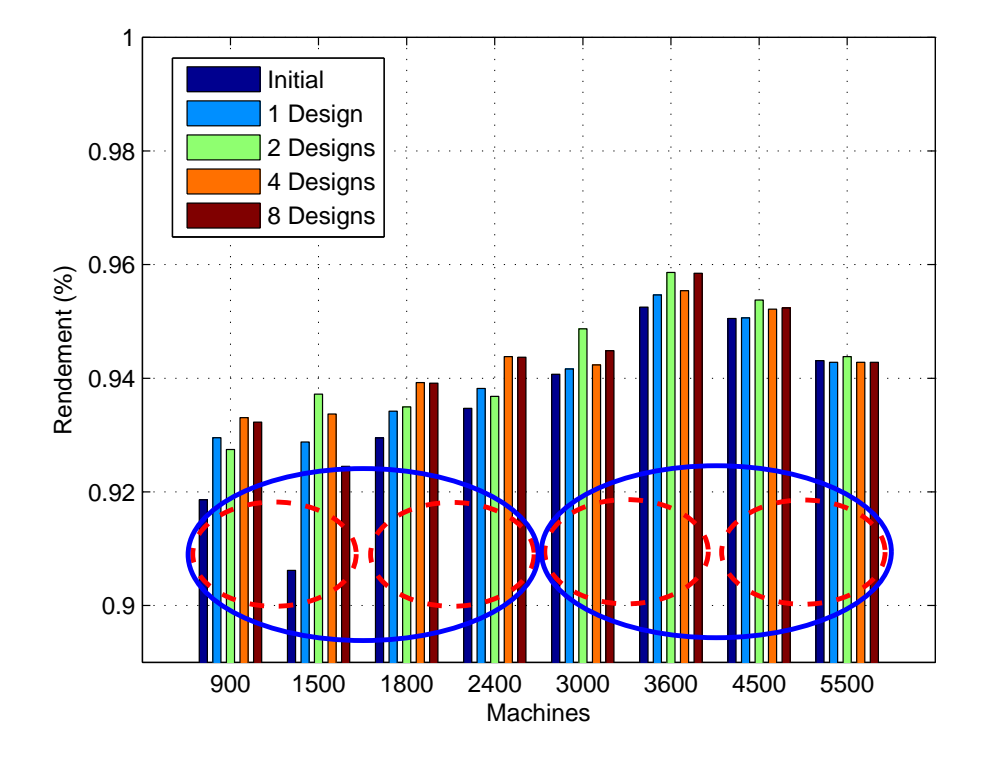

<span id="page-153-0"></span>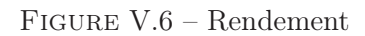

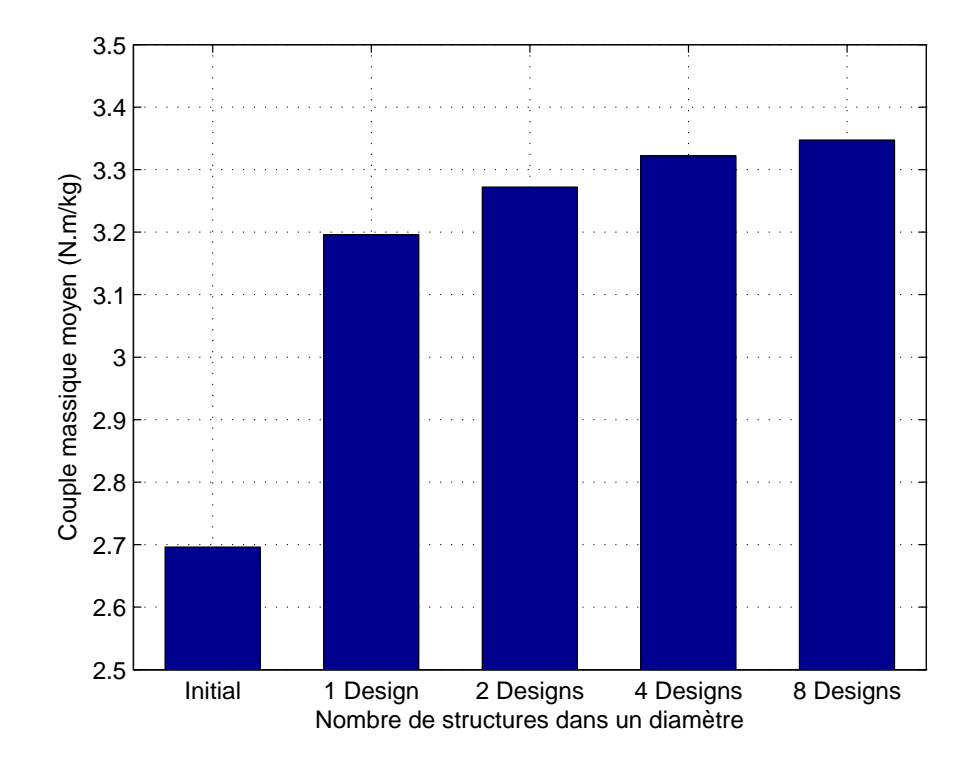

<span id="page-153-1"></span>Figure V.7 – Couple massique moyen

tisations n'apportent pas des gains importants par rapport à la structure unique finale. Les ellipses en traits discontinus sur les figures [V.6](#page-153-0) et [V.7](#page-153-1) illustrent le regroupement effectué lors du passage de 8 à 4 tôleries. Les ellipses en traits continus quant à elles montrent le second regroupement fait lors du passage de 4 à 2 tôleries.

### <span id="page-154-0"></span>V.4.c Validation de l'approche d'optimisation de gammes

Nous allons valider les résultats d'optimisation fournis pas notre modèle de dimensionnement semi-analytique par comparaison aux simulations numériques par éléments finis réalisées sous Flux. Pour cela nous avons modélisé 2 machines, la première tourne à 900  $tr/min$  et la seconde à 5500  $tr/min$ .

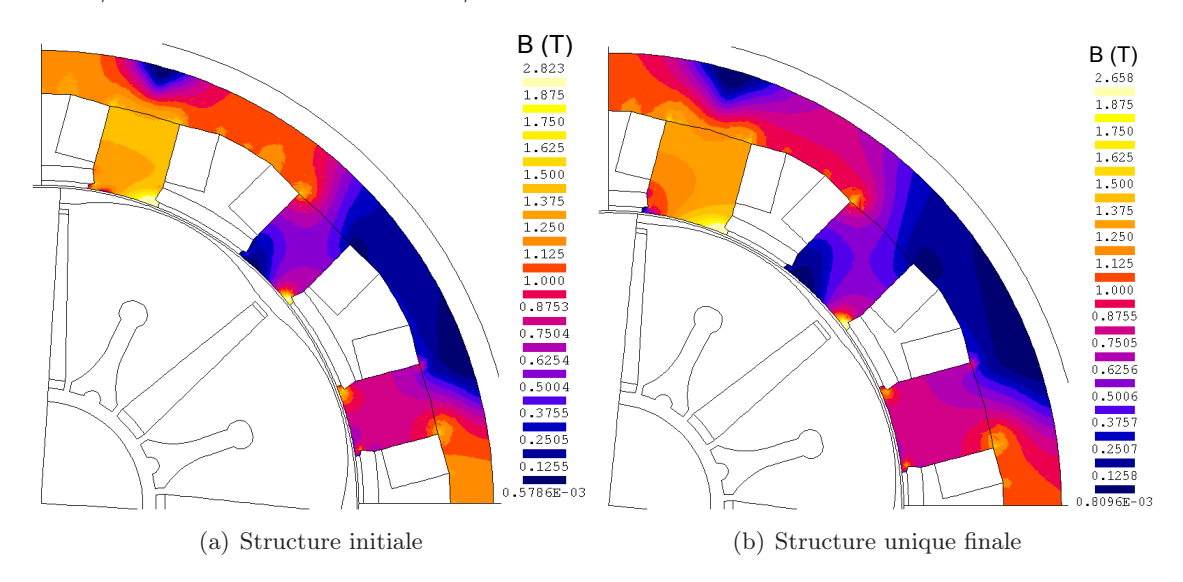

<span id="page-154-1"></span>FIGURE V.8 – Induction dans le stator en T pour la machine de 11,8 kW à 900 tr/min

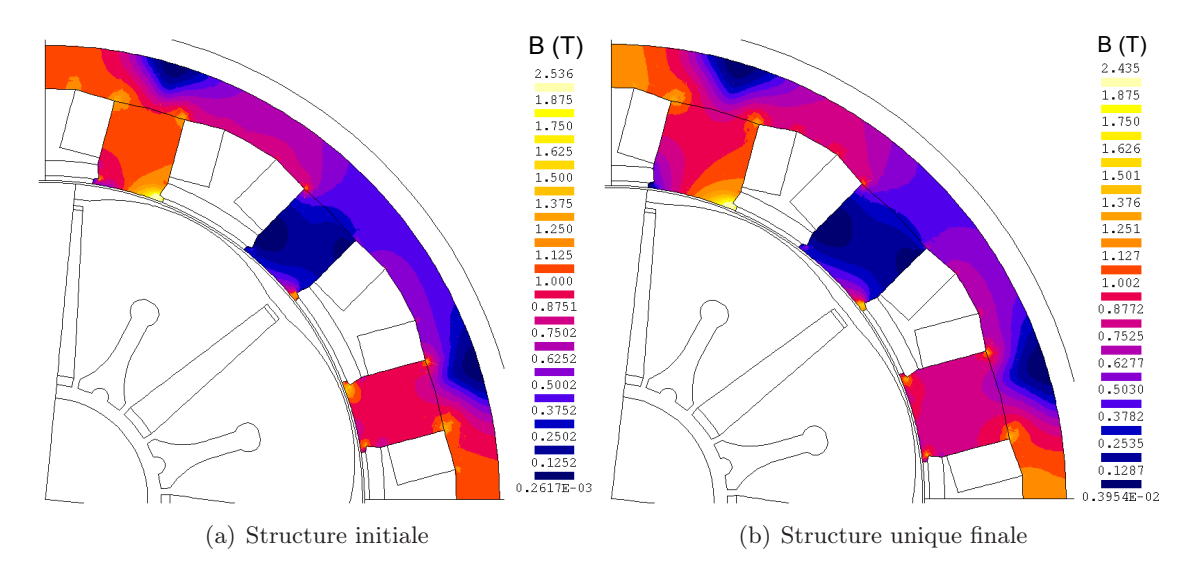

<span id="page-154-2"></span>FIGURE V.9 – Induction dans le stator en T pour la machine de 43,8 kW à 5500 tr/min

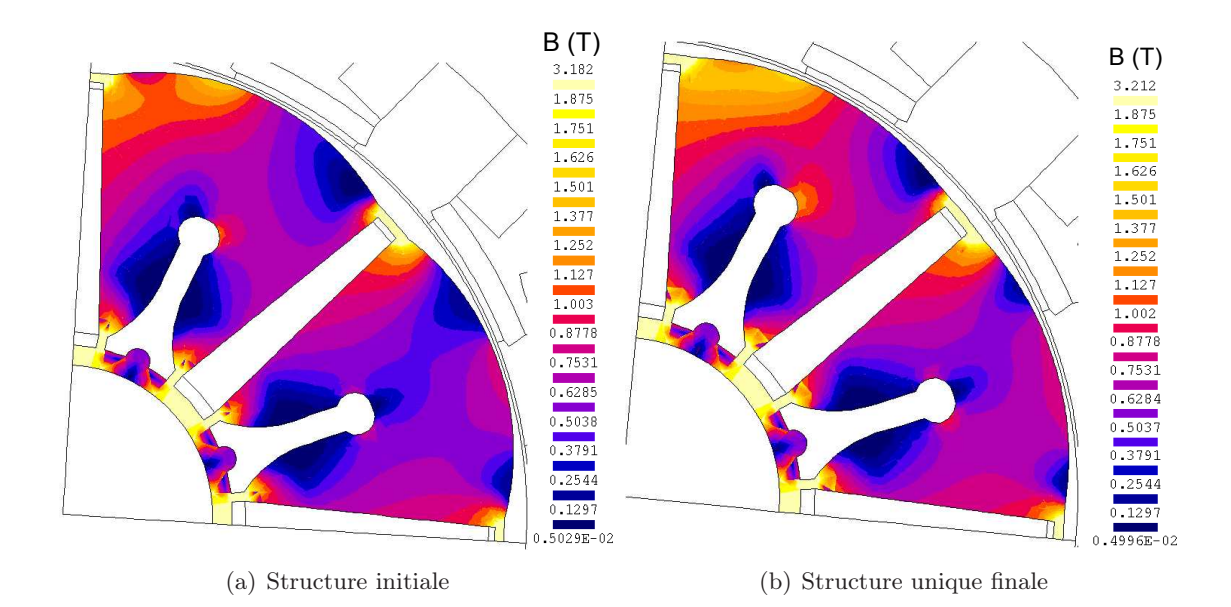

<span id="page-155-0"></span>FIGURE V.10 – Induction dans au rotor en T pour la machine de  $43,8 kW$  à  $5500 tr/min$ 

Les figures [V.8](#page-154-1) et [V.9](#page-154-2) montrent que les stators de machines ne sont pas plus saturées dans la tôlerie optimisée qu'en tôlerie initiale. Sur les figures [V.10](#page-155-0) et [V.11](#page-155-1) on voit qu'au rotor, les ponts magnétiques restent de loin les régions les plus saturées aussi bien pour la tôlerie optimisée que pour la tôlerie initiale.

En ce qui concerne le champ magnétique dans les aimants, les figures [V.12](#page-156-0) et [V.13](#page-156-1) montrent qu'il est assez loin de la limite de  $650 kA/m$ .

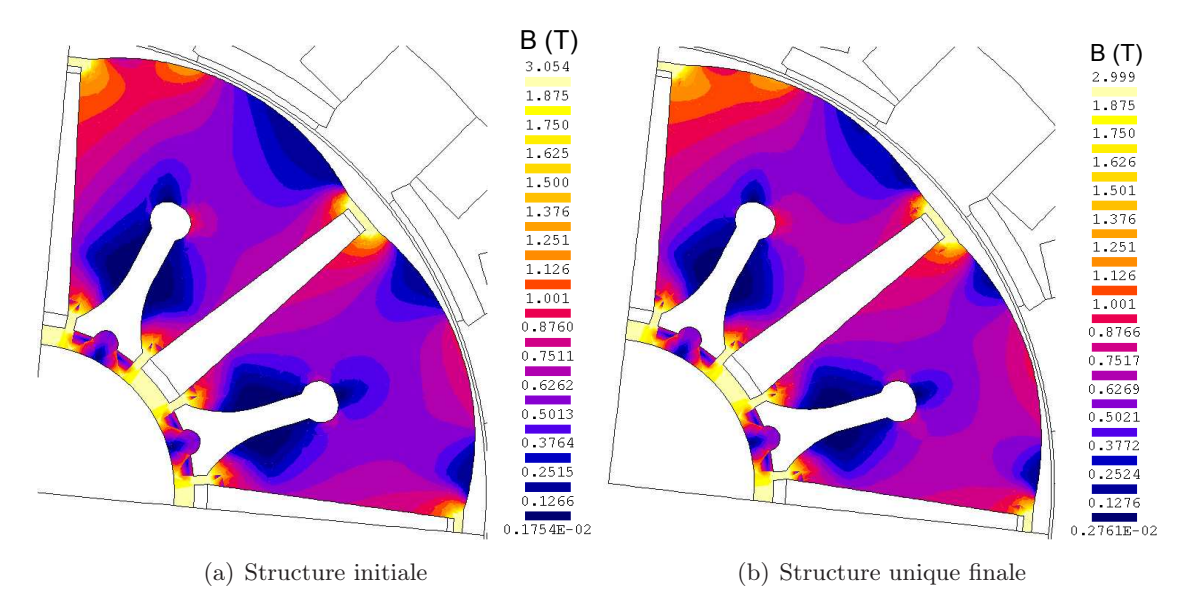

<span id="page-155-1"></span>FIGURE V.11 – Induction dans au rotor en T pour la machine de  $43,8 kW$  à  $5500 tr/min$ 

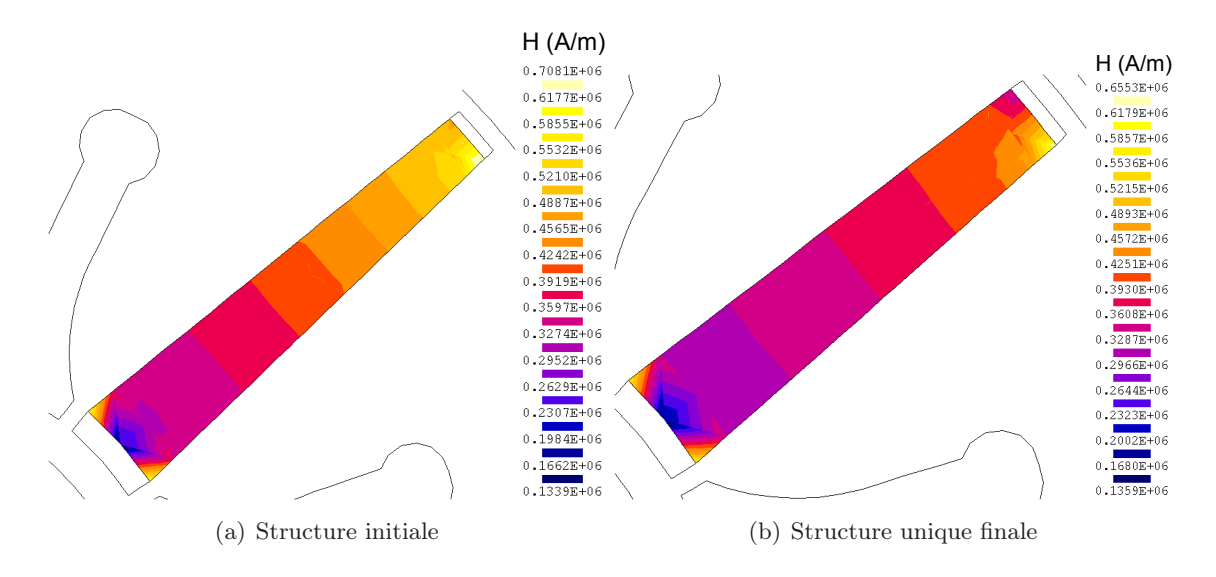

<span id="page-156-0"></span>FIGURE V.12 – Champ dans les aimants en  $A/m$  pour la machine de 11,8 kW à 900tr/min

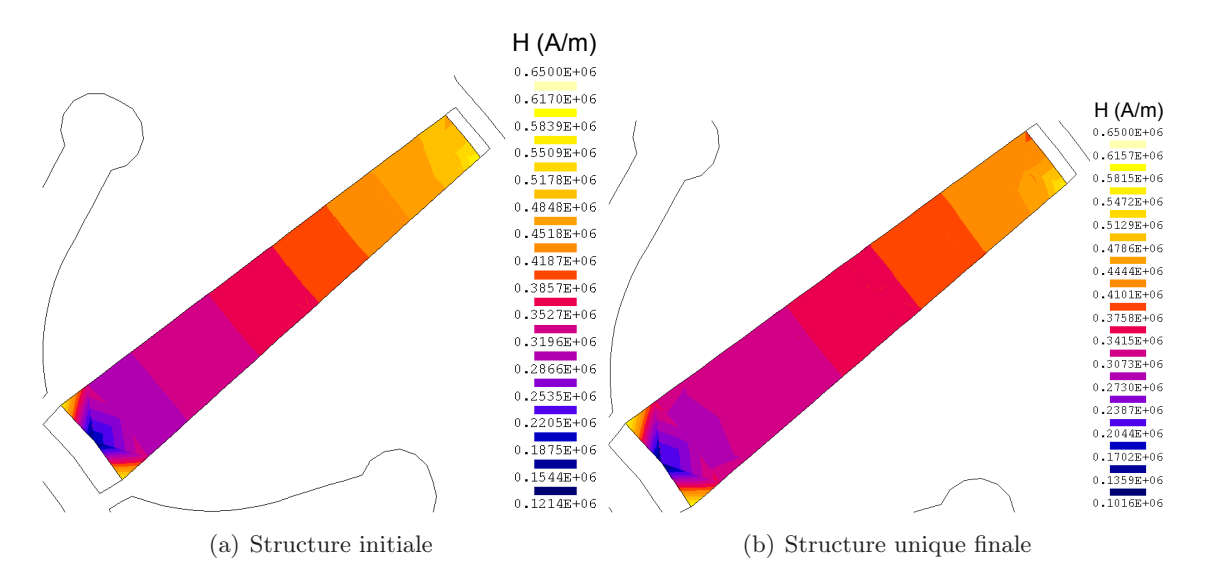

FIGURE V.13 – Champ dans les aimants en  $A/m$  pour la machine de 43, 8kW à 5500tr/min

<span id="page-156-1"></span>L'analyse de l'évolution du couple électromagnétique permet de faire 2 constatations.

- D'une part, le couple électromagnétique moyen obtenu avec la tôlerie optimisée est faible par rapport au couple moyen que fourni la tôlerie initiale (voir la figure [V.14\)](#page-157-0). On observe une baisse respective de 16,81% pour la machine tournant à 900  $tr/min$ et de 7,13% pour la machine de  $5500 \, tr/min$ .
- D'autres part, les ondulations de couple sont plus importantes avec la tôlerie optimisée qu'avec la tôlerie initiale, ceci se traduit par des harmoniques 6, 12 et 18 beaucoup plus élevés pour la structure optimisée que pour la structure initiale (voir la figure [V.15\)](#page-157-1).

Ces 2 conséquences sont dues principalement à une même cause, à savoir, la non prise en compte de la contrainte sur la largeur optimale des dents stator. En effet, le couple électromagnétique de la figure [V.14](#page-157-0) contient essentiellement les harmoniques 5 et

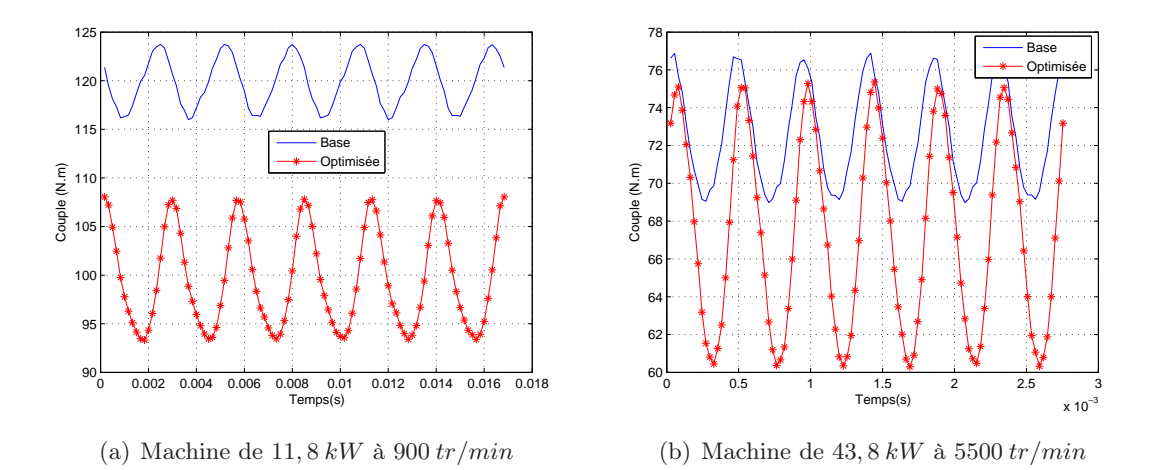

<span id="page-157-0"></span>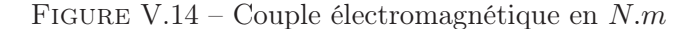

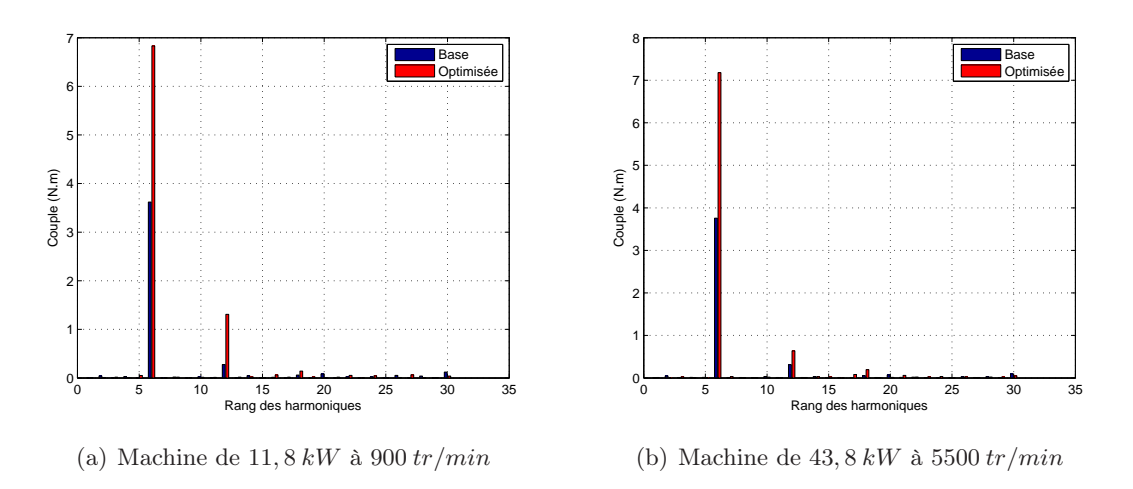

<span id="page-157-1"></span>Figure V.15 – Spectre du couple électromagnétique en N.m

7. Ce couple est tracé sur une paire de pôles, soit 2 pas polaire. Rappelons que 3 dents du stator couvrent 2 pôles car nous avons une machine à 12 dents et 8 pôles.

Pour éliminer l'harmonique 5, les 3 dents doivent occuper une largeur égale à 3/5 de 2 pas polaire. Ce qui équivaut à :

$$
3 \text{ dents occur} = \frac{3}{5} * 2 \text{ pds}
$$
  

$$
1 \text{ dent occupe } \frac{1}{5} * 2 \text{ pds}
$$
  

$$
l_{\text{dent}} = 0, 4 \text{ pds}
$$
 (V.2)

On en déduit que pour éliminer l'harmonique 7,  $l_{dent}$  doit être égal à 0, 2857pds. L'idéal étant de trouver un compromis entre ces 2 valeurs ou d'éliminer l'harmonique le plus important.

On comprend maintenant pourquoi les simulations par éléments finis ne permettent pas de retrouver les mêmes valeurs de couple électromagnétique que ceux obtenus avec le modèle semi analytique. En effet, l'élargissement des dents ne permet pas forcement de récupérer plus de flux fondamental. Il autorise beaucoup plus le passage des harmoniques, or nous savons que ces derniers ne participent pas à la création du couple.

## <span id="page-158-0"></span>V.5 Conclusion

Dans ce chapitre nous avons appliqué la démarche d'optimisation de gammes exposée aux chapitres [I](#page-21-0) et [III](#page-73-0) à la structure HPM. La phase d'optimisation de gammes a été précédée de la définition du cahier des charges et d'une optimisation classique. Cette première étape a permis de juger la nécessité de mener une étude d'optimisation de gammes. Les résultats obtenus montrent que la discrétisation optimale (nombre de tôleries dans un diamètre) est aussi fonction de la vitesse des machines.

Notons que les gains importants réalisés sur cette structure avec le modèle semi analytique doivent être nuancés. La non prise en compte de la contrainte sur la largeur optimale de dent a conduit à l'élargissement de la surface de passage de flux. Or, les simulations numériques par éléments finis ont montré que cet élargissement n'est pas bénéfique. En effet, des dents trop larges permettent aux harmoniques 5 et 7 de se reboucler au stator, ce qui entraine des oscillations de couple plus importants et une diminution du couple moyen.

L'intégration de la contrainte sur la largeur de dent atténuera l'importance des gains et conduira à des gains du même ordre que ceux obtenus avec la structure LSRPM.

On notera aussi que la thermique n'est pas le facteur dimensionnant. En d'autres termes, la plupart des machines ne sont pas en butée thermique. En effet, les rendements requis dans les spécifications du cahier des charges sont importants.

## Conclusion générale

En ingénierie électrique, le recours aux méthodes d'optimisation s'est généralisé dans le processus de dimensionnement. Des travaux menés ces dernières années ont permis de réaliser des gains considérables en termes de coût, de masse, d'encombrement, de rendement, de fiabilité.... Cependant, la problématique de l'optimisation de gammes était quasi inexistante. En effet, ces travaux ont porté sur le dimensionnement ou le prédimensionnement d'une structure (machine électrique, transformateur, convertisseur statique. . . ) pour une application donnée.

Dans cette thèse, nous avons présenté une démarche d'optimisation qui traite de la problématique de l'optimisation de gammes dans la conception des machines électriques. Cette approche originale d'optimisation permet d'optimiser une (des) structure(s) non pas pour une application donnée, mais plutôt pour des applications diverses. Elle présente un grand intérêt pour le monde industriel où la conception des gammes s'impose pour les productions en grande série. Elle est basée sur la stratégie usuelle de conception de gammes en industrie qui consiste à partager les composants entre différents produits. Cette pratique connue sous le terme anglais de «components sharing» permet de réduire les coûts liés à la fabrication, à l'industrialisation, au développement. . . .

Dans l'approche présentée dans ce manuscrit, la recherche de la (des) structure(s) optimale(s) à partager entre différentes machines se fait grâce à un algorithme d'optimisation. Cette étude d'optimisation de gammes a présenté 2 difficultés majeures, difficultés liées à la définition du problème d'optimisation (modèle, choix de la fonction objectif. . . ) et à la capacité des outils à résoudre des problèmes d'optimisation de grande complexité.

Dans un premier temps, nous avons présenté les notions générales d'optimisation ainsi que les machines retenues pour l'étude. Cette première phase a permis de faire des choix adéquats pour mener à bien cette étude d'optimisation de gammes. Ainsi, nous avons opté pour des modèles analytiques et semi numériques couplés avec une méthode déterministe de type gradient (l'algorithme SQP). Avec ce couplage, le temps de calcul est extrêmement rapide et la gestion des problèmes d'optimisation complexes est aisée. En effet, les modèles

analytiques et semi-analytiques présentent l'avantage d'effectuer des calculs rapides par rapport aux modèles numériques fins à base d'éléments finis. L'utilisation d'une méthode de type gradient se justifie par le fait que les algorithmes de ce type sont particulièrement bien adaptés pour gérer des problèmes d'optimisations de grande complexité (grand nombre de paramètres et de contraintes).

Ensuite, nous avons développé un modèle analytique multi-physique (magnétique, électrique, thermique, mécanique) dédié à l'optimisation pour la machine LSRPM. Le bobinage reparti de cette machine facilite énormément la mise en équations analytiques de cette machine. Ce modèle a été validé par des comparaisons avec des essais expérimentaux réalisés sur différentes machines et pour différents points de fonctionnement. Ainsi, la robustesse du modèle, facteur très important en optimisation a été testée.

Des optimisations classiques plus simples ont permis d'abord de juger la nécessité de mener une optimisation de gammes. L'application de la démarche d'optimisation de gammes sur une série de 9 machines à montré que la discrétisation optimale dans un diamètre donné est une fonction de la vitesse des machines. Nous avons aussi montré qu'en optimisation de gammes, il est judicieux d'avoir une fonction objectif (pondérée ou non) liée à un paramètre technico-économique (coût de la gamme, masse de la gamme. . . ) plutôt qu'à un paramètre de fonctionnement ou de commande (rendement, courant, tension, angle d'autopilotage. . . ).

Dans la suite du manuscrit nous nous sommes intéressés à la machine HPM à un bobinage dentaire. Dans un premier temps, nous avons présenté le principe du bobinage concentré (avantages, inconvénients et règles de design). L'approche semi-numérique par réseau des reluctances est apparu être la plus adaptée pour développer un modèle dédié à l'optimisation pour cette machine. Nous avons aussi validé ce modèle par comparaison avec des essais expérimentaux. L'application de la démarche d'optimisation de gammes a conduit à la même conclusion que sur la structure LSRPM, la discrétisation optimale est une fonction de la vitesse des machines.

Cette étude n'a pas permis de définir une limite d'utilisation précise pour les 2 types de bobinage (reparti ou dentaire). D'une part, les machines HPM et LSRPM étudiées sont de diamètre différent. D'autres part, les technologies utilisées au rotor sont aussi différentes (à pièces polaires pour le LSRPM et en monobloc pour le HPM). Néanmoins, nous pouvons dire que le rendement des structures HPM est meilleur que celui des structures LSRPM en basse vitesse. A contrario, lorsqu'on monte en vitesse, les machines LSRPM présentent un meilleur rendement que les machines HPM.

En effet, les pertes cuivre sont prépondérantes vis à vis des pertes fer en basse vitesse alors qu'en vitesse élevée, ce sont les pertes fer qui deviennent importantes. Ainsi, la faible résistance électrique des structures HPM leur permet d'avoir un meilleur rendement tant que les pertes fer sont négligeables. Mais, lorsque les pertes fer prennent de l'importance, les structures HPM sont pénalisées à cause des pertes fer considérables qu'elles développent au rotor.

Cette thèse n'a fait qu'effleurer la problématique de l'optimisation de gammes. Des améliorations sont certainement à faire sur la définition des fonctions objectifs et la formulation même des modèles d'optimisation. On comprend très bien qu'en industrie, le volume de production n'est pas le même pour toutes les machines de la gamme, d'où l'intérêt d'avoir une fonction objectif pondérée. Notons aussi qu'un modèle de dimensionnement multi-physique dédié à l'optimisation a été proposé pour une machine à bobinage sur dents. Du moins pour la combinaison à 8 pôles et 12 dents, qui présente la même périodicité au stator et au rotor.

L'approche d'optimisation de gammes que nous avons présenté peut être qualifiée «d'approche horizontale». En effet, la(les) tôlerie(s) a(ont) été optimisée(s) pour un même diamètre extérieur donné. Une «approche verticale» peut être introduite, elle consisterait à déterminer le nombre optimal des diamètres à concevoir dans la gamme.

Nous pouvons imaginer par exemple que pour concevoir une gamme des machines couvrant les puissances allant de 10kW à 200kW, les concepteurs soient amenés à déterminer le découpage optimal (nombre des diamètres ou hauteurs d'axe à prévoir)

## Bibliographie

- [1] *CEI 60034-30 Ed.1 : Machines électriques tournantes- Partie 30 : Classes de rendement pour les moteurs à induction triphasés à cage, mono vitesse (Code IE)*.
- [2] Parviainen. A : *Design of Axial-Flux Permanent-Magnet Low-Speed Machines and Performance Comparison Between Radial-Flux and Axial-Flux Machines*. Thèse de doctorat, Lappenranta University of Technology, 2005.
- [3] L. Albert : *Modélisation et optimisation des alternateurs à griffes-Application au domaine automobile*. Thèse de doctorat, INPG, 2004.
- [4] G.Q. Bao, D. Zhang, J.H. Shi et J.Z Jiang : An Improved Particle Swarm Algorithm for Transverse Flux Permanent Flux Permanent Motor Optimization. *COMPUMAG, Conference on the Computation of Electromagnetic Fields*, 15, June 2005.
- [5] J-C. BAVAY et J. VERDUN : Alliages fer-silicium. *Techniques de l'ingenieur*, traité de *génie électrique D2110*, Décembre 1991.
- [6] Y. Bertin : Réfroidissement des machines électriques tournantes. *Techniques de l'ingenieur, traité de génie électrique D3460*, Mai 1999.
- [7] G. Bertotti : General properties of Power Losses in Soft Ferromagnetic Materials. *IEEE transactions on Magnetics*, 24(1), January 1988.
- [8] E. Bommé : *Modélisation et Optimisation des Machines Electriques Discoïdes à Double Entrefer*. Thèse de doctorat, INPG, 2009.
- [9] S. Brisset : *Démarches et Outils pour la Conception Optimale des Machines Electriques*. Habilitation à diriger des recherches - Universités des sciences et technologies de Lille, 2007.
- [10] P. Brissonneau : *Magnétisme et matériaux magnétiques pour l'électrotechnique*. Numéro ISBN 2-86601-579-7. Hermès, 1997.
- [11] M Broussely : *Réduction de modèles thermiques par la théorie des réseaux, application à la surveillance d'une machine asynchrone par couplage d'un modèle thermique réduit avec un schéma équivalent électrique*. Thèse de doctorat, Université de POI-TIERS, 2000.
- [12] C. Cester : *Etude des pertes magnétiques supplementaires dans les machines asynchrones alimentées par onduleur à modulation de largeur d'impulsion*. Thèse de doctorat, INPG, 1996.
- [13] C. CESTER, A KEDOUS-LEBOUC et B CORNUT : Iron Loss Under Practical Working Conditions of a PWM Powered Induction Motor. *IEEE transactions on Magnetics*, 33(5), 1997.
- [14] G. Couderchon : Alliages fer-nickel et fer-cobalt. *Techniques de l'ingenieur, traité de génie électrique D3460*, Juin 1994.
- [15] J. Cros et P. Viarouge : Synthesis of high performance PM motors with concentrated widings. *IEEE transactions on energy conversion*, 17:248–253, June 2002.
- [16] J.C Culioli : *Introduction à l'optimisation*. Numéro ISBN 2-7298-9428-4. Ellipses, 1994.
- [17] J.L. Dalmasso : *Cours d'électrotechnique 1. machines tournantes à courants alternatifs*, pages 29–34. Belin.
- [18] J. A De Vasconncelos : *Optimisation de forme de structures électromagnétiques*. Thèse de doctorat, Ecole Centrale de Lyon, 1994.
- [19] M. Delage-Darces, F. Alves, A. Benchabi J. Moulin et M. Lécrivain : Prediction of Losses in Ferromagnetic Sheets : Dynamic and Magnetomechanical Behaviors'. *IEEE transactions on Magnetics*, 36(5):3460–3462, September 2000.
- [20] B. Delinchant, D. Duret, L. Estrabaut, L. Gerbaud, H. Nguyen Huu, B. du poux., H. L. RAKOTOARISON, F. VERDIERE et F. WURTZ : An Optimizer Using the Software Component Paradigm for the Optimization of Enginnering Systems. *COMPEL*, 26:368–379, 2007.
- [21] G. Desbiens : *Machine à induction bobinées sur dents*. Thèse de doctorat, INPG, 2003.
- [22] Grenoble Génie Electrique : *CADES : Guide d'utilisation*.
- [23] M. ELLEUCH et M POLOUJADOFF : Analytical model of iron losses in power transformers. *IEEE transactions on Magnetics*, 39(2):973–980, March 2003.
- [24] P. Enciu : *Dérivation Automatique pour le calcul des sensibilités appliqué au dimensionnement en génie électrique*. Thèse de doctorat, INPG, 2009.
- [25] P. ENCIU, F. WURTZ, L. GERBAUD et B. DELINCHANT : Automatic differentiation for electromagnetic models used in optimization. *COMPEL*, 28(5):368–379, 2009.
- [26] ATLAS MAGNETICS EUROPE : *Rare Earth : Neodynium-Iron-Boron (NdFeB) Sintered*.
- [27] V. Fischer : *Composants Logiciels pour le Dimensionnement en Génie Electrique. Application à la Résolution d'Equations Différentielles.* Thèse de doctorat, INPG, 2004.
- [28] M. Fisher, K. Ramdas et K. Ulrich : Component sharing in the management of product variety : A study of automotive braking systems. *Management Science*, 45(3), 1999.
- [29] Philip E. Gill, W. Murray et Michael A. Saunders : SNOPT : An SQP Algorithm for Large-Scale Constrained Optimization. *SIAM Review (Society for Industrial and Applied Mathematics)*, 47(1):99–131, 2005.
- [30] F. Gillon : *Modélisation et optimisation par plans d'experiences d'un moteur à commutation électroniques*. Thèse de doctorat, Université des sciences et technologies de Lille, 1997.
- [31] F. Gillon : *Méthodologies de conception Optimale des Composants Electromagnétiques*. Habilitation à diriger des recherches - Ecole Centrale de Lille - Universités des sciences et technologies de Lille, 2009.
- [32] O. Gizolme : *Modélisation et Optimisation d'une machine synchrone et de son alimentation pour la traction électrique*. Thèse de doctorat, Ecole Centrale de Lyon, 1997.
- [33] R. Glises : Machines électriques tournantes : Simulation du comportement thermique. *Techniques de l'ingenieur, traité de génie électrique D3760*, Novembre 1998.
- [34] D. E GOLDBERG : *Algorithmes Génétiques, Exploiration, Optimisation et Apprentissage Automatique*. Numéro ISBN 2-87908-054-1. Addison-Wesley France, 1994.
- [35] G. Grellet : Pertes dans les machines tournantes. *Techniques de l'ingenieur, traité de génie électrique D3450*.
- [36] G. Grellet et G. Clerc : *Actionneurs Electriques : Principes Modèles Commandes*. Numéro ISBN 2-212-09352-7. Eyrolles, 1996.
- [37] T. Heikkilä : *Permanent magnet synchronous motor for industrial inverter applications- analysis and design*. Thèse de doctorat, Lappenranta University of Technology, 2002.
- [38] NGUYEN HUU Hieu : *Méthodes et outils pour la conception de composants integrés dans un réseau électrique embarqué*. Thèse de doctorat, UJF, 2008.
- [39] S. L. Ho, Shiyou Yang., G. Ni et H. C Wong : A Particle Swarm Optimization Method with Enhanced Global Search Ability for Design Optimizations of Electromagnetic Devices. *COMPUMAG, Conference on the Computation of Electromagnetic Fields*, 15, June 2005.
- [40] S-M. Husband et C-G Hodge : The Rolls-Royce Transverse Flux Motor Development. *IEMDC*, 2003.
- [41] A. D. Kone : *Contribution à la conception des actionneurs électriques par formulation en termes d'optimisation*. Thèse de doctorat, INPG, 1993.
- [42] A. D. Kone, B. Nogarede et M. Lajoie Mazenc : Le dimensionnementdes actionneurs électriques : Un problème de programmation non linéaire. *Journal de Physique III*, pages 285–301, Février 1993.
- [43] R. Lateb : *Modelisation des machines asynchrones et synchrones à aimants avec prise en compte des harmoniques d'espace et de temps : Application à la propulsion marine par POD*. Thèse de doctorat, INPL, 2006.
- [44] G. F. Üler, O. A. Mohamed et C. S Koh : Utilizing genetic algorithms for the optimal desing of electromagnetic devices. *IEEE transactions on Magnetics*, 30:4296– 4298, April 1994.
- [45] F. LIBERT et J. SOULARD : Investigation on pole-slot, combination for permanent magnet machines with concentrated windings. *In Proceedings of the International Conference on Electrical Machines, ICEM04*, September 2004.
- [46] C. Linchen, E. Ghaham Dawson et R Tony Eastham : Permanent magnet synchronous motor design : Finite element and analytical methods. *In ICEM*, volume 13–15, Aug 1990.
- [47] D. Magot : *Méthodes et Outils Logiciels d'Aide au Dimensionnement. Application Aux Composants Magnetiques et Aux Filtres Passifs*. Thèse de doctorat, INPG, 2004.
- [48] C. Marchand : *Contribution à l'étude de l'optimisation du couple dans les servomoteurs synchrones à aimants permanents. Mise en oeuvre d'une modelisation électromagnétique dans la commande numérique.* Thèse de doctorat, Université Paris VI, 1991.
- [49] M. H. MEYER et J. M. UTTERBACK : The product family and the dynamic of core capability. *MIT Sloan Management Science*, 34(3):29–47, 1993.
- [50] R. Michaux et P. Letellier : Les machines discoïdes à champ axial dans les systèmes de propulsion électrique. *Revue de l'électricité et d'électronique*, pages 37–42, 1997.
- [51] A-J. Mitcham : Transverse Flux Motors for Electric Propulsion of Ships. *IEE Colloquium on New Topologies for Permanent Magnet Machines (Digest N° 1997/090)*, June 1997.
- [52] B. Multon : *Les machines synchrones autopilotées*. Préparation à l'agrégation de Génie Electrique - Ecole Normale Supérieure de Cachan, 2004.
- [53] B. Multon : *Applications des aimants aux machines électriques*. Numéro ISBN : 2-909968 - 63 - 4. 2005.
- [54] B. MULTON, J. LUCIDARME et L PRÉVOND : Analyse des possibilités de fonctionnement en régime de désexcitation des moteurs à aimants permanents. *Journal de Physique III*, (5):623–640, May 1995.
- [55] W. Murray : Computational optimization and applications. *Kluwer Academic Publish*, (7):127–142, 1997.
- [56] S Oshri, I. Newell : Component sharing in complex products and systems : Challenges, solutions and practical implications. *IEEE transactions on engineering management*, 52(4), November 2005.
- [57] R. Perret, A. Foggia, E. Rullière et P. Tixador : *Entrainements électriques 2 machines électriques industrielles*, pages 22–27. Lavoisier.
- [58] J. Pouget: *Conception Robuste des Machines Asynchrones pour la Traction Ferroviaire*. Thèse de doctorat, Université de FRANCHE-COMTE, 2009.
- [59] R. Qu et T A. Lipo : Analysis and Modeling of Airgap & Zigzag Leakage Fluxes in a Surface-Mounted-PM Machine. *Department of Electrical and Computer Engineering, University of Wisconsin - Madison*.
- [60] H. L. Rakotoarison : *Méthode et Outil de Génération Automatique de Modèle pour l'Optimisation Fortement Contrainte des Microsystèmes Magnétiques*. Thèse de doctorat, INPG, 2007.
- [61] T. Raminosoa : *Optimisation des performances des machines synchro-réluctantes par réseaux de perméances*. Thèse de doctorat, INPL, 2006.
- [62] D. Roye : *Modelisation thermique des machines electriques tournantes Application à la machine à induction*. Thèse de doctorat, INPG, 1983.
- [63] J. Saint-Michel : Calcul analytique d'une machine classique à aimants. note interne Leroy Somer.
- [64] J. Saint-Michel : Calcul du dimensionnement des moteurs LSRPM. note interne Leroy Somer.
- [65] J. Saint-Michel : Problème général des machines à aimants. note interne Leroy Somer.
- [66] J. Saint-Michel : Bobinage des machines tournantes à courant alternatif. *Techniques de l'ingenieur, traité de génie électrique D3420*, 2001.
- [67] L. Saludjian : *Optimisation en Electrotechnique par Algorithme Génétiques*. Thèse de doctorat, INPG, 1997.
- [68] G. Seguier et F Notelet : *Electrotechnique Industrielle*, chapitre 1, Quatrième partie, pages 227–249. Lavoisier, 1977.
- [69] S. Thieblin : *Analyse et modélisation du comportement thermique d'un moteur électrique soumis à des régimes de charge et de vitesse variables. Application au moteur de traction d'un véhicule électrique.* Thèse de doctorat, Université de POITIERS, 1997.
- [70] J-F. Trigeol : *Identification des pertes d'une machine électrique par une approche thermique et à l'aide d'une technique inverse*. Thèse de doctorat, Université de POI-TIERS, 2004.
- [71] F. Wurtz : *Une Nouvelle Approche Pour La conception Sous Contraintes de Machines Electriques*. Thèse de doctorat, INPG, 1996.
- [72] F. Wurtz : *Conceptions de la conception pour le génie électrique de l'approche «Objets-Savoirs-Méthodes-Outils» à l'approche «Systèmes-Connaissances-Compétences-Organisations»*. Habilitation à diriger des recherches - Institut National Polytechnique de Grenoble, 2008.
- [73] F. Wurtz, C. Espanet, J. Bigeon et J-M. Kauffman : Application of a new optimization approach to the design of electrical wheels. *IEEE Transactions on Energy Conversion*, 14(4):952–958, December 1999.

## Annexe A

# Modele du LSRPM complet

La figure [A.1](#page-169-0) présente une coupe 2D de la machine LSRPM. L'ensemble des relations géométriques se déduisent de cette figure

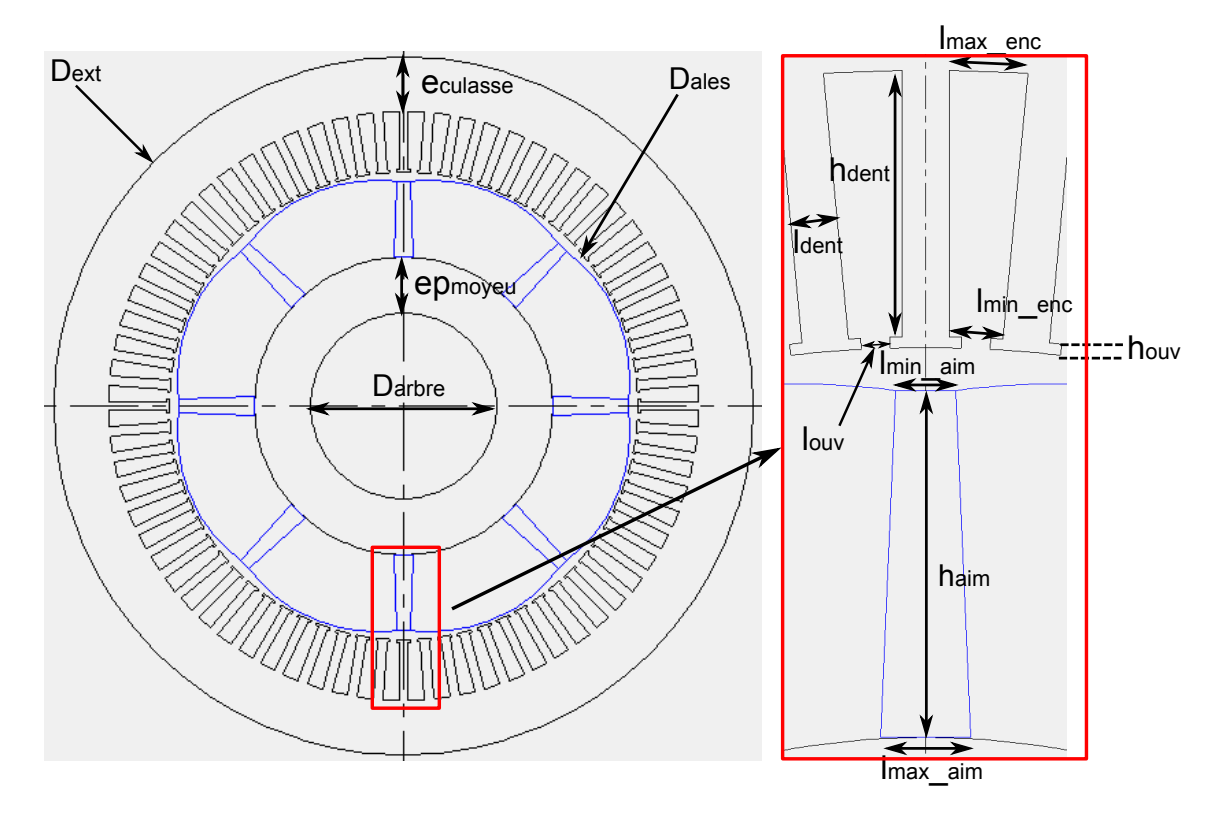

<span id="page-169-0"></span>Figure A.1 – Coupe 2D de la machine LSRPM

## A.1 Calculs géométriques

 $\bullet\,$  La largeur minimale des encoches :

$$
l_{min\_enc} = \frac{\pi (D_{ales} + 2h_{ouv})}{Nb_{enc}} - l_{dent}
$$
\n(A.1)

• La largeur maximale des encoches :

$$
l_{max\_enc} = \frac{\pi (D_{ales} + 2h_{dent})}{Nb_{enc}} - l_{dent}
$$
\n(A.2)

• La surface brute d'une encoche :

C'est la surface totale de l'encoche sans la surface correspondant à son ouverture.

$$
S_{brute} = \frac{\pi}{4} \frac{\left[ (D_{ales} + 2h_{dent})^2 - (D_{ales} + 2h_{ouv})^2 \right]}{Nb_{enc}} - (h_{dent} - h_{ouv})l_{dent}
$$
 (A.3)

• La surface nette d'une encoche :

Elle est calculée à partir de la surface brute et correspond à la surface disponible pour loger le bobinage. Elle est obtenue en soustrayant à la surface brute la surface occupée par l'isolant d'encoche et par la cale de fermeture dont l'épaisseur est supposée égale à 0, 5 mm et de longueur égale à 3 fois la largeur d'encoche.

$$
S_{nette} = S_{brute} - ep_{isol}(2h_{dent} + l_{max\_enc} + l_{min\_enc}) - 0, 5.3e^{-3}l_{ouv}
$$
 (A.4)

• La largeur maximale de l'aimant :

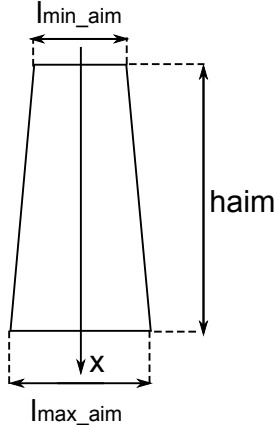

Les aimants ont la forme d'un trapèze comme illustré ci contre, la largeur maximale  $(l_{max\_aim})$  s'exprime en fonction de la largeur minimale  $(l_{min\_aim})$ , de la pente et de la hauteur  $(h_{aim})$ .

$$
l_{max\_aim} = 2\left(\frac{l_{min\_aim}}{2} - \frac{pente}{100}h_{aim}\right) \tag{A.5}
$$

• La longueur de l'arc polaire intérieur :

Cet arc est calculé aux bas des aimants au niveau du moyeu. Ce paramètre entre dans le calcul du flux des  $\le$  fuites des aimants. Il est donné par

$$
arc_{p\_int} = \frac{\pi (D_{ales-2h_{aim}-2e_{min}})}{poles} - l_{max\_aim}
$$
 (A.6)

• Le diamètre de l'arbre

arc<sub>p\_int</sub>

Il se déduit des autres paramètres et se calcule par l'expression

$$
D_{arbre} = D_{ales} - 2e_{max} - 2h_{aim} - 2e_{pvide} - 2e_{pmoyeu}
$$
 (A.7)

• L'épaisseur de la culasse stator

Elle se détermine aussi à partir des autres paramètres géométriques de la machine et est donné par la relation :

$$
e_{culasse} = \frac{D_{ext} - (D_{ales} + 2h_{dent})}{2}
$$
\n(A.8)

## A.2 Calculs liés aux bobines

On suppose que le bobinage est situé au centre d'une encoche, on peut donc calculer la longueur moyenne d'une spire par la relation :

$$
L_{spire\_moy} = 2L_{fer} + \pi \left(\frac{D_{ales} + h_{dent}}{poles}\right)2 + 50 \frac{D_{ales}}{310}4\tag{A.9}
$$

Le second terme et le troisième représentent respectivement la longueur des têtes de bobine à l'extrémité du stator et la longueur due au pliage des chignons. Le deuxième terme est multiplié par 2 car une bobine a au moins 2 chignons. La multiplication par 4 du troisième terme tient du fait qu'une bobine a 2 pliures par têtes de bobine. La fraction qui suit est un coefficient empirique de proportionnalité qui permet de déterminer la longueur de courbure de bobine (pour un stator de 310 : mm de diamètre d'alésage, chaque pliure mesure  $50$  mm).

La longueur des têtes de bobine correspond à la longueur du conducteur située en dehors du paquet des tôles. Elle se calcule aisément en soutirant 2 fois  $L_{fer}$  à la longueur moyenne d'une spire.

$$
L_{tete\_bob} = \frac{L_{spire\_moy} - 2L_{fer}}{2}
$$
 (A.10)

### A.3 Calculs mécaniques

• Pulsation de rotation :

$$
\Omega = \frac{\pi V \, it \, \text{c} \, \text{c} \, \text{s} \, \text{c}}{30} \tag{A.11}
$$

• Couple sur l'arbre :

$$
Couple = \frac{P_u}{\Omega} \tag{A.12}
$$

• Vitesse périphérique du rotor :

$$
V_{periph} = \frac{\Omega D_{ales}}{2}
$$
 (A.13)

• Force centrifuge appliquée eu rotor :

$$
F_{centrifuge} = \frac{\frac{2\pi}{poles}M_{vol\_tole}L_{fer}\Omega^2 \left[ (D_{ales} - 2e_{min})^3 - (D_{ales} - 2e_{max} - 2h_{aim})^3 \right]}{8.3}
$$
\n(A.14)

• Contrainte résultante sur la queue d'aronde :

$$
\sigma_{approx\_queue} = F_{centrifuge} \frac{1,1^2}{L_{fer} \left(\frac{arc_{p\_int}}{3}\right)} 2\sqrt{3}
$$
\n(A.15)

Le coefficient 1, 1 traduit le fait que l'on peut atteindre une survitesse de 10% par rapport à la vitesse nominale. 2 est un coefficient de sécurité.  $\sqrt{(3)}$  traduit la contrainte résultante selon Von Miles

• Contrainte résultante sur l'arbre : Elle est calculée par la relation :

<span id="page-172-0"></span>
$$
\sigma_{arbre} = \frac{Couple}{\frac{J}{R_{arbre}}} \tag{A.16}
$$

avec  $R_{arbre}$  le rayon de l'arbre et J le moment d'inertie de l'arbre dont l'expression est

$$
J = \frac{\pi D_{arbre}^4}{32} \tag{A.17}
$$

En remplaçant  $J$  par son expression dans la relation  $A.16$  on arrive à

$$
\sigma_{approx\_arbre} = \frac{Couple.9}{\frac{\pi}{16}D_{arbre}^3}
$$
\n(A.18)

9 est un coefficient de sécurité qui permet de tenir compte de la fragilisation de l'arbre due au clavetage et à diverses contraintes.

### A.4 Calculs électriques

• La fréquence :

Elle se calcule à partir de la pulsation électrique qui elle même dépend de la vitesse mécanique du rotor.

$$
\omega = \frac{poles}{2} \Omega \tag{A.19}
$$

• Le nombre de spires par phase :

Il dépend du nombre d'encoches, du nombre de conducteurs par encoche et du nombre de voies d'enroulement en parallèle.

La notion de «conducteurs par encoche» peut prêter à confusion, nous allons donc essayer de la préciser dans le but de designer exactement la même chose. certains auteurs parlent de «faisceaux», d'autres de «sections», voire très abusivement (et de manière qui devrait être proscrite) de «spires». Dans notre terminologie, «conducteur» et «faisceau» sont équivalents.

On notera que :

- Une spire est constituée de 2 conducteurs ou faisceaux (1 aller et 1 retour), mis en série par les têtes de bobines.
- Un conducteur ou faisceau peut être constitué de plusieurs brins (ou " fils en main "), qui sont donc mis électriquement en parallèle.
- Le nombre de conducteurs par encoches doit préférablement être pair dès lors que l'on prévoit un bobinage imbriqué à deux étages, ou un pas non diamétral, sous peine d'un certain déséquilibre.

En ce qui concerne le nombre de voies d'enroulement en parallèle, on peut prévoir au maximum autant de voies que de pôles, et dans ce cas le nombre d'encoches par pôle et par phase doit impérativement être entier. Si ce nombre est fractionnaire, et selon le dénominateur de la fraction irréductible, il est possible que le nombre de voies d'enroulement en parallèle soit limité au nombre de paires de pôles, voire à un bobinage en série par phase.

Compte tenu de tout cela, le nombre de spires en série par phase d'une machine triphasée s'exprime par la relation :

$$
Nb_{spires\_phase} = \frac{Nb_{enc}Nb_{cond\_enc}}{6Nb_{circ\_parallel}}
$$
(A.20)

Le chiffre 6 au dénominateur tient du fait que nous avons 3 phases et qu'il faut 2 conducteurs pour constituer une spire.

• Le coefficient de bobinage :

Le coefficient de bobinage considéré dans ce modèle prend en compte à la fois le coefficient de raccourcissement et le coefficient de distribution. Il est donné par :

$$
Kb_{glob} = k_r k_d
$$
\n
$$
A.21)
$$
\n
$$
k_r = \sin\left[\frac{\frac{\pi}{2} \left(\frac{Nb_{enc}}{poles} - ra c_{pas}\right)}{\frac{Nb_{enc}}{poles}}\right]
$$
\n
$$
k_d = \frac{\sin\left(\frac{\pi}{6}\right)}{\frac{Nb_{enc}}{3poles} \sin\left(\frac{\pi poles}{2Nb_{enc}}\right)}
$$
\n(A.21)

• L'épaisseur de peau :

$$
prof_{penetration} = \sqrt{\frac{2\rho_{cu}(1 + \frac{Temp_{cuivre}}{235})}{2\pi freq\mu_0}}
$$
(A.22)

• Diamètre maximal de fil :

L'effet pelliculaire entraine une circulation du courant à la périphérie. Ainsi, pour utiliser le cuivre de façon optimale, le diamètre de fil choisi ne doit pas dépasser une certaine valeur. Valeur qui dépend aussi bien de l'effet de peau que des effets de proximité dues à la juxtaposition des plusieurs fils.

$$
\frac{D_{fil}}{prof_{penetration}} \le 0,25
$$
\n(A.23)

• Entrefer corrigé :

L'entrefer géométrique varie le long d'un pôle. Il est minimal en face d'une dent et maximal en face d'une ouverture d'encoche. La technique la plus utilisée pour prendre en compte cette variation de perméances est d'utiliser les coefficients de Carter. Cependant, la variation de l'entrefer le long d'un pôle implique une variation du coefficient de Carter, on aura donc un coefficient correspondant l'entrefer minimal et un autre correspondant de l'entrefer maximal :

$$
kc\_e_{min} = \frac{\tau_s}{\tau_s - \frac{l_{ow}^2}{l_{ow} + 5e_{min}}} \quad \text{et} \quad kc\_e_{max} = \frac{\tau_s}{\tau_s - \frac{l_{ow}^2}{l_{ow} + 5e_{max}}} \tag{A.24}
$$

$$
avec \tau_s \text{ le pas dentaire } \tau_s = \frac{\pi D_{ales}}{N b_{enc}}
$$
\n(A.25)

Comme les entrefers sont potentiellement importants par rapport aux pas polaires, on applique la formulation logarithmique. On aboutit alors aux expressions finales des entrefers corrigés prenant en compte la correction de Carter et les effets de courbure :

$$
ent_{min\_eff} = \frac{D_{ales}}{2} \ln \left( \frac{D_{ales}}{D_{ales} - 2ent_{min}kc\_e_{min}} \right)
$$
 (A.26)

$$
ent_{max\_eff} = \frac{D_{ales}}{2} \ln \left( \frac{D_{ales}}{D_{ales} - 2ent_{max}kc\_e_{max}} \right) \tag{A.27}
$$

Le même raisonnement appliqué au moyeu dont l'épaisseur est corrigée uniquement par la prise en compte des effets de courbure donne :

$$
e_{moyeu\_eff} = \frac{D_{ales} - 2ent_{max} - 2h_{aim}}{2} \ln \left( \frac{D_{ales} - 2ent_{max} - 2h_{aim}}{D_{ales} - 2ent_{max} - 2h_{aim} - 2e_{moyeu}} \right)
$$
\n(A.28)

• Les réactances de fuite :

Elles sont calculés par la relation traditionnelle  $X = L\omega$ , avec  $L = N^2/\Re$ .  $\Re$  est une réluctance et N le nombre de spires. Dans notre modèle, ces reluctances seront calculées par des relations empiriques issues de l'expérience industrielle :

$$
X_{tete\_bob} = \frac{24\pi\mu_0 Nb_{spires\_phase}^2 0,06L_{tete\_bob}}{\frac{poles}{2}}
$$
(A.29)

$$
X_{enc} = \frac{24\pi\mu_0 Nb_{spires\_phase}^2}{Nb_{enc}} L_{fer} \left(\frac{h_{dent}/3}{l_{min\_enc}} + \frac{1,5h_{ouv}}{l_{ouv}}\right)
$$
(A.30)

• La résistance de phase :

Elle se détermine grâce à la relation classique  $R = \rho L/S$  dans laquelle  $\rho$  est la résistivité du cuivre qui dépend de la température, L la longueur de cuivre par phase et  $S$  la section équivalente du conducteur. Au final, on aboutit à l'expression :

$$
R_{chaud} = \rho_{cu} \left( 1 + \frac{Temp_{cuivre}}{235} \right) L_{spire\_mov} \frac{Nb_{spires\_phase}}{Nb_{Voie//}Nb_{fils}\frac{\pi}{4}D_{fil}^2}
$$
(A.31)

• Coefficient de remplissage des encoches :

C'est le rapport entre la surface de cuivre et la surface nette d'encoche. Le diamètre de fil est augmenté de 0, 1 mm d'épaisseur de l'email. La surface du cuivre est égale à la surface du carré circonscrit, on arrive donc à l'expression :

$$
Rempl_{conv} = \frac{Nb_{fils}(D_{fil} + 0, 1mm)^2Nb_{cond\_enc}}{S_{nette}}
$$
\n(A.32)

Nous pouvons aussi calculer les rapports entre la surface réelle de cuivre (sans émail) et les surfaces nette et brute d'encoche.

$$
Cu_{sur\_S_{\_nette}} = \frac{\frac{\pi}{4} D_{fil}^2 N b_{fils} N b_{cond\_enc}}{S_{nette}}
$$
\n(A.33)

$$
Cu_{sur\_S\_brute} = \frac{\frac{\pi}{4} D_{fil}^2 N b_{fils} N b_{cond\_enc}}{S_{brute}}
$$
(A.34)

### A.5 Calculs électromagnétiques

#### A.5.a Expression de la force magnétomotrice

Nous suivrons la démarche usuelle pour déterminer l'expression analytique de la force magnétomotrice. Nous allons en premier lieu déterminer la décomposition harmonique d'une spire diamétrale quelconque. Ensuite, nous sommerons les contributions d'autres spires de la même phase. Enfin, nous combinerons les contributions des autres phases. L'annexe [B](#page-181-0) contient des calculs plus généraux que ceux exposés dans cette partie.

On suppose que notre spire diamétrale est parcourue par un courant d'amplitude  $I_a$ . La FMM peut alors être représentée par la fonction rectangulaire de la figure [A.2.](#page-175-0)

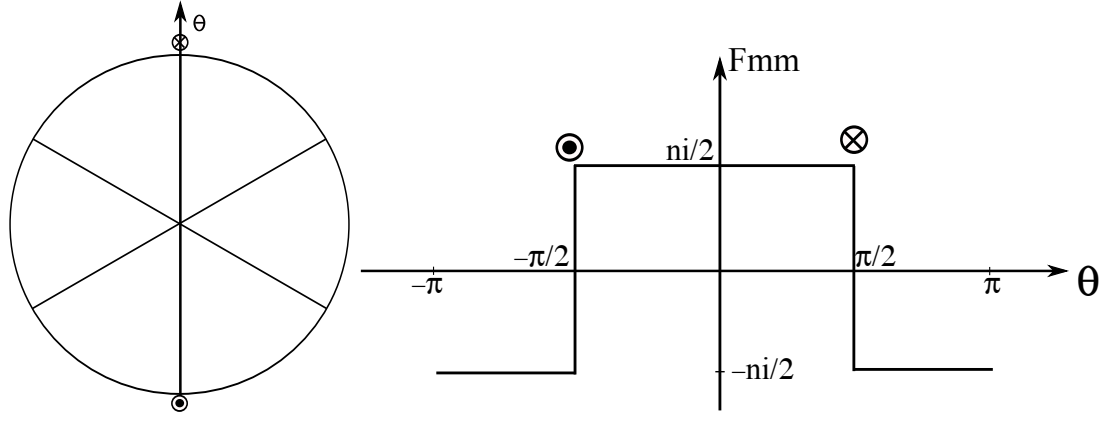

(a) Bobine diamétrale d'une phase (b) Fmm d'une phase en fonction de l'angle  $\theta$ 

Figure A.2 – Machine bipolaire à bobine diamétrale

La fonction  $Fmm(\theta)$  est impaire, sa décomposition en série de Fourier n'admet que des termes  $b_n$ . On peut donc écrire :

<span id="page-175-0"></span>
$$
b_n = \frac{2}{T} \int_0^T Fmm(\theta)d\theta \tag{A.35}
$$

Cette intégrale peut se calculer sur une demi-période :

$$
b_n = \frac{2}{\pi} \int_0^{\pi} \frac{I_a}{2} \sin(n\theta) d\theta \tag{A.36}
$$

$$
b_n = \frac{2}{\pi} \frac{I_a}{2} \frac{1}{n} \left[ -\cos(n\theta) \right]_0^{\pi} = \frac{I_a}{n\pi} \left[ -\cos n\pi + \cos n0 \right]
$$
 (A.37)

d'ou 
$$
b_n = 0
$$
 si *n* est pair et  $b_n = \frac{2I_a}{n\pi}$  si *n* est impair (A.38)

(A.39)

au final, on aboutit à l'expression :

$$
Fmm_a = \frac{2I_a}{\pi} \sum_{i=0}^{\infty} \frac{\sin[(2k+1)\theta]}{2k+1}
$$
 (A.40)

Supposons que  $I_a = J_a \sqrt{2} \sin(\omega t)$ , l'expression de la  $FMM$  s'écrit alors :

$$
Fmm_a = \frac{2J_a\sqrt{2}}{\pi} \sum_{i=0}^{\infty} \frac{\sin\left[(2k+1)\theta\right]\sin\omega t}{2k+1}
$$
\n(A.41)

En utilisant les relations trigonométriques des angles supplémentaires on arrive à :

$$
Fmm_a = \frac{J_a\sqrt{2}}{\pi} \sum_{i=0}^{\infty} \frac{\cos\left[\omega t - (2k+1)\theta\right]}{2k+1} - \frac{\cos\left[\omega t + (2k+1)\theta\right]}{2k+1}
$$
 (A.42)

Souvent, une bobine est constituée de  $Nb_{conc}$  enc conducteurs électriquement en parallèle par encoche. En prenant aussi en compte le coefficient de bobinage et le nombre d'encoches par pôle et par phase, on arrive à l'expression de la Fmm d'une phase :

$$
Fmm_a = \frac{Nb_{conc\_enc}J_a\sqrt{2}}{\pi} \frac{Nb_{enc}}{6p} Kb_{glob} \sum_{i=0}^{\infty} \frac{\cos\left[\omega t - (2k+1)\theta\right]}{2k+1} - \frac{\cos\left[\omega t + (2k+1)\theta\right]}{2k+1}
$$
\n(A.43)

Nous allons maintenant prendre en compte la contribution de 2 autres phases. Notons aussi que le modèle est établi avec l'hypothèse du premier harmonique. Le principe du bobinage reparti avec un nombre d'encoches par pôle et par phase strictement supérieur à 2 permet de considérer les grandeurs de la machine comme étant sinusoïdales. Les Fmm des 3 phases s'écrivent alors :

$$
Fmm_a = \frac{Nb_{conc\_enc}J_a\sqrt{2}}{\pi} \frac{Nb_{enc}}{6p} Kb_{glob}[\cos(\omega t - \theta) - \cos(\omega t + \theta)]
$$
  
\n
$$
Fmm_b = \frac{Nb_{conc\_enc}J_b\sqrt{2}}{\pi} \frac{Nb_{enc}}{6p} Kb_{glob}[\cos(\omega t - 2\pi/3 - \theta + 2\pi/3) + \cdots \qquad (A.44)
$$
  
\n
$$
\cdots - \cos(\omega t - 2\pi/3 + \theta - 2\pi/3)]
$$
  
\n
$$
Fmm_c = \frac{Nb_{conc\_enc}J_c\sqrt{2}}{\pi} \frac{Nb_{enc}}{6p} Kb_{glob}[\cos(\omega t - 4\pi/3 - \theta + 4\pi/3) + \cdots
$$
  
\n
$$
\cdots - \cos(\omega t - 4\pi/3 + \theta - 4\pi/3)]
$$
  
\n
$$
(A.45)
$$

 $J_a = J_b = J_c = J$  car la machine est équilibrée. La Fmm résultante est égale à la somme des 3 Fmm élémentaires. On effectue la somme des premiers termes entre crochets entre eux et une autre somme pour les seconds. La somme des seconds termes s'annule alors que les premiers termes s'ajoutent pour donner :

$$
Fmm_{totale} = \frac{3Nb_{conc\_enc}J\sqrt{2}}{\pi} \frac{Nb_{enc}}{6p} Kb_{glob} \cos(\omega t - \theta)
$$
 (A.46)  
avec  $J = \frac{I_{eff}}{Nb_{circ\_para}}$  et  $Nb_{spires\_phase} = \frac{Nb_{enc}Nb_{cond\_enc}}{6Nb_{circ\_para}}$ 

d'où, l'expression du fondamental de la Fmm

<span id="page-176-0"></span>d'où 
$$
Fmm_{totale} = \frac{3I_{eff}\sqrt{2}Nb_{spires\_phase}Kb_{glob}}{\pi p}\cos(\omega t - \theta)
$$
 (A.47)

### A.5.b Calcul de l'induction dans l'entrefer

La détermination de la forme d'onde passe par la résolution d'un système d'équations non linéaire de 2 équations à 2 inconnues. Ces 2 équations sont issues de l'application du théorème d'ampère d'une part et de la loi de conservation de flux d'autre part. Dans le chapitre [II](#page-39-0) nous avons détaillé les calculs des différents flux qui interviennent dans la loi de conservation de flux. Nous allons maintenant détailler le calcul sur l'application du théorème d'ampère. Le contour d'application du dit théorème est représenté sur la figure [A.3.](#page-177-0)

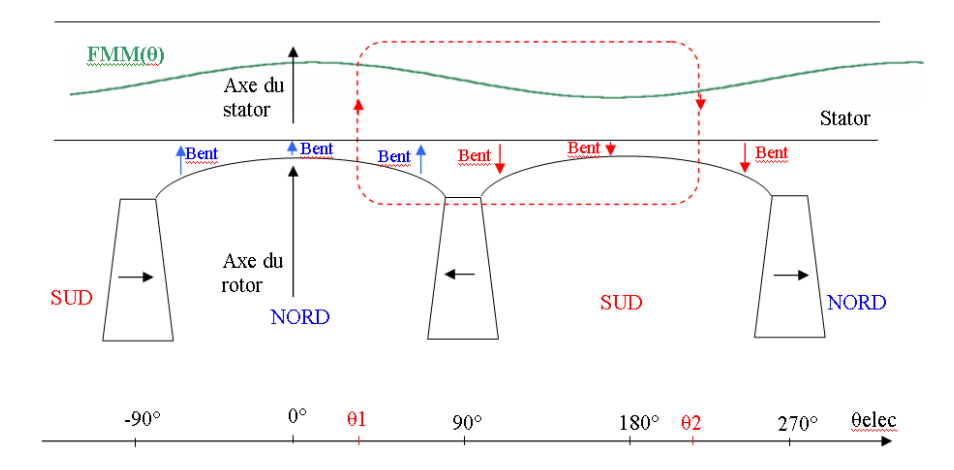

<span id="page-177-0"></span>Figure A.3 – Développement d'une paire de pôles et contour d'application du théorème d'Ampère

On fait l'hypothèse que les ampères-tours consommés dans la culasse et les pièces polaires sont négligeables. De plus, le flux traverse toujours 2 dents du stator (une à l'aller et une autre au retour). L'application du théorème d'ampère permet d'écrire :

<span id="page-177-1"></span>
$$
H_{aimlmin\_aim} + \frac{B_{ent}(\theta 1)}{\mu_0} ent(\theta 1) + \frac{k ds B_{ent}(\theta 1)h_{dent}}{\mu_0 \mu_r (B_{ent}(\theta 1))} - \frac{k ds B_{ent}(\theta 2)h_{dent}}{\mu_0 \mu_r (B_{ent}(\theta 2))} + \dots
$$

$$
\dots - \frac{B_{ent}(\theta 2)}{\mu_0} ent(\theta 2) = FMM(\theta 1) - FMM(\theta 2) \tag{A.48}
$$

En posant  $\theta$ 2 =  $\theta$ 1 +  $\pi$  et en s'appuyant sur la symétrie de la machine nous pouvons ecrire :  $B_{ent}(\theta_1) = -B_{ent}(\theta_2)$  et  $eq(\theta_1) = eq(\theta_2)$ . l'évolution de la Fmm étant sinusoïdale nous pouvons aussi écrire que  $FMM(\theta 2) = FMM(\theta 1)$ .

La relation [A.48](#page-177-1) peut se simplifier sous la forme :

$$
H_{aimlmin\_aim} + \frac{2B_{ent}(\theta 1)}{\mu_0} ent(\theta 1) + \frac{2B_{ent}(\theta 1)kdsh_{dent}}{\mu_0 \mu_r (B_{ent}(\theta 1))} = 2Fmm(\theta 1)
$$
 (A.49)

L'angle θ1 peut être généralisé le long d'un pôle en posant  $\theta_1 = \theta$ . La relation [A.49](#page-177-2) devient alors :

<span id="page-177-2"></span>
$$
H_{aimlmin\_aim} + \frac{2B_{ent}(\theta)}{\mu_0} \left[ ent(\theta) + \frac{k dsh_{dent}}{\mu_r(B_{ent}(\theta))} \right] = 2Fmm(\theta)
$$
 (A.50)

Notons que l'axe du rotor peut être décalé de l'axe du stator d'un angle δ. A l'instant  $t = 0$ , la fonction Fmm de la relation [A.47](#page-176-0) s'ecrit :

$$
Fmm(\theta) = \frac{3I_{eff}\sqrt{2}Nb_{spires\_phase}Kb_{glob}}{\pi p}\cos(\theta - \delta)
$$
  
ou encore 
$$
Fmm(\theta) = charge\_lineique \frac{D_{ales}}{p}\cos(\theta - \delta)
$$
 (A.51)

$$
avec \ charge\_lineique = \frac{3I_{eff}\sqrt{2}Nb_{spires\_phase}Kb_{glob}}{\pi D_{ales}}
$$
\n(A.52)

Le théorème d'ampère peut se mettre sous la forme :

$$
H_{aim}l_{min\_aim} + \frac{2B_{ent}(\theta)}{\mu_0} \left[ ent(\theta) + \frac{k dsh_{dent}}{\mu_r(B_{ent}(\theta))} \right] = charge\_lineique \frac{D_{ales}}{p} \cos(\theta - \delta)
$$
\n(A.53)

En exprimant le décalage  $\delta$  par rapport à l'angle d'autopilotage  $\alpha$  en écrivant  $\delta$  =  $\alpha + \pi/2$  on arrive à l'expression finale du théorème d'ampère.

$$
H_{aim}l_{min\_aim} + \frac{2B_{ent}(\theta)}{\mu_0} \left[ ent(\theta) + \frac{k dsh_{dent}}{\mu_r(B_{ent}(\theta))} \right] = charge\_lineique \frac{D_{ales}}{p} \sin(\theta - \alpha)
$$
\n(A.54)

## A.6 Calculs thermiques

#### A.6.a Calcul des résistances thermiques

• Les résistances des parties haute et basse du bobinage sont données par :

$$
R_{bob1} = \frac{1}{\lambda_{bob}} \frac{\frac{h_{dent}}{2}}{L_{fer} \frac{l_{min\_enc} + l_{max\_enc}}{4}} \quad \text{et} \quad R_{bob2} = \frac{1}{\lambda_{bob}} \frac{\frac{h_{dent}}{2}}{L_{fer} \frac{l_{min\_enc}}{2}} \tag{A.55}
$$

• La résistance d'une demi-dent :

$$
R_{dent} = \frac{1}{\lambda_{fer\_Stator}} \frac{\frac{h_{dent}}{2}}{L_{fer}l_{dent}}
$$
\n(A.56)

• La résistance radiale de l'isolant d'encoche :

$$
R_{isol\_cul} = \left( r i_{cul} + \frac{ep_{isol}}{\lambda_i} \right) \frac{2}{L_{fer} \left[ \frac{\pi (D_{ales} + 2h_{dent})}{N b_{enc}} - l_{dent} \right]}
$$
(A.57)

• La résistance ortho radiale de l'isolant d'encoche :

$$
R_{isol\_dent} = \left( r i_{cul} + \frac{ep_{isol}}{\lambda_i} \right) \frac{2}{L_{fer}h_{dent}}
$$
 (A.58)

Les résistances  $R_{isol}$  cul et  $R_{isol}$  dent peuvent prendre en compte une éventuelle résistance de contact  $ri_{\text{cul}}$  entre l'isolant et la tôle.

• Les résistances des parties haute et basse de la culasse :

$$
R_{\text{cul1}} = \frac{1}{\lambda_{\text{fer\_Stator}}} \frac{Nb_{\text{enc}}}{2\pi L_{\text{fer}}} \ln \left( \frac{D_{\text{ext}}}{D_{\text{ext}} - e_{\text{culasse}}} \right) \tag{A.59}
$$

$$
R_{\text{cul2}} = \frac{1}{\lambda_{\text{fer\_Stator}}} \frac{Nb_{\text{enc}}}{2\pi L_{\text{fer}}} \ln \left( \frac{D_{\text{ext}} - e_{\text{culasse}}}{D_{\text{ext}} - 2e_{\text{culasse}}} \right) \tag{A.60}
$$

• La résistance de contact entre la culasse et le carter :

$$
R_{\text{cul\_carter}} = \frac{1}{\lambda_{\text{cul\_cart}}} \frac{Nb_{\text{enc}}}{2\pi L_{\text{fer}}} \ln\left(\frac{D_{\text{ext}} + 0.002m}{D_{\text{ext}}}\right) \tag{A.61}
$$

• La résistance de la toile du carter

$$
R_{carter} = \frac{1}{\lambda_{carter}} \frac{Nb_{enc}}{2\pi L_{fer}} \ln\left(\frac{D_{ext} + 0.002m + 2ep_{carter}}{D_{ext} + 0.002m}\right) \tag{A.62}
$$

 $\bullet\,$  La résistance de convection au niveau des ailettes :

$$
R_{ailettes} = \frac{Nb_{enc}}{\left[ (D_{ext} + 2ep_{carter} + 0.002m)\pi + Nb_{ail}2h_{ail} \right]L_{ail}h_{conv}}
$$
(A.63)

### A.6.b Détermination du diamètre hydraulique

La figure [A.4](#page-179-0) présente les paramètres géométriques du carter à l'exception de la longueur des ailettes.

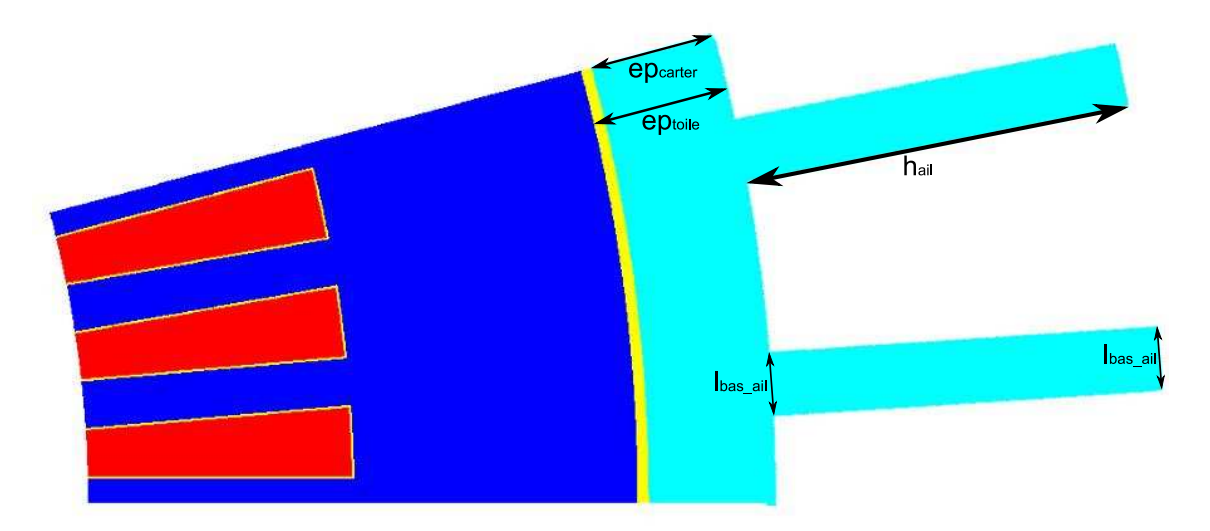

<span id="page-179-0"></span>Figure A.4 – Géométrie retenue pour l'établissement du modèle thermique

• Calcul de la surface de passage :

$$
S_{pass} = \pi \frac{\left[ (D_{ext} + 2ep_{toile} + 2h_{ail})^2 - (D_{ext} + 2ep_{toile})^2 \right]}{4} - Nb_{ail}h_{ail}l_{moy\_ail}
$$
 (A.64)  
avec  $l_{moy\_ail} = \frac{l_{bas\_ail} + l_{haut\_ail}}{2}$
La connaissance de la surface de passage permet de déterminer la vitesse du fluide (air dans notre cas) en faisant :

$$
V_{air} = \frac{Debit}{S_{pass}}\tag{A.65}
$$

• Calcul de la distance entre les pieds des ailettes :

$$
Dist_{pieds\_ail} = \pi \frac{(D_{ext} + 2ep_{toile})}{Nb_{ail}} - l_{bas\_ail}
$$
\n(A.66)

• Calcul de la surface brute d'échange :

$$
S_{brute\_ech} = (Dist_{pieds\_ail} + 2h_{ail})Nb_{ail}L_{ail}
$$
\n(A.67)

• Calcul du périmètre brut :

$$
P_{brut} = \frac{S_{brute\_ech}}{L_{ail}} \tag{A.68}
$$

• Calcul du Diamètre hydraulique :

$$
D_{hyd} = 4 \frac{S_{pass}}{P_{brut}} \tag{A.69}
$$

# Bobinage des machines électriques

## B.1 Le bobinage réparti

Le bobinage des machines synchrones est situé au stator, il est identique à celui des machines asynchrones. Son but est de générer un champ tournant dans l'entrefer. Le cas idéal serai d'avoir un champ glissant parfaitement sinusoïdal, mais en réalité ce champ n'est jamais parfaitement sinusoïdal, il est toujours composé d'un terme principal appelé «fondamental ou harmonique de rang 1» et une suite de fonctions périodiques d'amplitudes et de fréquences différentes. La répartition du bobinage a pour objectif d'atténuer ou d'éliminer certains harmoniques, en effet ceux ci ne participent pas à la création du couple, mais sont à l'origine des phénomènes indésirables tel que les bruits, les vibrations, les pertes fer, les ondulations de couple [\[57\]](#page-166-0).

Dans ce mémoire, nous nous limiterons au cas du bobinage triphasé, parce que les machines triphasées constituent la grande majorité des machines polyphasées. Cependant, l'étude qui y est décrite peut facilement être étendue à d'autres bobinages polyphasés.

## B.1.a Cas d'une bobine diamétrale

Le nombre minimal d'encoches pour réaliser une machine triphasé est de 6, on se retrouve alors avec une machine bipolaire à 1 encoche par pôle et par phase. Sur la figure [B.1\(a\)](#page-182-0) nous avons représenté les conducteurs aller et retour d'une phase sans les connexions frontales. L'entrefer est supposé lisse sans encochage, et les n conducteurs d'une encoche sont représentés par un seul conducteur situé à l'alésage du stator. Si cette bobine équivalente est parcourue par un courant i. La forme d'onde de la force magnétomotrice après une rotation complète du rotor sera celle de la figure [B.1\(b\),](#page-182-1) elle vaut  $ni/2$  de  $-\pi/2$ à π/2 et −ni/2 ailleurs. Sur cette figure nous n'avons pas représenté les variations locales du champ dues à la présence d'encoches, nous avons aussi supposé que la perméabilité du fer est infinie.

La fonction Fmm de la figure [B.1\(b\)](#page-182-1) est paire, donc sa décomposition en série de Fourier ne contient que des harmoniques de rang impaires et s'écrit :

$$
Fmm(\theta) = (A_1 \cos \theta + A_3 \cos 3\theta + \ldots + A_h \cos h\theta)
$$
 (B.1)

avec  $h = 2k + 1$ , d'où

<span id="page-181-0"></span>
$$
A_{2k+1} = \frac{4ni}{2\pi(2k+1)}(-1)^k
$$
\n(B.2)

<span id="page-182-0"></span>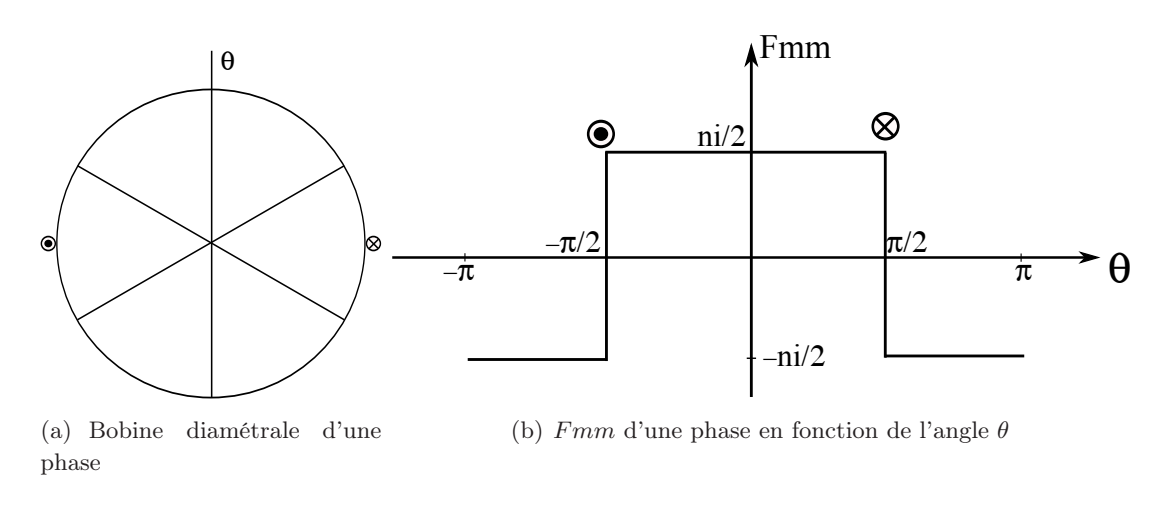

<span id="page-182-1"></span>Figure B.1 – Machine bipolaire à bobine diamétrale

La relation [B.2](#page-181-0) permet de calculer l'amplitude des différents harmoniques et ceux ci ne sont pas négligeables. En pratique, la configuration à 1 encoche par pôle et par phase n'est jamais retenue. Pour atténuer le contenu harmonique de la fmm, les constructeurs des machines distribuent régulièrement les conducteurs d'une phase dans des encoches voisines le long de l'entrefer.

#### B.1.b Répartition d'un enroulement en q bobines

La distribution du bobinage consiste à répartir les  $n$  conducteurs d'une bobine en  $q$ bobines de n/q conducteurs. Dans ce cas, la fmm résultante est la somme vectorielle des fmm de chaque bobine. Cette technique permet d'obtenir une forme d'onde de la fmm en escalier, beaucoup plus proche de la sinusoïde que l'onde rectangulaire [\[66\]](#page-167-0). Sur la figure [B.2](#page-183-0) nous avons représenté deux machines, une a 2 encoches par pôle et par phase figure [B.2\(a\)](#page-183-1) et l'autre a 3 encoches par pôle et par phase figure [B.2\(c\).](#page-183-2) Dans le premier cas, les encoches sont espacées d'un angle  $\beta$  qui vaut 30°, et dans le second cas l'angle  $\beta$  vaut 20°. Les fmm résultantes figures [B.2\(b\)](#page-183-3) et [B.2\(d\)](#page-183-4) montrent qu'un nombre élevé d'encoches par pôle et par phase est favorable, si l'on désire se rapprocher sensiblement d'une sinusoïde.

Quantitativement, on appelle coefficient de distribution le rapport entre la  $fmm$  réelle et la fmm que fournirait le bobinage, si toutes les bobines étaient confondues dans une seule encoche. Ce coefficient est donné par la relation :

$$
k_{dh} = \frac{\sin \frac{hq\beta}{2}}{q \sin \frac{h\beta}{2}}
$$
 (B.3)

La décomposition en série de Fourier des fonctions fmm de la figure [B.2](#page-183-0) est identique à celle de la bobine diamétrale à 1 encoche par pole et par phase au coefficient multiplicateur  $k_{dh}$  prés.

$$
A_{2k+1} = \frac{4ni}{2\pi(2k+1)}(-1)^k k_{d(2k+1)}
$$
(B.4)

Le tableau [B.1](#page-183-5) donne l'évolution du coefficient de bobinage en fonction du nombre d'encoche par pôle et par phase pour le 7 premiers harmoniques. On voit nettement que le

<span id="page-183-1"></span>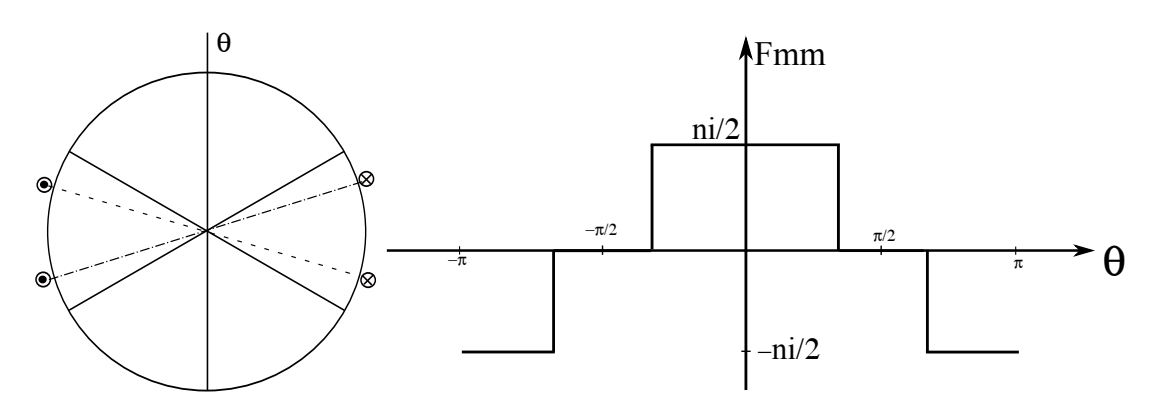

(a) Bobines répartis dans 2 encoches

<span id="page-183-3"></span>(b) fmm obtenue avec 2 encoches par pôle et par phase

<span id="page-183-2"></span>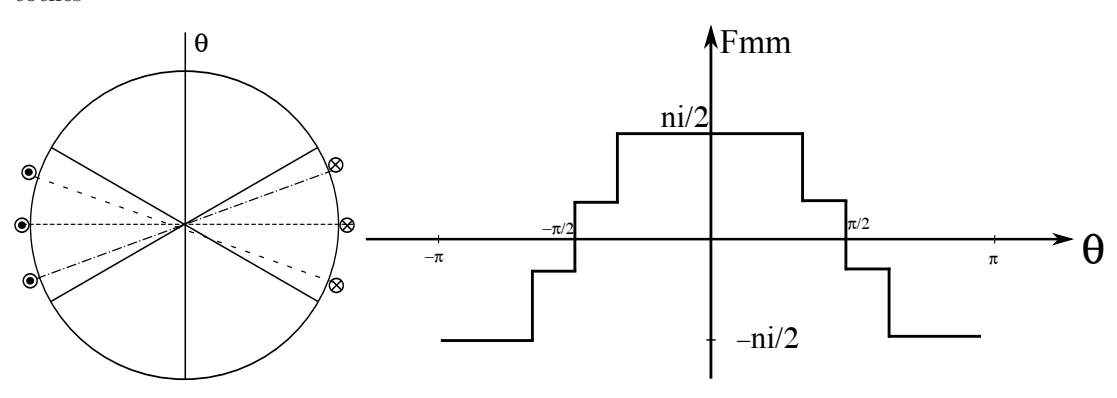

(c) Bobines répartis dans 3 encoches (d) fmm obtenue avec 3 encoches par pôle et par phase

<span id="page-183-4"></span><span id="page-183-0"></span>Figure B.2 – Bobinages diamétrales à 2 et à 3 encoches par pôle et par phase

taux des différents harmoniques est fortement diminué, en particulier celui des harmoniques 5 et 7 qui sont les plus gênants.

| $\boldsymbol{q}$ | $A_{2k+1}$ |       |       |       |       |       |       |  |  |  |  |
|------------------|------------|-------|-------|-------|-------|-------|-------|--|--|--|--|
|                  |            | 3     | 5     |       | 9     | 11    | 13    |  |  |  |  |
|                  | 1,000      | 0,333 | 0,200 | 0,143 | 0.111 | 0,091 | 0,077 |  |  |  |  |
| $\overline{2}$   | 0,966      | 0,236 | 0,052 | 0,037 | 0,079 | 0,088 | 0,074 |  |  |  |  |
| 3                | 0,960      | 0,222 | 0,044 | 0,025 | 0,037 | 0,016 | 0,017 |  |  |  |  |
| $\overline{4}$   | 0,958      | 0,218 | 0,041 | 0,023 | 0,030 | 0,011 | 0,010 |  |  |  |  |

<span id="page-183-5"></span>Tableau B.1 – Evolution  $A_{2k+1}$  en fonction de q

#### B.1.c Raccourcissement du pas de bobinage

Jusqu'à présent, nous nous sommes intéressé qu'au seul cas des bobines diamétrales ayant une ouverture angulaire de π. Le principe du pas raccourci figure [B.3\(a\)](#page-184-0) consiste à avoir des bobines avec une ouverture angulaire de  $\delta \pi$ , avec  $\delta$  un entier réel inferieur à 1 [\[17\]](#page-164-0). Ce principe introduit un nouveau degré de liberté qui permet d'améliorer sensiblement le taux d'harmoniques ou d'en supprimer certains [\[66\]](#page-167-0).

<span id="page-184-0"></span>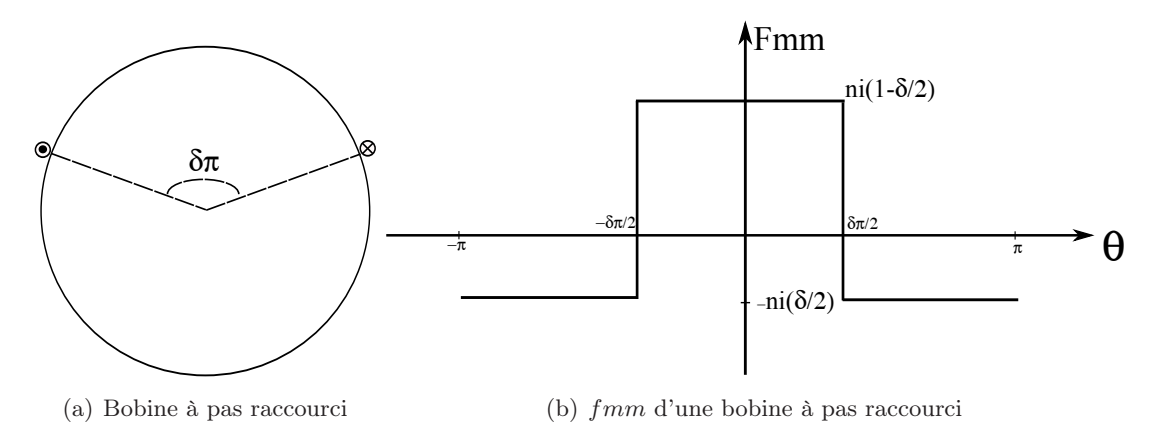

<span id="page-184-1"></span>Figure B.3 – Principe du raccourcissement du pas de bobinage

La décomposition en série de Fourier de la  $fmm$  de la figure  $B.3(b)$  ne contient que des harmoniques impaires comme pour la bobine diamétrale, elle fait apparaitre un nouveau terme multiplicatif  $k_{rh}$ , avec :

$$
k_{r(2k+1)} = \sin \frac{(2k+1)\delta\pi}{2}
$$
 (B.5)

Donc, pour éliminer l'harmonique de rang  $2k+1$ , il faut avoir  $\frac{(2k+1)\delta\pi}{2} = m\pi$  avec m entier.

### B.1.d Le coefficient de bobinage

Ce coefficient est obtenu par simple produit du coefficient de distribution par le coefficient de raccourcissement :

$$
k_{b(2k+1)} = k_{d(2k+1)}k_{r(2k+1)}
$$
\n(B.6)

L'amplitude de différents harmoniques est alors de :

$$
A_{2k+1} = \frac{4ni}{2\pi(2k+1)}(-1)^k k_{b(2k+1)}
$$

Les pas raccourcis de 4/6 , 6/9 et 8/12 qui se ramènent tous à un pas raccourci de 2/3 ne sont pas intéressants. Certes ils éliminent l'harmonique 3 et ses multiples, mais le fondamental est fortement atténué et les harmoniques 5 et 7 sont un peu plus importants. De plus, comme on le verra par la suite, la présence de l'harmonique 3 et ses multiples dans les fmm élémentaires n'est pas gênante, puisque ces types d'harmoniques sont nulles dans la  $fmm_{r\acute{e}sultante}$  du fait de l'alimentation **triphasée équilibrée** de la machine.

| q              | $\delta$ | $A_{2k+1}$ |       |                |       |       |       |       |  |  |
|----------------|----------|------------|-------|----------------|-------|-------|-------|-------|--|--|
|                |          | 1          | 3     | $\overline{5}$ | 7     | 9     | 11    | 13    |  |  |
| 1              | 3/3      | 1,000      | 0,333 | 0,200          | 0,143 | 0,111 | 0,091 | 0,077 |  |  |
| $\overline{2}$ | 6/6      | 0,966      | 0,236 | 0,052          | 0,037 | 0,079 | 0,088 | 0,074 |  |  |
|                | 5/6      | 0,933      | 0,167 | 0,013          | 0,010 | 0,056 | 0,085 | 0,072 |  |  |
|                | 4/6      | 0,837      | 0,000 | 0,045          | 0,032 | 0,000 | 0,076 | 0,064 |  |  |
| 3              | 9/9      | 0,960      | 0,222 | 0,044          | 0,025 | 0,037 | 0,016 | 0,017 |  |  |
|                | 8/9      | 0,945      | 0,192 | 0,028          | 0,009 | 0,000 | 0,006 | 0,011 |  |  |
|                | 7/9      | 0,902      | 0,111 | 0,008          | 0,019 | 0,037 | 0,012 | 0,003 |  |  |
|                | 6/9      | 0,831      | 0,000 | 0,038          | 0,022 | 0,000 | 0,014 | 0,014 |  |  |
| 4              | 12/12    | 0,958      | 0,218 | 0,041          | 0,023 | 0,030 | 0,011 | 0,001 |  |  |
|                | 11/12    | 0,949      | 0,201 | 0,033          | 0,014 | 0,012 | 0,001 | 0,001 |  |  |
|                | 10/10    | 0,925      | 0,154 | 0,011          | 0,006 | 0,021 | 0,011 | 0,009 |  |  |
|                | 9/12     | 0,885      | 0,083 | 0,016          | 0,021 | 0,028 | 0,004 | 0,004 |  |  |
|                | 8/12     | 0,829      | 0,000 | 0,036          | 0,019 | 0,000 | 0,010 | 0,008 |  |  |
|                | 7/12     | 0,760      | 0,083 | 0,041          | 0,003 | 0,028 | 0,007 | 0,006 |  |  |

Tableau B.2 – Evolution de  $A_{2k+1}$  en fonction de q et de  $\delta$ 

## B.1.e Bobinage à 2p pôles

Jusqu'à présent, nous avons étudié seulement le cas d'un bobinage bipolaire, cela suppose l'existence d'un seul pôle nord et d'un seul pôle sud le long de l'entrefer. En d'autre termes, on ne rencontre qu'une période de la fonction  $Fmm(\theta)$  sur 360°. Les machines bipolaires sont très utilisées dans de nombreux secteurs industriels. Cependant, le principe de la concentration de flux oblige d'avoir un grand nombre de paire de pôles, ce nombre devant être au minimum égal à 3 [\[52\]](#page-166-1). C'est ce qui introduit la notion des bobinages multipolaires.

Si nous plaçons un point fixe Q dans l'entrefer et que nous tournons le rotor sur un tour complet. Ce point verra défilé  $p$  pôles nord et  $p$  pôles sud. Dans le cas d'une machine tétrapolaire nous aurons la fonction  $Fmm$  de la figure  $B.4(a)$ . L'étude de ces bobinages multipolaires peut toujours se ramener à celui d'un bobinage bipolaire figure [B.4\(b\).](#page-186-1) Pour cela, on distingue l'angle mécanique  $(\theta_m)$  et l'angle électrique  $(\theta_e)$ , ces 2 angles étant liés par la relation [B.7.](#page-185-0)

<span id="page-185-0"></span>
$$
\theta_e = p\theta_m \tag{B.7}
$$

L'utilisation de l'angle électrique permet de standardiser les propriétés des enroulements des machines électriques peu importe leur nombre de paires de pôles. C'est pourquoi dans la suite du document, nous travaillerons exclusivement qu'avec l'angle électrique. De plus, pour simplifier la tâche,  $\theta$  sera équivalente de  $\theta_e$ .

### B.1.f Fmm résultant d'un Bobinage triphasé

Un bobinage triphasé est composé des 3 enroulements identiques décalés de  $2\pi/3$  dans l'espace et parcouru par un système triphasé des courants équilibrés. La fmm résultante

<span id="page-186-0"></span>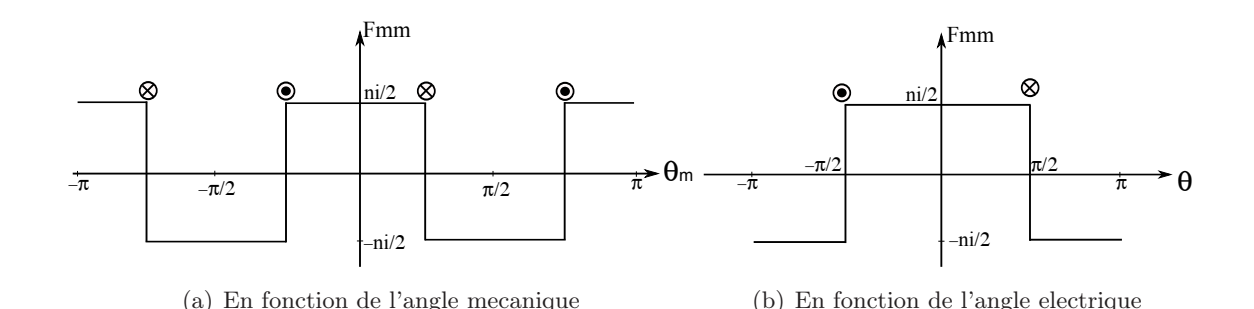

Figure B.4 – Fmm d'une phase d'un bobinage tétrapolaire

est la somme des fmm des trois phases. Supposons que le bobinage soit alimenté par le système triphasé direct [B.8.](#page-186-2)

<span id="page-186-3"></span><span id="page-186-2"></span><span id="page-186-1"></span>
$$
I_a(\theta) = I\sqrt{2}\cos(wt - \varphi)
$$
  
\n
$$
I_b(\theta) = I\sqrt{2}\cos(wt - \varphi - 2\pi/3)
$$
  
\n
$$
I_c(\theta) = I\sqrt{2}\cos(wt - \varphi + 2\pi/3)
$$
\n(B.8)

Posons  $F_{(2k+1)} = \frac{4nI\sqrt{2}}{2\pi(2k+1)}(-1)^k$ , les *fmm* élémentaires sont alors donnés par le système [B.9](#page-186-3) ci dessous

$$
Fmm_a(\theta) = F_{(2k+1)}cos(wt - \varphi)cos[(2k+1)\theta]
$$
  
\n
$$
Fmm_b(\theta) = F_{(2k+1)}cos(wt - \varphi - 2\pi/3)cos[(2k+1)(\theta - 2\pi/3)]
$$
 (B.9)  
\n
$$
Fmm_c(\theta) = F_{(2k+1)}cos(wt - \varphi + 2\pi/3)cos[(2k+1)(\theta + 2\pi/3)]
$$

En utilisant les relations trigonométriques des angles supplémentaires on arrive à :

$$
Fmm_a(\theta) = \frac{F_{(2k+1)}}{2} [\cos((2k+1)\theta + wt - \varphi) + \cos((2k+1)\theta - wt + \varphi)]
$$
  
\n
$$
Fmm_b(\theta) = \frac{F_{(2k+1)}}{2} [\cos((2k+1)\theta + wt - \varphi - (2k+2)2\pi/3) + \cdots
$$
  
\n
$$
\cdots + \cos((2k+1)\theta - wt + \varphi) - 2k2\pi/3]
$$
  
\n
$$
Fmm_c(\theta) = \frac{F_{(2k+1)}}{2} [\cos((2k+1)\theta + wt - \varphi + (2k+2)2\pi/3) + \cdots
$$
  
\n
$$
\cdots + \cos((2k+1)\theta - wt + \varphi) + 2k2\pi/3]
$$
 (B.10)

La  $fmm$  résultante s'obtient en superposant les 3  $fmm$  élémentaires

<span id="page-186-4"></span>
$$
Fmm_{r\acute{e}sultante} = Fmm_a + Fmm_b + Fmm_c \tag{B.11}
$$

Plusieurs cas s'offrent à nous en fonction des harmoniques, nous effectuerons une sommation des premiers termes entre crochet du système [B.10](#page-186-4) entre eux et ceux des seconds termes entre eux aussi.

#### • Le fondamental :

Dans ce cas,  $k = 0$ , la somme des premiers termes entre crochet est nulle et celle des seconds termes s'ajoutent pour donne :

$$
Fmm_1 = \frac{3}{2}F_1\cos(\theta - wt + \varphi)
$$
\n
$$
\text{avec } F_1 = \frac{4nI\sqrt{2}}{2\pi}
$$
\n(B.12)

Nous sommes alors en présence d'un champ tournant sinusoïdale, ce champ tourne à la vitesse angulaire  $d\theta/dt = w$  dans le sens direct. Si nous avions alimenté notre bobinage avec un système inverse de courant, nous aurions obtenu un champ tournant de même amplitude et de même fréquence, mais tournant dans le sens opposé à la vitesse angulaire  $d\theta/dt = -w$ 

• L'harmonique 3 et ses multiples :

On a  $2k + 1 = 3m$ , d'où :

$$
(2k+2)\frac{2\pi}{3} = (3m+1)\frac{2\pi}{3} = \frac{2\pi}{3} \text{ modulo } 2\pi
$$

$$
2k\frac{2\pi}{3} = (3m-1)\frac{2\pi}{3} = -\frac{2\pi}{3} \text{ modulo } 2\pi
$$

La somme est nulle aussi bien pour les premiers que pour les seconds termes entre crochet. La fmm résultante ne contient pas d'harmoniques multiples de 3, même si les composantes élémentaires en contiennent [\[66\]](#page-167-0).

• Les harmoniques de rangs non multiple de 3 :

Il s'agit des autres harmoniques impaires, ils s'expriment par  $2k + 1 = 6m \pm 1$ . –  $2k + 1 = 6m - 1$ :

$$
(2k+2)\frac{2\pi}{3} = 6m\frac{2\pi}{3} = 0 \text{ modulo } 2\pi
$$

$$
2k\frac{2\pi}{3} = (6m-2)\frac{2\pi}{3} = \frac{2\pi}{3} \text{ modulo } 2\pi
$$

Les premiers termes entre crochet s'additionnent et les seconds termes s'annulent. On abouti alors à une fmm inverse, qui tourne dans le sens opposé du fondamental à la vitesse angulaire  $d\theta/dt = -w/(6m-1)$ .

$$
Fmm_{(6m-1)} = \frac{3}{2}F_{6m-1}cos((6m-1)\theta + wt - \varphi)
$$
(B.13)  
avec  $F_{(6m-1)} = \frac{4nI\sqrt{2}}{2\pi(6m-1)}$ 

 $-2k+1=6m+1$ :

$$
(2k+2)\frac{2\pi}{3} = (6m+2)\frac{2\pi}{3} = -\frac{2\pi}{3} \text{ modulo } 2\pi
$$

$$
2k\frac{2\pi}{3} = 6m\frac{2\pi}{3} = 0 \text{ modulo } 2\pi
$$

Cette fois, c'est les premiers termes entre crochet qui s'annulent. La fmm obtenue est directe et tourne dans le même sens que le fondamental à la vitesse angulaire  $d\theta/dt = w/(6m + 1).$ 

$$
Fmm_{(6m+1)} = \frac{3}{2}F_{6m+1}cos((6m+1)\theta - wt + \varphi)
$$
(B.14)  
avec  $F_{(6m+1)} = \frac{4nI\sqrt{2}}{2\pi(6m+1)}$ 

# Optimisation de Gammes : Application à la Conception des Machines Synchrones à Concentration de Flux

Résumé Les travaux de cette thèse portent sur l'optimisation de gammes dans la conception des machines synchrones à concentration de flux. Dans un premier temps, un modèle de dimensionnement multi physique dédié à l'optimisation a été développé pour chaque machine retenue pour cette étude. Un modèle analytique pour la structure à bobinage reparti et un modèle semi-analytique à base de réseaux de réluctances pour la machine à bobinage sur dents. Dans un second temps, nous avons validé nos modèles par comparaison avec des essais expérimentaux. L'aspect gamme de notre étude nous a contraints à faire cette validation sur différentes machines et pour différents points de fonctionnement. Une première phase d'optimisation classique, réalisée grâce au couplage de nos modèles avec une méthode déterministe à base de gradient a montré la possibilité d'optimiser nos machines. Une démarche originale d'optimisation de gammes basée sur le partage des composants a été mise au point. Son application sur une série de machines a montré que la discrétisation optimale de tôles dans un diamètre donné est fonction de la vitesse des machines.

Mots clés *Optimisation de gammes, modélisation analytiques et semi-analytiques, réseaux de réluctances, méthode déterministe à base de gradient, machines synchrones, concentration de flux, partage des composants.*

# Optimization of Ranges : Application for the Conception of Radial Permanent Magnet Synchronous Motors

Abstract The works of this thesis concern the ranges optimization for radial synchronous machines conception. At first, a multiphysical sizing model dedicated to optimization was developed for every retained machine for our study. An analytical model for distributed winding structure and a semi-analytical model with network reluctances for concetrated winding motors. Secondly, we validated the models by comparison with the experimental mesures. The range aspect of the study forced us to make this validation on various machines and for various operating points. A first phase of classic optimization, which is realized due to the coupling of the models with a gradient based determinist method showed the possibility to optimize the motors. An original approach of range optimization based on the components sharing was developed. Its application on a series of motors showed that, the optimal discretization of steel sheets in a given diameter is a function of the motor speed.

Keywords *Ranges optimization, analytical and semi-analylical modeling, network reluctances, determinist method with the gradient, radial permanent magnet, synchronous motors, components sharing.*